## Office of the Principal, Govt. Mata Shabari Naveen Girls PG College, Bilaspur (C.G)<br>Near Patwari Prashikshan Kendra, Seepata Road Bilaspur (C.G) 495006 Contact No. 07752-240531, Mobile No. 8253021704 E-mail id: gmsngc1989@gmail.com www.gmsngcbsp.co.in

 $1.3.3$ 

**AISHE Code:- C-22358** 

प्रोजेक्ट कार्य विवरण विषय— पर्यावरण एवं मानवाधिकार कक्षा- बी.ए.प्रथम वर्ष २०२०-२।

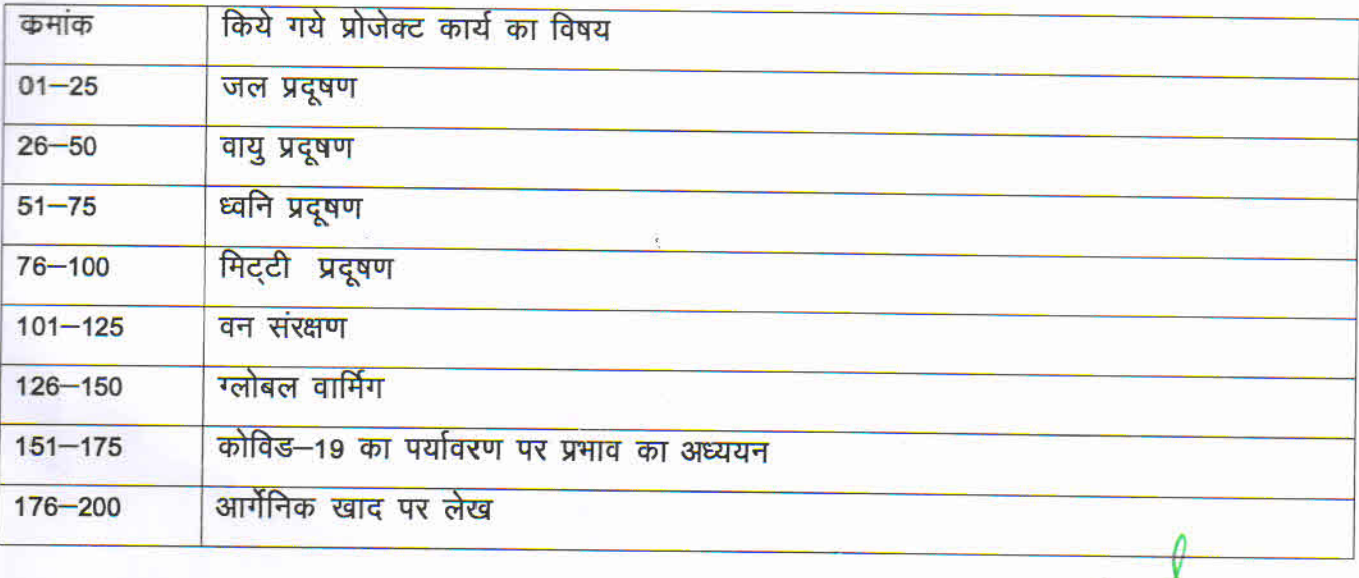

Linder

(Dr.Mamju Pandey) **In-Charge EVS** 

**PANE** 

(Dr. R. KeVerma)

 $\Gamma$ 

**PRINCIPS L**<br>Govt<sup>G</sup>Watt, Shuhash Nayeen Girls PG<br>College <sup>Bilaspur</sup> (Big.spur(C.G.)

Office of the Principal, Govt. Mata Shabari Naveen Girls PG College, Bilaspur (C.G)<br>Near Patwari Prashikshan Kendra, Seepata Road Bilaspur (C.G) 495006<br>Contact No. 07752-240531, Mobile No. 8253021704 E-mail id: gmsngc1989@gmail.com www.gmsngcbsp.co.in

**AISHE Code:- C-22358** 

प्रोजेक्ट कार्य विवरण विषय- पर्यावरण एवं मानवाधिकार कक्षा- बी.कॉम.प्रथम वर्ष २०२०-२।

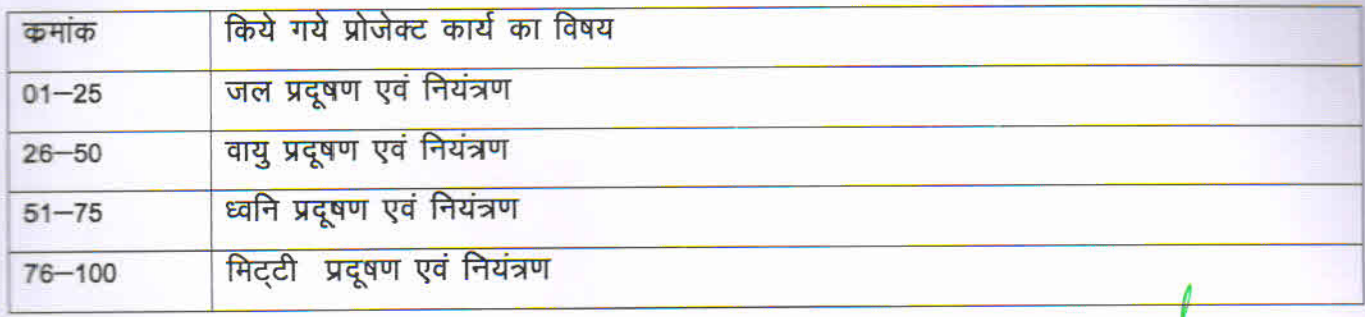

(Dr. Mamju Pandey) In-Charge EVS

(Dr. R. K. Verma)

**PRIMOXIPAL** Go Co WidtaS Shaheani (Nels Cettegials PG Collegeliaspur (Budspur(C.G.)

## Office of the Principal, Govt. Mata Shabari Naveen Girls PG College, Bilaspur (C.G)  $\frac{3}{2}$ <br>Near Patwari Prashikshan Kendra, Seepata Road Bilaspur (C.G) 495006 Contact No. 07752-240531, Mobile No. 8253021704 E-mail id: gmsngc1989@gmail.com www.gmsngcbsp.co.in **AISHE Code:- C-22358**

प्रोजेक्ट कार्य विवरण विषय- पर्यावरण एवं मानवाधिकार कक्षा- बी.सी.ए.प्रथम वर्ष २०२०-२।

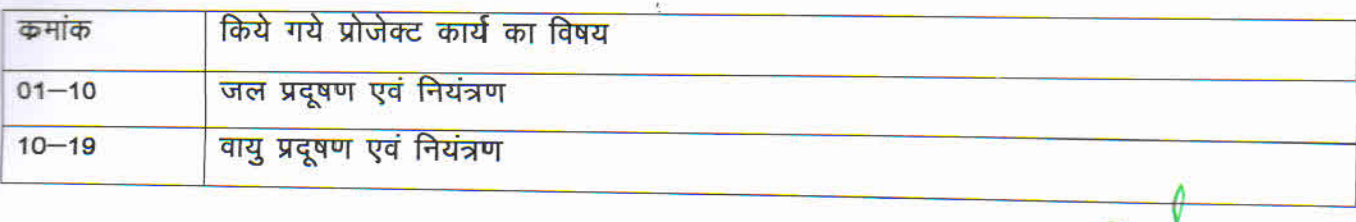

a fander (Dr. Mamju Pandey) In-Charge EVS

(Dr. R. K. Verma) Principal Govt. Mata, Shabari Naveen Girls PG College, Bilaspur(C.G.)

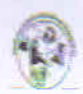

**South** 

Office of the Principal, Govt. Mata Shabari Naveen Girls PG College, Bilaspur (C.G)<br>Near Patwari Prashikshan Kendra, Seepata Road Bilaspur (C.G) 495006<br>Contact No. 07752-240531, Mobile No. 8253021704 E-mail id: gmsngc1989@gmail.com www.gmsngcbsp.co.in **AISHE Code:- C-22358** 

### **Session-2020-21 Class-PGDCA**

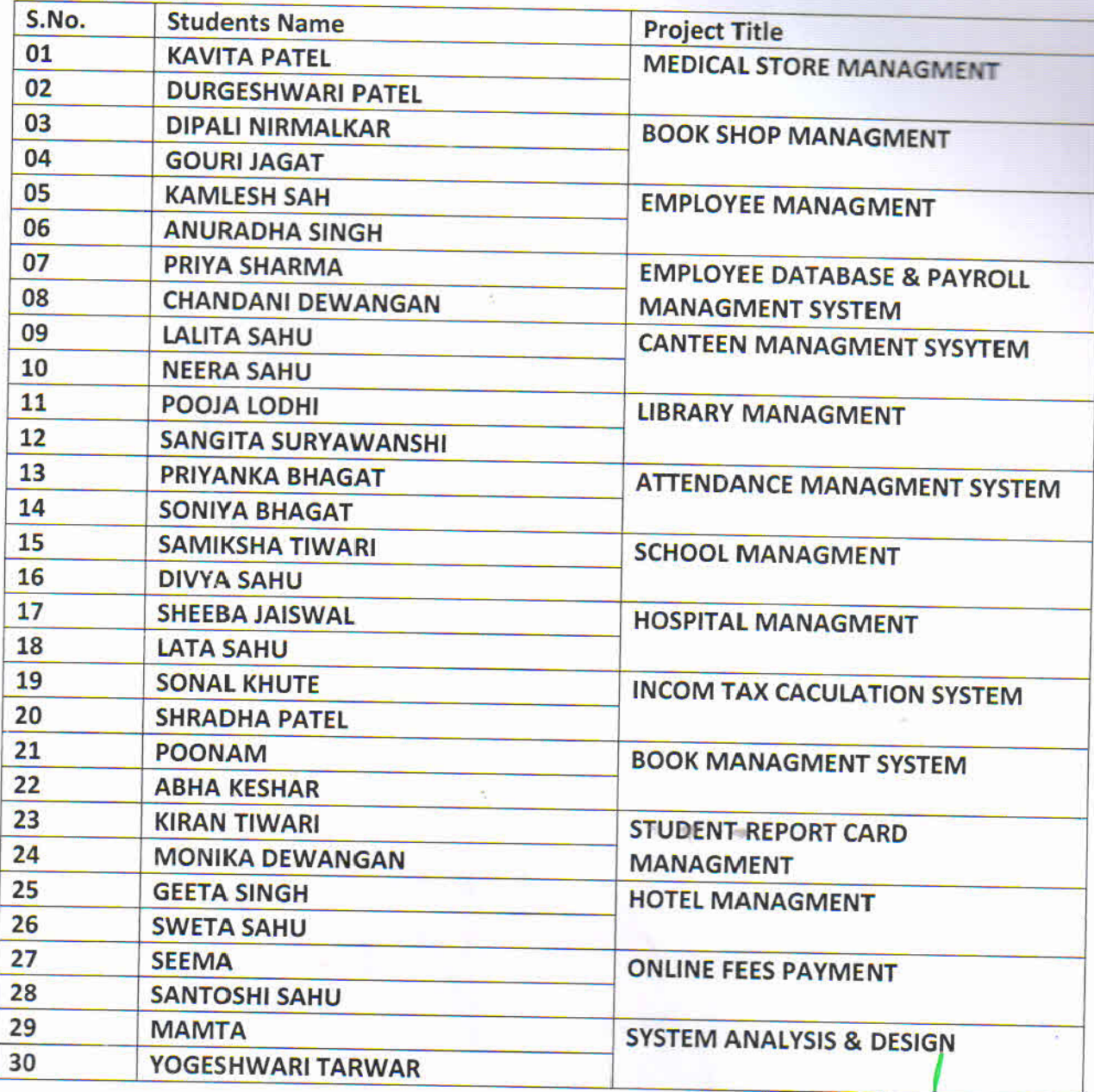

(Dr. R. K. Verma) PPINCOPAL Govt. @ataWShaWaudeN @ide foliete PG

١ı

## Office of the Principal, Govt. Mata Shabari Naveen Girls PG College, Bilaspur (C.G)<br>Near Patwari Prashikshan Kendra, Seepata Road Bilaspur (C.G) 495006 Contact No. 07752-240531, Mobile No. 8253021704 E-mail id: gmsngc1989@gmail.com www.gmsngcbsp.co.in

**AISHE Code:- C-22358** 

#### **Session-2020-21**

**Class-BCA Final Year** 

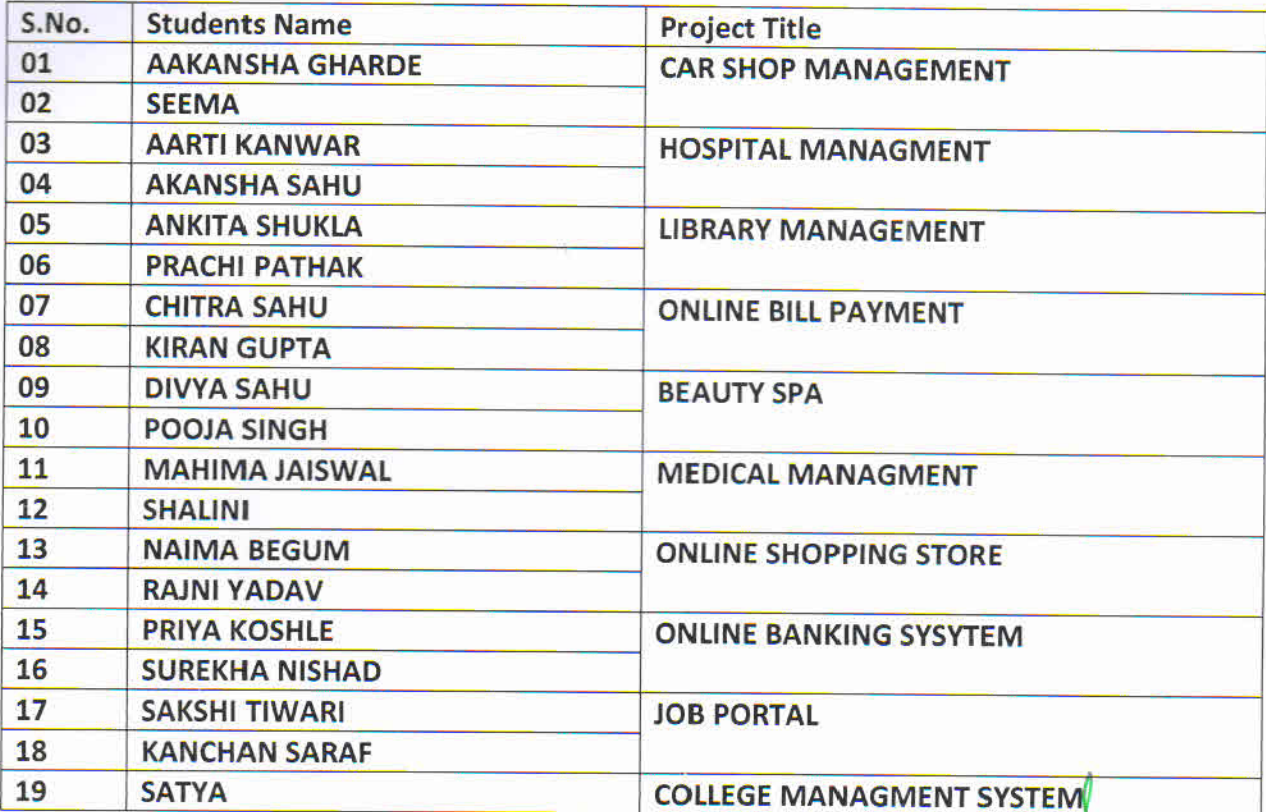

Þ

 $\leq$ 

(Dr. R. K. Verma)

**PHINEBAL**<br>Govt. Mam. Nisabave Harger Girls PG<br>College, Bilaspub (@@pur(C.G.)

Govt. Mata Shabari Naveen Girls PG College, Brassur C.S. Department of Arts (B.A.-I) Academic Session 2020-21

 $\mathcal{L}$ 

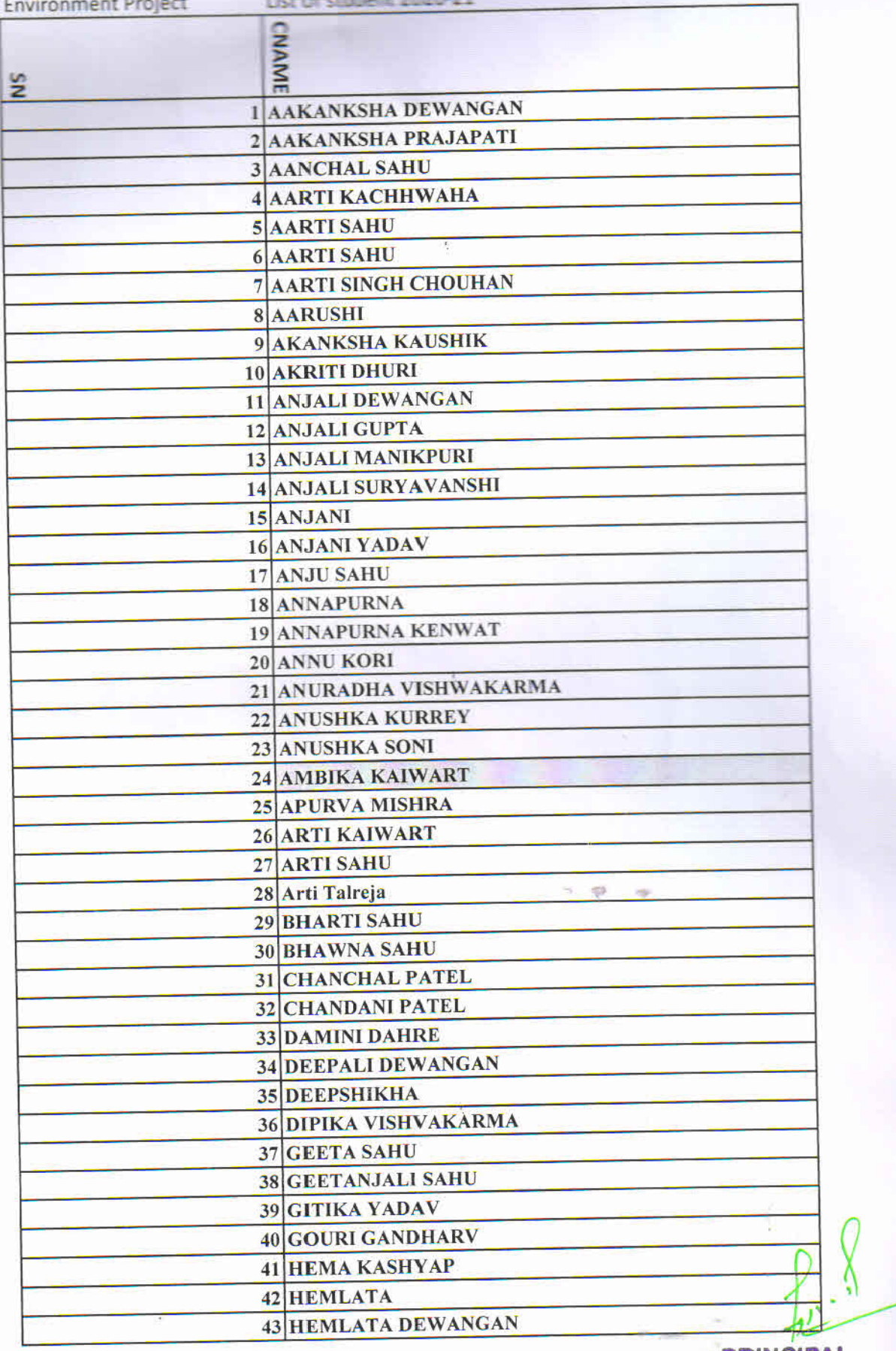

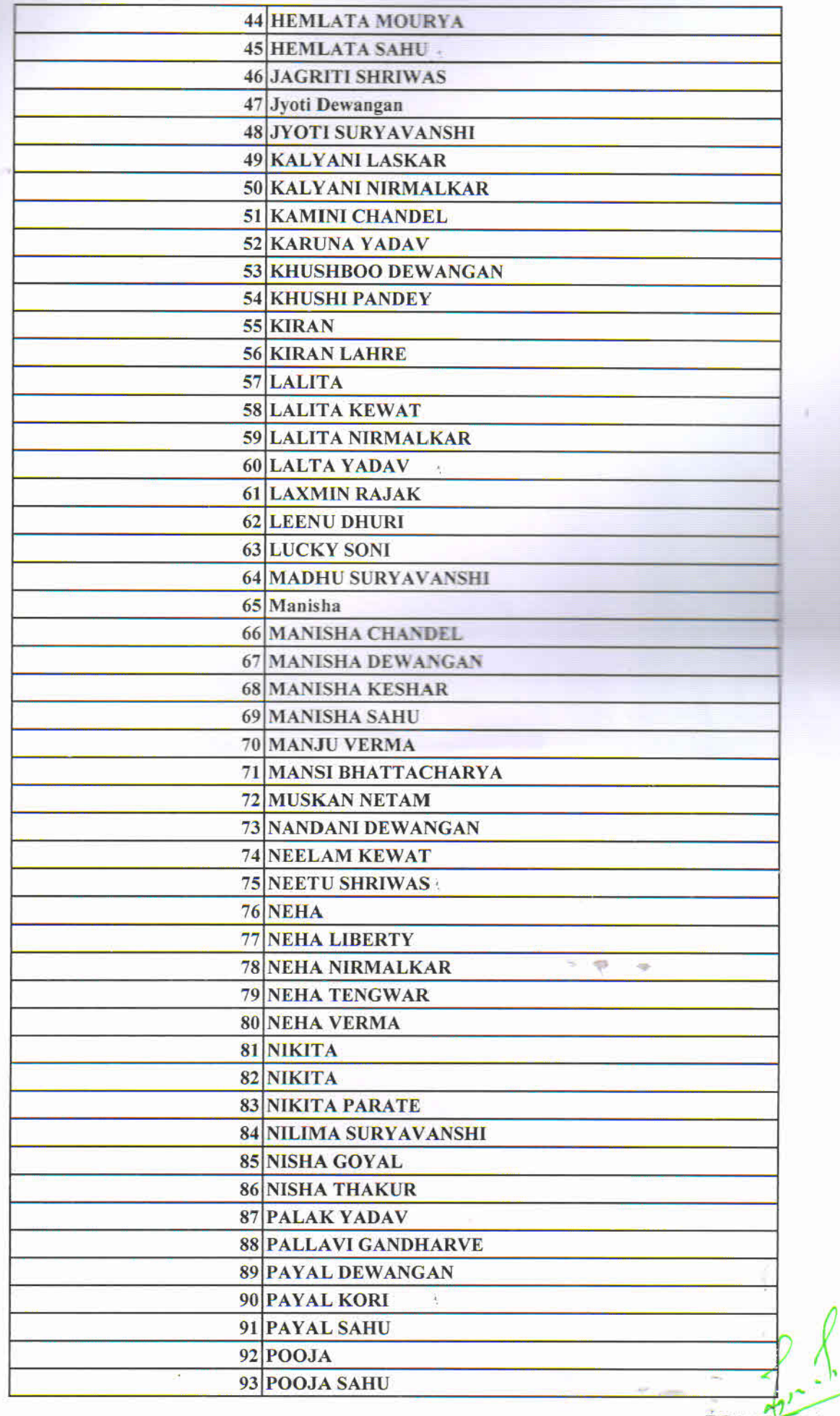

 $\sigma$ 

91

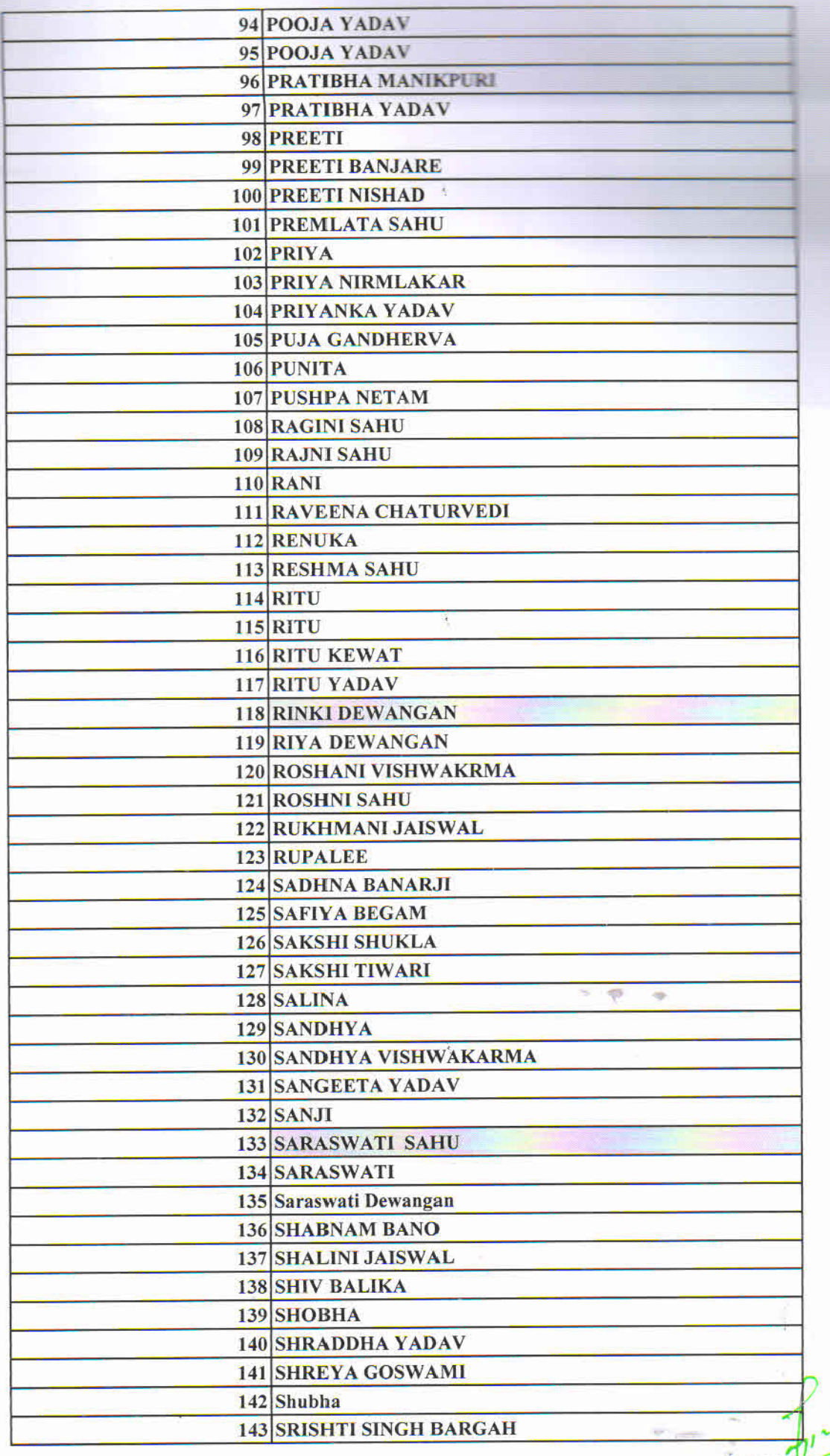

¥

a, Ń

 $\overline{\mathcal{B}}$ 

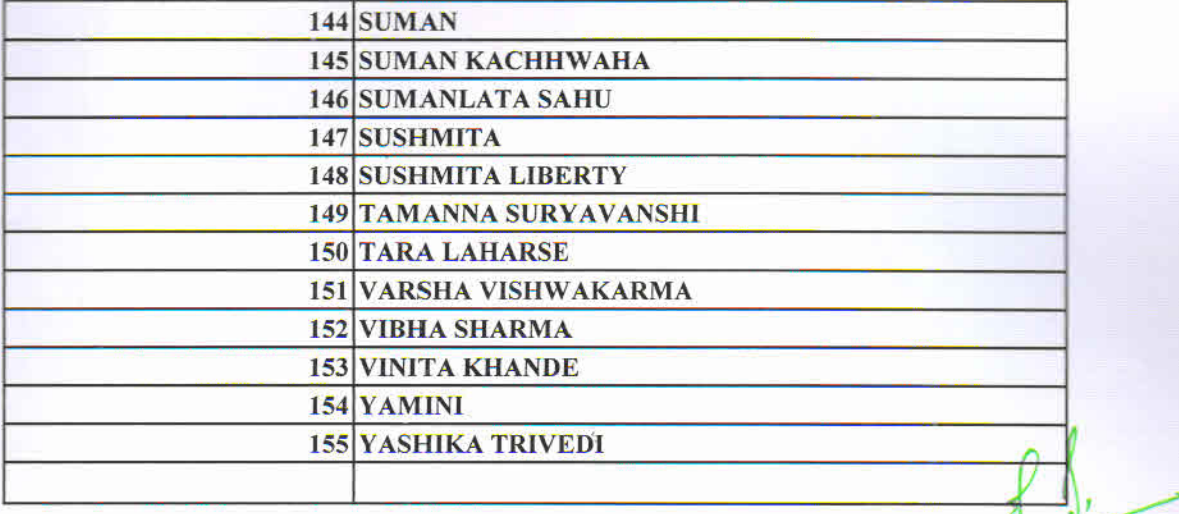

×, ŧ

**PRINCIPAL**<br>Govt. M.S. Naveen Girls College<br>Bilaspur (C.G.)

a

# **Govt.Mata Shabari Naveen Girls PG College, Billesport Lines**

Department Of Commerce B.Com

Academic Session 2020-20

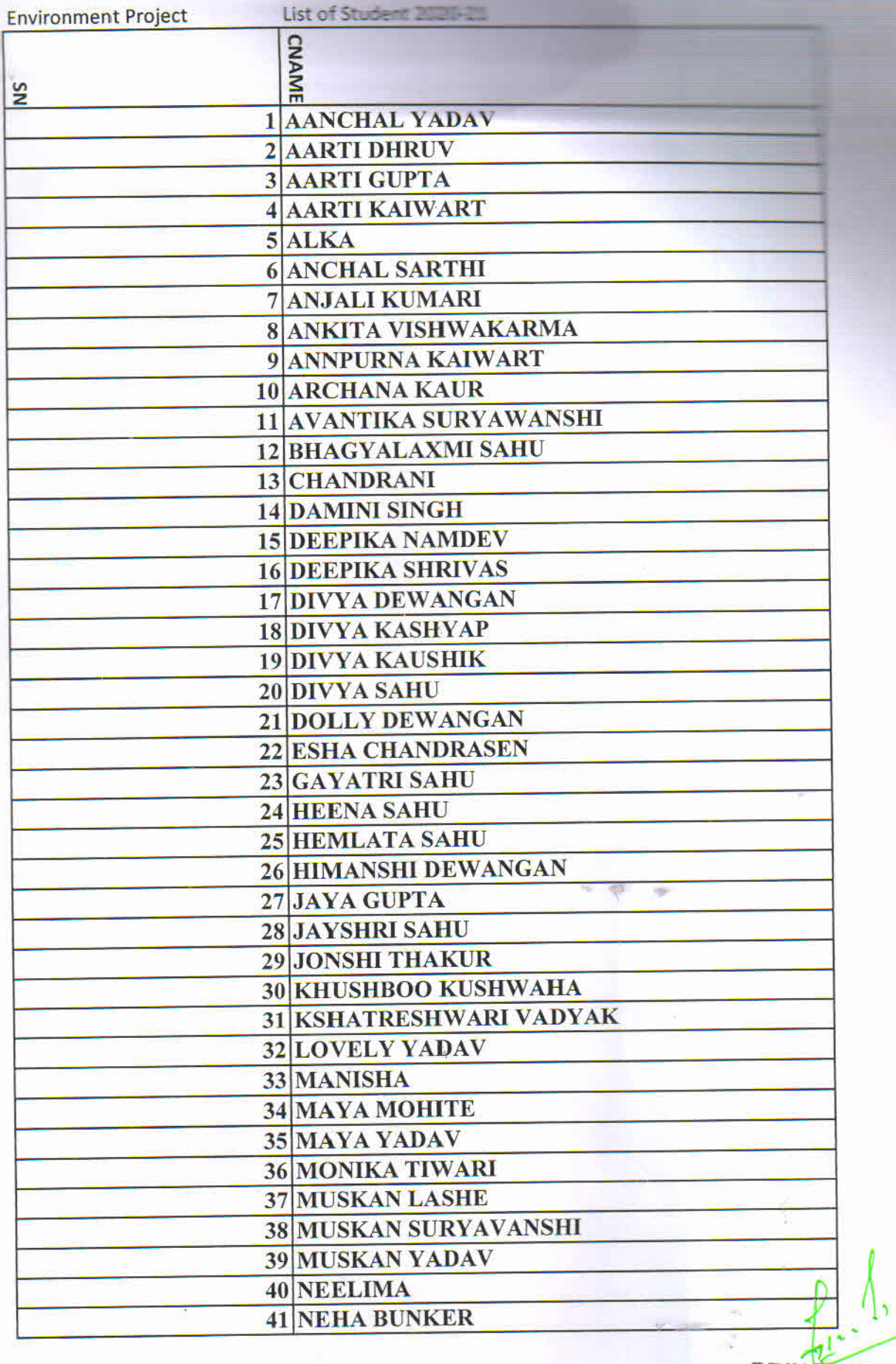

PRINCIPAL Govt. M.S. Naveen Girls College<br>Bilaspur (C.G.)

粒

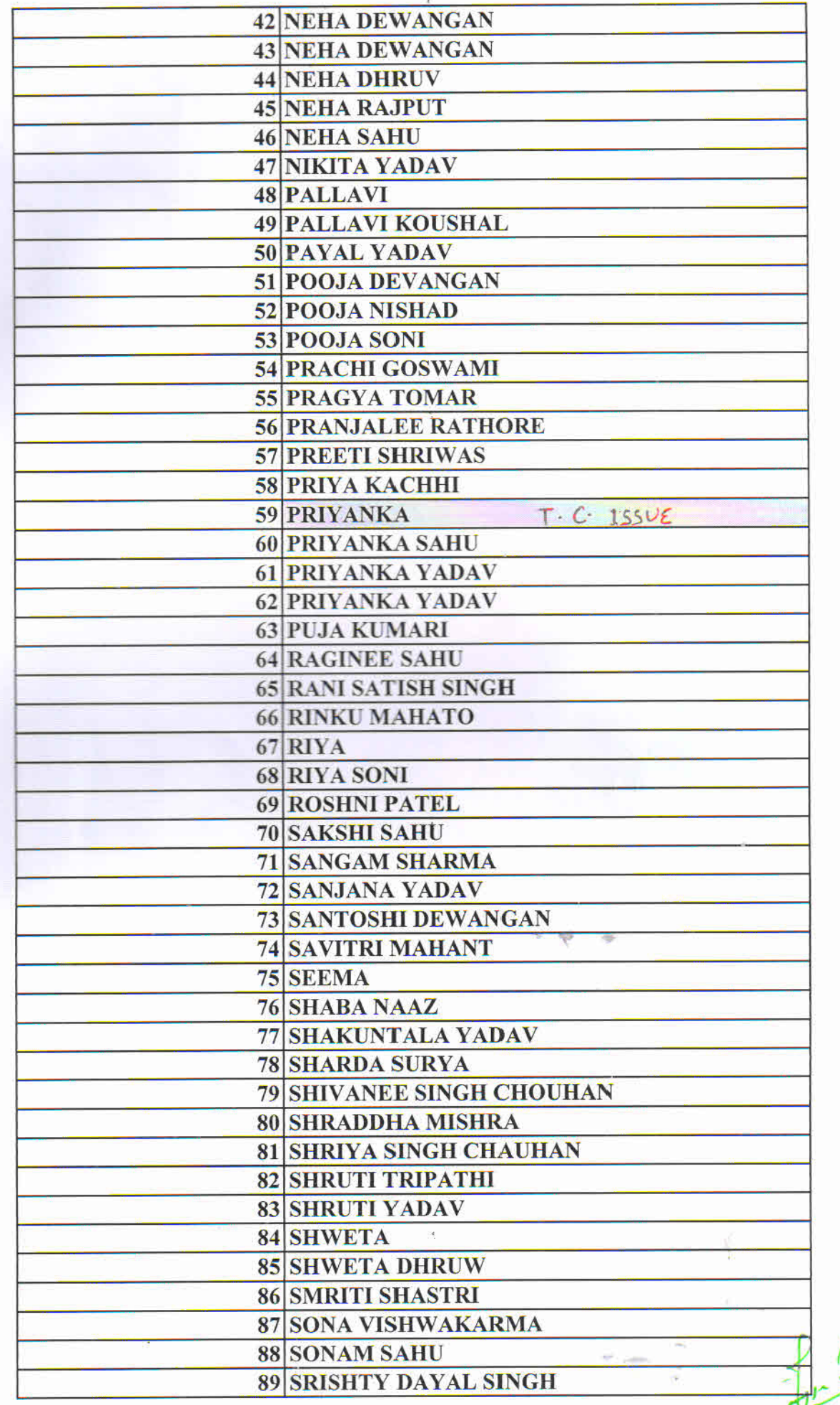

 $\mathbf{r}$ 

5

Ŧ

Ŧ

š

ų

**PRINCIPAL**<br>Govt. M.S. Naveen Girls College<br>Bilaspur (C.G.)

 $\bar{n}$ 

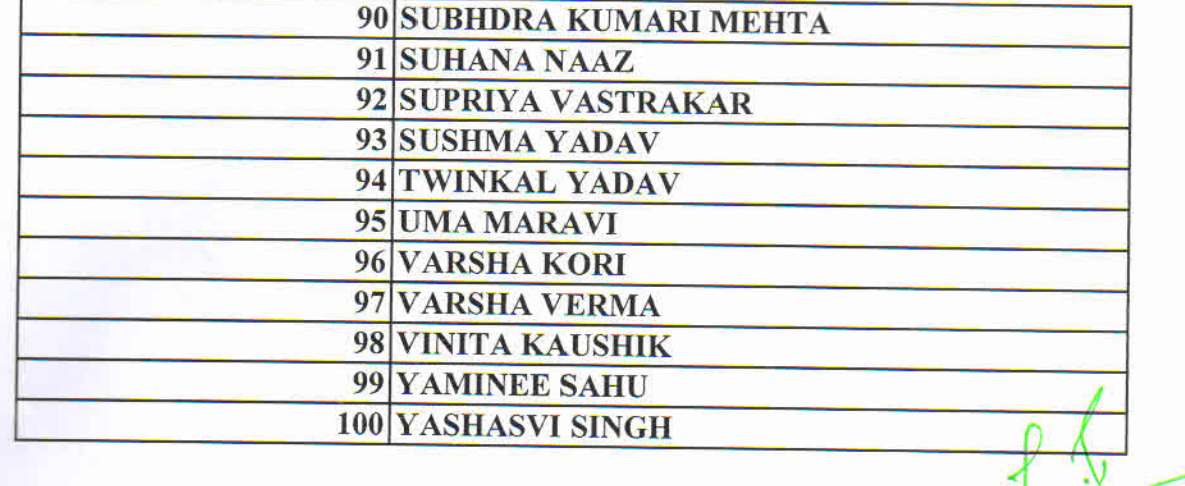

i.<br>R

ŵ

 $\overline{\phantom{a}}$ 

 $\bar{\mathbf{x}}$ 

**PRINCIPAL**<br>Govt. M.S. Naveen Girls College<br>Bilaspur (C.G.)

 $12 -$ 

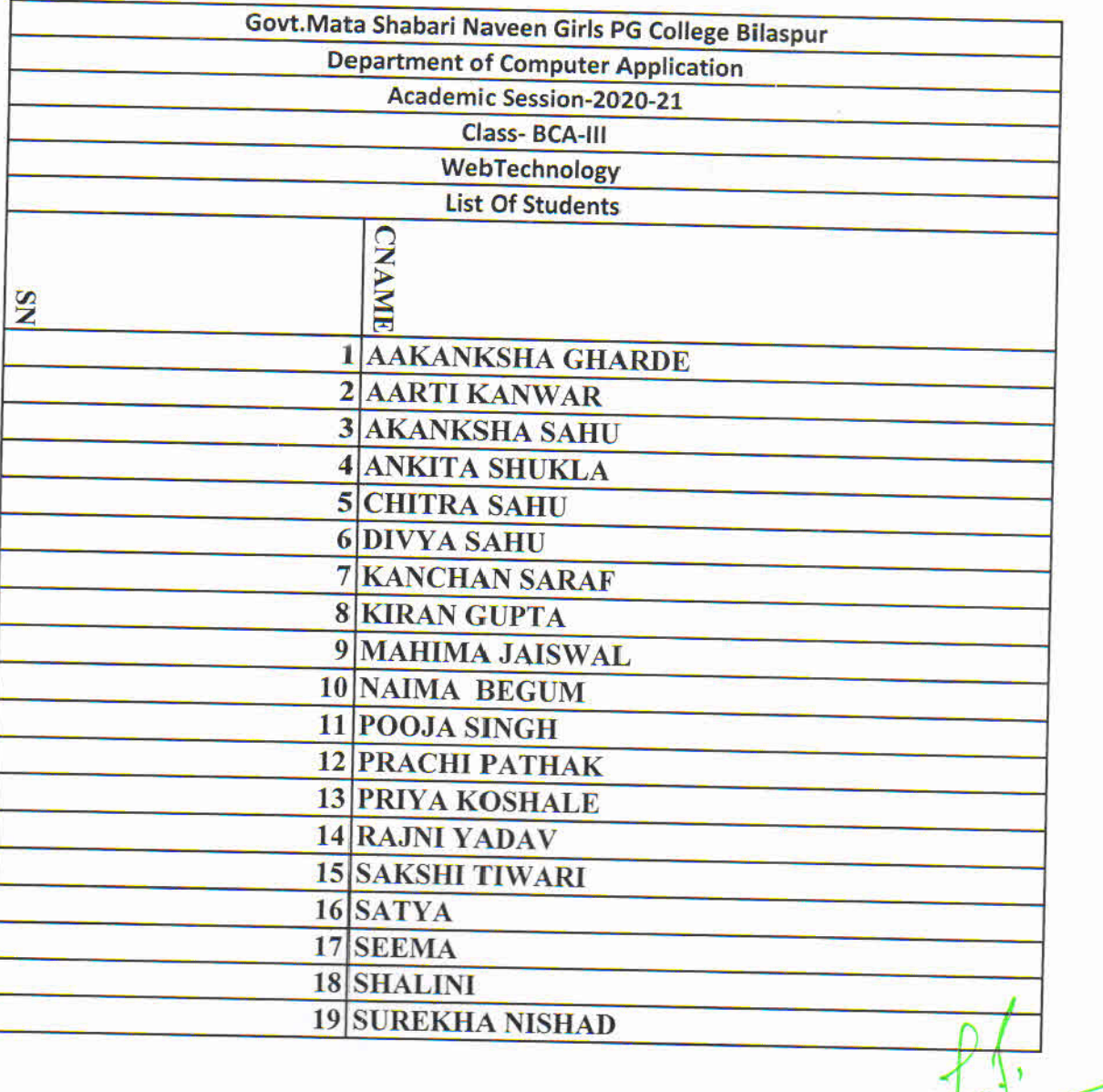

Ý,

š,

43

 $\mathbb{R}^{n \times n}$ 

 $\frac{2\pi}{\alpha}$ 

PRINCIPAL<br>Govt. M.S. Naveen Girls College<br>Bilaspur (C.G.)

 $\overline{\phantom{a}}$ 

13

Govt. Mata Shabari Naveen Girls PG College Bilaspur **Department Of Computer Application Academic Session-2020-21 Class-PGDCA** C And C++ **List Of Students CNAME** S 1 abha kesher 2 ANURADHA SINGH CHOUHAN **3 CHANDANI DEWANGAN 4 DIPALI NIRMALKAR 5 DIVYA SAHU 6DURGESHWARI PATEL** 7 GAURI JAGAT **8 GEETA SINGH THAKUR** 9 KAMLESH SAHU **10 KIRAN TIWARI** 11 KUSUMLATA 12 LALITA SAHU 13 LATA SAHU 14 MAMATA **15 MONIKA DEWANGAN 16 NEERA SAHU** 17 POOJA LODHI 18 POONAM **19 PRIYA SHARMA** 20 PRIYANKA BHAGAT 21 SAMIKSHA TIWARI 22 SANGEETA SURYAWANSHI 23 SANTOSHI SAHU  $\preccurlyeq$ ÷ 24 SEEMA 25 SHEEBA 26 SHRADDHA PATEL 27 SHWETA 28 SONAL KHUTE 29 SONIYA BHAGAT **30 YOGESHWARI TANWAR** 

 $141.78$ 

Govt.Mata Shabari Naveen Girls PG College, Bilaspur(C.G.) Department of Computer Application(BCA-I)

> Academic Session 2020-21 List of Student 2020-21

**Environment Project** 

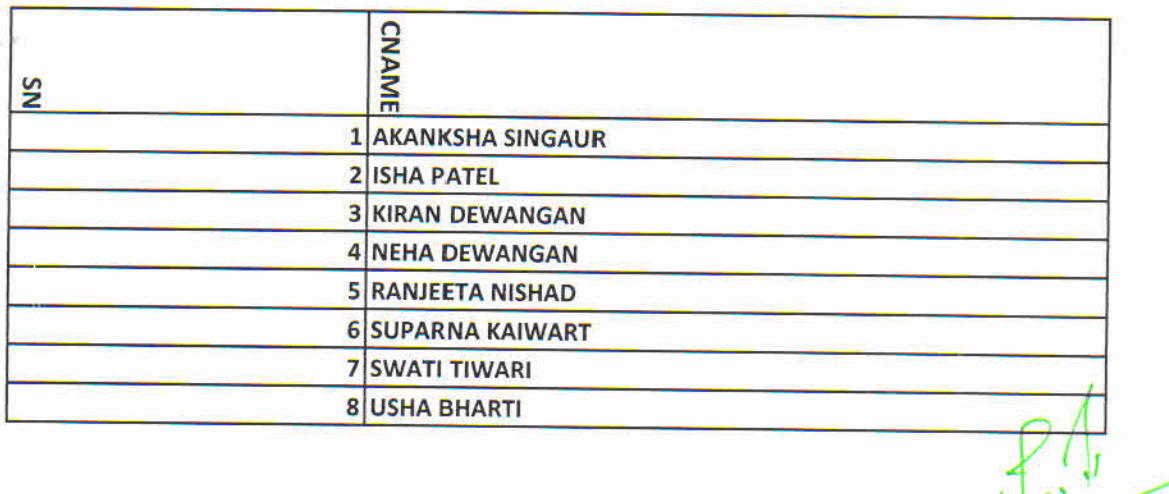

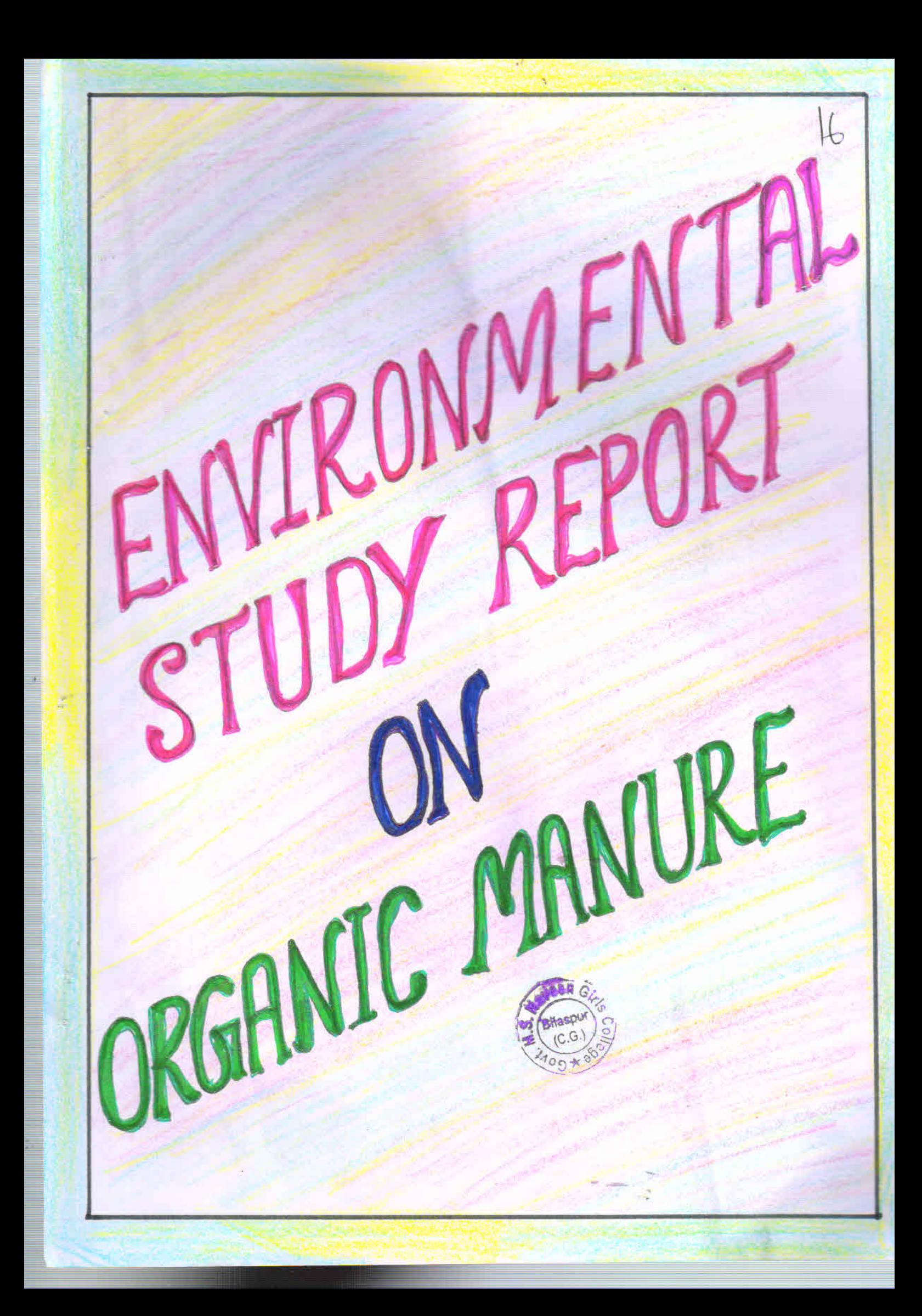

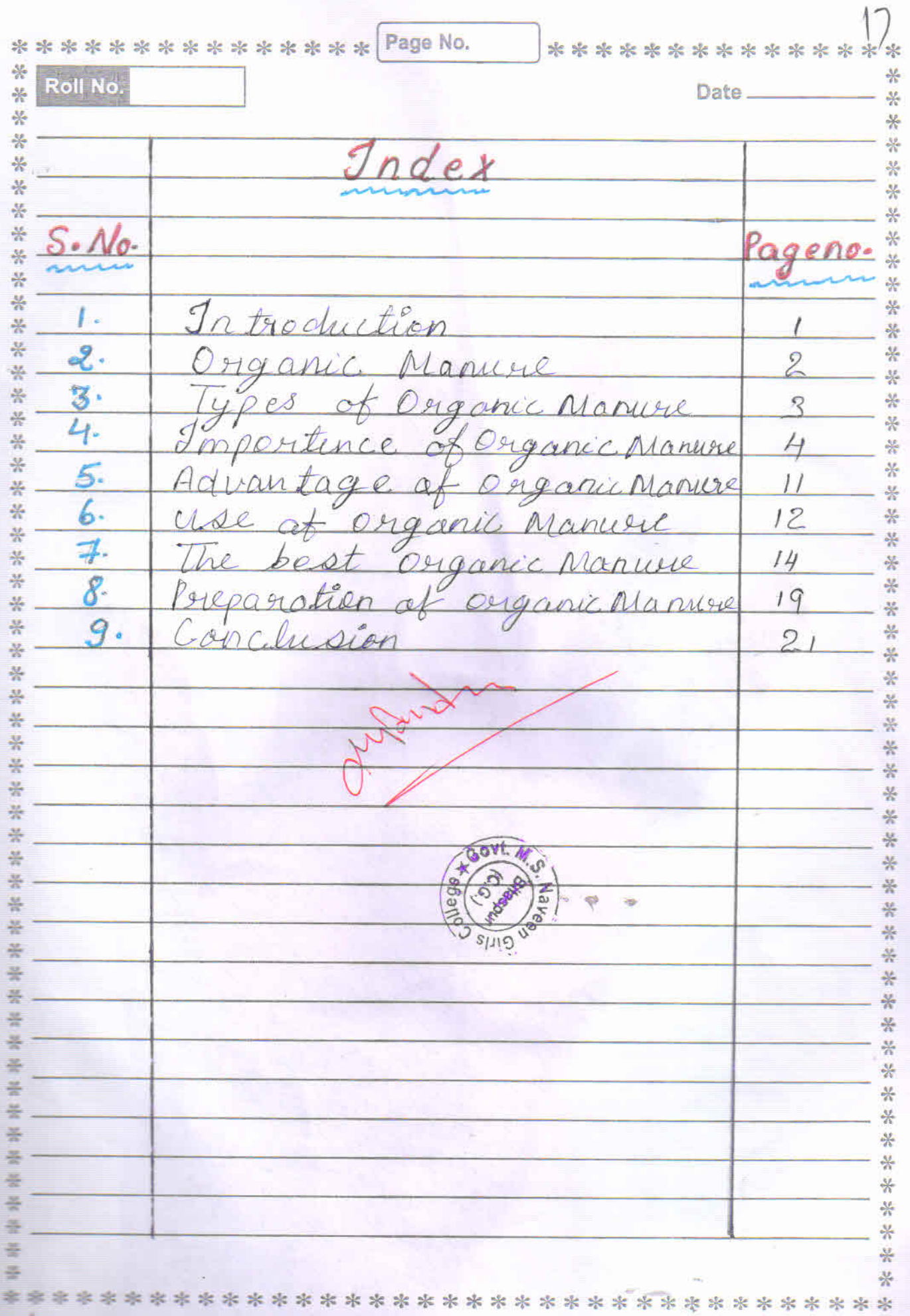

Š

ACE

**IX** Page No.  $\mathbf{1}$ \*\*\*\*\*\*\*\*\*\*\*\*\*\*\* \*\*\*\*\*\*\*\*\*\*\*\*\*\*\* 柴 ₩ **Roll No.** Date. 头  $\frac{M}{R}$  $\frac{1}{2}$ ₩  $\frac{\Delta f}{\Delta \Lambda}$  $\frac{M}{N}$ noductio  $\frac{\partial f}{\partial t}$ ₩  $*$ \*  $\frac{\partial f}{\partial x}$  $\frac{M}{2}$ ÷ ¥ gpeni na  $\sqrt{41}$  $HO$ 0  $\alpha$ ÷  $\frac{36}{25}$ ×  $\frac{\partial f}{\partial x}$  $\mathcal{C}$ 0  $m \epsilon$ ÷ ¥  $\frac{M}{\sqrt{2}}$  $*$  $\frac{8\pi}{\sqrt{3}}$  $\frac{1}{\sqrt{2}}$  $\frac{M}{2}$  $\frac{36}{26}$  $\frac{\partial f}{\partial x}$ \* × ÷  $\frac{\partial f}{\partial x}$ ron  $\frac{3}{2}$  $\star$ \* giv  $\frac{M}{\sqrt{2}}$  $\frac{1}{2}$  $\frac{M}{\sqrt{2}}$ ₩  $\frac{1}{\sqrt{2}}$ ¥  $\frac{\mathcal{N}}{\mathcal{N}}$ ¥ 毕 ¥ ¥  $\sqrt{2}$ ÷  $\frac{3\pi}{2}$ ¥  $2910$ ₩  $\frac{32}{25}$  $\frac{\delta \mathcal{L}}{\delta \mathbf{r}^2}$  $\ast$ 晏 ¥. ₩ em  $\frac{\Delta f}{\Delta t}$  $\star$  $\frac{M}{\sqrt{2}}$ 70 em  $\frac{16}{10}$ 呉  $\frac{M}{\sqrt{k}}$ \* \* À  $\bar{z}$  $\Delta$ en  $\lambda$  $\overline{c}$ Opi-奜  $\frac{M}{\sqrt{2}}$ \* m ₩  $\frac{\partial f}{\partial x}$ \* ä  $M$ Á  $\alpha$ n ¥.  $10<sup>4</sup>$  $\ast$ ¥ n  $\sqrt{ }$  $\tilde{z}$ hal ¥ ₩  $*$ eatth ₩  $180,$  $\frac{\partial \mathcal{L}}{\partial \mathbf{r}}$ ¥, 0 tool  $\frac{M}{\sqrt{6}}$ \* indselis) in ತ \* ╬  $*$ **SAID USBRA** ¥  $\frac{\sqrt{3}}{25}$ 쑸  $\frac{M}{2}$ ₩  $\frac{\Delta T}{\Delta t}$  $\frac{1}{\sqrt{2}}$  $\frac{M}{2\pi}$ 뽂  $\frac{M}{d\lambda}$  $\frac{M}{2}$  $\frac{M}{\sqrt{2}}$  $\frac{M}{\sqrt{2}}$  $\frac{\partial f}{\partial x}$ 옦  $\frac{\sqrt{3}}{2}$  $\frac{\Delta f}{\Delta V}$  $\frac{M}{N}$ ÷  $\frac{\Delta f}{\Delta t}$  $\frac{M}{\Delta}$ \*\*\*\*\*\*\*\*\*\*\*\*\*\*\*\*\*\*\*\*\*\*\*\*\*\*\*\*\*\*\*\*\*\*\*\*\*\* ACE

ź,

 $\mathcal{L}$ Page No. \*\*\*\*\*\*\*\*\*\*\*\*\*\*\* \*\*\*\*\*\*\*\*\*\*\*\*\*\*\* ₩ ₩ **Roll No** Date\_  $rac{1}{2}$  $\frac{1}{2}$ ÷  $\frac{\Delta E}{\Delta V}$  $\ast$  $\ast$ ūэ ☆ ngani lanume  $\frac{1}{\sqrt{2}}$ ÷  $\frac{M}{N}$ ₩  $\frac{1}{2}$  $\frac{1}{\sqrt{2}}$  $\frac{M}{\Lambda}$ ÷  $%$  $\frac{M}{N}$ defined  $\frac{M}{N}$ x Many  $b\varrho$  $ma$ ¥  $\frac{N}{N}$ ¥  $91$  $\frac{M}{2n}$  $\frac{d\mathcal{L}}{d\mathcal{L}}$ 兴  $\frac{1}{2}$  $\frac{1}{N}$  $\frac{1}{2}$  $\frac{1}{2}$ ts Ā.  $\overline{a}$ ¥  $\frac{y}{\Delta}$  $\frac{\partial \mathcal{L}}{\partial \mathbf{x}}$  $\frac{N}{N}$  $\sqrt{ }$ N \*\*\*  $\frac{M}{2\pi}$ ò  $G$  $*$ 馨 \* ¥ 욲 뚞  $\frac{M}{\Omega}$  $\alpha$ em ¥  $\frac{\Delta E}{\Delta V}$ grin  $\mathcal{L}_{i}$ ₩  $\frac{M}{\sqrt{N}}$  $\frac{1}{2}$ <sup>N</sup> ¥  $\frac{M}{N}$  $\frac{\delta f}{\delta k}$  $\frac{16}{16}$  $c_1$   $c_2$  $\mathsf{Q}$ are 兴 琴  $\frac{\Delta E}{\Delta t}$  $\frac{M}{\sqrt{2}}$  $91$  $\frac{M}{N}$ ÷ C  $\frac{4}{\sqrt{2}}$ ¥,  $\frac{M}{N}$  $\frac{M}{\sqrt{2}}$  $\frac{4\pi}{3}$ 뽊 × 9  $\star$ 琴  $\frac{M}{4k}$ \*  $\frac{M}{N}$  $\frac{M}{\sqrt{3}}$ ¥ C  $\frac{M}{N}$  $\frac{M}{\sqrt{2}}$  $\frac{\partial f}{\partial x}$ ¥.  $*$  $\frac{3\ell}{2\pi}$  $\frac{1}{N}$  $\frac{M}{4\pi}$ \*\*  $\frac{1}{2}$  $\mathcal{L}_{\mathcal{L}}$ \*  $\mathcal{O}$ \* \*  $\star$ **Fide**  $\sqrt{ }$  $\frac{\Delta E}{\Delta t}$ tion ¥ \*  $\frac{M}{\lambda}$ \* 医 ₩ **Ready**  $(v_{\partial \theta})$  $\frac{\partial f}{\partial x}$ 똒 ¥. **SIN9** 쑦 ÷. ₩ 뽂 ዱ ₩ 똒 뽂 \*\*\*\*\*\*\*\*\*\*\*\*\*\*\*\*\*\*\*\*\*\*\*\*\*\*\*\*\*\*\*\*\*\*\*\*\*

ACE

 $\alpha$ \*\*\*\*\*\*\*\*\*\*\*\*\*\*\*<mark>Page No.</mark> 5 \*\*\*\*\*\*\*\*\*\*\*\*\*\*\*\* 볾 **Roll No** \* 뽂 Date \_ ☆ \*  $\frac{M}{\sqrt{2}}$ 吴 ¥ 柴 reganic Manure X  $\frac{1}{2}$  $\frac{1}{2}$ \* ÷  $\frac{M}{\sqrt{2}}$  $\frac{M}{\sqrt{3}}$ \* \* ×  $1.$ orn yang Manuye  $\frac{\Delta T}{T}$ M  $\frac{\Delta F}{\Delta V}$ <u>a</u>  $\alpha$ . \*  $\ell n$  $2n114$ 볶  $\frac{\partial f}{\partial \xi}$ ¥  $A/MA$  $\sigma$  $\frac{1}{2}$ ☆  $\frac{1}{\sqrt{2}}$  $\frac{1}{2}$ we ¥  $\frac{\Delta E}{\Delta E}$ X ×.  $5\cdot$ mpo ╬  $\frac{\Delta E}{\Delta E}$ ¥ 兴 Organic Manure 똦  $\frac{3}{\sqrt{6}}$  $\frac{1}{2}$ MPCs \* ¥ 8 果 ¥  $\frac{\partial \mathcal{L}}{\partial \mathcal{L}}$ 9 ₩  $\frac{1}{\sqrt{2}}$ om 똒 똓 ÷ \* 头 杂  $\frac{1}{2}$  $0.90$ Manure 볶 쏚 쑫 *\** 쬱 ₩ 풒  $\sigma$  $\iota$  $\Delta$  11 Q  $PHP$  $\frac{M}{\sqrt{2}}$ ¥ ₩ 쯙  $OL9$ ¥. 똟 똥  $\overline{\Delta}$ p 쏭 ⊁ \* ÷ 柒 × ÷ ÷ \* ¥ 0  $\ell\omega*$ ِ  $*$ ₩  $*$ \*  $*$ ÷  $\ast$ \*  $\frac{1}{2}$ l ₩  $\frac{N_c}{N}$  $\frac{M}{\sqrt{k}}$ ¥  $\frac{M}{46}$ \*\* eign  $\varphi$  $\frac{M}{2}$ 朵 米米 Ź  $91$ つパ  $\frac{M}{\sqrt{2}}$  $\frac{M}{\sqrt{2}}$  $\overline{\mathcal{L}}$  $\mathcal{D}$  $\sqrt{ }$  $\frac{\Delta F_{\rm e}}{\Delta V_{\rm e}}$ ų. ÷  $\frac{M}{A}$ 똥 \*\*\*\*\*\*\*\*\*\*\*\*\*\*\*\*\*\*\*\*\*\*\*\*\*\*\*\*\*\*\*\*\*\*\*\*\*

ACE

26 Page No. 4 \*\*\*\*\*\*\*\*\*\*\*\*\*\*\* \*\*\*\*\*\*\*\*\*\*\*\*\*\*\*  $\ast$ \*  $\frac{d\mathcal{L}}{d\mathbf{v}}$ **Roll No** Date \_  $\ast$  $\ast$ ¥.  $\frac{M}{\sqrt{2}}$ ÷ × fertility soil ¥ to improve  $\frac{M}{\sqrt{k}}$  $490$ ¥ ¥  $\frac{1}{2}$ ÷ ₩  $\frac{M}{K}$ 똦 × 녺  $%$ X  $\frac{N}{N}$  $\partial$ Geneen Manure  $\frac{36}{26}$  $\frac{\partial f}{\partial x}$  $\frac{M_{\rm e}}{M_{\rm e}}$ 柴 Mary puntries have Changed farm ¥ ¥. the food Secreity region 욲  $\alpha$  $\frac{M}{2}$ Ą.  $\frac{M}{\sqrt{2}}$ Sufficiently Lodd increas  $\n *Q*$ ¥ ₩ with ¥ lity ente  $U$ Dill  $\mathcal{Q}$  $\iota\alpha$ . šķ 볶 ancert b ryanic ₩ the 꾞 ding  $99e$ manc 呉 l ÷ × 옦 ticlly  $\mathcal{L}(\mathcal{A})$ Ñ  $11621$  $\overline{a}$ iga  $\cap$ n ÷ ¥ ¥ me er 볶 eming  $\mu$ 볶  $\alpha$ **b** ΔI expense  $7424$ \* 볶 tivity  $\mathcal{O}$ me Proof × × 옦 lly renço  $\varrho$ ¥ X Supplem organic ₩ 똓 en  $\curvearrowright$ ₩ 룱 Thought beauti ¥  $\frac{M}{\sqrt{2}}$ ₩  $\frac{M}{\sqrt{2}}$ ara  $u$ cos  $\vee$ rurin ₩  $\frac{M}{N}$ ding produ-⋇ ÷ GOVER  $\frac{1}{N}$ 볶  $10n$ Ķ ¥ ÷ ¥ 쑦 ÷ Tare Geneen Manure  $\frac{1}{\sqrt{2}}$ Advantage ¥  $\ast$ ¥ ¥ 朵  $\frac{1}{\sqrt{2}}$  $\ast$ the builde  $l$  $HH$  $911$  $\frac{1}{2}$ ¥. bores\* ruttie 뚞  $\delta$ TØ erve Pe  $\theta$  $22$ im  $\overline{\mathbf{x}}$ 萘 the actirica 뽂  $\mu$ ng ripi 쑦 ¥ 풂 ∦ 볶 \*\*\*\*\*\*\*\*\*\*\*\*\*\*\*\*\*\*\*\*\*\*\*\*\*\*\*\*\*\*\*\*\*\*\*\*\*\*

ACE

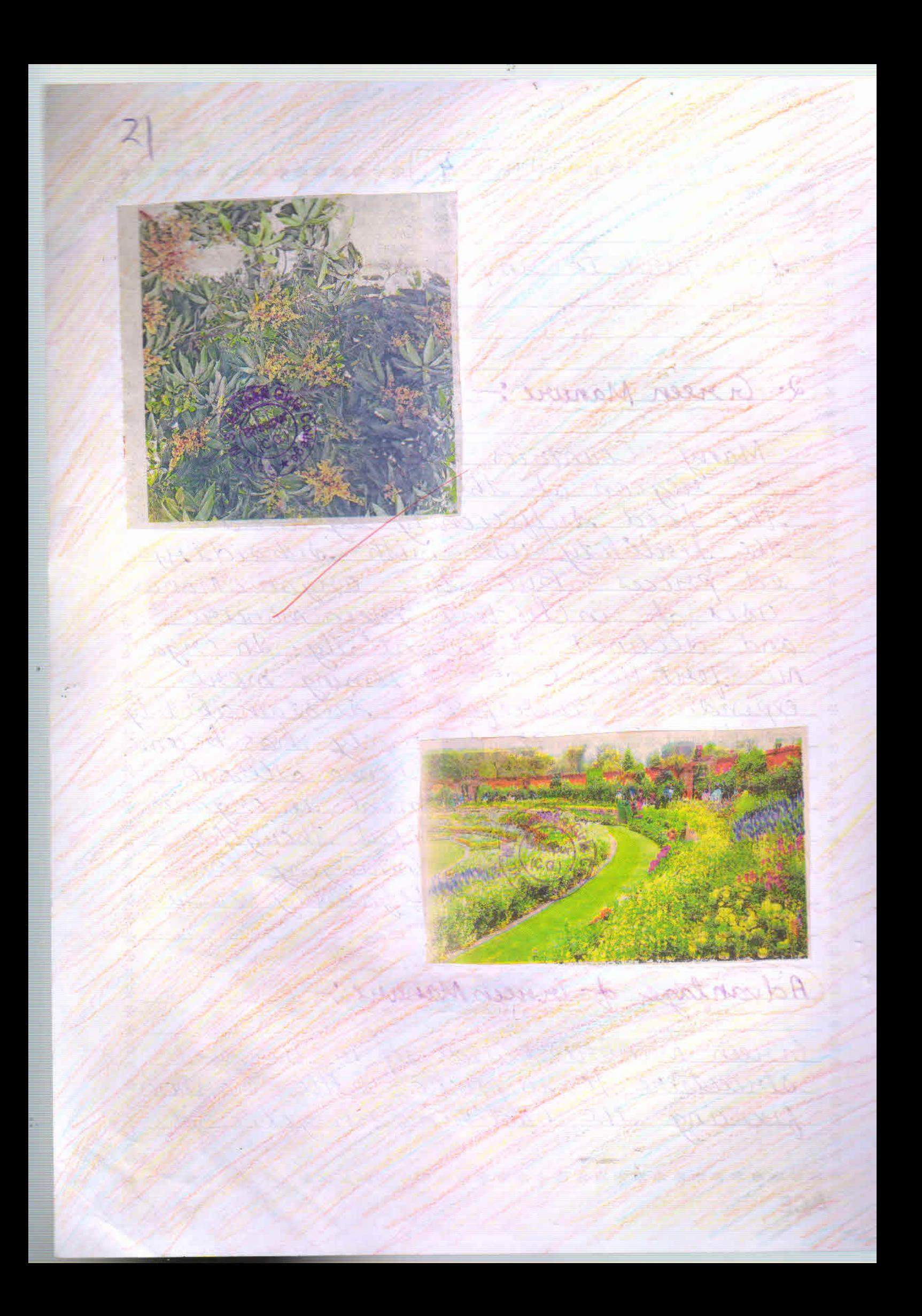

\*\*\*\*\*\*\*\*\*\*\*\*\*\*\*\* Page No. 5 \*\*\*\*\*\*\*\*\*\*\*\*\*\*\* ⊁  $\frac{1}{2}$ **Roll No** Date. 볶 ¥. 똓 <sup>Sk</sup> ¥ 契  $-2 +$ nedules and fix-atmospher  $\frac{M}{\sqrt{k}}$ **M**  $91000$  $\frac{1}{2}$ ÷ to formation promotes  $\sim$ the 옦 뽂  $*$ Ą. Soils by leading heavy. the ÷, 뽂 옦 tien And  $\nabla$ image J.  $\frac{1}{2}$ ding the  $20$  $\frac{\partial f}{\partial \xi}$  $2x$  $\frac{32}{4}$ ₩  $\frac{\partial f}{\partial \mathbf{k}}$ the  $\mathcal{A}$  $t\neq$ Ą. ¥. improves 禁案 sion 条  $0900$ son  $\frac{N}{\sqrt{2}}$ productivity erti lity and  $\frac{36}{5}$ ₩ ዱ 볶 뽂 \* \* 3. Crop Residues: ¥. ÷ ¥. 県 X \* ╬  $\frac{M}{\sqrt{2}}$ residues are the enonic  $P$ non  $\ast$ ¥ ¥ parts that Hre Plaint \*  $\sqrt{n}$  $QH$  $\frac{\Delta p}{\Delta p}$  $\ast$  $\frac{1}{2}$ after the  $\overline{\mathcal{A}}$  $\alpha$ \* ⊁ ₩ uses in ude ¥ ¥. ÷  $\frac{M}{2}$  $910n$  $Q_{II} \rho_{T}$  $Cl$  $\ast$ ¥ ╬ are ashing Mains  $\mathcal{A}$ ÷ il X ring 볶  $76$ ¥ ¥. \* 욲 rop processing  $\circ$ 柴 볶 ₩ 吴 ₩ 볶 46 욲 ×  $4.1$ Compost 볾 ¥  $\frac{1}{2}$ ų ₩  $\frac{1}{2}$ is a Services Organ empest ₩  $\frac{3\pi}{2}$ \* ₩ Plays ttier organic. Mattes Soil ¥ ¥ ₩ Sustainal ¥. impositant 桑  $\frac{N}{N}$ Production ager cultural 볶 욲 똚  $\frac{\Delta E}{\Delta E}$ ¥,  $\frac{\partial \mathcal{L}}{\partial \mathbf{r}}$ \*\*\*\*\*\*\*\*\*\*\*\*\*\*\*\*\*\*\*\*\*\*\*\*\*\*\*\*\*\*\*\*\*\*\*\*\*\*

ACE

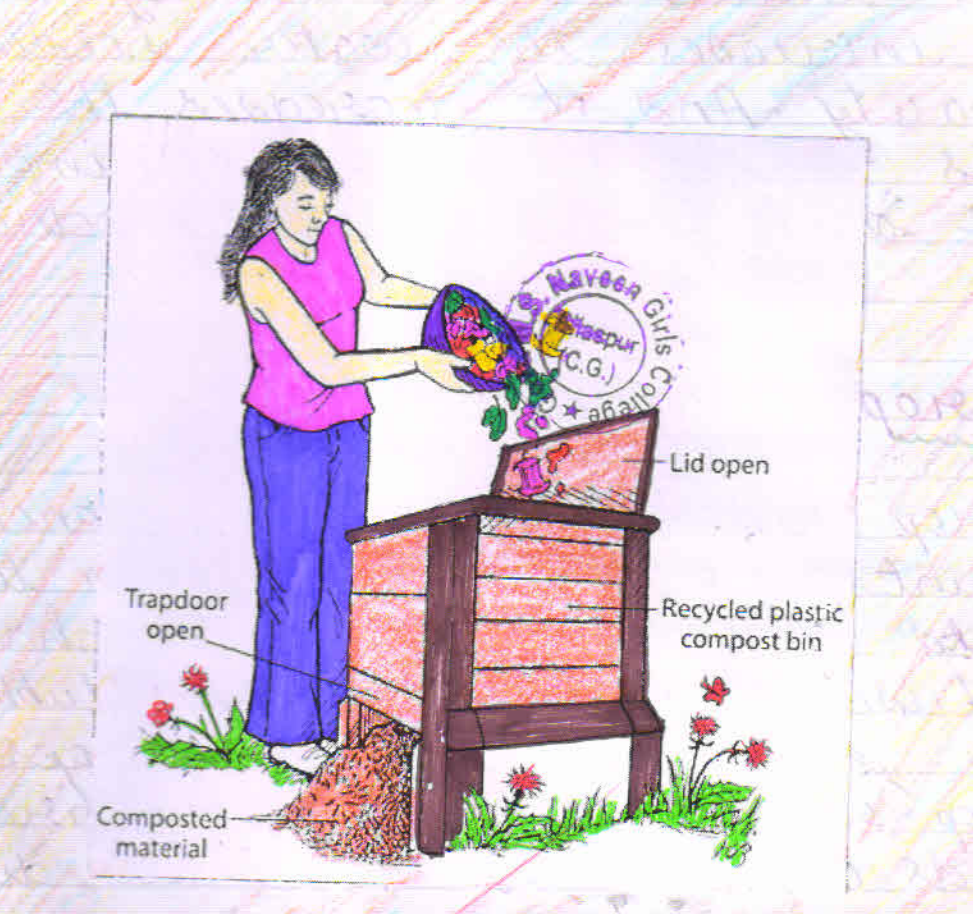

Department of the

**Change** 

s Va

Page No. 6 \*\*\*\*\*\*\*\*\*\*\*\*\*\*\* \*\*\*\*\*\*\*\*\*\*\*\*\*\*\* 욲 ₩ Date. ÷ **Roll No**  $\ddot{*}$ ¥  $\frac{M}{26}$ 뚞  $\frac{2}{3}$ bring 美茶  $9110$  $+0$ ¥.  $\alpha$  $\frac{1}{2}$  $\rightarrow$  $\mu$ 県  $*$ l ¥ lΩ  $\mathcal{Q}$ \*\* \* 똥 ÷ 姜 ÷ ڿ  $\frac{d\mathcal{L}}{d\mathbf{v}}$ ä ¥ 寚 ă it is æ 똥 ۰ 柴 ş M<sub>2</sub> 쿚  $900$ ¥. × ᆃ U 7 × 쿚 \*\*\* 桑 ₽ 볶 볶 ¥. 똦  $\frac{M}{N}$  $\frac{1}{\sqrt{2}}$ 녺 Ö3 ÷ 뚞 0 ¥ 朵 莘 욲 ¥  $\frac{\partial f}{\partial \mathbf{r}}$  $D$  $\frac{\Delta t}{\Delta t}$ O  $*$ × ₩  $\frac{1}{2}$  $\ast$  $*$ 岩 ome  $\frac{1}{N}$ ×  $\frac{M}{2\pi}$ ₩ \* ÷ × B \* Co  $\frac{1}{2}$ Colle  $\frac{1}{\sqrt{2}}$ X  $(5.0)$ ā  $\frac{d\mathcal{L}}{d\mathbf{k}}$ \* **1976** Bilaspur  $\alpha$ encentrate  $*$  $6.$ 뽂 UBBARR ¥ X ¥ × ÷  $QH$ e hose  $1171$ man \*  $\frac{M}{\sqrt{2}}$  $4\pi$  $\frac{M}{2}$  $\frac{M}{\sqrt{2}}$ Z Ò × ₩  $\frac{\Delta \mathcal{E}}{\Delta \mathcal{E}}$  $\ast$ ь  $\frac{\Delta F}{\Delta V}$  $\frac{\partial f}{\partial x}$  $\frac{56}{16}$ ¥  $\lambda$  $\frac{\partial f}{\partial \mathbf{k}}$  $\frac{1}{\sqrt{2}}$ 8  $\overline{\rho}$  $\circ$  $\frac{1}{2}$  $\overline{\lambda}$  $\frac{\partial f}{\partial \dot{x}}$  $\frac{M}{R}$  $\frac{1}{2}$ **M** \*\*\*\*\*\*\*\*\*\*\*\*\*\*\*\*\*\*\*\*\*\*\*\*\*\*\*\*\*\*\*\*\*\*\*\*\*\*

ACE

Page No. 7 \*\*\*\*\*\*\*\*\*\*\*\*\*\*\* \*\*\*\*\*\*\*\*\*\*\*\*\*\*\* 头 ₩ Date\_ **Roll No** 头 \*  $\frac{N}{N}$  $\frac{\Delta f}{\Delta h}$ ¥ ÷ cakes, blood ₩  $O1l$ hern ÷ ÷ \* meal, pris  $\overline{\mathcal{X}}$  $\frac{1}{2}$ m  $\omega$ ÷  $\frac{1}{N}$  $\frac{M}{\sqrt{2}}$ 쏫 ¥ oil  $\frac{M}{d\lambda}$ Cake  $\overline{\Lambda}$ resi  $\frac{d\mathcal{L}}{d\mathbf{b}}$  $\frac{1}{2}$ 뽂 y. the  $18$ ted tis.  $\mathcal{A}$ ₩ ÷  $\frac{1}{2}$ aining  $\mathscr{A}$ eed ٠è ÷  $\ast$  $*$ 柴 ¥ ¥  $2n$ len 喿 ¥  $\frac{3\pi}{2}$ qua ll ×.  $\frac{\Delta E}{\Delta E}$ ¥  $3\%$ ¥  $tveen$ ŷ,  $1)4$ \* ¥ × kes ¥. ¥ **M** \* 萘 ¥  $\frac{1}{2}$  $\frac{1}{2}$  $\frac{1}{2}$ Vermi compost:  $7.$ ÷ 桑 뽂 柒 ¥ 뚞 ₩ 桑 is the product Vermi Compost  $\frac{2\pi}{\sqrt{2}}$ ₩ using Coust 욲 omplai prouss  $O(\rho)$ hen  $\ast$ 桑 usally X warons  $\mu$ Ges  $\frac{M}{\sqrt{2}}$  $\mathcal{A}$ 条 rth  $\frac{1}{2}$ ¥ ☆  $\frac{1}{\sqrt{2}}$ com  $191$ se.  $\frac{M}{2}$ te, \*  $\overline{P}$  $1000$ rege  $\overline{\mathcal{M}}$ ÷  $\varnothing$ ÷ Wal  $\alpha$  $170$  $\frac{M}{2}$ ¥ ÷ onganic perm  $\iota$ ¥. ¥ ÷ for tiliz  $\frac{M}{4}$ sure ich X  $\frac{1}{N}$  $91$ 볶  $114$ compos  $\Lambda$ 똥 ×  $\ast$  $m\rho_{\mathcal{L}}$  $dP$ Ю  $\mathcal{Q}/\mathcal{Q}$  $\mathscr{A}$  $\sqrt{}$  $*$  $\frac{1}{2\sqrt{3}}$ 一条条 ₩  $15$ Vermi cost enc qua  $\star$ orgnic Product Creakdown 柴 the  $*$ ¥  $\frac{1}{2}$ 똝 ₩

\*\*\*\*\*\*\*\*\*\*\*\*\*\*\*\*\*\*\*\*\*\*\*\*\*\*\*\*\*\*\*\*\*\*\*\*\*\*

ACE

g Page No. 8 \*\*\*\*\*\*\*\*\*\*\*\*\*\*\* \*\*\*\*\*\*\*\*\*\*\*\*\*\*\* ÷  $\frac{M}{N}$ **Roll No** Date\_ 옺 ₩ 柴 ¥ ÷ ₩ ₩ warms. carith  $\frac{8\ell}{N}$  $\Lambda$ 뽂 \* ÷  $\frac{\partial f}{\partial x}$ 뽂  $\frac{1}{\sqrt{2}}$ 柴  $\ast$  $\mathcal{E}$ Gereen 兴 ₩  $\mathfrak{o}_\Omega$ \*  $\frac{3r}{21}$ 柴 4 볶 ¥ defined 8 The  $\alpha$ unin ÷ ¥ ÷ ÷ een  $w \iota \nleftrightarrow$ X ¥ Bron ¥ 条 ÷ 果 Tł 桑 볶  $\frac{M}{N}$  $\frac{\Delta E}{\Delta \phi}$ Len l d ÷ 头 ¥ \*\*\*  $\varrho$ marin ⊀ rowing Manuel ╬ lan \* ¥,  $490$ <u>i el</u>  $\alpha$  $\omega$ Ø ø Ma ¥  $\frac{1}{\sqrt{2}}$ ╬ ¥  $\frac{3\pi}{4}$ 兴  $\frac{\partial f}{\partial u}$ ₩ 柴  $9.$ ro d ÷ ompos  $\frac{1}{2}$  $\ast$ ₩ × \* \* empes  $\alpha$ ed ╬ ₩ a ×  $*$ omp ☆  $\frac{M}{\Lambda}$  $\frac{\partial \mathcal{L}}{\partial \mathbf{r}^2}$ \* sting  $n$ e  $U$ empo  $\star$  $\frac{M}{\sqrt{2}}$ ther  $\frac{N}{N}$  $DII$ ╬ 4 \*  $mo$ 柴 ÷ \*\* ₩  $91R$ Oe s \* \* ₩  $\overline{\rho}$  $\alpha$ ¥ ₩  $M_{M1}$ \*  $\overline{\mathcal{L}}$ \* 볶 ¥  $\infty$  $\rho\rho$  $u^j$  $\mathcal{Z}$ m  $\frac{1}{2}$ X yh\* ₩  $2.40m$ aurd  $\mathcal{B}$  $OQ$  $\overline{\mathcal{M}}$ × convenient nge Ø ╬ ary  $\sigma$ 某 and ₩ 볶 ₩ 똪

\*\*\*\*\*\*\*\*\*\*\*\*\*\*\*\*\*\*\*\*\*\*\*\*\*\*\*\*\*\*\*\*\*\*\*\*\*

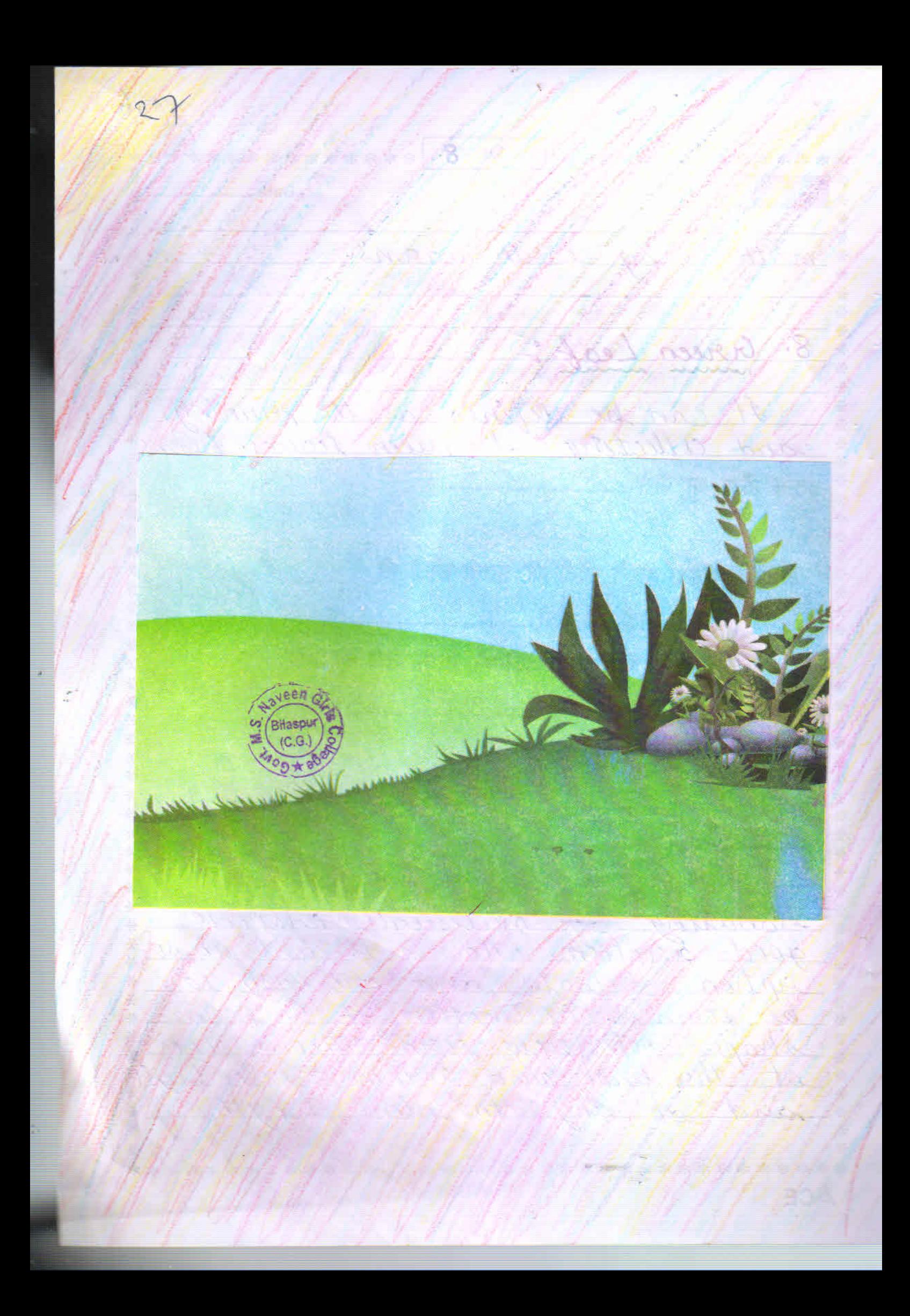

9 Page No. \*\*\*\*\*\*\*\*\*\*\*\*\*\*\* \*\*\*\*\*\*\*\*\*\*\*\*\*\*\*  $*$ Ą. **Roll No** Date\_ \*  $\frac{\partial \mathcal{L}}{\partial \mathcal{L}}$  $\frac{\Delta E}{\Delta V}$ ÷ ÷.  $\frac{M}{N}$ high 崇  $U\cup V$  $\overline{100}$ 柴  $\theta$ well  $\varphi$ ¥ 呆  $\ell$ x  $\overline{A}$  $\frac{M}{\Delta}$  $10<sup>W</sup>$ ₩ em  $\ast$  $\ast$  $\overline{\mathcal{L}}$  .  $\mathcal{Q}$ .<br>Se ¥.  $\frac{M}{2}$ \*\*\*  $\mu$ 9  $C_1$ / ¥. 果 뽂  $\mu$ ₩ ×. Tim L \* 柒 ren  $*$ ╬  $\overline{a}$  $\ell$ ₩  $\frac{M}{\sqrt{2}}$ tP ¥ impositan  $\mathcal{I}$ rea  $\frac{M}{\sqrt{2}}$ ¥. es. Campa  $16040$  $\overline{\Lambda}$  $U_{\ell}$ e  $\frac{\partial \mathcal{L}}{\partial \mathbf{r}^2}$ ¥  $\frac{\Delta f}{\Delta t}$ ÷ rapia  $\mathcal{R}$ May  $C\Lambda$ 1 e conno ¥ ¥ ∗ ₩  $R_{\lambda}$  $\frac{\Lambda_{\mu}}{\Lambda_{\nu}}$ ¥.  $\mathcal{L}$ 冬  $RS$ ¥.  $n_{0}$  $\frac{\Delta_{\rm{p}}}{\Delta_{\rm{p}}}$ ÷ tele  $\alpha$ d  $201$  $O<sub>1</sub>$ MR ¥ \* X ₩  $00$ Ma  $11$ ÷ ¥.  $\mathcal{M}$ 6 ÷  $\frac{\partial \mathcal{L}}{\partial \mathbf{r}^*}$  $40$  $\sigma$ ime  $\rightarrow$ ¥ 崇 Ire leen  $\lambda e$  $\sigma$ 볶 \* 뽂  $\partial$ ¥  $\mathcal{O}$  $\mathscr{O}$ ¥. 4  $40$ 몫  $\omega$ ÷  $2k$ ¥. ₩ ere  $\frac{1}{2}$ ¥.  $\frac{1}{\sqrt{2}}$  $\frac{\mathcal{M}_{\text{c}}}{\mathcal{M}_{\text{c}}}$ ore  $\frac{\partial f}{\partial x}$  $\frac{M}{\sqrt{2}}$ Sieper Ged-Con  $\star$ ☆ an  $\frac{N}{\sqrt{2}}$ ⊁ k) 冬 **Chefed**  $\frac{N}{\Lambda}$ Assu City \* ¥  $\frac{\partial f}{\partial x}$ ¥ empestis  $\ast$ Office en enmen 4  $n$  $\mathcal{M}$ ¥. \* exegay 9  $\frac{\Delta \mathcal{L}}{\mathcal{L}}$  $\frac{1}{\sqrt{2}}$  $\ast$ í ₩ 180 days  $\leftarrow$ ripi  $\overline{c}$ 0  $\sigma$ P.  $\frac{1}{\sqrt{2}}$ 볶  $\frac{\partial \mathcal{L}}{\partial \mathbf{x}^2}$ ₩ **QC**  $\frac{32}{41}$ ₩ ₩ ¥  $\frac{\partial \mathcal{E}}{\partial \mathbf{r}^2}$ ¥ 条 ₩ \*\*\*\*\*\*\*\*\*\*\*\*\*\*\*\*\*\*\*\*\*\*\*\*\*\*\*\*\*\*\*\*\*\*\*\*\*

ACE

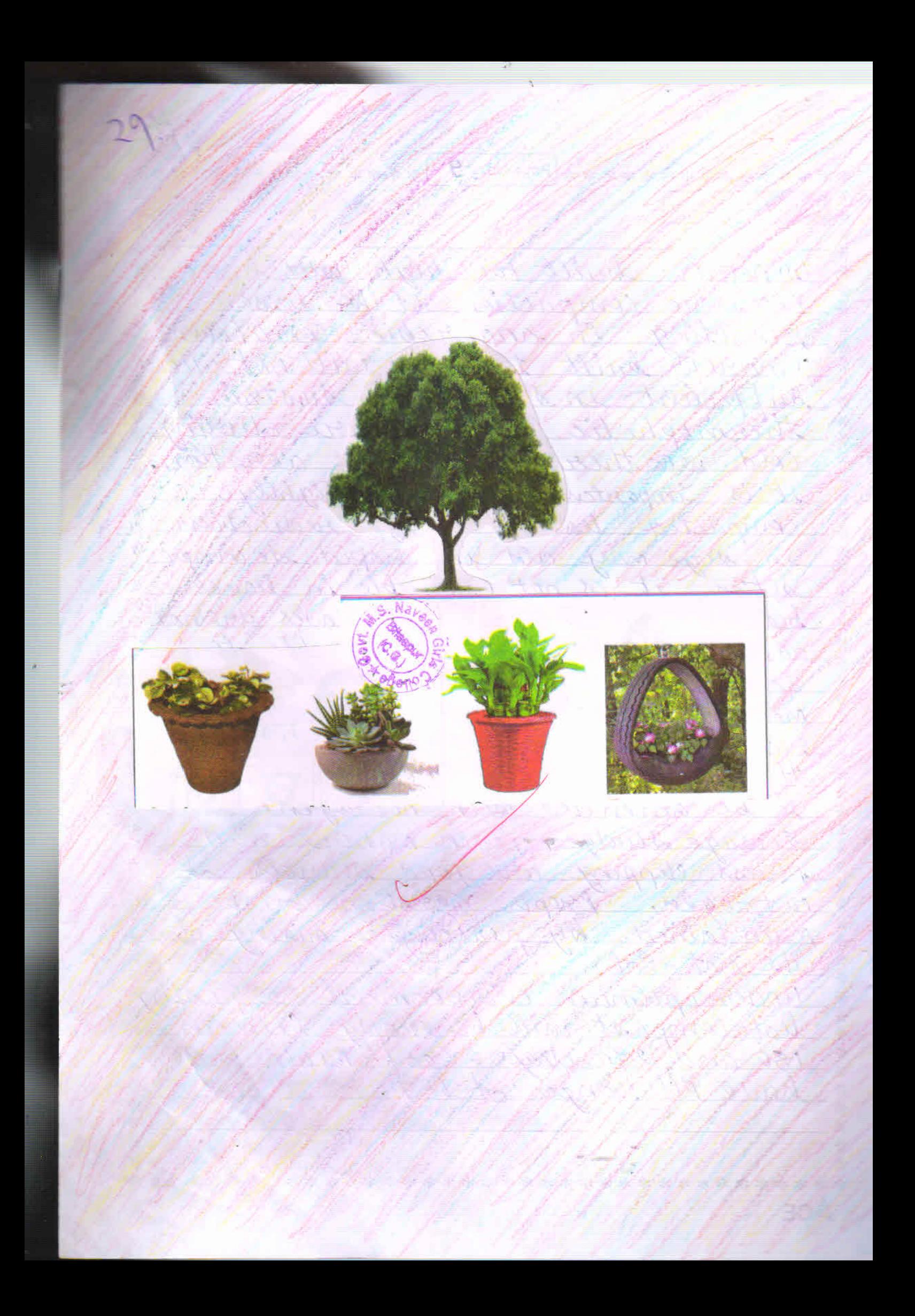

Page No. 10 \*\*\*\*\*\*\*\*\*\*\*\*\*\*\* \*\*\*\*\*\*\*\*\*\*\*\*\*\*\*  $\ast$  $\star$ **Roll No** Date.  $\frac{M}{R}$  $\Delta \mathcal{E}$  $\frac{N}{N}$  $\frac{\Delta E}{\Delta V}$  $\frac{\Delta L}{\Delta t}$ ₩ Advantages of Organic Manure ₩  $\frac{\Delta E}{\Delta E}$ ₩  $\frac{\Delta E}{\Delta E}$  $\frac{1}{2}$ 朵 \* ₩ nutages rachio  $\overline{2}$  $\lambda$  $\varphi$  $\frac{M}{N}$  $\frac{1}{\sqrt{2}}$ 昙 柴  $\mathcal{S}$ ₩ 头 똥  $nnoe$  $\frac{1}{\sqrt{2}}$  $\ell$ ÷ 똒 þ 쑦 쭕 ÷ 柴 ¥. ¥  $\frac{1}{\sqrt{2}}$  $\frac{1}{2}$  $\frac{M}{d x}$ ₩  $\ast$ ÷ 씃 **M** 头  $\ast$ ₩  $\frac{\Delta F}{\Delta t}$  $Q - 1$  $\mathcal{L}$ ØS  $\frac{M}{\sqrt{k}}$ ₩ C  $\ast$ ₩  $\frac{1}{2}$ 架  $\frac{\partial f}{\partial t}$ \*  $\frac{1}{2}$  $\frac{\partial f}{\partial \mathbf{u}}$ Γ£ \* ₩ \* ₩  $\gamma_{\ell}$ À  $\ast$ 柴 Q ¥ \* ρX 옦 ¥ 呉 \*  $\ast$ \* ☆  $910$  $\overline{\mathbf{z}}$  $\star$ 朵  $\ast$ 柴 \* ₩  $\circ$  $\star$ 볶  $\ast$  $\frac{3}{2}$ l  $\frac{1}{2}$ ₩  $\rho$  $\frac{1}{N}$ 볶  $\frac{\partial f}{\partial x}$ ÷ 쏭 苄 meti  $\subset$ ¥. 呆  $\theta$ 뽂  $\frac{2\pi}{\sqrt{6}}$ ÷  $\frac{\partial \mathcal{L}}{\partial \mathbf{r}}$ 4 tree  $\sim$ ╬ ₩  $\frac{\Lambda^2}{\Lambda^2}$ 옦 and.  $\mathcal{A}$ ÷ ₩ ₩ ¥ 푺 柴 崇 \*\*\*\*\*\*\*\*\*\*\*\*\*\*\*\*\*\*\*\*\*\*\*\*\*\*\*\*\*\*\*\*\*\*\*\*

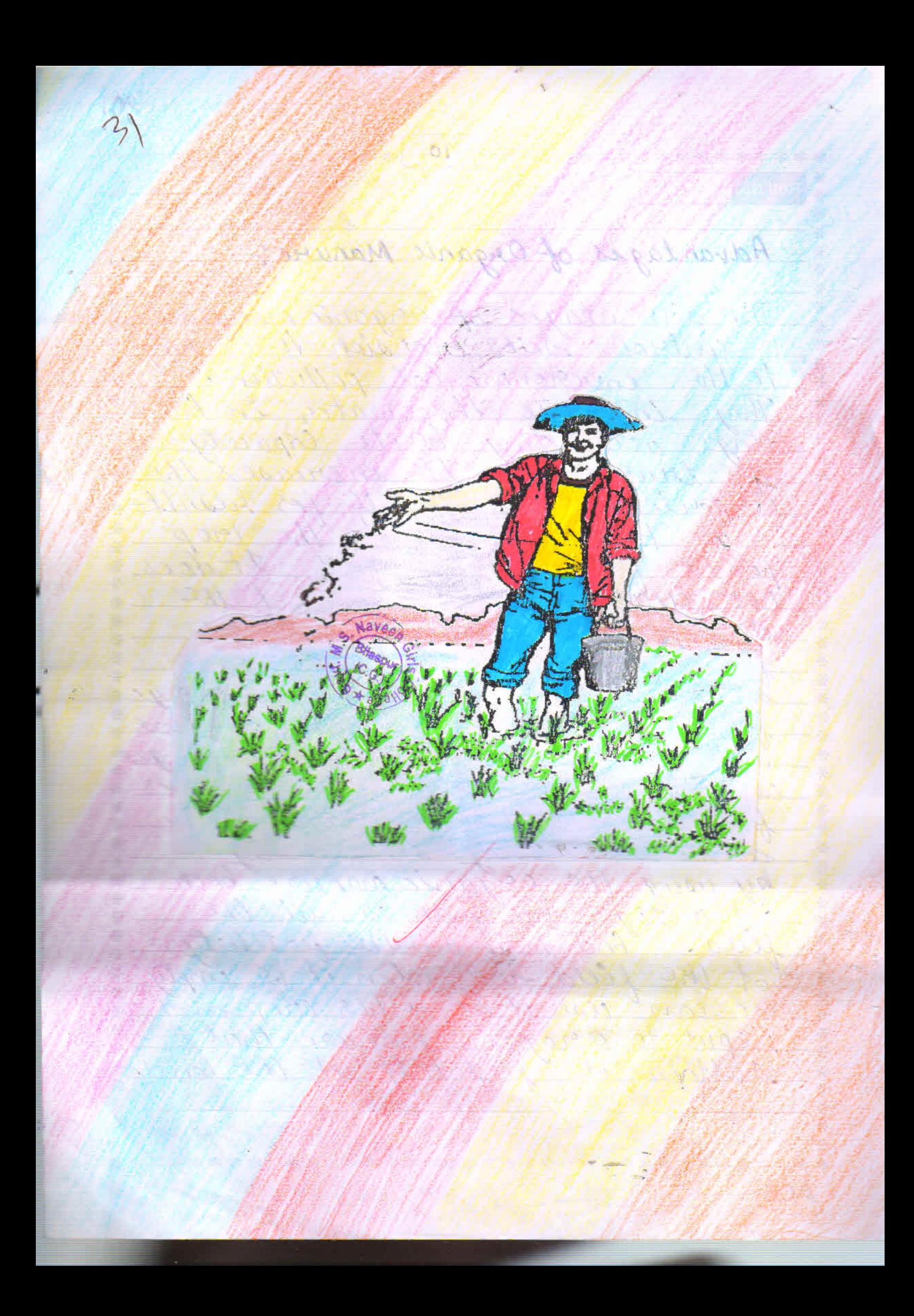

Page No. 12 \*\*\*\*\*\*\*\*\*\*\*\*\*\*\* \*\*\*\*\*\*\*\*\*\*\*\*\*\* ÷ Date \_ **Roll No** 柴 ¥ 毕 ¥ Ņ. ¥ ₩ 18 provides X  $\sqrt{a}$ ÷  $\star$  $\frac{1}{2}$  $\frac{1}{2}$ ÷  $\frac{1}{2}$  $d*l*$ 枈 ¥. ÷  $\frac{d\mathcal{L}}{d\mathbf{b}}$ voge X ¥ igiene 晏 las  $rac{1}{\sqrt{2}}$ 琴 볶 ÷ 38 볶 ¥. × 볶  $\frac{M}{\sqrt{3}}$ 톳 쑦 duantages Drogole MARISHE Ķ ¥ ¥ 볶 36 볶 ☆ 볶 ÷ × all the Irganic nonune provides  $\frac{1}{2}$ ¥ in × Lants but required tha  $\overline{\rho}$ ents ☆ ¥ 쑦 quantities <u>limi ted</u> ¥ ¥ 學 ¥ in raintaining C: N ratio It helps ¥ ¥ erse Khe skil and  $\mathcal{L}\mathcal{D}$ in the  $\ast$  $\ell$ ¥ and productivety of the seil. \* \* \* fertility X ¥ ¥ ¥ It impreves the physical chimica  $*$ X  $\frac{32}{25}$ soil. ¥ and ¥ ¥  $\frac{1}{\Lambda}$ ¥ It improves both the  $PL$ × ¥.  $\frac{1}{2}$ Soils. of the on undsette texture ¥ ₩ ¥  $\frac{\partial f}{\partial x}$ **UBBVS** 뽂  $\ddot{\ast}$ holding increase the water ¥ Ceipa-₩  $\ast$ × of the Soil. ity 똥 ¥ ¥ ÷ ¥ 볶 \*\*\*\*\*\*\*\*\*\*\*\*\*\*\*\*\*\*\*\*\*\*\*\*\*\*\*\*\*\*\*\*\*\*\*\*\*

ACE

33 Page No. 1 2 \*\*\*\*\*\*\*\*\*\*\*\*\*\*  $\frac{1}{\sqrt{2}}$ \*\*\*\*\*\*\*\*\*\*\*\*\*\*\*\* ₩  $\ast$ Roll No. Date \_ 菜 头 ₩ 柴 ¥ \* ☆ bio leggical 10 Crease the 柴  $\sqrt{ }$  $\frac{1}{\sqrt{2}}$ ¥ nutrien The  $QH$ ¥ ₩ 头  $d$ <sub>p</sub>  $\sigma$  $\frac{M}{N}$ 吴 头 碾 ant ÷ 쏚 ¥ much Thereby minimi ¥ 옺 米茶 cuaporation 옦 lasser or from the soil. ÷ 욲  $\overline{\cal A}$ 뽂 条 头 ₩ ⋇ 柴 ¥. 葵 ¥  $\frac{1}{\sqrt{2}}$ ¥ 茶 Use of Organic Manure ∗  $\frac{\partial f}{\partial x}$ ÷ \* 県 -36 Organic noumally ₩ 朵 Manure are used 볶 ₩ the uniformly  $ACHDA$ field fou ₩ \* ¥  $\frac{\partial \mathcal{L}}{\partial \mathbf{x}}$ previde Content none  $10$ and ų.  $\frac{1}{2}$ \* 景 trien others gnowth  $40c$ aina ₩  $\frac{1}{2}$ ley × inorganic Supplied ₩  $\ast$ 条 narure tion Th ess ÷ ₩  $\frac{\Lambda_{\rm c}}{\Lambda_{\rm c}}$ ¥ Micho  $emth$  $\ast$ ¥.  $\mathcal{D}$ u en  $\ast$ ÷  $200000$  $\frac{1}{2}$ ÷ 09 gable aer  $\Lambda\Lambda$ anune  $\alpha$ nd  $\mathcal{O}U$ \*  $\frac{d\mathcal{L}}{d\mathcal{L}}$ ₩ -le  $\mathcal{I}^{n}$  $L_{H}t$  $0,9201e$  $\frac{1}{2}$  $\frac{5\ell}{\ell^2}$ sepel organic ÷ ₩ mutter. enganic Man ÷ ₩ inally ysed  $f\circ$ the rre 柴  $\frac{3\ell}{4k}$ ¥  $\frac{1}{2}$ weeks before bein of ora  $\frac{1}{\sqrt{2}}$ ₩ the 똥 into 侎 and ring 뽂 ¥ prepa Sometimes  $\overline{\mathcal{H}}$ ation.  $\overline{c}$ 뚞 ₩ Ą. ዱ ዱ ₩

\*\*\*\*\*\*\*\*\*\*\*\*\*\*\*\*\*\*\*\*\*\*\*\*\*\*\*\*\*\*\*\*\*\*\*\*\*\*

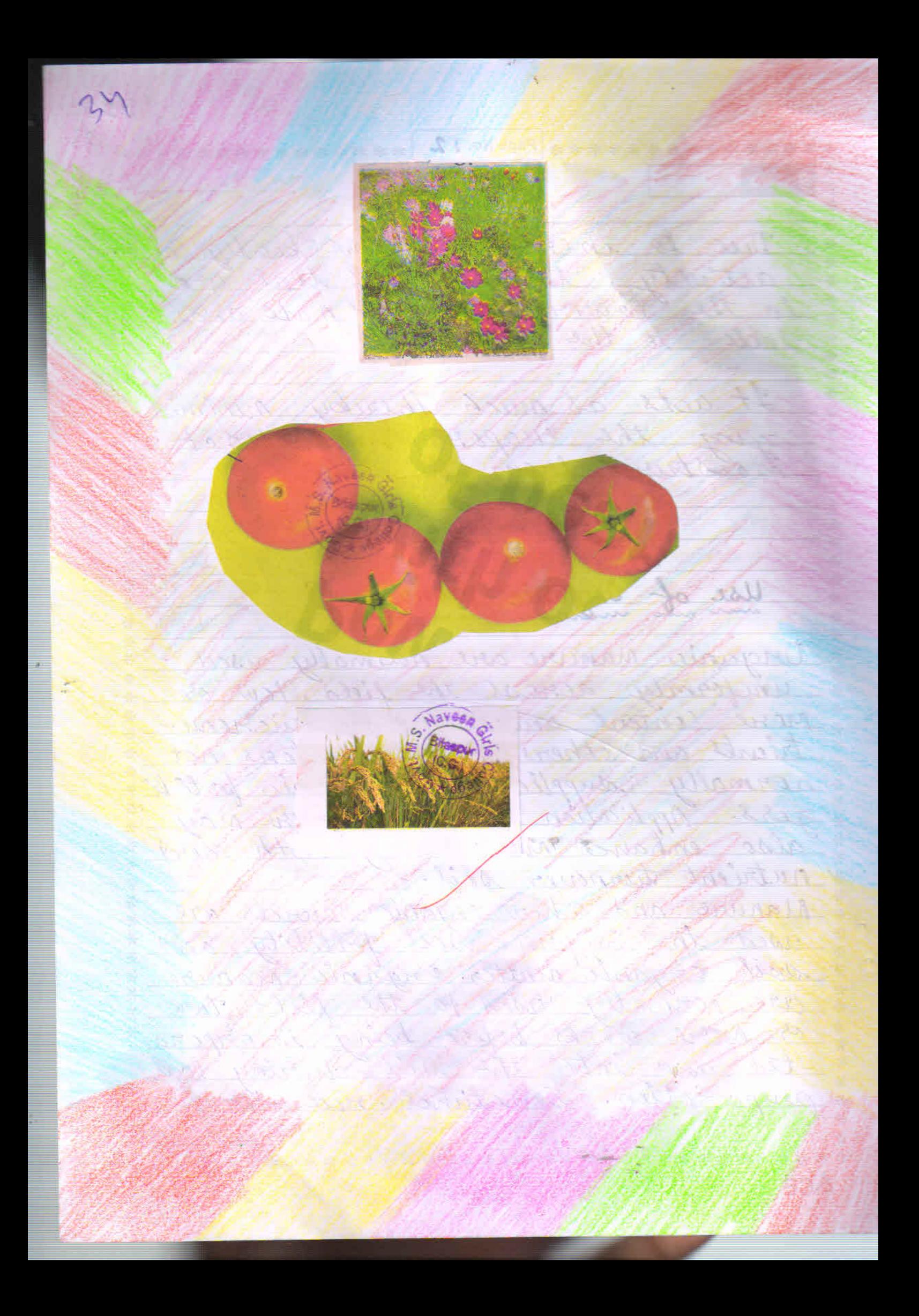

Page No. 13 \*\*\*\*\*\*\*\*\*\*\*\*\*\*\* \*\*\*\*\*\*\*\*\*\*\*\*\*\*\* 4 景 **Roll No** Date <sub>-</sub> ÷  $\frac{1}{2}$ ¥  $\frac{1}{\Lambda}$  $\frac{1}{\sqrt{2}}$  $\frac{M}{\sqrt{2}}$  $\overline{\mathscr{L}}$ Composted ₩ he lie ×  $\mathcal{Q}$  $\ell$  $\mu$  $11$ ¥ ÷ T.O  $\varrho$ l ¥ Cam ×. ¥  $\frac{\Lambda^2}{\Lambda^2}$ 1 ÷ ¥.  $\frac{\partial \mathcal{L}}{\partial \mathbf{t}}$ × 291 q ¥  $\frac{N}{N}$ ¥ alle ¥ ÷  $\frac{36}{26}$  $\circ$ ÷  $\Lambda$  $\frac{M}{\sqrt{2}}$ ď  $\frac{3\pi}{2}$ Dø  $\ast$  $\frac{N}{N}$  $\frac{M}{d\lambda}$  $10$  $\frac{N}{26}$ Ø ¥  $\frac{M}{\sqrt{2}}$ ÷  $\frac{1}{2}$ ¥  $\frac{\Delta E}{\Delta V}$ U 琴  $\frac{M_{\rm e}}{M}$  $\frac{M}{d\lambda}$ 柴  $\frac{M}{D}$ ¥ -y. 果  $\frac{1}{2}$ 曇 Ũ  $\frac{\partial f}{\partial x}$ ¥. ₩ 柴 \* 볶  $\frac{M}{4\pi}$  $\frac{2\pi}{3}$ ¥ ₩ e  $\frac{3\pi}{2}$ 똒  $\frac{\Lambda^2}{\Lambda^2}$ ¥  $100$ \* 头  $\frac{1}{2}$ ¥.  $\frac{1}{2}$ ¥ ¢  $\mathcal{L}$ A ¥ ¥ 幸幸 ÷ ¥ ÷ ¥  $\frac{4}{3}$ 볶 ۹ R \*  $\frac{M}{\sqrt{2}}$ \*\*  $\frac{\partial f}{\partial x}$ l 0 墨 柴  $\frac{1}{\sqrt{2}}$ ¥  $\frac{36}{26}$ Ś  $\frac{\Delta T}{\Delta t}$  $\frac{1}{2}$ 16  $101$  $\frac{M}{\sqrt{3}}$  $\frac{\Delta \mathcal{E}}{\mathcal{E}_0}$  $\frac{1}{2}$  $r_{V}$ \* ÷  $\frac{\partial f}{\partial x}$  $n$ G Ag  $\frac{1}{2}$  $\frac{\partial f}{\partial x}$ (*widselig* 皂 × ₩ an  $\varphi_1$ 뽂 ¥. VOOAR 녺  $\frac{4\pi}{\sqrt{3}}$ 

<sup>\*\*\*\*\*\*\*\*\*\*\*\*\*\*\*\*\*\*\*\*\*\*\*\*\*\*\*\*\*\*\*\*\*\*\*\*\*</sup>
Page No. 14 \* \* \* \* \* \* \* \* \* \* \* \* \* \* \* \* \*\*\*\*\*\*\*\*\*\*\*\*\*\*\* 쑦 \* **Roll No** Date \_ ¥ ₩  $\frac{1}{2}$ \*  $\frac{N}{N}$  $\frac{3p}{\sigma^2}$  $\frac{M}{\sqrt{2}}$ ÷ ne  $\ddot{*}$ ×  $\frac{\Delta E}{\Delta k}$ 볶 ¥. ¥ M Larmen ¥. 볶 뽂 杂 74  $q_{M1}$ birt Tree  $\frac{\partial f}{\partial x}$ 똥  $\mathfrak{R}$  $\frac{M}{\sqrt{2}}$ 뽍  $110$ acinic rne  $\frac{N}{2}$ 柒  $\mu$  $9101$ HOON ¥ 쭀 ÷. ¥. unit  $\ast$ 풍  $9011$  $\frac{\partial f}{\partial x}$  $-8$ 픚 풒  $\mathcal{R}$ queric \* 差 ⊁ 쿚  $*$ ₩ 꽂  $\frac{M}{\sqrt{2}}$ 윾 contain fert Kelp $d$ ed uses ÷ 쯨  $\frac{1}{\Lambda}$ 꼮 serum ritrogen  $D\triangle$ bu ain ÷ 亮 benefits ph: 옿 land  $191$ ℒ the 픚 ₩  $\mathscr{O}$ they Ll. Lt  $119$ ÷ Ca On  $40$ 꼯 ×  $\frac{1}{\sqrt{2}}$ T S  $\bar{z}$  $\mathscr{P}$ ł fellp  $9 - 77$ 46  $D \ell$ Ø  $0.817$  $\frac{1}{N}$ 꾟 뽂 \* ate deve Stense Apil Lopment ÷ ¥ Le 8 9 茶茶  $\ast$  $\lambda$ M  $\ell$ b ts to  $7d$  $\mathcal{Q}(a)$  $\sqrt{2}$  $\frac{\partial f}{\partial x}$ all aves  $\epsilon$  $001$ also  $\alpha$  $\mathcal{M}$ Creapes ¥  $\frac{1}{2}$ \*\*  $\star$ Criops  $e_n$ δ Rian 18 and lΘ  $1/\rho$  $\mathcal{L}$ ☆ for Mance X \* Ø X ☆ ¥ mpe s  $\subset$  $\frac{N}{N}$ Ceira  $\frac{1}{\sqrt{2}}$ yout ₩  $\rightarrow$ Đ ne ¥ ÷  $\ast$ V)  $\iota$  $\mathcal{L}$ \* ×  $\frac{\partial f}{\partial x}$ way reald  $\overline{f}$ ╬  $18*$ 210 \*\*\* ☆ Compe  $28$ H the  $Q(t)$ an ₫ ¥. yoursel  $\frac{\Delta f}{\Delta x}$ ₩ ¥. ¥  $\ast$ ╬ ☆ ₩  $\frac{\partial \mathcal{L}}{\partial \mathbf{x}}$ ų. 

b

ACE

Page No. 15 \*\*\*\*\*\*\*\*\*\*\*\*\*\*\* \*\*\*\*\*\*\*\*\*\*\*\*\*\*\* 柴 朵 **Roll No**  $\ddot{*}$ Date\_  $\frac{M}{2}$  $\frac{1}{2}$ ₩  $\frac{\Lambda_{\rm P}}{\Lambda_{\rm B}}$ 뽂 Manure \*  $O(4)$ ¥ 朵 噪 \* ₩  $\frac{M}{\sqrt{2}}$ 蒂 commandy sed  $m$  $\iota$ CK  $\frac{1}{2}$ 头 ₩  $\frac{1}{\sqrt{2}}$  $\epsilon$  $\mathcal{Q}_1$  $\frac{1}{2}$  $\frac{M}{20}$ 柴 l  $\mathcal{Q}$ ¥  $\frac{\lambda^2}{2}$  $\frac{M}{2}$  $\frac{1}{\sqrt{2}}$  $\frac{\partial f}{\partial x}$  $\frac{M}{\sqrt{2}}$ \*\*\* le  $\mathcal{D}_{\mathcal{L}}$  $\frac{N}{N}$ ÷  $\frac{d}{dt}$  $\frac{M}{\sqrt{2}}$  $\frac{\partial f}{\partial x}$  $\mathcal{L}$ \* ł Li 宗米  $\frac{M}{\sqrt{2}}$ ź  $\alpha$ ve 茅  $\frac{N}{N}$  $428$  $\star$ A z  $\frac{1}{2}$  $\frac{32}{25}$ \* rio 볶  $\frac{K}{\Lambda}$  $\frac{M}{\sqrt{2}}$ isk  $\mu M$  $100$ \* ¥  $\frac{M}{2\pi}$ \*\* Ì 10 es rti ¥ lants.  $\frac{95}{25}$ AU  $\mathcal{D}$ ℅ ₩  $\frac{1}{\sqrt{6}}$ ₩ ₩ 욲 뚞 ¥ Ŝ 誗 A8Vel Ą.  $\frac{\partial f}{\partial \lambda}$ Chicken Man \*  $\ell$  $\frac{\Delta F}{\Delta V}$  $\frac{M}{N}$  $\frac{1}{\sqrt{2}}$ ¥  $\frac{M}{\sqrt{k}}$  $\frac{N}{\sqrt{k}}$ ¥. lorogen  $\ell$ C  $\star$  $*$  $\ast$  $\frac{\Delta \mathcal{G}}{\Delta \mathcal{G}}$  $\mathcal{A}$ Ω  $\ast$ ₩ 48  $\frac{1}{\sqrt{2}}$ ma  $\frac{u}{\sqrt{n}}$ SH  $\frac{M}{\sqrt{2}}$  $\mathcal{O}$  $\alpha$ *x*  $\frac{1}{\sqrt{2}}$ ¥  $\frac{36}{10}$  $\frac{\lambda_{\mu}}{\sqrt{k}}$ magn  $\frac{\Delta \mathcal{E}}{\mathcal{E}_1}$  $*$ \* C  $\mathcal{U}$  $\frac{M}{2\pi}$  $\frac{\partial f}{\partial x}$ ₩ 14  $\frac{\Omega}{\Lambda}$  $*$  $\frac{1}{2}$ ₩  $e^2$ k ≀e  $\frac{M}{2\pi}$ ¥ 뽂 ouro vee  $\wp m$  $\not\!\!D$  $\frac{\mathbf{M}}{N}$  $\frac{M}{20}$ ₩  $\frac{M}{2\pi}$ 兴 \*\*\*\*\*\*\*\*\*\*\*\*\*\*\*\*\*\*\*\*\*\*\*\*\*\*\*\*\*\*\*\*\*\*\*\*\*

ACE

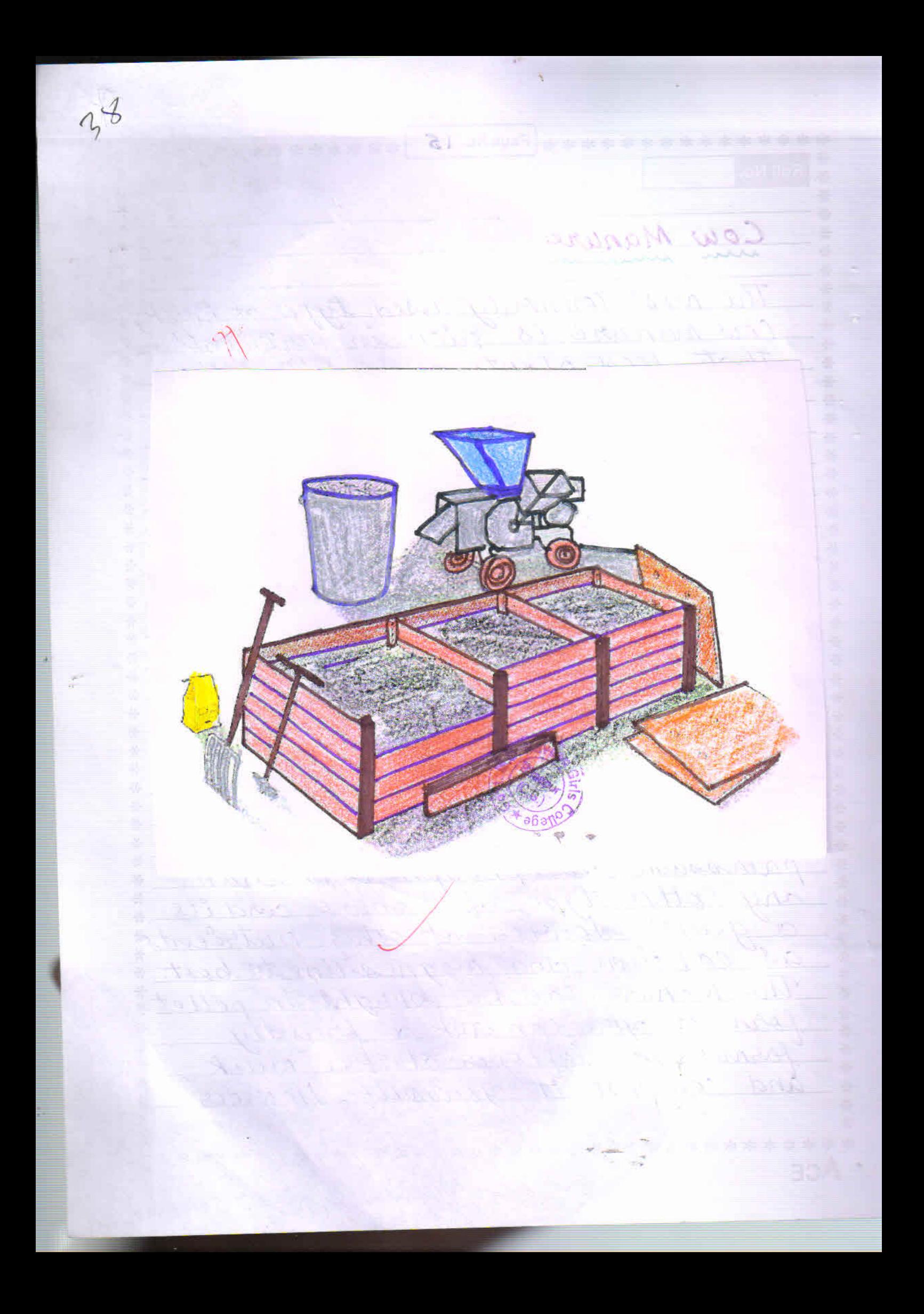

\*\*\*\*\*\*\*\*\*\*\*\*\*\* Page No. 16 \* \* \* \* \* \* \* \* \* \* \* \* \* \* \* ₩  $\frac{M}{2}$ Date <sub>-</sub> 梨 **Roll No**  $\frac{1}{2}$ ₩ × ¥ ¥ ¥ the  $A\varnothing$ that nany  $\mathcal{A}$ ure  $\frac{M}{\sqrt{2}}$ ¥  $\frac{M}{\sqrt{2}}$  $\frac{32}{55}$  $000000$  $\mathcal{S}$  $\frac{1}{4}$  $\frac{M}{N}$ en  $\overline{\mathscr{P}}$  $\sqrt{ }$  $700$  $\alpha$  $\ast$ 柴  $\frac{1}{\sqrt{2}}$  $\frac{M}{\sqrt{2}}$  $\frac{d\mathcal{L}}{d\mathbf{r}}$  $\frac{1}{2}$ ¥ L  $\frac{1}{2}$ em  $\frac{\Delta F}{\Delta t}$  $\frac{1}{2}$ roy O  $\frac{1}{2}$  $\frac{\partial f}{\partial x}$  $ra$ \* agni 9  $\frac{M}{N}$ X  $\frac{\partial f}{\partial \dot{x}}$ ÷ Tenn .<br>K  $\frac{M}{\sqrt{2}}$ ¥ \*  $\frac{\partial f}{\partial x}$  $\frac{M}{\sqrt{2}}$ ₩ \* ₩ GO ₩ fa Meal Ą. ¥  $\frac{1}{2}$  $\frac{1}{N}$ ¥. 옦  $\frac{2\mathcal{L}}{\mathcal{L}^2}$  $18$ conothe  $\frac{1}{\sqrt{2}}$ ¥ 櫐  $\frac{4}{\sqrt{6}}$ ener C Ø fe ÷ ¥ y. altho  $\frac{y}{\sqrt{2}}$  $\mathcal{I}$ S L  $\mu$  $\mathcal{X}$ \*\* pen m  $\beta$  $\sqrt{ }$  $\ell n$  $\frac{1}{2}$ ₩  $\frac{N}{\sqrt{n}}$ s Henne  $\frac{1}{2}$  $\Omega$  $\ast$  $\frac{a}{a}$  $*$  $\lambda$  $91$ ÷  $\frac{\sqrt{2}}{2\sqrt{2}}$  $\frac{1}{\sqrt{2}}$ so LMP  $Au$ ⊁ ₩  $\frac{1}{N}$ Ø  $120$  $400$  $\frac{\Delta \mathcal{L}}{\Delta \mathcal{L}}$  $\ell$ ¥. e  $\frac{\partial f}{\partial x}$ ₩  $\frac{1}{\sqrt{2}}$ k \* Q ÷ × ₩ 券 옦 pan l  $\frac{1}{\sqrt{2}}$  $\frac{M}{\Delta}$ 뽂 res Dough  $*$ ₩  $\frac{M}{N}$ the ₩ ℒ  $\pi$  $\overline{\mathcal{L}}$  $q_{\perp}$ \* \*\*\* prod  $\iota$ bring 8 ru \* D.  $\varrho_{1}$  $200$ \* tien 뽂  $\mathcal{C}_{\mathcal{C}}$ \* 볶  $\frac{\Delta f}{\Delta t}$ 쑴 ¥ \*\*\*\*\*\*\*\*\*\*\*\*\*\*\*\*\*\*\*\*\*\*\*\*\*\*\*\*\*\*\*\*\*\*\*\*\*\*

ACE

uD \*\*\*\*\*\*\*\*\*\*\*\*\*\*\* Page No. 17 \*\*\*\*\*\*\*\*\*\*\*\*\*\*\*\* ol. Date -\*  $\frac{M}{\sqrt{2}}$ **Roll No** 4 ÷  $\frac{1}{2}$ ÷ ¥, ⊁ imestone ¥ ¥ ÷ ¥ Visee  $\#^{\circ}$ 品 X  $11$  $\sigma$  $\circ$  $\overline{\mathcal{L}}$ C \*\* \*  $\frac{M}{\sqrt{2}}$  $\frac{\partial \mathcal{L}}{\partial \mathbf{b}}$ 崇 C  $*$  $\frac{1}{2}$ \*  $\frac{M}{2}$  $\mathcal{L}_{\mathcal{S}}$ 柴  $\frac{1}{\sqrt{2}}$  $\frac{\partial f}{\partial x}$ ₩  $*$ \* 导  $\mathscr{O}$  $\ddot{*}$ ¥  $910$ **M** y. 봊 y. l م " ÷ ₩  $\frac{M}{2}$  $\frac{N}{\sqrt{n}}$ g 볶 똒 ¥ 볶 \* \* 吴 볶 폮 ₩  $\epsilon$ .y. ¥. ÷ × ¥ ₩ ¥.  $\frac{\partial f}{\partial x}$ **Jeen**  $\frac{M_{\rm e}}{M_{\rm e}}$ ÷  $4100$ SING  $00$  $\frac{1}{\sigma}$ ¥  $\overline{1}$ ÷ 뚞 \*\* ₩ on  $\frac{1}{\sqrt{2}}$  $\ell \ell$  $\overline{G}$ ۹ \*\*  $\frac{3}{2}$  $\frac{1}{\sqrt{2}}$  $\frac{1}{\sqrt{2}}$  $\ast$  $\frac{M}{\sqrt{N}}$ nt\*  $\frac{M}{d\lambda}$ X  $\frac{d\mathcal{L}}{d\mathbf{k}}$ 0  $\frac{\sqrt{3}}{4\sqrt{3}}$ ₩ 桑 ÷  $\omega$ Ø  $\hat{\mathcal{O}}$  $\varphi$ \*  $\frac{\Delta E}{\Delta N}$  $\frac{1}{2}$  $\frac{\Delta E}{\Delta V}$ Ø  $p_{1}$  $\mu$  $\ast$ 朵 P  $\mathcal{C}\mathcal{O}$  $\mathscr{A}$  $\overline{\rho}$ ced  $\frac{\Delta f}{\Delta t}$  $\lambda$ 琴 4 욲 L  $10<sup>1</sup>$  $\frac{M}{2\pi}$ 볶  $\frac{M}{N}$ ÷ 

⊛५ \*\*\*\*\*\*\*\*\*\*\*\*\*\*\*\* Page No. 18 \*\*\*\*\*\*\*\*\*\*\*\*\*\*\*  $\frac{M_{\rm e}}{M_{\rm e}}$ 墨 **Roll No** Date. ÷ \* ₩ 米 茶  $\frac{1}{\sqrt{2}}$  $\mu$ 米茶  $\frac{\partial \mathcal{L}}{\partial \mathbf{r}}$  $Q$  $\ell_{11}$ ts  $\ast$ ed  $\frac{3\pi}{\sqrt{6}}$ 朵 ₩ \*  $\ddot{\ast}$  $\mathcal{S}^{\mathbb{Z}}_{\mathbb{C}}$ ¥ ÷ 9 ¥. 柴  $47$  $\frac{\partial f}{\partial k}$  $\frac{\partial \mathcal{E}}{\partial \mathbf{b}}$ ¥ ¥ ¥.  $\frac{\Delta E}{\Delta E}$ ÷ 柴  $\frac{1}{N}$ ¥, ₩ ₩ ⊁ ¥ me ol ÷ 渠 ₩ 呉 ¥, 奖 景 柴 똒  $\frac{\partial \mathcal{L}}{\partial \mathbf{r}}$ 条 ÷ ÷  $\frac{M}{\sqrt{2}}$ 允  $tanu$ 뽂  $\frac{\Delta \mathcal{L}}{\Delta h}$  $\mathcal{R}$ 뽂  $\frac{M}{N}$ 朵  $\mathcal{Q}_{\mathcal{A}}$ 条  $\frac{M}{\sqrt{2}}$  $\frac{1}{2}$  $\frac{1}{\sqrt{2}}$ ×. 茶  $\frac{\sqrt{2}}{2\sqrt{2}}$ 柴 ¥ ÷ \* X \*  $\ast$ \* ÷  $\frac{1}{2}$  $\frac{1}{2}$ \* Þ. \* hА  $\ast$ ÷ ζ \*  $\frac{1}{\sqrt{2}}$ 柴  $\frac{1}{25}$ 4 M  $\mathcal{O}$  $\mathcal{N}$  $\frac{M}{N}$ \* 5  $\frac{1}{\sqrt{2}}$  $\frac{36}{10}$ \*  $\frac{M}{45}$ ø  $*$  $\ast$ ÷  $\ast$  $\frac{M}{\Delta}$  $\star$  $\frac{N}{\sqrt{2}}$ \*  $\frac{4\pi}{\sqrt{2}}$  $\frac{\Delta E}{\Delta k}$ 뽂  $\star$  $\frac{M}{\sqrt{2}}$ ¥. 똥  $\frac{\Delta L}{\Delta t}$ 

Ž

ä

 $1250$ Page No. 19 \*\*\*\*\*\*\*\*\*\*\*\*\*\*\* \*\*\*\*\*\*\*\*\*\*\*\*\*\*\* 볶 **Roll No** ¥ Date \_ ₩ 头 ⊁ Preparation f Organic Manures  $\frac{32}{25}$ ¥ 볶 吴 Organic manures are composed at death plants and cinimals siemains and cont 볶 ain flants nutrients. The are applied to the sail to increase crop production ¥ farmyard manures from Cew a buffalo. Aung, compost made from plants,  $\star$ Ьy. and kitchen waste, and legument 吴 ouges used as green manusces are 촋 똪 옦 볶 Some example of organic manuels. 與 쭋 똦 The Preparation of Compost 뚞 ₩ 볶 볶 · Arrange compositing material in a 볶 pit os heap. It rempositing is done 옭 ¥ in a heap, the site should be levelled  $\frac{1}{2}$ 兴 ¥ and peratected from grain by a groot 兴 ₩ so that nutrients will not leach. 쑭 ₩  $\frac{1}{N}$ 暴 똥 头  $\star$ ₩ Compost is decomposible fungé 苦 뚞 and ☆ 볶 bacteria. For proper nic robia growth, 琴 \* 県 볶 add Starters materials complexed, lime  $\frac{1}{2}$ 볶 ₩ 쑧 of top soil at each layer. Decompo 품 볶 볶 sed Campost and wood ash can also 쑭 尧 꾞 be added if chemical for liliger is 볶 \*\*\*\*\*\*\*\*\*\*\*\*\*\*\*\*\*\*\*\*\*\*\*\*\*\*\*\*\*\*\*\*\*\*\*\*\*\*

Page No. 20 \*\*\*\*\*\*\*\*\*\*\*\*\*\*\* \*\*\*\*\*\*\*\*\*\*\*\*\*\*\* \* **Roll No** \* ¥. Date \_  $\frac{3\pi}{2}$  $\frac{N}{N}$  $*$ \* 柒 net ¥ available. ₩  $\ast$  $\frac{M}{24}$  $\star$ 4 ₩  $\frac{1}{\sqrt{6}}$ encugh Keep campes to conter  $\star$ ş, ÷ Should e mati  $\alpha$ ₩ be  $\frac{1}{2}$ ₩ bry, toc 兴 too  $L$ oct.  $\Omega$  $\frac{1}{2}$ 兴 兴  $\frac{1}{2}$ J. 渠 柴 琴 ₩ ₩  $\frac{M}{N}$ 墨 桑  $11900$ the Compost pit or ¥ heap th 뽂 柴 dal 30 - 40 days \*  $\alpha t$ for ₩  $\ast$ ∦ roper acration ÷ **M**  $\frac{\Delta \mathcal{E}}{\Delta \mathcal{E}}$  $\frac{1}{2}$ ¥  $\frac{M}{d\lambda}$  $\ast$  $\ast$ 头  $*$ compart pit Geves the heap with ÷  $\beta$  $\frac{M}{\sqrt{2}}$ ¥ Straw or plastic rudos ¥. sheets. This ÷  $\frac{N}{2}$  $e$ ¥  $\varphi_{\mathcal{M}}$  $hances$ detemposition. ₩ ¥ ₩ ÷ Cepp St.p. may take  $\frac{M}{N}$ ¥ 墨 yerth complete 8  $\frac{\mathcal{N}}{\mathcal{N}}$ 皋 条 compo sition ₩ ₩  $\frac{1}{\sqrt{2}}$  $*$ Ą. ☆  $\star$ ÷  $\frac{36}{25}$ ø ¥ And once ready 볶  $729$ Elane \* ¥ rganic ₩ Manuz ¥ ×. ¥ vedelab ⊁  $*$  $\frac{4}{30}$ the  $1908$  $\ast$  $91$  $rel/d$ ethy  $190d$ 쏚  $\frac{Q}{D}$ × plants Rlants will give th  $c_{111}$ × 볶  $\frac{\Lambda}{\sqrt{2}}$ huma ¥ \*  $\frac{\sqrt{2}}{2\sqrt{2}}$  $\frac{1}{2}$  $\frac{1}{2}$ \*\*\*\*\*\*\*\*\*\*\*\*\*\*\*\*\*\*\*\*\*\*\*\*\*\*\*\*\*\*\*\*\*\*\*\*\*\* ACE

x

 $438$ 

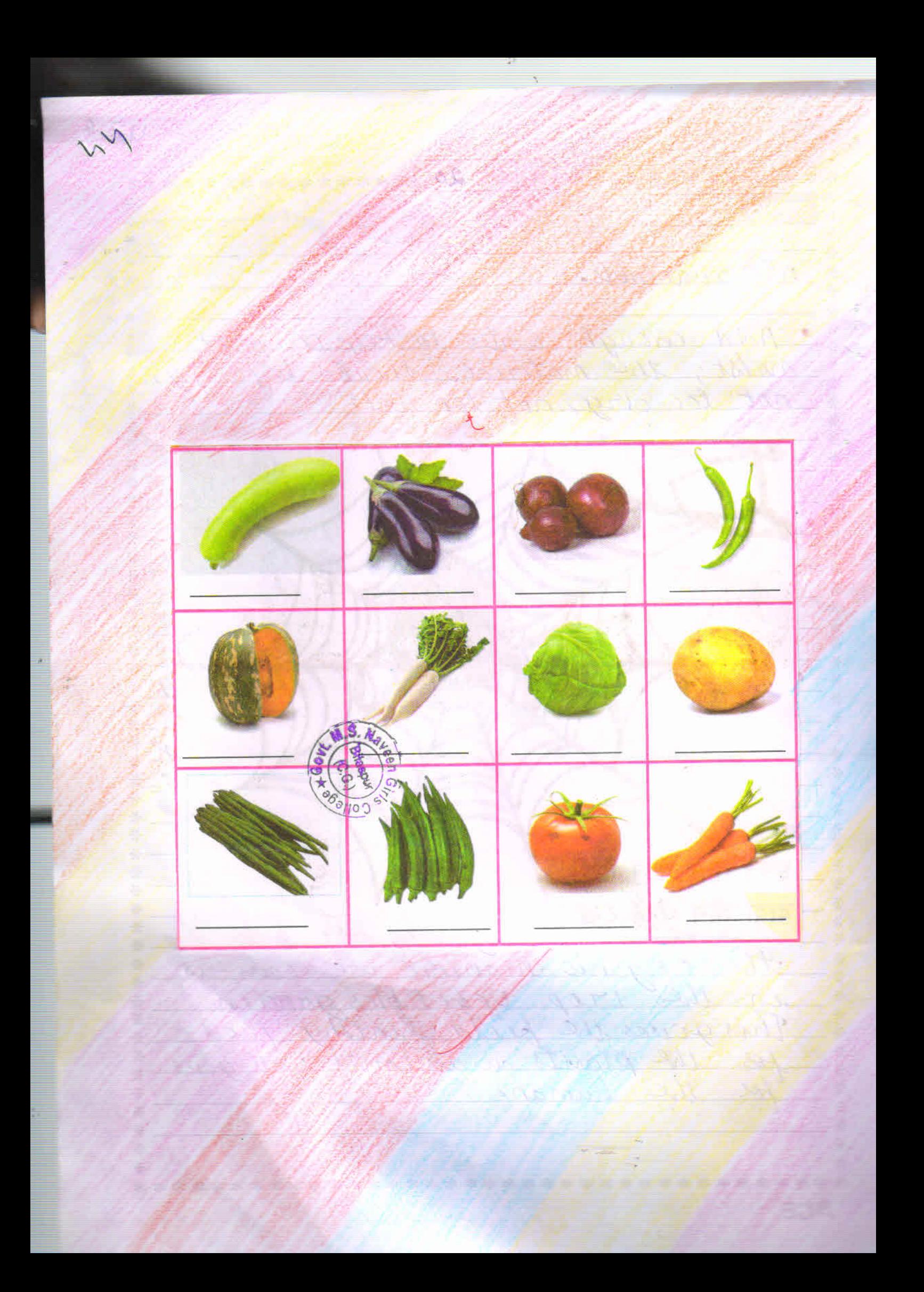

 $W$  $\frac{1}{2}$ \*\*\*\*\*\*\*\*\*\*\*\*\*\*\*<mark>Page No. 91</mark> \*\*\*\*\*\*\*\*\*\*\*\*\*\*\*  $\frac{\partial f}{\partial x}$ ₩ **Roll No** Date \_  $\frac{M_{\rm e}}{M_{\odot}}$ 头  $\frac{\Delta E}{\Delta E}$  $\frac{1}{\sqrt{2}}$ \* 볶  $\sigma$ 뽂 볶 r. 柴 \* ÷ ÷  $\frac{1}{2}$  $91Q$  $1121100$  $ulouge$  $\frac{2\pi}{\sqrt{3}}$ 桑 ÷  $qan$ ₩  $U^{\ell}$ Π  $\chi$ en Li  $\mathcal{L}I$  $\bigcap$ ſQ. ner ¥ 头 柴 <u>je a</u>  $49$  $\overline{\mathcal{P}}$  $\mathcal{O}$ es  $\alpha$  $U\delta$ al. 柴 柴 rl will  $\mathcal{L}$  $L_{DQ}$ 柴 ≥ se 条 the ¥  $20C$ ⋌ ٠ 볶  $\frac{M}{2\pi}$ 쏭 丛 her  $4$ ĸ ₩  $\frac{M}{2}$  $\frac{32}{21}$ eme TE ou  $\frac{M}{2\pi}$ ☆  $\frac{M}{2}$  $A$ s.  $\frac{M}{2}$ ÷ nammen  $m\nu$  $\frac{1}{N}$  $119$  $\frac{1}{2}$ \* Se  $\frac{N}{N}$ nund  $\lambda$  $\overline{\mathcal{L}}$ 柴 ☆  $\ast$ cre th  $Q_{\nu}$  $UFL$  $\ell$  $\mathcal{M}$ dening ¥ Ve ×.  $\frac{35}{25}$  $y_0$ the conter  $\star$  $U$ Ļ 崇 \* an  ${\cal Q}$ cencer ads Hour  $\frac{\partial f}{\partial x}$ \*\*  $\frac{1}{\sqrt{2}}$  $\alpha$  $\lambda$ neney  $401$ ₩ ₩ ¥.  $\ell_{n}$  $000$ oday ¥ 景 \* W match 条 ᠕ ₩ 볶 pess \* ¥. ⊁ ¥.  $\mathcal{Q}_1$  $\mathcal{I}_1$ bene  $\overline{\mathcal{O}}$ 米 琴 ÷ Ω  $\frac{M}{\sqrt{n}}$  $\ast$ 붂  $\varphi$  $\frac{1}{\sqrt{2}}$  $\mathcal{L}$ in  $\omega$ 볶 × 볶  $\alpha$  $*$ ¥.  $*$ aith 쑦 2  $\mathscr{A}$ \* ¥.  $\frac{N}{N}$  $\lambda$ \* \* 꾞 ₩ 琴 e. ×  $\star$ 쑴  $\frac{M}{2}$ 001100  $51^{3}$ 뽂 붂 圣 픘 吴 퐃 풍 

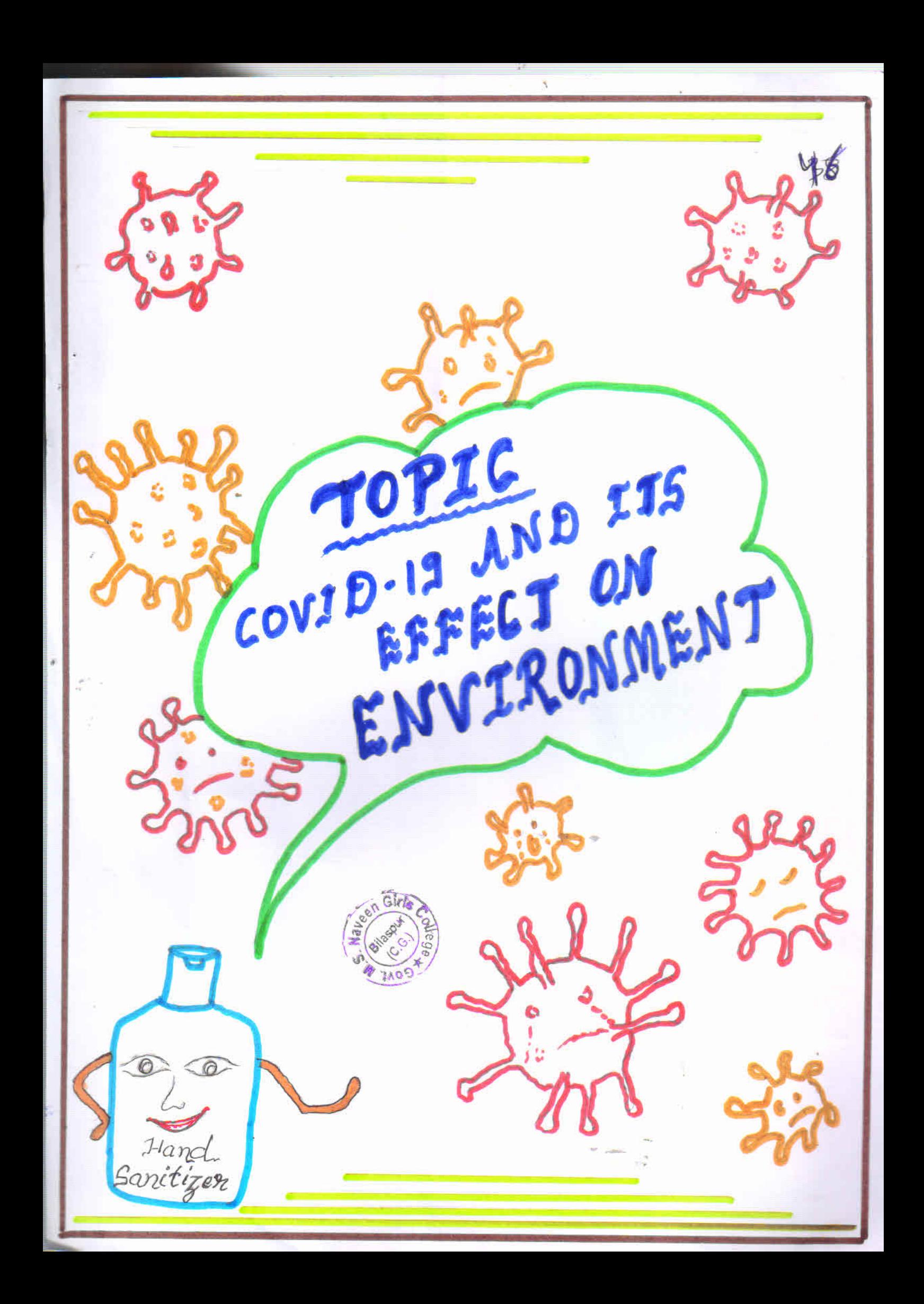

\*\*\*\*\*\*\*\*\*\*\*\*\*\*\*  $\mathcal{M}$ Page No. \*\*\*\*\*\*\*\*\*\*\*\*\*\*  $\ast$ Roll No.  $\ddot{*}$ 꼮 Date\_ ¥ ¥,  $\mathcal{S} \cdot$ ND  $\ddot{*}$ ₩ 兴 × 零米 ¥ Introduction ¥. ¥ ¥  $\frac{12}{15}$ ¥. 美米米  $\frac{1}{2}$  $Covicl-19$ Ond its effort 美米 on environment ÷ X × Nositive  $\frac{1}{2}$ 옺 pfferts of the Dondemic \*  $\ddot{*}$ m Covironment:- $\frac{1}{2}$ ₩ ₩ 5  $\frac{1}{2}$ Air quality and 욲 쑸 Coater quality  $*$ ₩  $\ast$  $\frac{1}{N}$ 3 The wildlife is flowish  $\frac{1}{2}$ ¥ 兴 볶 Decreasing demand 条 ₩ for o 9 볶 5 The Vegetation is growing 볶 Better ₩ 뽂 10 米 兴  $\frac{1}{2}$ ₩ *<u>Négative</u>* effects of the  $\star$ × pandemic \*  $\frac{1}{2}$  $DYYODm0n7.1 \frac{1}{2}$ 쏡 11 Tocreasing Non-Recycla 奖 X 吴 \*\*\* creasing organic cuaste ⊀ 著 ₩ management  $\geq$  coaste ¥ ₩  $\frac{3\pi}{2}$ ÷ \* \*\* 5C 13 ¥  $*$  $*$ Potential strategies of environ-옦  $\frac{1}{2}$ X mental sustainability:-柴 ₩ 15 呆  $\frac{M}{N}$ industrialization Sustainable. 쏭 ₩ 16 녺  $\frac{1}{\sqrt{2}}$  $Use$ and public transport  $O_{\tau}$ green 볶 17 头 of penewable energy  $LSE$ 볶 ₩ 옦  $\star$ water treatment and rel Cuaste 풂  $\ast$ 뽒 5 Ecologidal restoration and ¥, 옺 녺 ⋇ Ccotourism. 19 옺  $PTO$ ☆ \*\*\*\*\*\*\*\*\*\*\*\*\*\*\*\*\*\*\*\*\*\*\*\*\*\*\*\*\*\*\*\*\*\*\*\* Cancept

 $\mathcal{R}$ \*\*\*\*\*\*\*\*\*\*\*\*\*\*\*\*<mark>Page No. 1</mark> \*\*\*\*\*\*\*\*\*\*\*\*\*\*\*\* 46  $\frac{N}{N}$ Date<sub>\_\_\_</sub> ₩  $\frac{32}{25}$  $*$ ntnoduction ₩ × ⊁  $\frac{1}{2}$ 芳米 ¥. 契  $\sqrt{n}$ ecember 2019, there 꾯 cias Cluster ×  $O\neq$ Preumonia 头 Cases ¥ ¥.  $\sigma$  $\frac{1}{2}$  $\mathcal{L}_{\mathcal{L}}$ Juhan  $\zeta_{na}$  $\frac{4\pi}{\sqrt{2}}$ \*  $\alpha$ ₩ ¥. au  $\lambda e$   $\sim$  $Q_{1}Q_{2}$  $\ell_{\rm cr}$  $\frac{32}{25}$ \* ₩  $\Lambda$ mp  $*$ 兴 볶  $5u$ <sub>seg</sub> 头  $118n7$ \*\* バート 뽊  $5$ oon  $\frac{1}{2}$ the ₩  $\star$  $\omega$ or  $\frac{1}{N}$  $\frac{M}{25}$ ¥  $L2m$  $\frac{M}{N}$ ₩  $70$ 묶 兴  $\mathcal{O}/\mathcal{P}$  $\frac{1}{2}$  $s_{m}$ Panclemic Situal ☆ 头 ¥. 볶 ÷ /he ¥.  $19$ ¥ has impapanclemic ₩ \* Creel even aspec 头 ⋇ Z. Leiman 米 꽂 the  $and$ CODOMy.  $5a$ \*  $\star$ ber  $\frac{1}{2}$  $\sigma$ 県  $\omega$ lea  $\frac{M}{2}$  $\ast$  $\overline{a}$ 学  $22$  $a/a$ Vmin  $\frac{1}{\sqrt{2}}$  $\alpha$  $51$ \*  $\frac{M}{2}$  $O_{\nabla}$ Control. ÷  $\frac{1}{2}$  $n$ a 꽃 볶  $o$  $175$ romic and ¥. 꽃 Uncent  $\frac{\Delta \mathcal{E}}{\Delta \mathbf{V}}$ ¥. Gesendi  $\overline{Q}$ 条  $\frac{1}{2}$ Covi.  $O_{\nabla}$ ₩ 19 impact ¥  $\sqrt{2}$ 琴 ý.  $\alpha$ ountry-S 吴  $DE$ 柴 m.  $\frac{1}{2}$ anc ¥ acpr \* nments  $2d$  $\frac{M^2}{M^2}$ 꾯 柴 꾯 볶 奖 뽂 Concept

 $\infty$ Introduction Martin cital a and rash  $-1$ bita Cass Ling The disease **LATION OF THE** De 1850 THE CORONAVIRUS PANDEMIC'S IMPACT ON THE ENVIRONMENT CO **Samuel Call C** must cerany  $(C, G. )$ & HABITAT  $0.00088$ to Sec لاقتصاد **POINT OF A STORY** anci **SON** ris Xe **SUGA** sainn making Work for **SOCKS** لأحدوك **The Case William SOUTH WAY ASS**  $\mathbb{R}^{n \times n}$ Thomas Court 1 26 10 - 1980 **Dine** 

 $6850$ \*\*\*\*\*\*\*\*\*\*\*\*\*\*\*\* \*\*\*\*\*\*\*\*\*\*\*\*\*\*\*\*<mark>Page No. 2</mark> ₩ Date<sub>\_\_\_</sub>  $\ast$ **Roll No.** ¥, 兴 adopting different levels  $\sigma$ 奜 ¥. ave × including travel restrictions Interve rtions 头 兴 to contain 著桌 the spread lockdown and Contagions Virus  $\sigma$ ¥ ¥ AND ITS EFFECT ⋇  $\mathbf{D}$  -半 ÷ ENVIRDNME  $\frac{1}{\sqrt{2}}$ 욲 兴 As the Covid-19 pandemie increased 头 exponentially across the globe readening ₩ ÷ uproofing the economy 부  $\frac{1}{2}$ ako h ⋇ nations.  $\mathcal{Q}$ 똒  $tjeS$  $\mathcal{C}_{\ell}$  $\ast$ envirimment  $mQ$  $\frac{M}{N}$ the  $\infty$ Impact  $\ast$ ╬ months. Las Trans world  $\frac{N}{N}$ the Jaw ¥  $64$  $a$ ų.  $\star$ formed Civing. way  $O_{\mathcal{F}}$ its ₩ ¥ \* alco Parman produced Carbon-X  $87/$  $\alpha$  $\Rightarrow$  $\frac{\sqrt{2}}{2}$ embrois Burning dioxide Come from  $\frac{\Delta f}{\Delta t}$ ¥ of fossil fuels like coal, natural ga ×  $*$  $\frac{16}{25}$ and oil. iale  $\ast$  $\frac{M}{N}$ industrial resolution humes Since the  $\ast$ 兴 emissions ₩ dioxide sources anson  $O_{+}$ 兴 šķ. uman activities ₩ here been growing ₩  $\frac{1}{2}$ of oil, Coal and Luxning ℀  $600$ Ko a D 毕  $\frac{1}{2}$  $\frac{3\beta}{\beta}$ are deforestation. well as  $\frac{1}{2}$  $\omega$ ¥. ¥ 쏬 兴 Concept

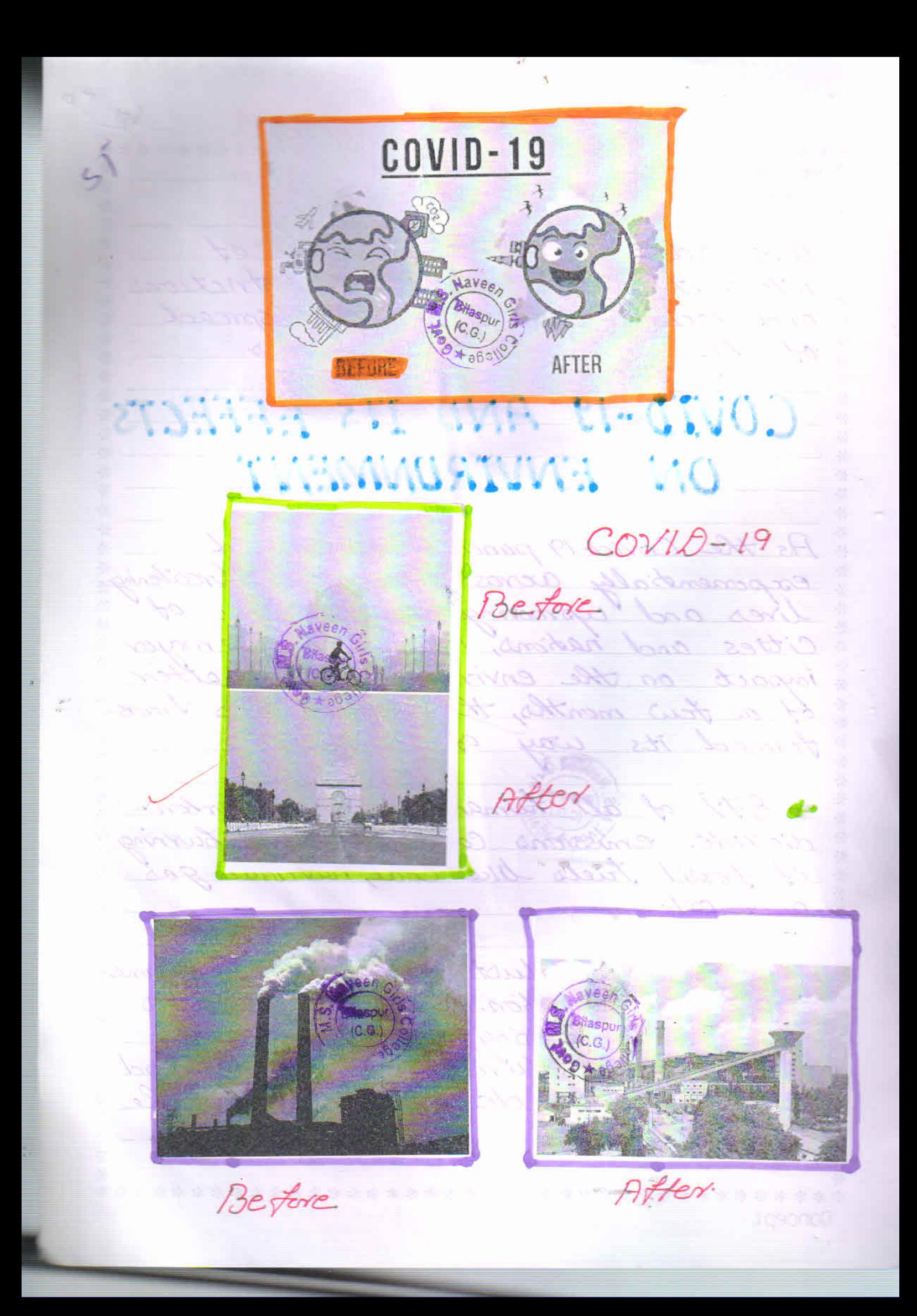

\*\*\*\*\*\*\*\*\*\*\*\*\*\*\*\*| Page No. 3 \*\*\*\*\*\*\*\*\*\*\*\*\*\*\*\* Date \_\_ **Roll No** primary Cause of the increased Carbony dioscide concentrations in the atmosphe Sducational institutions, inclustrial. establishments and haspitality services Hs a result supended. also Were ⋇ improvement has been air quality ¥ and cities across io mari the world. greatly recovered; Dcosystems are The pollution level in townst sports Such as forests, sea seaches, hill areas, etc. iare also strinking largely In many big cities, the inhabitants are<br>experiencing a clear sky for the first Dzone layer has been found to have revived to some extent The pandemic has displayed its contrasting Consequence on Lumen Civilization,<br>in the Sense that, on one hand, it has Caused worldwide panic situation. \*\*\*\*\*\*\*\*\*\*\*\*\*\*\*\*\*\*\*\*\*\*\*\*\*\*\*\*\*\*\*\*\*\*\*\*\*\*

Concept

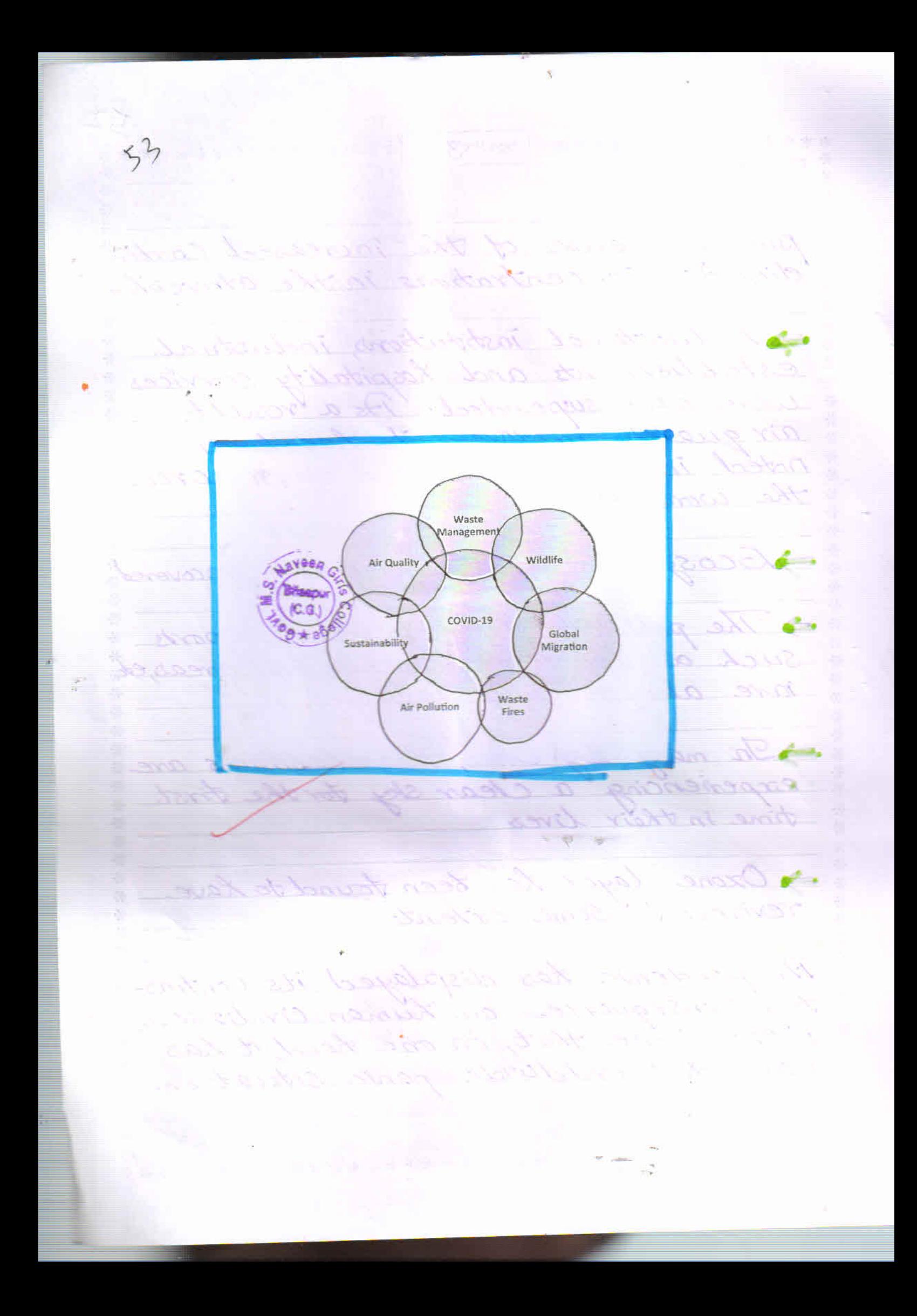

\*\*\*\*\*\*\*\*\*\*\*\*\*\*\*| Page No. 4 \*\*\*\*\*\*\*\*\*\*\*\*\*\* ⋇ 꽃 Date. **Roll No** 쑛  $\star$ 兴 but Created a very positive.<br>on the world environment on ╬ impact  $\overline{\mathbf{x}}$ on the other  $\star$ also some positive as well There are ¥ negative effects  $CV10-19$ <u>as</u> ₩ Les Brought to the environment sitive effects Pandemic ₩ the Envoyment-1) Air quality and finale ⊁ 2 water quality to co ¥ ¥. 兴 3 The wildlife is flourishing. 볶 @ Deineasing Demand for oil ₩ 볶 5 The Vegetation is growing better 볾 ¥ ¥, Negative effects of the Pandervic  $\sigma$ 볶 Envirnment :-₩ Th Creasing Recyclable ₩ Non- $\frac{M}{N}$ ₩ rgan Tocreasing ¥.  $\omega$ aste 볶 management is getting difficult. ⋇ rore ⊀ 꽃 ¥ \*\*\*\*\*\*\*\*\*\*\*\*\*\*\*\*\*\*\*\*\*\*\*\*\*\*\*\*\*\*\*\*\*\*\*\*\*\* Concept

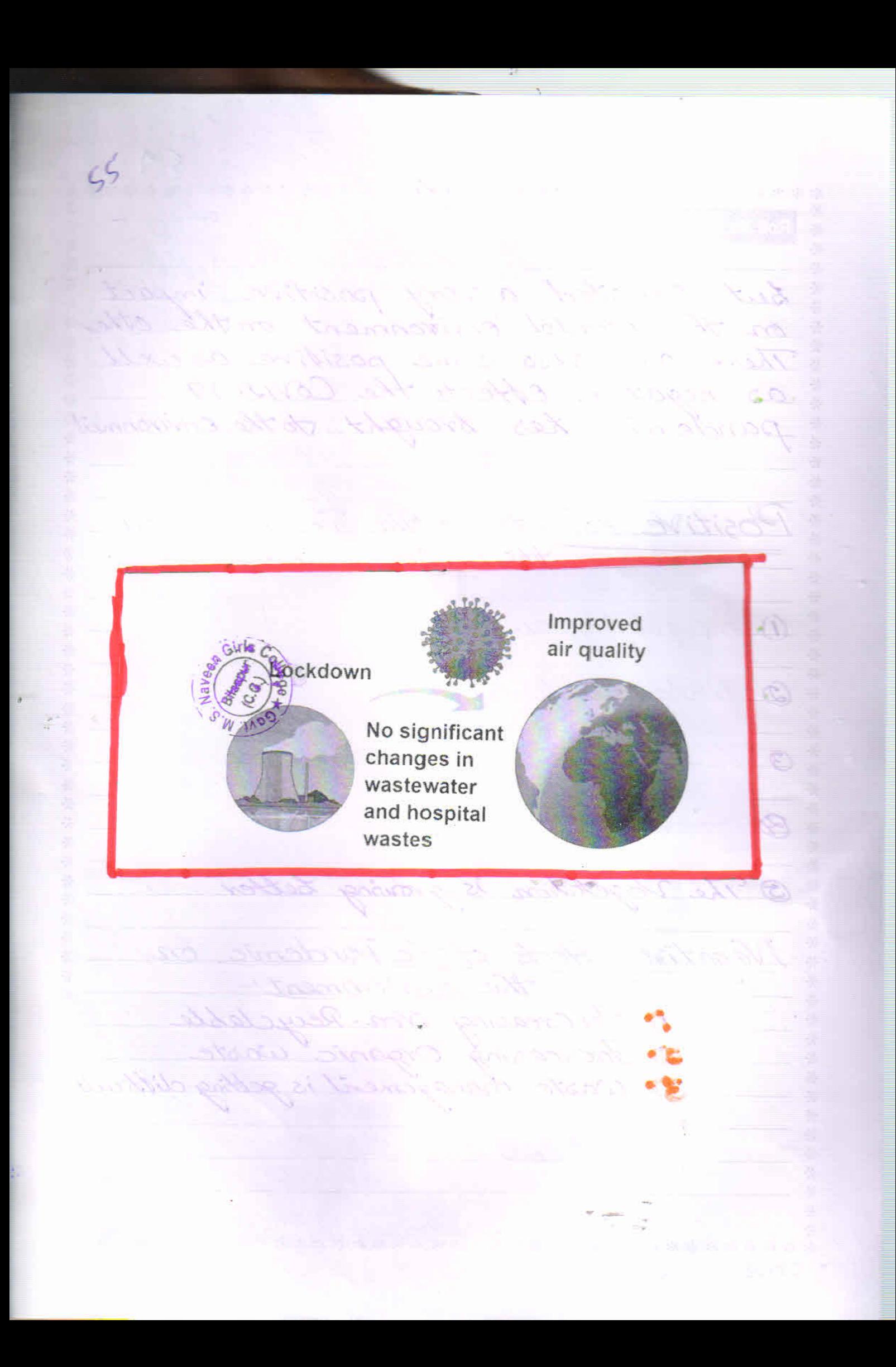

\*\*\*\* \*\*\*\*\*\*\*\*\*\*\* Page No. 5 \*\*\*\*\*\*\*\*\*\*\*\*\*\*\*\*  $\frac{1}{2}$ 兴 Date. X **Roll No** ¥ 苦苦苦味苦苦苦苦苦 × SFFRATS OF THE 20 **TIVE** G 볶 ON FNVRONM 29 ומצת  $\frac{1}{\sqrt{2}}$ the Humanity retreats  $Q_{DC}$ indoors  $\overline{mn}$  $\frac{32}{11}$ ¥  $\ast$ \*\*\* Lyman natura  $\frac{3\ell}{2}$ Ą.  $\Omega$ Semter  $\frac{2}{2}$  $\frac{1}{2}$ \*\* 볶 the  $\omega_{\alpha}$  $\ddot{*}$  $\ast$  $\frac{1}{\sqrt{2}}$  $5Q$ s  $(2)$ the ¥  $\frac{1}{\sqrt{2}}$ ⊀ Spaces; orona  $\frac{M}{N}$ 米米 \*\*  $\frac{\Delta \phi}{\sigma}$  $10051$  $\frac{\sqrt{2}}{2}$ v.  $\frac{1}{K}$  $\frac{1}{2}$ \*  $*$  $\frac{1}{N}$ Carpee 条 \*\* 兴 outs  $\frac{1}{2}$ ች *Lenection*  $iS$ 兴 natura ₩ Ą. ₩ senre  $\mathcal{C}$ ☆ y. 10.0 σÎ. ¥. 몪 头 \*\*\* MOOK ¥ 奖  $\ddot{*}$ × ¥ 米米 米米 trave nic's impact  $70$ popo  $\frac{36}{16}$ \*\* the  $\frac{M}{2\pi}$  $20\mu\mathrm{N}$  $\frac{32}{15}$ 崇崇崇 兴 ¥.  $\mu$  $Da$  $\alpha$ r  $\frac{1}{\sqrt{2}}$ 똪  $\frac{1}{N}$ 꼺 볶 쏬  $\frac{\Delta^2}{\Delta^2}$ 똪  $\frac{32}{25}$ 몯  $\frac{1}{2}$ 봊 等 풒  $*$ Concept

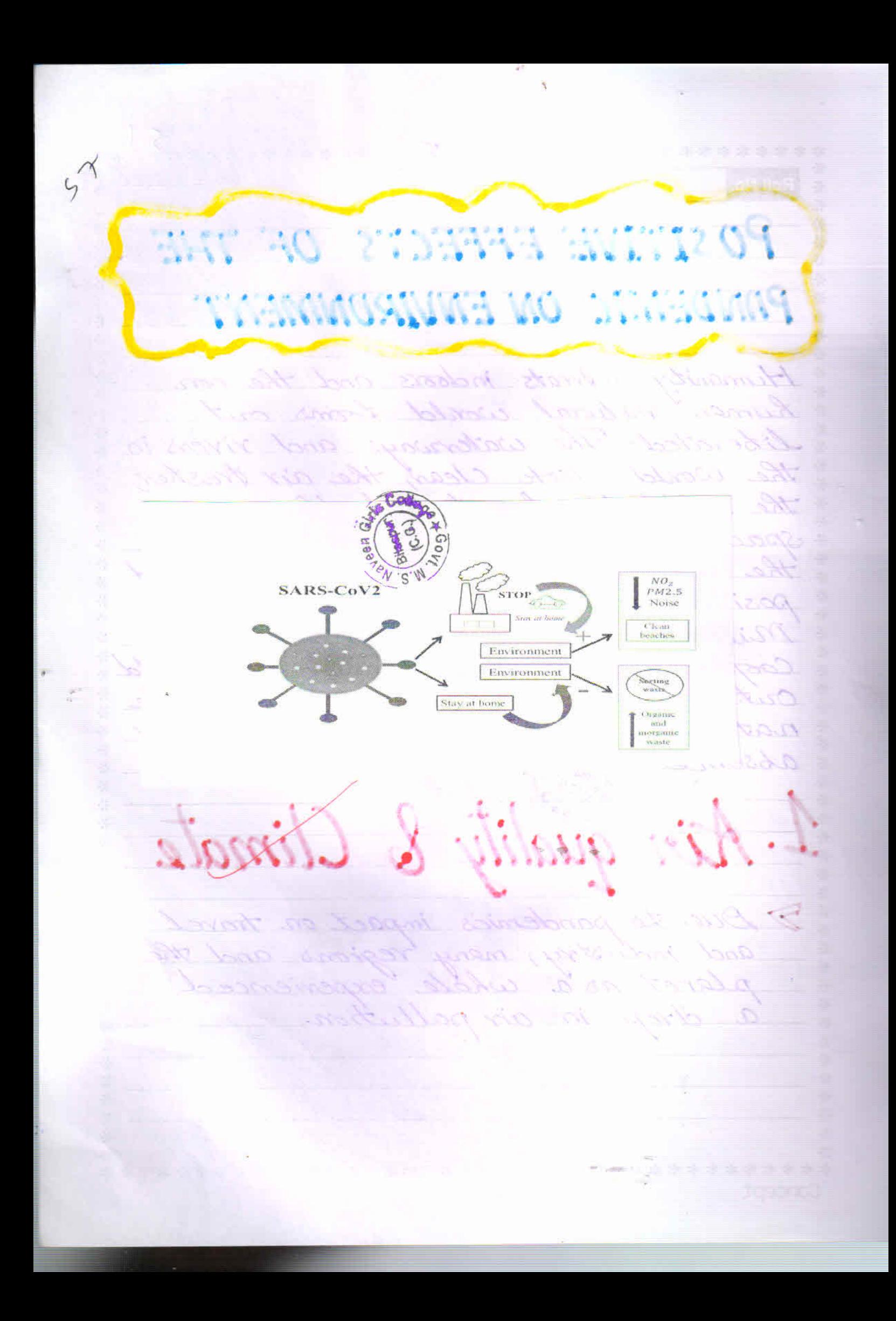

\*\*\*\*\*\*\*\*\*\*\*\*\*\*\*\*<mark>Page No. 6</mark> \*\*\*\*\*\*\*\*\*\*\*\*\*\*\*  $\geq$ 兴 萘 Date<sub>\_</sub> Roll No. ₩ ¥. 契 areas in North India Such as  $1 - \gamma$ ₩ 菜 Salandhar, the Himalayas Lecame ¥ \* ÷ 半 Visible again for the first time 苦害 曇 兴 in decades, as air quality Improve × ₩ × the drop \* clue  $\infty$  $10$ ¥ Ą. ¥ 볶 The world Health Organization.  $\frac{1}{2}$ ¥  $\frac{3\ell}{2}$ Estimated that the outdoor air ¥ pollutions kills I million peopl 兴 ₩ 兴 ₩ World Wide. more ¥ 兴 Cach year and 볶 80% unban population than is exposed ¥ 梨 to un realthe ₩ 꼮 ¥, Since people vo Arryed Lome, There \*  $\frac{1}{2}$ Ņ. last few months have pared ¥  $\frac{1}{2}$ X Significant improvement in air quell 욲 During Covid-19 induced lockdown 兴 \*\* only the air quality seit water  $\overline{\text{od}}$ ÷ quality in rivers and water Lodies ÷ ₩ is also improving. ₩ The stop of discharging industrial ₩ ¥ effluents and other wastes into ¥. ₩ Water Leel to an apparent positive 볶 볶 ዱ \*\*\*\*\*\*\*\*\*\*\*\*\*\*\*\*\*\*\*\*\*\*\*\*\*\*\*\*\*\*\*\*\*\*\*\*\*\*

\*\*\*\*\*\*\*\*\*\*\*\*\*\*\* \*\*\*\*\*\*\*\*\*\*\*\*\*\*\* Page No. 7 effect on water quality. Indicis holiest river Ganga Las ÷ been one of the most polluted ų. rivers in the world. But during 볶 ¥ the period of lockdown, 40-50; 볶 꼮 improvement has been observed in the water quality of the Ganga River. ¥ And the Indian Institute of Technology 볶 ₩ Rootkee, has reported that the water ⊁ 꼯 볶 of Ganga River has becomed fit for 볶 after de cada Not just the Grange But its sister as well. I Lockdown due to Covid-19 has been able to achieve what the government Could not for decades. ⊀ ₩ 볶 Clean rivers and other writer Lockies 볶 have a significant positive effect Ą. Many species are returning to their natural habitats since induction ₩ of the Lockdown. 

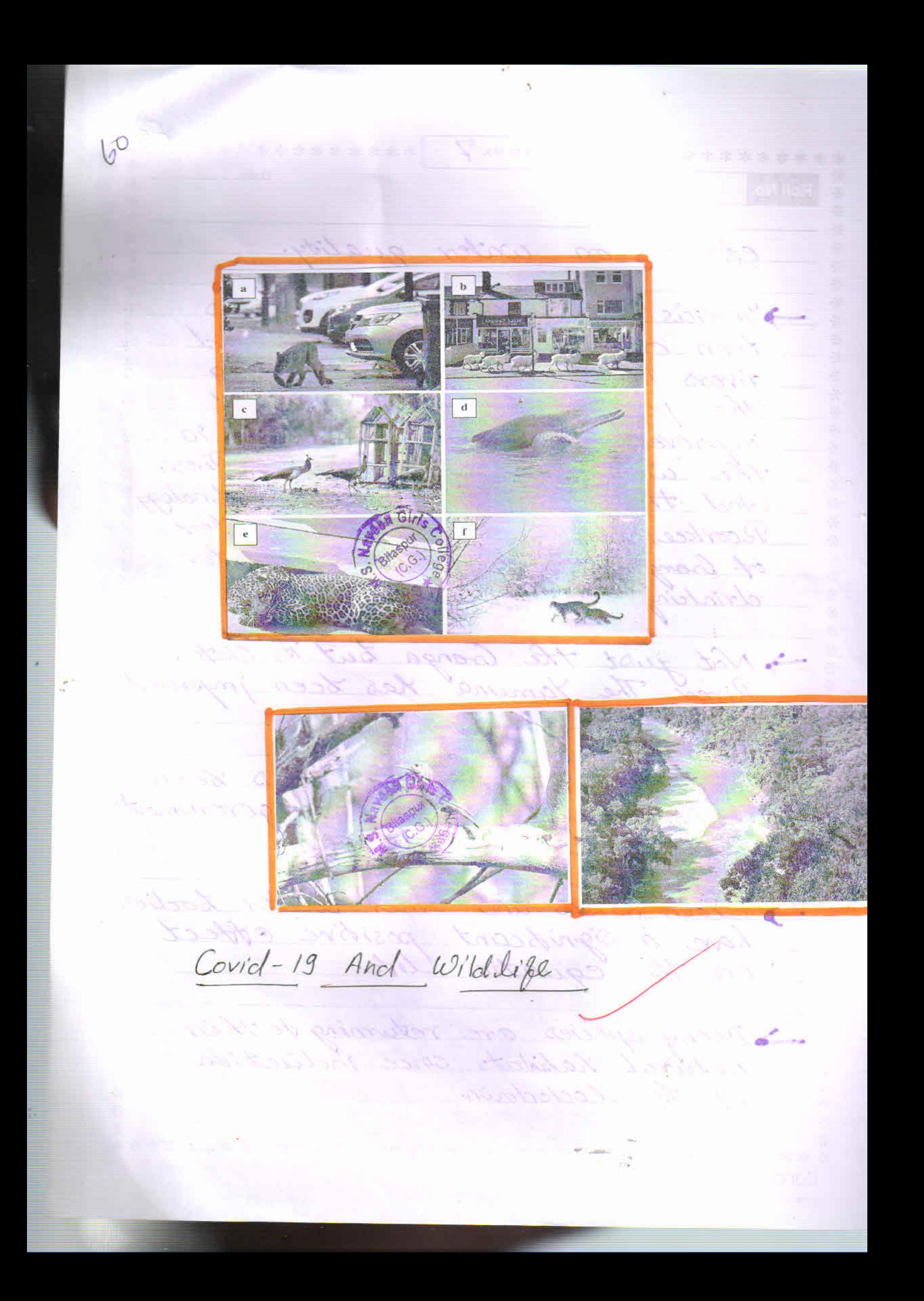

6 \*\*\*\*\*\*\*\*\*\*\*\*\*\*\*\*\*| Page No.  $\beta$ \*\*\*\*\*\*\*\*\*\*\*\*\*\*\*\*  $\frac{\Delta S}{\Delta \lambda}$  $\frac{1}{2}$ Date\_ ⊁ **Roll No**  $\ast$ \*  $*$  $\frac{3\beta}{4\lambda}$ ¥ \*\*  $\ast$ only the land animals returning 異 옦 Sea Creatures  $.5eem$  $\ast$ the  $E$ est  $\frac{1}{2}$ ¥. \*\*\* ericy break From the This poise  $\frac{\Delta P}{\Delta n}$ ÷ pollution. water ₩ and  $\frac{N}{N}$ ☆ ⊁  $\frac{1}{\sqrt{2}}$  $\ast$ 美圣 majority of industries Lave  $77s$  the \*  $\frac{1}{2}$ Consumvitres Yeduced  $a\prime$  $Hb$ coaler ¥. \* \*\*  $\frac{M}{4}$ Sprtry inclustrial ption  $O(f)$ th 米 × bout 20-20% ¥. decreassed 70  $\sigma$ ⊁ 뽂 ÷ 兴 ₩  $\frac{\Delta P}{\Delta \omega}$ ╬  $\frac{\Delta E}{\Delta E}$ een ¥ 柴 ¥. **Bit2** 柒 ICB ö ¥ 옦  $*$  $1100$ 架 녺 \* 毕 ¥, 夹 ¥ hirping 볶 craking up  $\mathcal{Q}$ ÷ ₩ fresh people \* m anci and 圣 一米米 茅 Country  $\sqrt{c}$  = 10 during the Streets  $*$ 兴 spread X  $\infty$ ¥ ₩ ¥, disease 呆  $\gamma$ Ķ  $\frac{\Delta E}{\Delta E}$ *Believe* îF. Roalpa  $\rightarrow$ ¥ cueve 圣 ₩ 圣 environment. the. ¥ 吴 ¥,  $\frac{1}{2}$ 욲 Ą. uene  $mol$  $1.27\frac{1}{2}$ Mornings 묶 X 볶 Buotting ą.  $Cncl$ ₩ 兴 undred  $\sigma$  $\overline{\mathcal{M}}$ ₩  $\omega$ ith keep 묶  $\omega$  $\mathcal{L}$ ittle. triking notice ir Swormand 묶 ÷. ₩ 

\*\*\*\*\*\*\*\*\*\*\*\*\*\*\*<mark>Page No.</mark> 9 \*\*\*\*\*\*\*\*\*\*\*\*\*\*\*\* Date\_ **Roll No** As people stayed at home due TO ¥ lock down and fravel restrictions X<br>X Some animals here been spotted 芳宗 cidies. were spotted laying Sea turtles ₩ 꾺 eggs on beacher they me avoided, ¥ \*\* due to the lowered levels of humer  $\ast$ interference and light pollution. ₩ ÷ ₩ ╬ 岕 ₩ 翆 ₩ ₩ Oil pollution also harms animals<br>and insects disrupts the food chai  $\frac{1}{2}$ 苦 ₩ \* 볶 and prevents photosynthesis in plants. ₩ 욲  $\ast$ · Apart from its effect on witchlife, oil \*\* ¥ Contamination can make curiter unsuitable ₩ ¥. for irrigation and clamage irrigation ¥ 묶 ⋇ plants. Due to the decrease in fuel demands for factories and travel. 꼮 꾞 · As Comburson of torsil fuels is one of the leading cause of pollution, \*\*\*\*\*\*\*\*\*\*\*\*\*\*\*\*\*\*\*\*\*\*\*\*\*\*\*\*\*\*\*\*\*\*\*\*\*\*

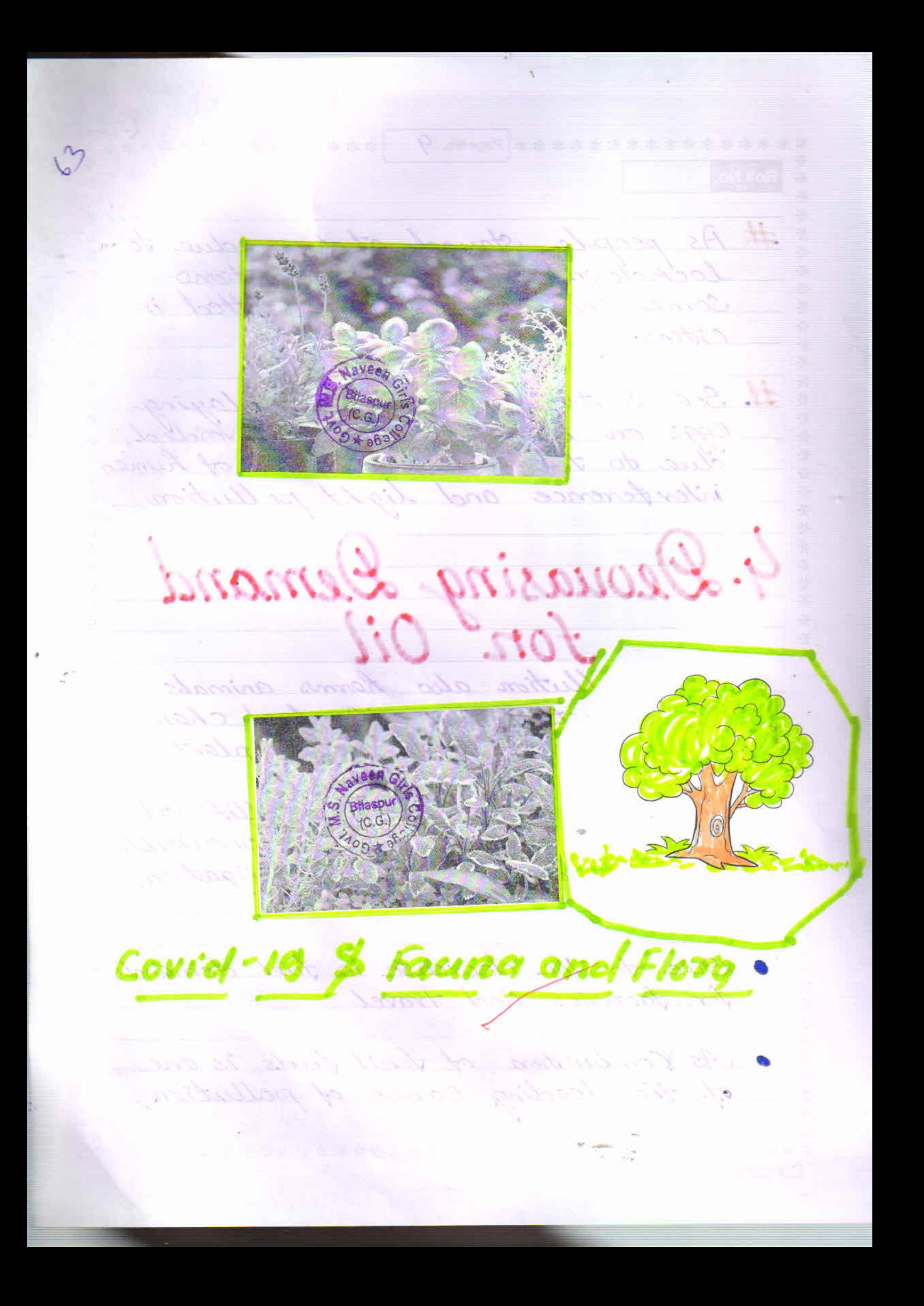

\*\*\*\*\*\*\*\*\*\*\*\*\*\*\*\*<mark>PageNo.</mark> 10 \*\*\*\*\*\*\*\*\*\*\*\*\*\*\*\* ₩ 圣 Date\_ **Roll No** ☆ ₩ ¥  $\frac{1}{\sqrt{2}}$ 呆 \*\*\*\*\*\*\*\*\*\* 柴 this decrease positive Por  $15$  $a_{-}$  $sign$ \* ╬ the enviornment. ₭  $\frac{\sqrt{3}}{2}$ 米  $\frac{1}{2}$ ₩ ₩ \*\*\*\*\*\*\*\*\*  $*$ \* ₩ ₩ ₩  $\frac{1}{2}$ Que interference.  $\sqrt{2}$  $LeS$  $\nu$ men 柴 Polants better air  $\forall z$ ☆ are exposed ₩ iality cédex and.  $a$ \*\*\* ₩ 奖 × ₩ 4  $\frac{\partial \mathcal{L}}{\partial \mathbf{S}}$  $1he$ 米米米 amount hor and 柴 reglungo  $\frac{\Delta^2}{\Delta h}$ nutrients sin ☆ 关禁 Wired. ame  $20L$  $DO.$  $\sigma$ 朵 ₩ ¥ to. ans. grow \* ÷  $\frac{1}{25}$ ₩ Cehich sentia Fe Droch 兴 plants\* food The privace of the 볶 ¥ ×  $\frac{35}{25}$ ₩ ╬ 米  $\sim$ very essential to Lake Care  $15$  $\frac{1}{\sqrt{2}}$ ₩ the p  $\sigma_{\vec{V}}$ lants Sharld not  $\ddot{*}$ 朵 Tha  $CP$  $\frac{1}{\sqrt{n}}$ 米米米米米 Lote Instead. trees  $\frac{1}{\sqrt{2}}$ 兴 Jogether plant many plants and  $\frac{1}{2}$ Vegetas maintain ₭ The Son ╬ ×  $\frac{1}{2}$ ₩  $\frac{\Delta P}{\Delta \lambda}$ ¥ ₩ \*\*\* ₩ ×. ₩ 奖 苄 ☆ 关 ÷ 

\*\*\*\*\*\*\*\*\*\*\*\*\*\*\* Page No. // \*\*\*\*\*\*\*\*\*\*\*\*\*\*\*  $\frac{1}{2}$ ₩ \* Date. **Roll No** 奖  $\frac{3}{2}$  $\frac{1}{\sqrt{2}}$ EGATIVE EFFECTS OF THE ¥ 볶 ₩ ON ENVIRONME X DEMIL 光染 米米 With more then 300,000 Confirmed death ų.  $\frac{1}{\sqrt{2}}$ would wide and lockdowns in most ¥ ₩ ÷ ¥ Corid-19 pandemic has Countries, the  $\frac{1}{N}$  $\frac{1}{2}$ \*\* Know  $\frac{M}{2}$ disrupted. Significantly liste  $\alpha$  $\frac{1}{2}$ \*\* 꾞 ientists ¥. 三米米 eveloping ette  $V$  $a<sub>n</sub>$  $\ast$ ₩ agent ¥  $\sigma$ partine, against  $\frac{1}{2}$ Syndrome 呆 respiratory crona 兴 \*\* possibility Jor  $\omega$  $-2$  $\frac{32}{15}$  $2.5 - C_0 v$  $\frac{32}{25}$ no guarantee  $CD$  $*$ ¥ There Vaccine" \*\*\* Sectore There  $s$ uta years The \* inoculate  $\frac{1}{2}$ et do mas ¥. 茶 wonld's population  $\frac{M}{2}$  $\frac{M}{N}$  $\frac{M}{45}$  $\ast$  $\frac{1}{2}$  $\frac{1}{2}$ 옦 关 ¥ 头 increasing Rome during deliverici  $\mathcal{C}$ *Une* Dr\* lown meals 兴 柴 ⋇  $40t$  $\gamma e$ Surg ¥ 兴 ₩ ₩ kagi  $bc$ y. 꼮 X 兴 ₩ 圣 长 

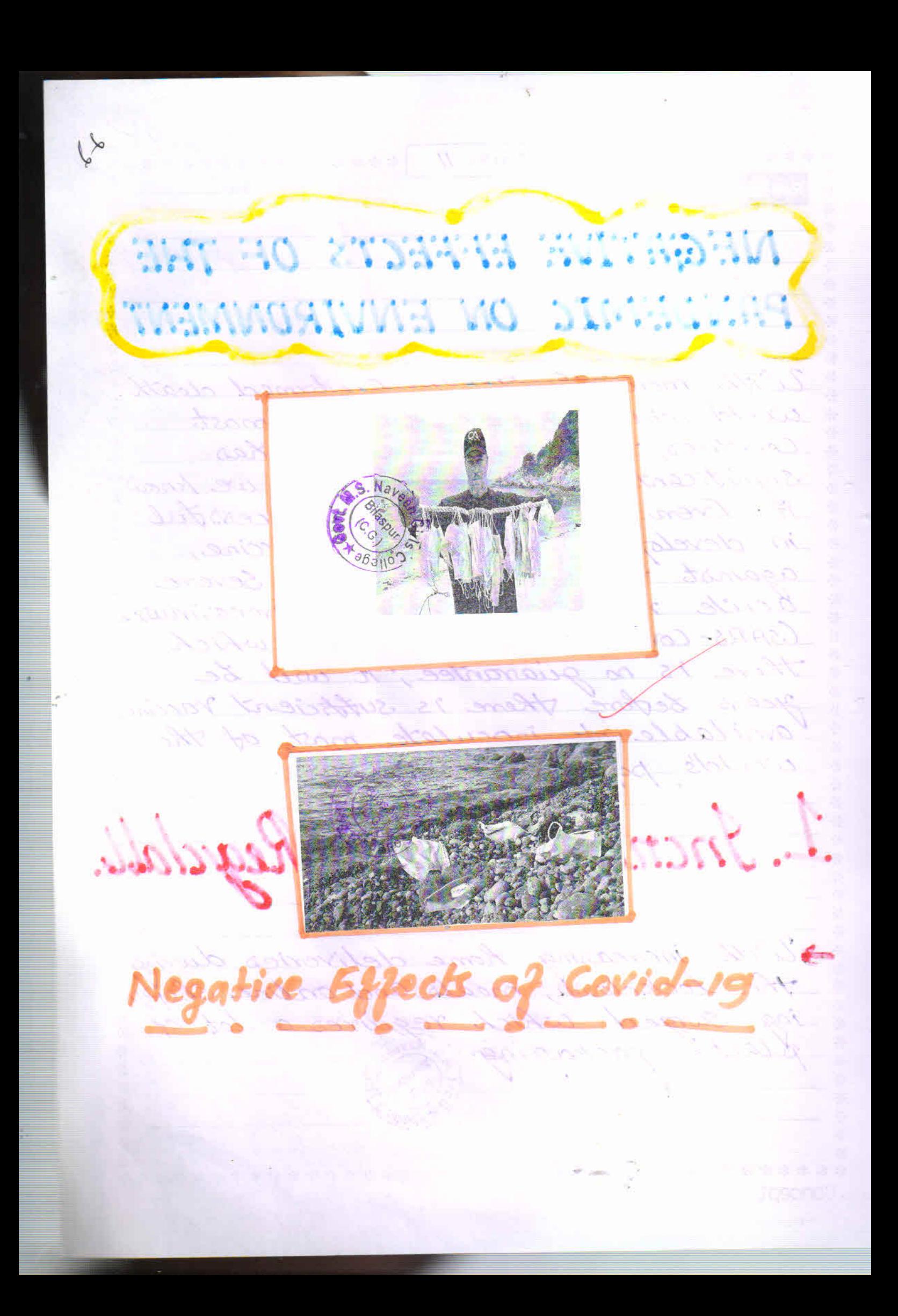

\*\*\*\*\*\*\*\*\*\*\*\*\*\*\* \*\*\*\*\*\*\*\*\*\*\*\*\*\*\*| Page No. 12 ∗ Date  $*$ Roll No.  $\frac{M}{2}$  $\ast$ ¥ ¥, Due to an increase in health X ¥ Concerns, Food retailers Leve resu-₩ ¥ 兴 med using single use plastic bags  $\star$ ÷ instead t Checkout points 吴  $\frac{1}{2}$ 头 ¥  $\omega\omega$ reusable paper which Lags  $\ast$ ¥.  $\ast$ before norm slowly becoming ¥  $\ast$ the pandemic  $\frac{M}{2}$  $\star$ 兴 surgical Production, and disposation pmen masks, gloves, protectives (Eggs) Lags Leve and Loody 巺 -19 Crisis Covia the  $\sigma$ ₩ coaste generated.  $\omega$ ends ☆ andfills and 볶 ¥ \* ¥ On average 3 million tonnes of plastic 呆 trash, that is 30 times as heavy as 米 ÷ ¥ Statue of Liberty leaks ₩ ₩ and this vate is getting Ocean annually ₩  $\frac{\Delta J}{\Delta N}$ Worse every parsing years.  $\frac{N}{N}$  $\frac{1}{2}$ 呆 ₩ ⊀ ⊀ organic Trorease mincipal caste  $\frac{1}{2}$ 苄 nevation and inorganic  $\frac{1}{2}$ ₩ enviormen \* \* m ų, Indivect ects  $C_{77}$ ₩ Soil pollution. air, water and  $\ast$ the pandemic quarantine policies  $\frac{\Delta \phi}{\sigma \lambda}$ ¥ \*\*\*\*\*\*\*\*\*\*\*\*\*\*\*\*\*\*\*\*\*\*\*\*\*\*\*\*\*\*\*\*\*\*\*\*\*\*

Concept

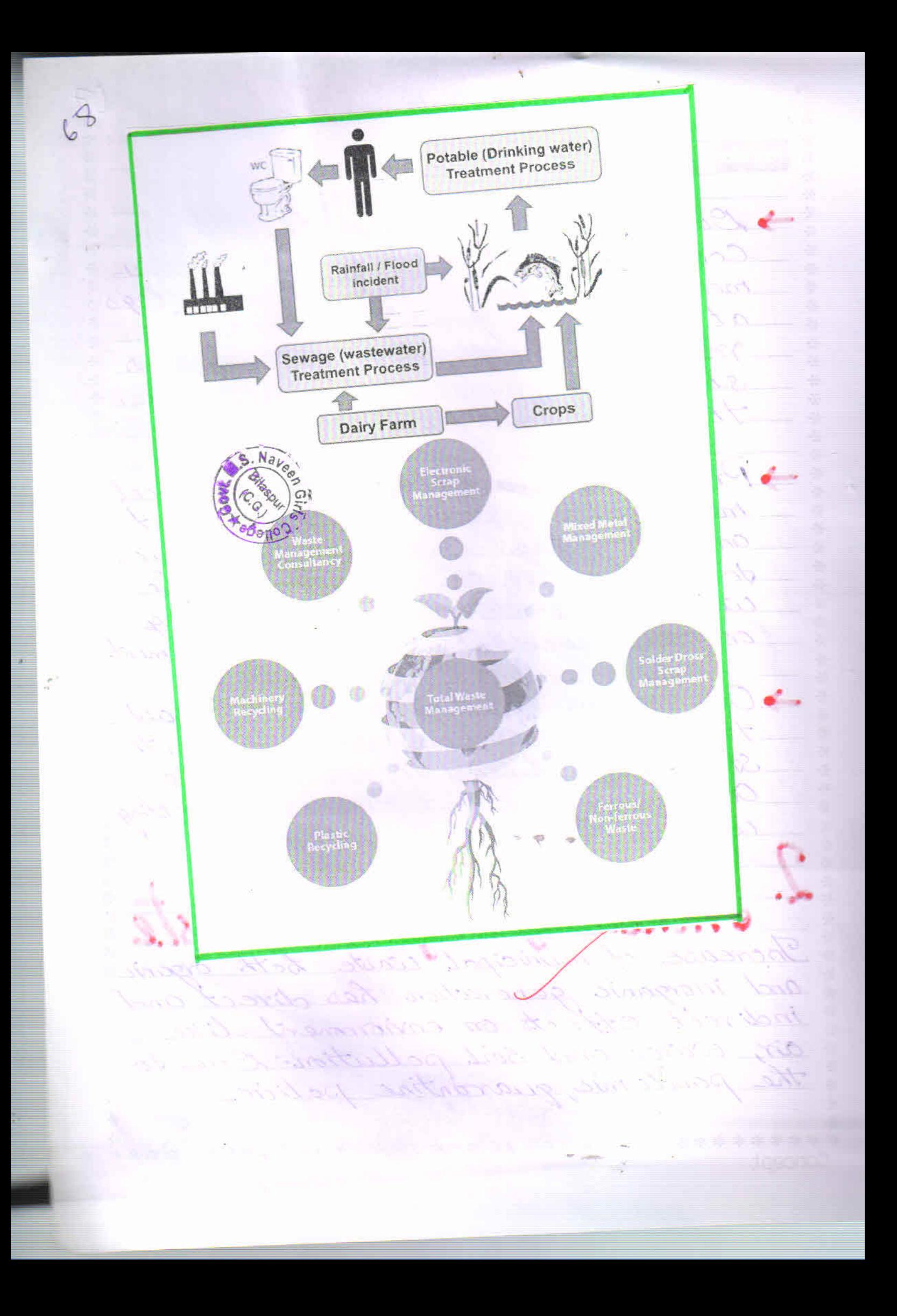

\*\*\*\*\*\*\*\*\*\*\*\*\*\*\*\*| Page No. 13 \*\*\*\*\*\*\*\*\*\*\*\*\*\*\*\* 柴 兴 Date<sub>-</sub> 头 **Roll No**  $\frac{1}{2}$ Sé. 条 契 X established in many countries 骖 Lave ₩ ş. increase X  $H_{0}$  $\Gamma/\rho$ mann  $\star$ look to an X 兴 shopping for Livery 芳果头 Online omo 坚  $c\neq$  $\star$ *Ultimately inc* porint  $c.$ ą. ₩ ¥ howschold cuartes Dack  $\infty$  she  $O_{\tau}$ Ļ  $\frac{M}{2}$ ₩ However, rec material  $\frac{M}{\sqrt{2}}$  $QQQ$ ¥  $\ast$  $\sqrt{3}$  $\omega$ ay to  $\overline{\omega}$  $nZ$  $\frac{1}{\sqrt{2}}$ an \* 꾯  $\frac{M}{\sqrt{2}}$ Con erve Save anc energy ¥.  $*$ 兴 due \*  $\tau$ resources. the ando  $m/c$ ¥ ÷. post poned Countries 毕 many  $\frac{1}{2}$ ÷  $\frac{1}{2}$ programs. in many recycling  $\infty$ ¥,  $\frac{1}{N}$ X womed  $\frac{\Delta \mathcal{E}}{\Delta \mathcal{E}}$  $19$ of Corriclnmen ÷ 몪 Sprea ₩  $uc$ do recycling  $\frac{\Delta f}{\Delta t}$ ¥ ¥  $\frac{1}{2}$ Voutine disrupt  $5m.$ ¥. × \* iclino  $\alpha$ manage ren ¥ ×  $\frac{1}{2}$ ant  $Dina$  $ac\phi$ vitres IOCNE à.  $\frac{\Delta F}{\Delta V}$ pollutern 쏫 ₩ Covironmental  $\infty$ ₩  $\frac{1}{N}$ 볶 呆 ₩ 头 ÷ 兴 头  $\frac{\sqrt{2}}{2}$ ₩  $\frac{1}{2}$ \*  $\frac{\Delta F}{\Delta t}$ ☆ 圣  $\frac{1}{2}$  $\frac{\Delta \mathcal{L}}{\Delta \mathcal{L}}$ ₩  $\frac{1}{\sqrt{2}}$ 뽂 ¥ ¥. ¥ 兴  $\frac{1}{25}$ from the viral interfrom, prese- $\%$ Drotect 条 꾟 \*\*  $\frac{1}{2}$ mark hand Face  $C\mathcal{W}$ peoples rh  $\frac{M}{2}$ 쏭 safety equipmen  $\frac{M}{2\pi}$ Other 볶  $\frac{1}{2}$ amount of health the 字  $\frac{\Delta P}{\Delta \phi}$ 县 ¥ 볶  $\ast$ 

Concept

\*\*\*\*\*\*\*\*\*\*\*\*\*\*\*\*\* Page No. /4 \*\*\*\*\*\*\*\*\*\*\*\*\*\*\*\* ¥. 쏚 Roll No. Date\_  $\ast$ 꼿  $*$ 볶  $\frac{1}{2}$ 朵 头 waste. Since the outbreak of Covid-19 米米 Care 學 the production and use of plastic 呆 쑦 ₩ ¥ based PPG is increased wonduride. 볶 ਫ਼ 米 However due to lack of Knowledge 兴 ₩ infections waste management, most people 쑸 皋 demp there for example, face mark, herd 朵  $\frac{1}{\sqrt{2}}$ is reported that,  $etc.$ 17 呆 Loves Face mark \* other plastic Lased protective 吴 ance  $\frac{1}{2}$ 꽃  $\frac{M}{N}$ are the potential source equipment 풒  $\frac{1}{N}$ 靠 Lastic Fibers in environmen  $\ast$ the microp ¥  $+$ 毕 authorities and responsible perts ₩ 꽂 X the proper ₩  $\mathcal{F}$  $90007$ disposa  $Onc$  $\frac{1}{N}$ ₩ Segregation Lousehold  $\frac{\Delta f}{\Delta x}$  $\sigma f$ Organic \* ₩ ₩ Based productive and equipm  $\ast$ plastic  $\frac{1}{2}$ \* 볶 up these wastes  $\chi$ mixing acorea  $\frac{M}{2}$ ¥  $\frac{M}{2\Lambda}$ disease. Visk transmission 볶 Parnasum G) 头 ¥ mus of  $\sigma$ the \* waste work 兴 \* ¥, 夹 쏫 볶 쏭 ☆ 묶 ×.  $\approx$  $\ast$  $\frac{1}{K}$  $\theta$  $\frac{1}{2}$ Ą. 米 꼮 关 옦  $\frac{1}{\sqrt{2}}$ \* ₩ 圣 \* ¥. 亲 \* 头  $\frac{M}{N}$  $\frac{1}{2}$  $\frac{N}{N}$ 兴 ¥. \*  $*$  $\frac{\sqrt{2}}{2}$  $\star$ 볶 볶 꼯  $\frac{N}{N}$ 꽂 **\*** 옺 폮 

\*\*\*\*\*\*\*\*\*\*\*\*\*\*\*\*| Page No. 15 \*\*\*\*\*\*\*\*\*\*\*\*\*\*\*  $\frac{1}{2}$  $\frac{1}{2}$  $+$  $*$ Date.  $\ddot{*}$ **Rall** 兴  $\star$ TENTUAL STRATEGRES OF ¥. 옭 ¥ 米米米 \*\* RDNMAENTAL  $\frac{1}{2}$ 驹 XXXX SUSTAINARTL ¥ \* ¥,  $* *$ ₩ that, all of these <u>If</u> Convironment is important 头  $\frac{3}{2}$ ⋇  $*$ Consequenc  $ilde15$ es are short-term al ¥. ☆ Strategy for 꽃 a proper long time to ma 兴  $\ddot{\ast}$ Sustaina well  $\frac{M}{2}$  $\Omega$ ferm benefit.  $*$  $\alpha$ ₩ 욲 he Covid-19 papele nic management. mental  $\frac{1}{2}$ ¥. ₩ 契 globa Las respons  $\alpha$ 兴 ¥ ☆ vinus. \*  $20n$ against Cinitech make ₩  $\frac{M}{46}$ Similarly, to protect This Gb. home 头  $\frac{M}{\sqrt{2}}$ ⊁  $*$ United Leings. effort ran ¥  $\frac{32}{25}$ ¥ be imparati should ₩  $995$  $ConvD$ ¥.  $\frac{M}{2}$ strategies Some possible ¥ are  $D20D0$  $\frac{1}{N}$ ¥ ÷ subtainabi for globa COVIYODMEN  $\overline{\mathcal{L}}$ ¥. 呆 ¥ **\*** ÷ 契 in dustrialization \* T. Sustainable 条 ÷ 兴 and public, transport  $\frac{1}{N}$ 2. Use of green 关 \*\* 头 energ  $3.$  $1.5e$ 01 perewa 光 \*\*\*\*\* treatment reuse ₩ and  $\alpha$ Note Water ₩ reageling reupe  $\mathcal{F}$  $2a$ ste and ÷ 兴 ecotourism 6. Cological reistora and 쫒 法 米 henge  $\frac{1}{2}$ lite Ţ. Ravioral  $c/a$  $13e$  $\subset$  $\tilde{D}$ 崇 Ļ. Cooperations *nterpatimal* 꽂 녺  $\frac{2}{100}$ 哭 SIES 뚕 头 뚇 呆
\*\*\*\*\*\*\*\*\*\*\*\*\*\*\*\*\*| Page No. /6 \*\*\*\*\*\*\*\*\*\*\*\*\*\*\*\*  $\frac{1}{2}$  $\star$ **Roll No** ¥. Date\_ \*  $\ast$ 兴  $\frac{1}{2}$ ¥  $\frac{1}{2}$  $\frac{M_{\rm e}}{M_{\rm h}}$  $\frac{3}{25}$  $\frac{1}{2}$ 볶 y.  $\ddot{*}$ 米芳英米 柴 묶  $\ddot{\ast}$ 兴 梨  $\frac{32}{25}$ ¥.  $\frac{1}{2}$ strialization  $\leq$ X  $\frac{36}{25}$ grow 家 光  $\frac{1}{N}$ rever  $175$ time  $*$ ¥ .51 ster ¥,  $\gamma$ ¥  $\frac{1}{K}$  $\chi_{\mathcal{Q}}$  $SSP$  $\gamma$ 똥  $*$ 鼻  $*$  $\varphi$ nerge  $\varphi$ 쏚 anco  $\frac{M}{45}$  $\frac{\partial \mathcal{L}}{\partial \mathbf{r}^2}$ Fc  $\frac{M}{\sqrt{3}}$ inc  $n$ 0910  $\epsilon$ SD 呆  $\frac{\Delta \mathcal{E}}{\Delta \mathbf{h}}$ energy ₩  $Cien$ polic  $\overline{\mathcal{L}}$ \*  $\frac{1}{N}$  $\frac{\Delta F}{\Delta \chi}$ ハメッ  $\sqrt{c}$  $\frac{\Delta E}{\Delta E}$  $2(0)$  $50000$ 夹 ₩  $\mathcal{S}_{\mathcal{S}}$ \*  $DC$ ecping △ 第 米  $\frac{1}{2}$ ram  $1272$ 볶 쿚 宗 \*  $\epsilon$  $n$ 못 옧 묶 Way  $m/$ ÷  $\varsigma$ 볶 \*\* 渠  $\gamma_{\ell\alpha\gamma}$ 옦  $\frac{4}{\sqrt{3}}$  $\sqrt{D}$ apper mon 볶 ₩  $\frac{1}{2}$ × 옦 욲  $\frac{1}{2}$  $\Lambda$  $\frac{1}{2}$ 兴 \*\* ance voien 头 苦 \*\*  $ma$ YE  $\sim\!\!1$ vic  $\frac{1}{N}$ 욺 are  $\hat{D}$  $500$  $\ddot{*}$ omni  $DC.$ 朵 oyt. M  $\frac{3\delta}{2\pi}$  $\overline{Q}$ ÷. ₩ 옭  $\frac{1}{\sqrt{2}}$ 杂 米米 ₩ syno 崇  $\ddot{*}$ 头 옦  $\frac{\partial f}{\partial x}$ 쪾 圣 县 Concept

 $\overline{\mathcal{L}}$  $\mathcal{V}$ ţ **Size Result** Ŕ,  $\alpha$  $\frac{1}{266000}$ - ∕a Sound ping Bear **DO Ducc STAN** a. zа is. L.yale ×, ددكا no motor 55 المتحدث والمستحق -82 ₻

\*\*\*\*\*\*\*\*\*\*\*\*\*\*\* Page No. / 7 宰 \*\*\*\*\*\*\*\*\*\*\*\*\*\*\* ᆃ 字 **Roll No** ¥  $\frac{1}{N}$ Date. 晏 柴 꼸 볶 米米米  $\frac{1}{N}$ 米米米米券茶米 meen ¥ 꽂 呉 ₩  $n$ \* ¥  $\frac{1}{2}$  $\ast$ ÷  $\frac{32}{25}$ ₩  $10$ reduce Emissions, It  $*$ ╬ necessary  $15$ \* ₩ Cocourage 米米 public fransp.  $\frac{N}{N}$  $\sigma$  $PCO$ use  $\ast$ Or Drivaz Beside ÷ \* ¥.  $\ast$  $\chi_{\text{max}}$ prouva  $\iota\Diamond e$ \* ₩ 二米米 头 Shor  $a_{DC}$  $D\mathcal{U}$ ₩  $54370$ 采  $\frac{M}{25}$  $\sim$  $\frac{1}{2}$  $\mathcal{R}$ man  $Q\ell$  $\frac{1}{\sqrt{2}}$  $\frac{1}{2}$  $\frac{1}{N}$ ×.  $1.5$ me Covinne triem  $\frac{\Delta \rho}{\sigma \Delta}$ ¥. 8e bene ficial.  $600$ 茅 heat 米 For ÷  $\frac{32}{55}$  $\frac{1}{\sqrt{2}}$ ÷ \*\*\* \*\*\*  $\frac{1}{\sqrt{2}}$  $\frac{M}{2\pi}$  $S. N<sub>a</sub>$ 呉 ¥ \* \* 909  $\frac{\Delta \mathcal{E}}{\Delta \mathbf{V}}$ ₩  $\frac{1}{2}$  $\frac{\partial \mathcal{L}}{\partial \mathbf{x}}$  $\frac{86}{96}$  $\frac{\Delta \mathcal{L}}{\Delta \mathcal{L}}$ 뽂  $Use$ renewable  $\alpha$ 兴 ⋇ nerge  $\rho_{\mu\nu\rho\rho}$ ¥  $\frac{1}{2}$ the  $\circ f$ 米  $*$  $\frac{\Lambda^2}{\Lambda^2}$ Coal \*  $\sqrt{7}$  $\frac{1}{2}$  $\ast$  $\overline{\mathcal{P}}$ 景治 茅  $\tilde{\mathscr{O}}$  $rine$ X  $\zeta$  $\star$ </u>  $\frac{1}{N}$  $Q$ Pandemic 욲 ₩ lab 0 energy  $15$ 옦 욲  $\gamma e$ duced. Whir ₩ \* result reduction 5 ģ. ₩  $\frac{M}{N}$ 

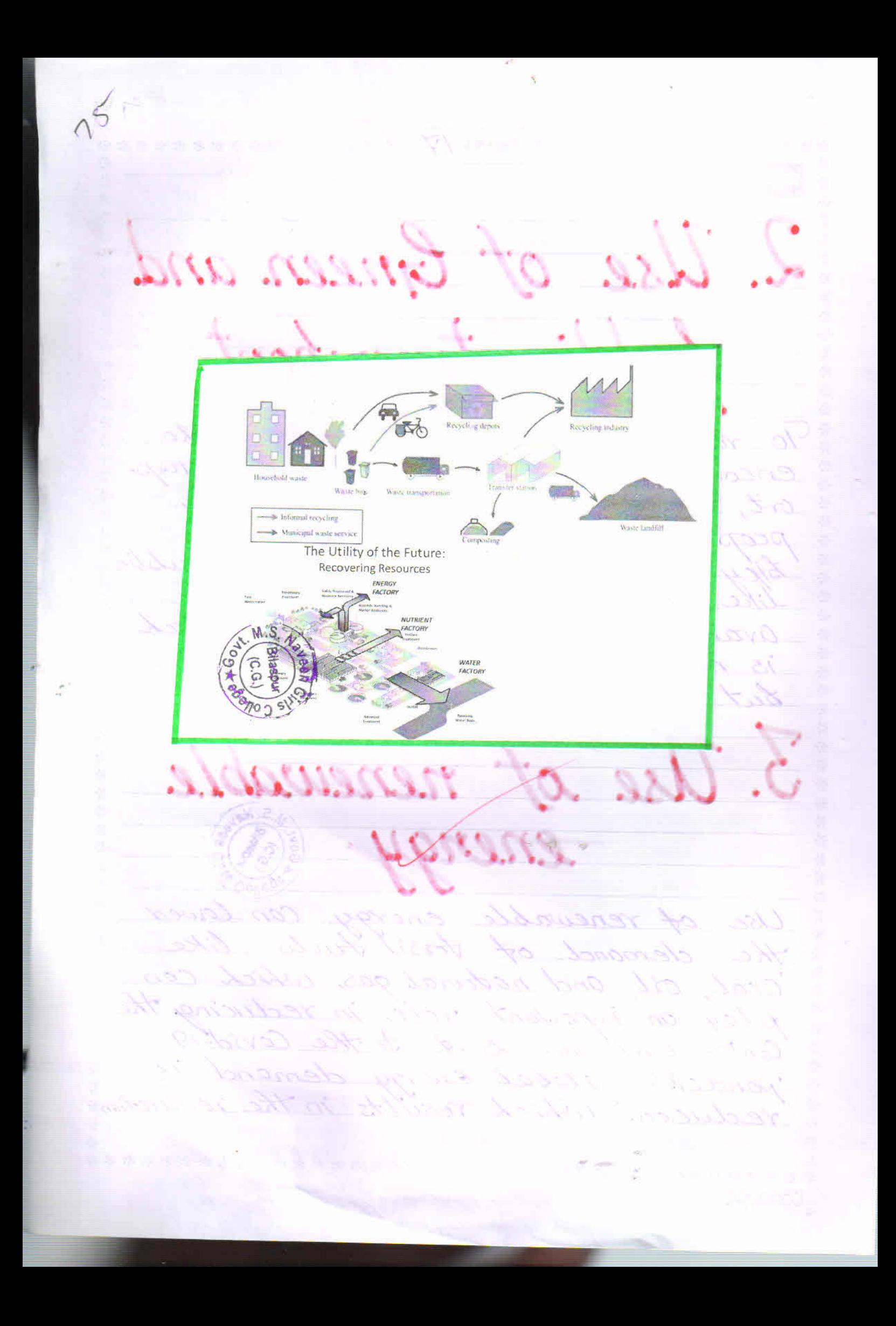

\*\*\*\*\*\*\*\*\*\*\*\*\*\*\*| Page No. /8 \*\*\*\*\*\*\*\*\*\*\*\*\*\*\*\* Date<sub>\_\_\_</sub> Roll No emission and increased ambient air  $\sigma$ quality in many areas. But, to maintain daily needs and global economic the grouth, it is not possible to cut  $\sigma$ 옦 ÷ ¥ demand like a pondemic nengy ¥ 봈 Situation. Hence, use of renewable  $\frac{\lambda}{\lambda}$  $\frac{1}{2}$ like solar, wind, energy resources \* ¥ × ¥ Kydropower, geothermal Leat  $\frac{1}{2}$ ¥ biomars can meet the energy demand ¥ X  $\ast$ 옦 ¥ X awaten In  $*$ X  $\frac{1}{2}$ omo × 茎 ₩ ¥ To reduce the hurden of wastes and ⊀  $\frac{1}{2}$ enviornmental pollution, both industrial 욲  $\frac{1}{2}$ and municipal wastes should be rec 볶 cled and reused. Hence circular  $\frac{32}{25}$  $\frac{1}{2}$ Clonamy or Circularity systems Show ₩ 头 ₩ the production proce implement. in  $\frac{1}{2}$  $\frac{\partial f}{\partial x}$ the use of raw material minimize.  $\sigma$  $\frac{M}{N}$ waste generation. Moreover, hazard  $Onol$ ₩ 꾞 interpris medical that  $rac{1}{\sqrt{1-\frac{1}{1-\frac{1}{1-\frac$ 苄  $\ast$ majority the people. Lave a  $O_{\mathcal{I}}$  $\frac{1}{25}$ ¥. Knowledge regarding 볶 Waste Begg ÷,  $c_{f}$ ₩ gation and disposal issues. So government  $\frac{M}{2}$ 

of end in and increased an weit are mary areas. But in make **Contractor** ann winn nu saa  $\sim 10^{-2}$ Jemic Sandler Her entradie districts KULLEY REPORT Joan with powert & elemend Demand Can me SPONE LOCAL شرط وحطيطعة Waster nt and 12277286 To reduce 7 Latrampoince in des and maximizing cleet and المحمكات Erenemur B BADO Delto Let 20 Merski **LASSING** -Alera a dinas y o ーン 7 North Scott K V Verskaan Repar fill ెంచి మ porcinai et platoant vince to gest

\*\*\*\*\*\*\*\*\*\*\*\*\*\*\*\*\*| Page No. 19 \*\*\*\*\*\*\*\*\*\*\*\*\*\*\*\*  $\ast$ **Roll No**  $\frac{1}{\pi}$ 볶 Date\_ ¥.  $\ast$  $\frac{1}{\sqrt{2}}$ ÷ 米客 苄 Show implement extensive awarener 米米米米米米  $\frac{1}{2}$ Campai Homigh  $\frac{32}{15}$ 茶茶 garro proper  $\ddot{x}$  $SD0JQ$ Lod  $\mathbb{Z}$  $\frac{3\mu}{\sigma^2}$ ÷ 兴 \*  $\frac{1}{2}$ 呆  $\frac{1}{2}$  $*$ Ÿ. 头 \*\*\*  $\frac{1}{N}$ 볶  $\frac{1}{\sqrt{2}}$ 볶 ¥ \* ¥ ☆ × 꼮 ₩  $\frac{M}{\sqrt{2}}$  $\frac{1}{\sqrt{2}}$ ¥ X  $\frac{1}{2}$  $\frac{1}{2}$ ₩ For ecological restoration, tourist ÷ 옦 Sports 朵 \*\* periodically shuddown Show  $\ddot{x}$ offer  $\frac{32}{10}$ \*\* Certain reaver ecotourism period. e<br>\*\*<br>ble\* pract strengthened to promote Should 볶  $6e$ 兴 veli hoods, "茶米 cultural. preservation 볶 条  $cl$ conservation 옦 吴 ä 头 ÷. ¥ ₩ ₩ 米  $\frac{1}{2}$ 皋 ¥  $\frac{1}{2}$  $\frac{1}{2}$ 兴 \* 볶 兴  $\frac{3\pi}{2}$ 兴 ☆ 朵  $\frac{1}{\sqrt{2}}$ 꾞 ¥. 兴 \*\* ₩ ₩ \*\* ¥ 볶 ¥ ¥. ₩ 묶 头

\*\*\*\*\*\*\*\*\*\*\*\*\*\*\* Page No.  $20$ \*\*\*\*\*\*\*\*\*\*\*\*\*\*\* Date. 崇 ¥ **Roll No** ¥ 볶 ₩ 苦茶 ¥ 붂 柴 呆 柴 To reduce the carbon footprint and global ÷ ₩ Ķ X Carpon Emission, it is necessary hana ¥  $\ddot{*}$ 꼮 avoic and be havior in the daily life 光宗 ų. The \*\* locally grown Ford make processed and take \*\* from food waste, Switch 볶 Compost 吴 \*\* unplug electronic devices when not used, 吴  $\frac{1}{2}$ \*\* use a bicycle instead of a car for 볶 and  $\frac{1}{2}$ 볶 distances short ¥ 볶  $\frac{1}{2}$ 볶 옷 옦 ma Tip ¥ ¥ 学米 meet the sustainable environmental goals  $L/\sigma$ ¥ and protection of global. environmenta Climat resources such as the globa divensity, and Biological national effort is essentia siste international authority like unite anne show Nations Environment Praga time orie prepare  $\sigma$ take effective role Conventi policies, amange international and coordination of global leaders to 

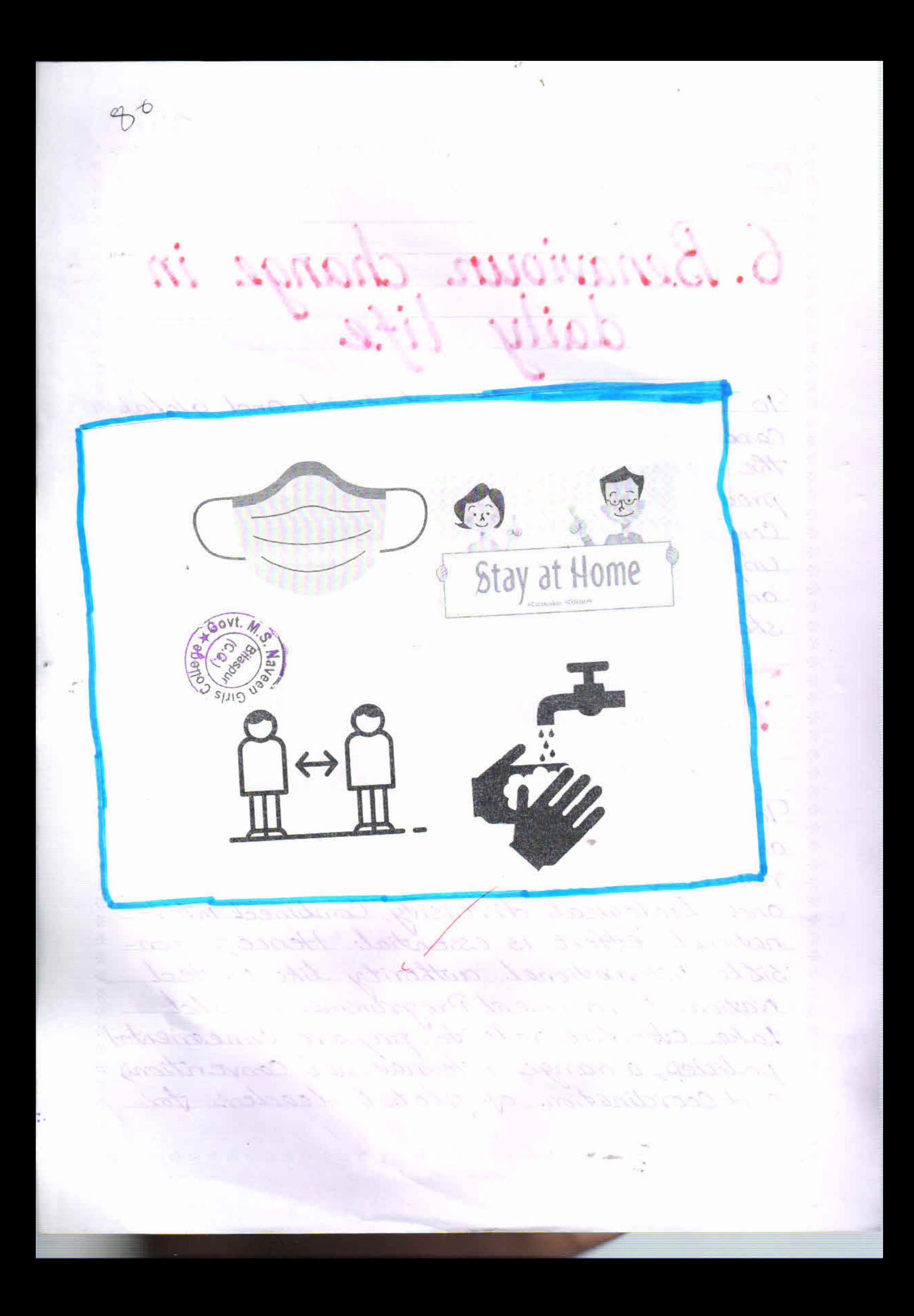

\*\*\*\*\*\*\*\*\*\*\*\*\*\*  $\frac{1}{2}$ Page No. 2/ \*\*\*\*\*\*\*\*\*\*\*\*\* ∗  $\frac{1}{2}$ Roll No X ¥ Date:  $\ddot{*}$ ⊁ ¥. ¥ 呆 \* implementation. ¥  $\frac{1}{\sqrt{2}}$ 볶  $\ast$ ¥  $*$ Conclusion ¥ 볶 养养 볶 ×. ¥ ¥ ¥, 兴 ¥  $\ast$ 볶 ₩ It was a wounderful 볶  $\frac{36}{25}$ Learning experience 볶  $\frac{1}{2}$ for me whi Droject ¥ aronting  $\star$ 볶 ☆ project has developed ž mi 兴 related to the topic. 쑭  $\frac{\Delta^2}{\Delta^2}$ 볶 Corrol-19 and its Inchodown  $\frac{M}{\sqrt{2}}$ associated ¥  $\frac{M}{2}$ has giren a rave opportunity to step  $\omega$ ☆ ⊀ **Lack** and assess Impact Our on the ÷ environment 米米  $Q$ are irtnessing  $cheon$ water and  $a_{i}$ liveable ¥ have  $Cib' \geqslant b$ we. 볶 demended for solong precisely 头 Because 옦 we have been shut away. Thus, ₩  $\iota\nu e$ as wurd, resume iste ¥.  $we$  $skar$  $\frac{3}{2}$ make commitment to insøill ¥. the Driocipa 兴  $o f$ Suptringblo development in our socia ¥. be haviour, litestyle 쏬 and DLL 呆 making  $\sigma$ mako 头 our mironment  $\curvearrowright$ \* Sustaines and  $\ast$ entoyed each  $\frac{1}{2}$ ance  $*$ Work 9  $D\mu$  $25%$ 柴 兴 兴 Thenk 

 **A**

#### **PROJECT REPORT**

#### **ON**

### **" JOB PORTAL "**

#### **PREPARED AND SUBMITTED**

**FOR**

#### **PARTIAL FULLFILLMENT FOR THE AWARD**

**OF**

#### **Bachelor Of Computer Application 3rd year**

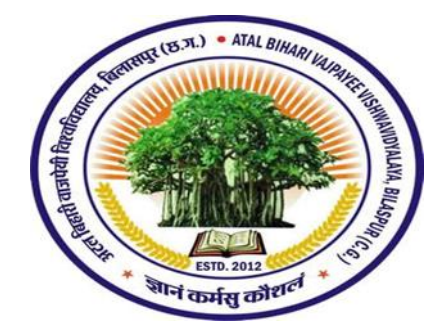

 **SESSION 2020-21**

**GUIDED BY: -** SUBMITTED BY:-**Mrs .PUJA GUPTA KANCHAN SARAF& (Assist. Professor) SAKSHI TIWARI**

**Department of Computer Science ATAL BIHARI VAJPAYEE UNIVERSITY, BILASPUR (C.G.)**

#### **CERTIFICATE .**

This is to certify that **KANCHAN SARAF & SAKSHI TIWARI** has completed the project assigned to them and dully submitted this project **"JOB PORTAL".** This Project report is submitted for the partial fulfilment of requirement for the award of **"BACHLOR OF COMPUTER APPLICATION 3 rd YEAR** "during academic session 2020-21.

**EXTERNAL EXAMINER INTERNAL EXAMINER**

#### **DECLARATION .**

I **Kanchan Saraf & Sakshi Tiwari** hereby declare that the project report entitled **"JOB PORTAL** " has been duly completed by us under the guidance of **Miss. Puja Gupta Assist. Professor** of Computer Department *Govt. Mata Sabri Naveen Girls College, Bilaspur (C.G.)*

**DATE: …………… SAKSHI TIWARI**

 **KANCHAN SARAF &**

**PLACE: Bilaspur**

#### **DECLARATION .**

This is to certify that the project work entitled **"JOB PORTAL** " carried out by **KANCHAN SARAF & SAKSHI TIWARI a student of**  B.C.A.- $3<sup>rd</sup>$  year at hereby approved as a credible work in the discipline of computer science & information technology for the award of degree of **BACHLOR OF COMPUTER APPLICATION -3 rd** year during the year 2020-2021 From *Govt. Mata Sabri Naveen Girls College, Bilaspur (C.G.)*

*Atal Bihari Vajpayee Vishwavidyalay University Bilaspur (C.G.)*

 **Mrs .AARTI SINGH THAKUR**

**DATE:** …………… (HEAD OF DEPARTMENT)

**PLACE: Bilaspur**

#### **. ACKNOWLEDGEMENT .**

The necessity of writing this acknowledgement was felt when we completed our project work. May be that it is customary to write it. We are really felt that it was not customary but it was really needed to write it. This was the only track to express our feelings about the people to concern during our project work.

Our project work could be completed just because we had put in enough effort with lot of help of our project guide **"Miss. PUJA GUPTA (Assist. Professor)** of Computer Department *Govt. Mata Sabri Naveen Girls College, Bilaspur* 

*(C.G.)*", inspiration of our parents and good wishes of our friends.

#### We are thankful to our teachers **Mrs AARTI SINGH THAKUR ( H.O.D). ,Mrs .PUJA GUPTA**

Our sincere thanks to **Dr.R.K. VERMA**, (Principal) *Govt. Mata Sabri Naveen Girls College Bilaspur (C.G.)* for his continuous blessing during the entire session of our study and completion of project.

**DATE: …………… KANCHAN SARAF &**

#### **SAKSHI TIWARI**

 **PLACE: Bilaspur**

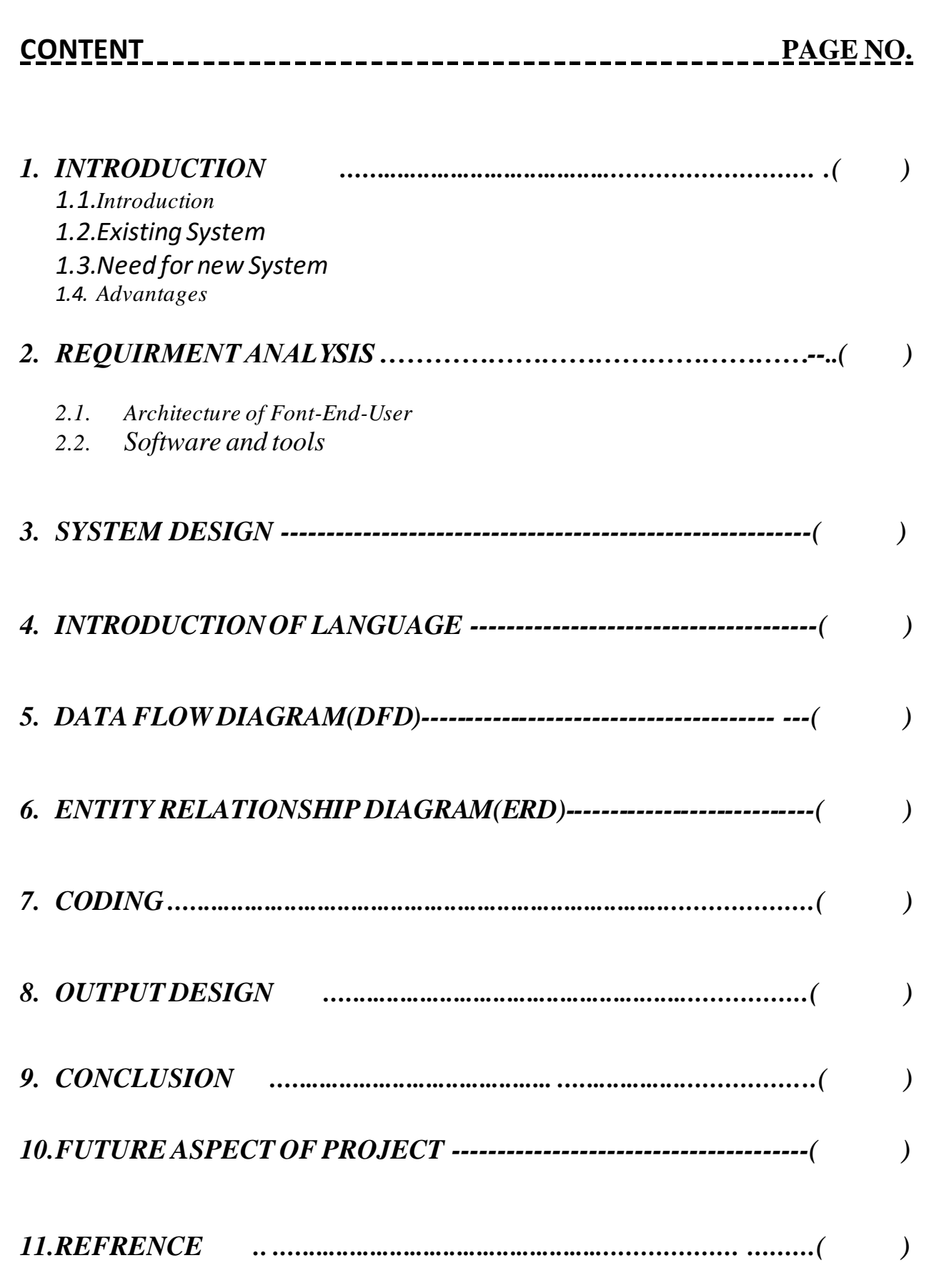

# **CHAPTER-1**

൧

### **INTRODUCTION**

#### **1.1. Introduction**

This project is aimed at developing an online search Portal for the Placement Details for job seekers. The system is an online application that can be accessed throughout the organization and outside as well with proper login provided. This system can be used as an Online Job Portal for job seekers. Job Seekers logging should be able to upload their information in the form of a CV. Visitors/Company representatives logging in may also access/search any information put up by Job aspirants.

This system can be used as an Online Job Portal for the Placements providing to the un employees who are seeking for a job placement. Job Seeker logging into the system and he can should be able to upload their information in the form of a CV. Visitors/Company representatives logging in may also access/search any information put up by Job Seeker

#### **1.2. Existing system**

The existing system for job recruitment includes traditional methods like Employment agencies, advertising through newspapers, televisions and radios, college fairs etc., which are too slow and stressful. With the advancement of internet, jobseekers rely on the online job portals, which makes the job search efficient. Again, most of these are limited to the web/desktop applications, which requires jobseekers to have a laptop or desktop connected to internet and is not handy

- Existing system are a failing in providing quick operation
- Cost is high as well.
- Processing very lengthy and time consuming.
- More time consume for before generation.

#### **1.3. Advantages**

Job Search Portal is developed to provide an effective means for the employers to post job openings with required qualification to have a better penetration into the job market and jobseekers to find out the information regarding the current openings in the organization. In addition, Employers can view the reviews provided by the applicants to make necessary improvements in their system if needed. Job search portal is both web based as well as an android application providing flexibility for the users.

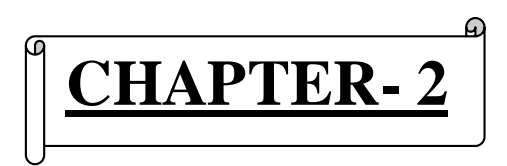

## **REQUIRMENT ANALYSIS**

#### **2.1 Architecture Of Font End User**

A front-end developer architects and develops websites and applications using web technologies (i.e., HTML, CSS, DOM, and JavaScript), which run on the Open Web Platform or act as compilation input for non-web platform environments.

Typically, a person enters into the field of front-end development by learning to develop HTML, CSS, and JavaScript which commonly runs in a web browser but can also run in a headless browser, WebView, or as compilation input for a native runtime environment. These four run times scenarios are explained below.

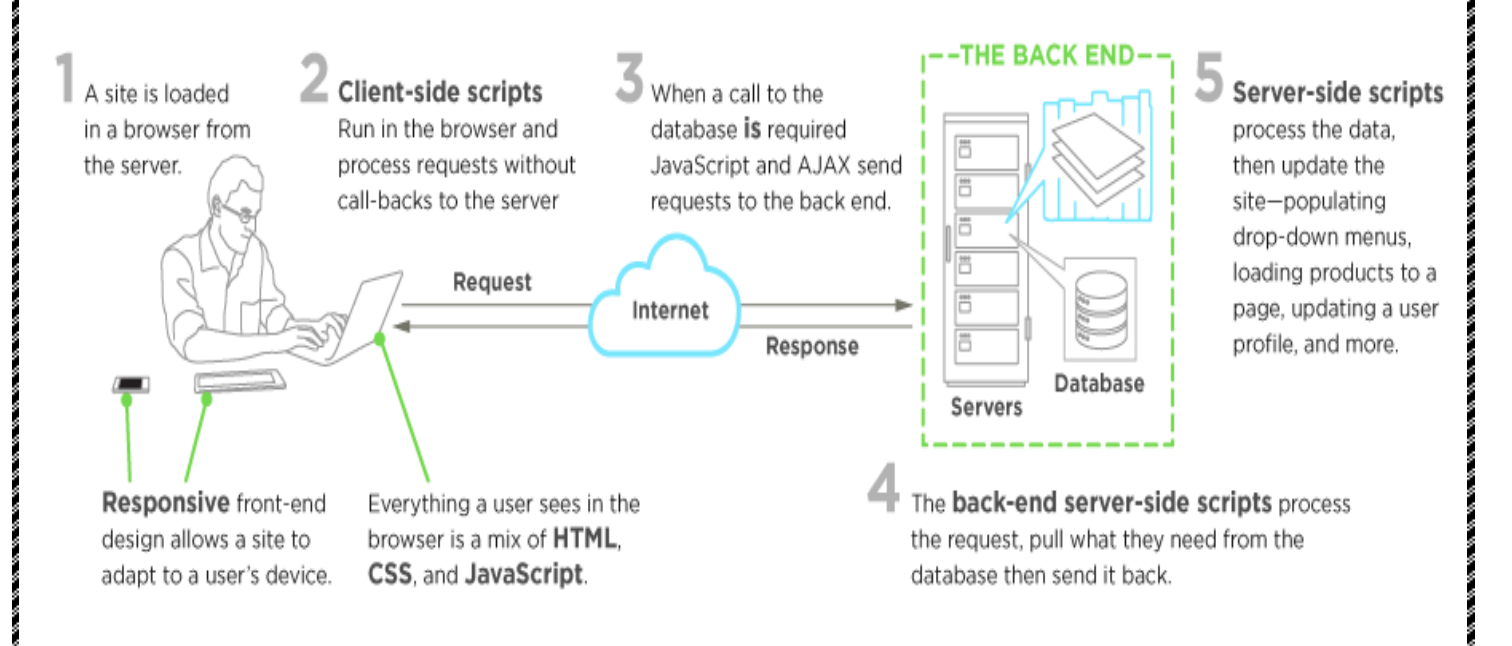

**Back-end Development** refers to the server-side development. It is the term used for the behind-the-scenes activities that happen when performing any action on a website. It can be logging in to your account or purchasing a watch from an online store.

Back-end developer focuses on databases, scripting, and the architecture of websites. Code written by back-end developers helps to communicate the database information to the browser.

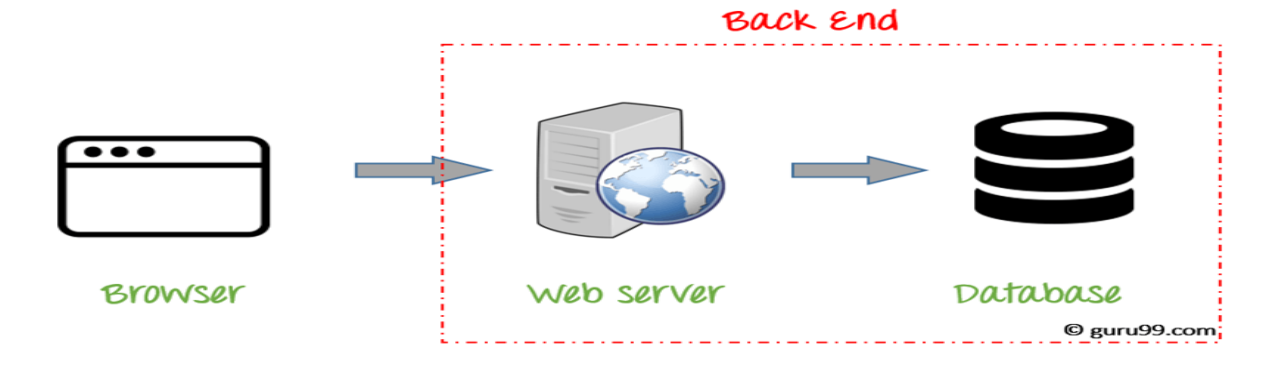

Skill sets required to become a Back-end Developer

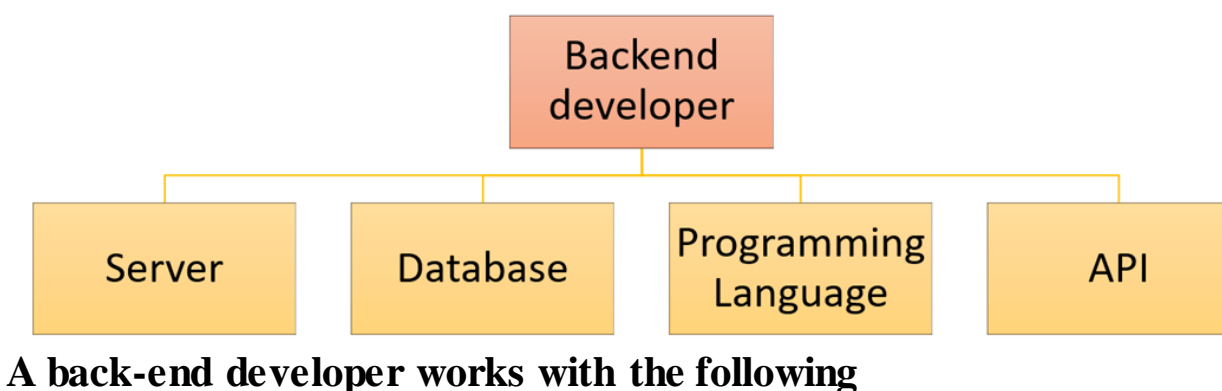

Web Development Languages

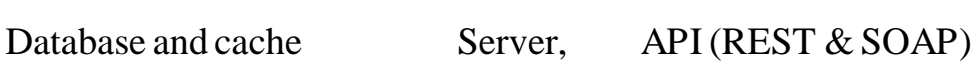

#### **SOFTWARE REQUIREMENT**

**Operating System** : Window XP, Windows 7

**Front –End** : HTML, Java Script, PHP

**Back-End** : PHP, MYSQL

**Supporting Server** : Apache Tomcat 5.5 , WampServer

Hardware Requirement

**Processor** : Intel Pentium IV,2.4 GHz

**RAM :** 512 MB

**Hard Disk Drive** : 40 GB

**Video** : 800\*600,1024\*768 256 colors

# **CHAPTER -3**

### **System Design**

#### **3.Software and Tools**

#### **Bootstrap**

Why use Bootstrap?

#### **Mobile first approach:**

Since Bootstrap 3, the framework consists of Mobile first styles throughout the entire library instead of in separate files.

**Browser Support**: It is supported by all popular browsers.

 **Easy to get started**: With just the knowledge of HTML and CSS anyone can get started with Bootstrap. Also the Bootstrap official site has a good documentation.

 Responsive design: Bootstrap's responsive CSS adjusts to Desktops,Tablets and Mobiles. More about responsive design in the chapter Bootstrap Responsive Design CHAPTER 1 TUTORIALS POINT Simply Easy Learning

• Provides a clean and uniform solution for building an interface for developers.

• It contains beautiful and functional built-in components which are easy to customize.  $\bullet$  It also provides web based customization.

• And best of all it is an open source. What Bootstrap Package Includes?

 **Scaffolding**: Bootstrap provides a basic structure with Grid System, link styles, background. This is is covered in detail in the section Bootstrap Basic Structure

 **CSS**: Bootstrap comes with feature of global CSS settings, fundamental HTML elements styled and enhanced with extensible classes, and an advanced grid system. This is covered in detail in the section Bootstrap with CSS.

 **Components:** Bootstrap contains over a dozen reusable components built to provide iconography, dropdowns, navigation, alerts, popovers, and much more. This is covered in detail in the section Layout Components.

 **Customize**: You can customize Bootstrap's components, LESS variables, and jQuery plugins to get your very own version.

.

## **CHAPTER -4**

A

### **Introduction of Language**

#### **What is HTML:-**

HTML is an acronym which stands for **Hyper Text Markup Language** which is used for creating web pages and web applications. Let's see what is meant by Hypertext Markup Language, and Web page

**Hyper Text:** HyperText simply means "Text within Text." A text has a link within it, is a hypertext. Whenever you click on a link which brings you to a new webpage, you have clicked on a hypertext. HyperText is a way to link two or more web pages (HTML documents) with each other.

**Markup language:** A markup language is a computer language that is used to apply layout and formatting conventions to a text document. Markup language makes text more interactive and dynamic. It can turn text into images, tables, links

HTML is the standard markup language for creating Web pages.

- HTML stands for Hyper Text Markup Language
- HTML describes the structure of Web pages using markup
- HTML elements are the building blocks of HTML pages
- HTML elements are represented by tags
- HTML tags label pieces of content such as "heading", "paragraph", "table", and so on
- Browsers do not display the HTML tags, but use them to render the content of the page

HTML Tags

HTML tags are element names surrounded by angle brackets:

<tagname>content goes here...</tagname>

HTML Versions

Since the early days of the web, there have been many versions of HTML:

#### **HTML Documents**

All HTML documents must start with a document type declaration:

#### **<!DOCTYPE html>**.

The HTML document itself begins with **<html>** and ends with **</html>**.

The visible part of the HTML document is between **<br/>body>** and **</body>**.

#### **HTML Paragraphs**

HTML paragraphs are defined with the  $\langle p \rangle$  tag:

#### **HTML Links**

HTML links are defined with the **<a>** tag

#### **HTML Images**

HTML images are defined with the *simg* tag.

The source file (src), alternative text (alt), width, and height are provided as attributes

#### **HTML Elements**

An HTML element usually consists of a **start** tag and **end** tag, with the content inserted in between:

<tag name>Content goes here...</tag name>

#### **HTML Attributes**

- All HTML elements can have **attributes**
- Attributes provide **additional information** about an element
- Attributes are always specified in **the start tag**
- Attributes usually come in name/value pairs like: **name="value"**

#### The href Attribute

HTML links are defined with the **<a>** tag. The link address is specified in the **href** attribute:

<ahref="http://www.w3schools.com">This is a link</a>

### What is CSS?

Cascading Style Sheets, fondly referred to as CSS, is a simple design language intended to simplify the process of making web pages presentable.

CSS handles the look and feel part of a web page. Using CSS, you can control the color of the text, the style of fonts, the spacing between paragraphs, how columns are sized and laid out, what background images or colors are used, as well as a variety of other effects.

CSS is easy to learn and understand but it provides a powerful control over the presentation of an HTML document. Most commonly, CSS is combined with the markup languages HTML or XHTML.

### Advantages of CSS

#### **OVERVIEW**

- **CSS saves time**  You can write CSS once and then reuse the same sheet in multiple HTML pages. You can define a style for each HTML element and apply it to as many web pages as you want.
- **Pages load faster**  If you are using CSS, you do not need to write HTML tag attributes every time. Just write one CSS rule of a tag and apply it to all the occurrences of that tag. So, less code means faster download times.
- **Easy maintenance**  To make a global change, simply change the style, and all the elements in all the web pages will be updated automatically. **Superior styles to HTML** - CSS has a much wider array of attributes than HTML, so you can give a far better look to your HTML page in comparison to HTML attributes.

• **Multiple Device Compatibility** - Style sheets allow content to be optimized for more than one type of device. By using the same HTML document, different versions of a website can be presented for handheld devices such as PDAs and cellphones or for printing.

• Global web standards – Now HTML attributes are being deprecated and it is being recommended to use CSS. So it's a good idea to start using CSS in all the HTML pages to make them compatible with future browsers.

#### SYNTAX

A CSS comprises of style rules that are interpreted by the browser and then applied to the corresponding elements in your document. A style rule is made of three parts:

- **Selector:** A selector is an HTML tag at which a style will be applied. This could be any tag like  $\langle h1 \rangle$  or  $\langle \text{table} \rangle$  etc.
- **Property:** A property is a type of attribute of HTML tag. Put simply, all the HTML attributes are converted into CSS properties. They could be *color*, *border*, etc.
- **Value:** Values are assigned to properties. For example, *color*property can have the value either *red* or *#F1F1F1* etc.

# **CHAPTER -5**

### **DATA FLOW DIAGRAM**

### **DFD For New Job Search Creation**

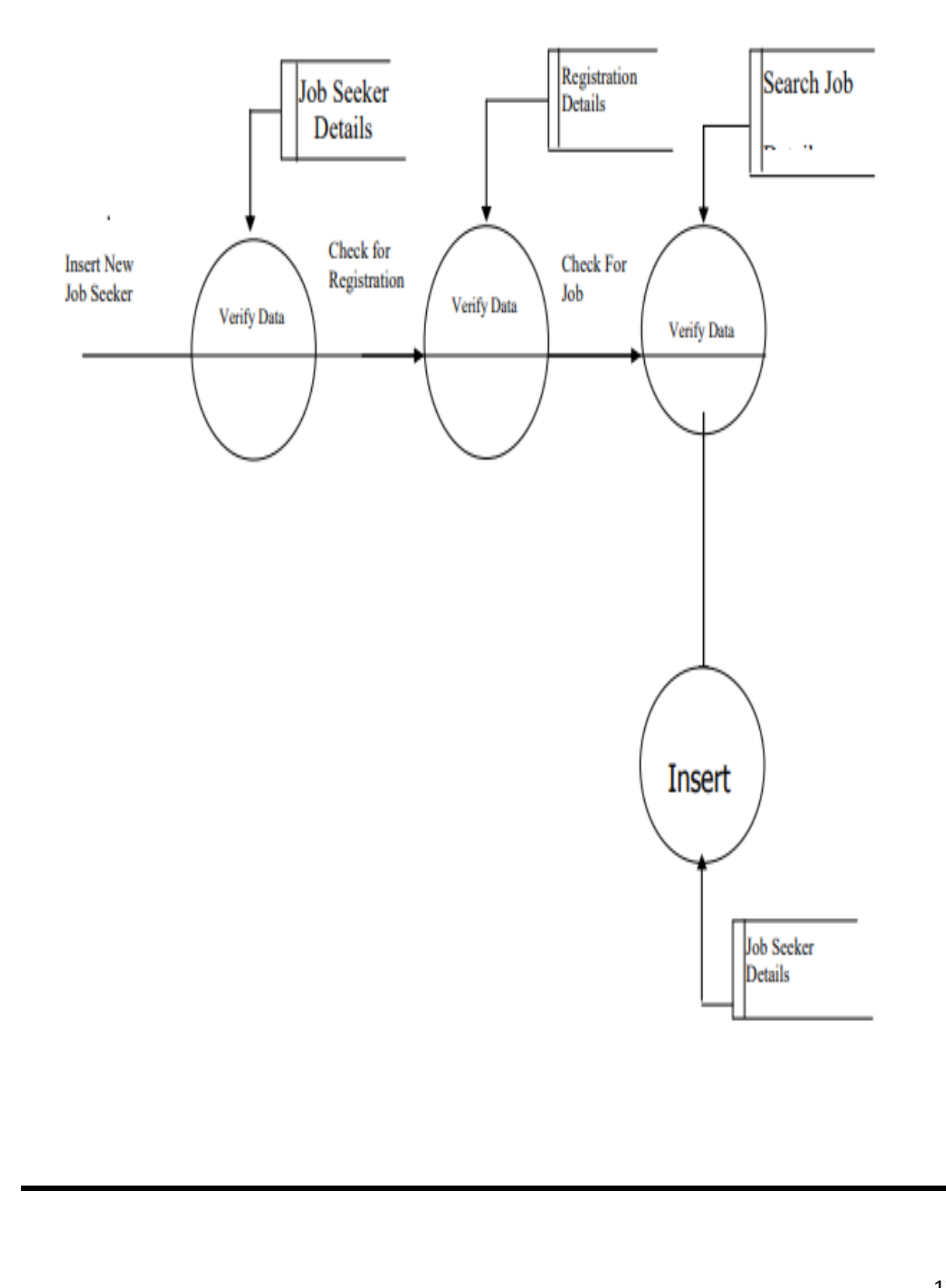

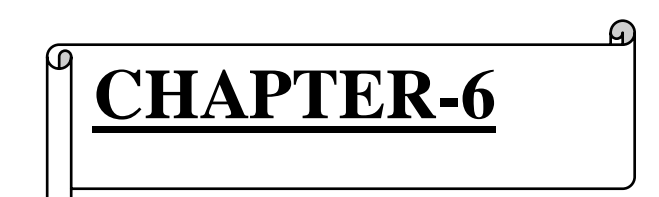

### **ENTITY RELATIONSHIP DIAGRAM**

### **E-R diagram for online shopping**

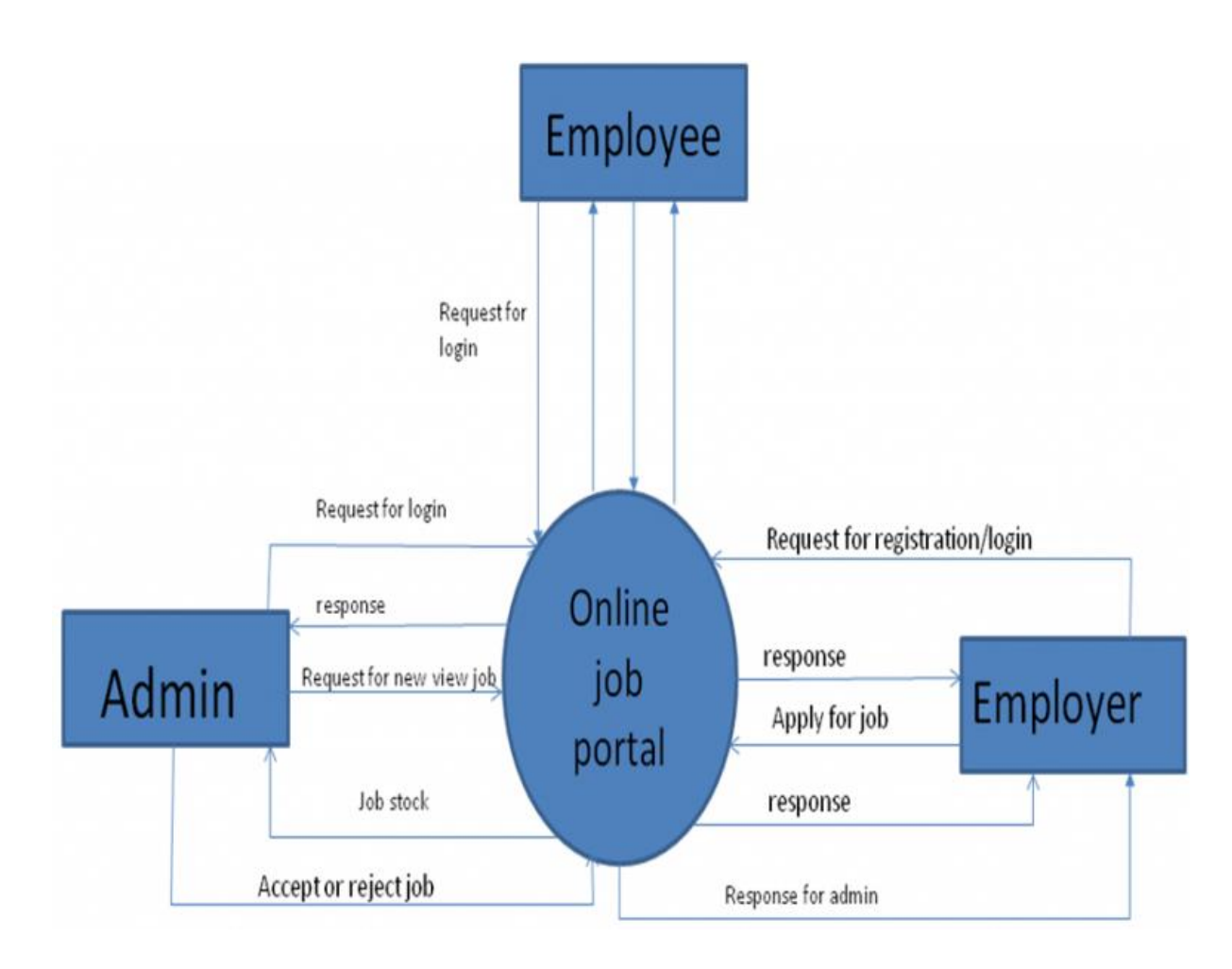

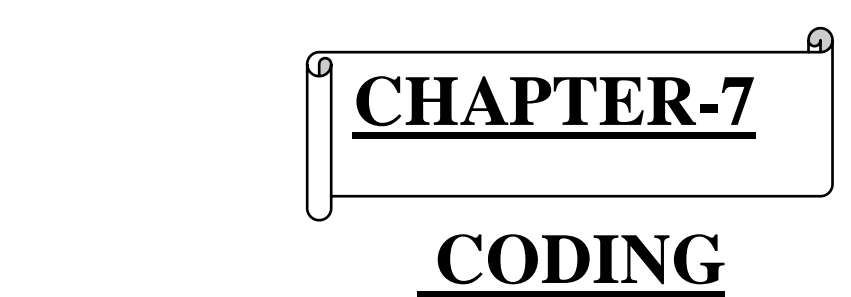
<!doctype html>

<html class="no-js" lang="zxx">

<head>

<meta charset="utf-8">

<meta http-equiv="x-ua-compatible" content="ie=edge">

 $\langle$ title $>$ Job Board $\langle$ /title $>$ 

<meta name="description" content="">

 <meta name="viewport" content="width=device-width, initialscale=1">

<!-- <link rel="manifest" href="jobboard2/site.webmanifest"> -->

 <link rel="shortcut icon" type="image/x-icon" href="jobboard2/img/favicon.png">

<!-- Place favicon.ico in the root directory -->

 $\langle$ !-- CSS here -->

<link rel="stylesheet" href="jobboard2/css/bootstrap.min.css">

<link rel="stylesheet" href="jobboard2/css/owl.carousel.min.css">

<link rel="stylesheet" href="jobboard2/css/magnific-popup.css">

 <link rel="stylesheet" href="jobboard2/font-awesome-4.7.0/css/font-awesome.css">

 <link rel="stylesheet" href="jobboard2/font-awesome-4.7.0/css/font-awesome.min.css">

<link rel="stylesheet" href="jobboard2/css/themify-icons.css">

<link rel="stylesheet" href="jobboard2/css/nice-select.css">

<link rel="stylesheet" href="jobboard2/css/flaticon.css">

<link rel="stylesheet" href="jobboard2/css/gijgo.css">

<link rel="stylesheet" href="jobboard2/css/animate.min.css">

<link rel="stylesheet" href="jobboard2/css/slicknav.css">

<link rel="stylesheet" href="jobboard2/css/style.css">

 <!-- <link rel="stylesheet" href="jobboard2/css/responsive.css"> --  $>$ 

 <h3 class="wow fadeInLeft" data-wowduration="1s" data-wow-delay=".3s">Find your Dream Job</h3>

 <p class="wow fadeInLeft" data-wow-duration="1s" data-wow-delay=".4s">We provide online instant cash loans with quick approval that suit your term length $\langle p \rangle$ 

 <div class="sldier\_btn wow fadeInLeft" data-wowduration="1s" data-wow-delay=".5s">

 <a href="#" class="boxed-btn3">Upload your Resume</a>

 $\langle$ div $>$ 

<div class="container">

 $\langle$  div class="row cat\_search" $>$ 

 $\langle$ div class="col-lg-3 col-md-4">

<div class="single\_input">

 $\langle$ div $>$  $\langle$ div> <div class="col-lg-3 col-md-4"> <div class="single\_input">  $\leq$ select class="wide" >  $\leq$ option datadisplay="Location">Location</option> <option value="1">Chattisgarh</option>

<option value="2">Madhya Pradesh</option>

<input type="text" placeholder="Search keyword">

<option value="4">Utter pradesh</option>

<option value="4">Delhi</option>

</select>

 $\langle$ div $>$ 

 $\langle$ div $>$ 

<div class="col-lg-3 col-md-4">

<div class="single\_input">

<select class="wide">

<option datadisplay="Category">Category</option>

<option value="1">Teacher </option>

<option value="2">Oprater</option>

<option value="4">Worker</option>

</select>

 $\langle$ div $>$ 

 $\langle$ div>

<div class="col-lg-3 col-md-12">

<div class="job\_btn">

 <a href="jobboard2/job list.html" class="boxed- $\frac{b \ln 3''}{\ln 1}$  Job $\frac{1}{2}$ 

 $\langle$ div $>$ 

 $\langle$ div $>$ 

 $\langle$ div>

<div class="row">

 $\langle$ div class="col-lg-12">

<div class="popular\_search d-flex align-items-center">

<span>Popular Search:</span>

 $<$ ul $>$ 

<li><a href="#">Design & Creative</a></li>

<li><a href="#">Marketing</a></li>

<li><a href="#">Administration</a></li>

<div class="row">

<div class="col-lg-4 col-xl-3 col-md-6">

<div class="single\_catagory">

<div class="photo"></div>

 $\langle$ i class="fa fa-pencil-square-o" style="margin-left: 40%;font-size: 50px; color: fuchsia;padding: 5px"></i>

> <a href="jobboard2/jobs.html"> <h4>Design & Creative</h4> </a>  $\langle p \rangle \langle \text{span}\rangle$  50 $\langle \text{span}\rangle$  Available position $\langle \text{p}\rangle$  $\langle$ div $>$  $\langle$ div $>$ <div class="col-lg-4 col-xl-3 col-md-6">

<div class="single\_catagory">

 $\langle$ i class="fa fa-shopping-cart" style="margin-left: 40%;font-size: 50px; color: fuchsia;padding: 5px "></i>

<a href="jobboard2/jobs.html">

<h4>Marketing</h4>

</a>

 $\langle p \rangle \langle \text{span}\rangle$  50 $\langle \text{span}\rangle$  Available position $\langle \text{p}\rangle$ 

 $\langle$ div $>$ 

 $\langle$ div $>$ 

 $\langle$ div class="col-lg-4 col-xl-3 col-md-6">

<div class="single\_catagory">

 $\langle$ i class="fa fa-mobile" style="margin-left: 40%;fontsize: 50px; color: fuchsia; padding: 5px"></i>

 <a href="jobboard2/jobs.html"> <h4>Telemarketing</h4> </a>  $< p$  <span>50</span> Available position</p>  $\langle$ div $>$  $\langle$ div $>$  $\langle$ div class="col-lg-4 col-xl-3 col-md-6">

<i class="fa fa-internet-explorer" style="margin-left:

<div class="single\_catagory">

40%;font-size: 50px; color: fuchsia;padding: 5px"></i>

<a href="jobboard2/jobs.html">

<h4>Software & Web</h4>

</a>

 $\langle p \rangle \langle \text{span}\rangle$  50 $\langle \text{span}\rangle$  Available position $\langle \text{p}\rangle$ 

 $\langle$ div>

 $\langle$ div $>$ 

 $\langle$ div class="col-lg-4 col-xl-3 col-md-6">

<div class="single\_catagory">

 $\langle$ i class="fa fa-user" style="margin-left: 40%;fontsize: 50px; color: fuchsia; padding: 5px"></i>

<a href="jobboard2/jobs.html">

<h4>Administration</h4>

</a>

 $\langle p \rangle \langle \text{span}\rangle$  50 $\langle \text{span}\rangle$  Available position $\langle \text{p}\rangle$ 

 $\langle$ div $>$ 

 $\langle$ div $>$ 

 $\langle$ div class="col-lg-4 col-xl-3 col-md-6">

<div class="single\_catagory">

 <i class="fa fa-book" style="margin-left: 40%;fontsize: 50px; color: fuchsia; padding: 5px"></i>

<a href="jobboard2/jobs.html">

<h4>Teaching & Education</h4>

</a>

 $\langle p \rangle \langle \text{span}\rangle$  50 $\langle \text{span}\rangle$  Available position $\langle \text{p}\rangle$ 

 $\langle$ div>

 $\langle$ div $>$ 

<div class="col-lg-4 col-xl-3 col-md-6">

<div class="single\_catagory">

 $\langle$ !-- popular catagory area end -->

<!-- job\_listing\_area\_start -->

<div class="job\_listing\_area">

<div class="container">

<div class="row align-items-center">

<div class="col-lg-6">

<div class="section\_title">

<h3>Job Listing</h3>

 $\langle$ div $>$ 

 $\langle$ div>

 $\langle$ div class="col-lg-6">

<div class="brouse\_job text-right">

 <a href="jobboard2/jobs.html" class="boxedbtn4">Browse More Job</a>

 $\langle$ div>

 $\langle$ div>

 $\langle$ div $\rangle$ 

<div class="job\_lists">

<div class="row">

<div class="col-lg-12 col-md-12">

 <div class="single\_jobs white-bg d-flex justifycontent-between">

<div class="jobs\_left d-flex align-items-center">

<div class="thumb">

<img src="jobboard2/img/svg\_icon/1.svg"

 $alt="$ ">

<div class="jobs\_conetent">

 $\langle a \rangle$ 

href="jobboard2/job\_details.html"><h4>Software Engineer</h4></a>

<div class="links\_locat d-flex align-items-

center">

<div class="location">

 $\langle p \rangle$   $\langle i \rangle$  class="fa fa-map-marker"> $\langle i \rangle$ 

Ashok Nagar,Bilaspur</p>

 $\langle$ div>

<div class="location">

<p> <i class="fa fa-clock-o"></i> Part-

time</p>

 $\langle$ div $>$ 

 $\langle$ div $\rangle$ 

 $\langle$ div>

 $\langle$ div $>$ 

<div class="jobs\_right">

<div class="apply\_now">

<a class="heart\_mark" href="#"> <i class="ti-

heart"> $\langle i \rangle \langle 1 \rangle$ 

 <a href="jobboard2/job\_details.html" class="boxed-btn3">Apply Now</a>

<div class="date">

<p>Date line: 31 Jan 2020</p>

 $\langle$ div>

 $\langle$ div $>$ 

 $\langle$ div $>$ 

<p> <i class="fa fa-clock-o"></i> Part-

time</p>

 $\langle$ div $>$ 

 $\langle$ div>

 $\langle$ div>

 $\langle$ div>

<div class="jobs\_right">

<div class="apply\_now">

<a class="heart\_mark" href="#"> <i class="ti-

heart"> $\langle i \rangle \langle 1 \rangle$ 

 <a href="jobboard2/job\_details.html" class="boxed-btn3">Apply Now</a>

 $\langle$ div>

<div class="date">

<p>Date line: 31 Jan 2020</p>

 $\langle$ div $>$ 

 $\langle$ div>

 $\langle$ div $>$ 

<div class="col-lg-12 col-md-12">

 <div class="single\_jobs white-bg d-flex justifycontent-between">

<div class="jobs\_left d-flex align-items-center">

<div class="thumb">

<img src="jobboard2/img/svg\_icon/3.svg"

alt= $"$ '>

 $\langle$ div $>$ 

<div class="jobs\_conetent">

 $\langle a \rangle$ 

href="jobboard2/job\_details.html"><h4>Wordpress Developer</h4></a>

<div class="links\_locat d-flex align-items-

center">

<div class="location">

 $\langle p \rangle$   $\langle i \rangle$  class="fa fa-map-marker"> $\langle i \rangle$ 

Jabdapara,Bilaspur</p>

 $\langle$ div $>$ 

<div class="location">

<p> <i class="fa fa-clock-o"></i> Part-

time</p>

 $\langle$ div $>$ 

 $\langle$ div>

 $\langle$ div $>$ 

<div class="jobs\_right">

<div class="apply\_now">

 $\langle a \text{ class}$ ="heart\_mark" href="#">  $\langle a \text{ class}$ ="ti-

heart"> $\langle i \rangle \langle 1 \rangle$ 

 <a href="jobboard2/job\_details.html" class="boxed-btn3">Apply Now</a>

 $\langle$ div $>$ 

<div class="date">

<p>Date line: 31 Jan 2020</p>

 $\langle$ div $>$ 

 $\langle$ div $>$ 

 $\langle$ div $>$ 

 $\langle$ div $>$ 

<div class="col-lg-12 col-md-12">

 <div class="single\_jobs white-bg d-flex justifycontent-between">

```
 <div class="jobs_left d-flex align-items-center">
```
<div class="thumb">

<img src="jobboard2/img/svg\_icon/4.svg"

 $alt=""$ 

 $\langle$ div $>$ 

<div class="jobs\_conetent">

href="jobboard2/job\_details.html"><h4>Visual Designer</h4></a>

 <a href="jobboard2/jobs.html" class="boxedbtn4">Browse More Job</a>

 $\langle$ div $>$ 

 $\langle$ div>

 $\langle a \rangle$ 

 $\langle$ div $>$ 

<div class="row">

 $\langle$ div class="col-lg-4 col-xl-3 col-md-6">

<div class="single\_company">

<div class="thumb">

<img src="jobboard2/img/svg\_icon/5.svg" alt="">

 $\langle$ div $>$ 

 <a href="jobboard2/jobs.html"><h3>Snack Studio  $\langle h3 \rangle \langle a \rangle$ 

 $\langle p \rangle \langle \text{span}\rangle$  50 $\langle \text{span}\rangle$  Available position $\langle \text{p}\rangle$ 

 $\langle$ div $>$ 

 $\langle$ div $>$ 

<div class="col-lg-4 col-xl-3 col-md-6">

<div class="single\_company">

<div class="thumb">

 <img src="jobboard2/img/svg\_icon/4.svg" alt="">  $\langle$ div $>$ 

 <a href="jobboard2/jobs.html"><h3>Snack Studio  $\langle h3 \rangle \langle a \rangle$  $< p$  <span>50</span> Available position</p>  $\langle$ div $>$  $\langle$ div>  $\langle$ div class="col-lg-4 col-xl-3 col-md-6"> <div class="single\_company"> <div class="thumb"> <img src="jobboard2/img/svg\_icon/3.svg" alt="">  $\langle$ div> <a href="jobboard2/jobs.html"><h3>Snack Studio</h3></a>  $< p$  <span>50</span> Available position</p>  $\langle$ div $>$  $\langle$ div $>$  $\langle$ div class="col-lg-4 col-xl-3 col-md-6"> <div class="single\_company"> <div class="thumb"> <img src="jobboard2/img/svg\_icon/1.svg" alt="">  $\langle$ div $\rangle$ 

 <a href="jobboard2/jobs.html"><h3>Snack Studio  $\langle h3 \rangle \langle a \rangle$ 

 $\langle p \rangle \langle \text{span}\rangle$  50 $\langle \text{span}\rangle$  Available position $\langle \text{p}\rangle$ 

 $\langle$ div $>$ 

 $\langle$ div>

<!-- job\_searcing\_wrap -->

<div class="job\_searcing\_wrap overlay">

<div class="container">

<div class="row">

<div class="col-lg-5 offset-lg-1 col-md-6">

<div class="searching\_text">

<h3>Looking for a Job?</h3>

 <p>We provide online instant cash loans with quick approval </p>

 <a href="jobboard2/contact.html" class="boxedbtn3">Browse Job</a>

 $\langle$ div $>$ 

 $\langle$ div $>$ 

<div class="col-lg-5 offset-lg-1 col-md-6">

<div class="searching\_text">

<h3>Looking for a Expert?</h3>

 <p>We provide online instant cash loans with quick approval  $\langle p \rangle$ 

 <a href="jobboard2/contact.html" class="boxedbtn3">Post a Job</a>

 $\langle$ div $>$  $\langle$ div>  $\langle$ div>  $\langle$ div $\rangle$  $\langle$ div $>$ 

<!-- job\_searcing\_wrap end -->

 $\langle$ !-- testimonial area -->

<div class="testimonial\_area ">

<div class="container">

<div class="row">

<div class="col-lg-12">

<div class="section\_title text-center mb-40">

<h3>Testimonial</h3>

 $\langle$ div>

 $\langle$ div>

 $\langle$ div class="col-xl-12">

<div class="testmonial\_active owl-carousel">

<div class="single\_carousel">

<div class="row">

 $\langle$ div class="col-lg-11">

<div class="single\_testmonial d-flex align-

items-center">

 $<$ /h3>

 $<$ ul $>$ 

```
\langleli>a href="#">About \langlea>li> <li><a href="#"> Pricing</a></li>
 <li><a href="#">Carrier Tips</a></li>
\langleli>a href="#">FAQ\langlea>li>
```
 $\langle \text{ul} \rangle$ 

 $\langle$ div>

 $\langle$ div $>$ 

<div class="col-xl-3 col-md-6 col-lg-3">

 <div class="footer\_widget wow fadeInUp" data-wowduration="1.2s" data-wow-delay=".5s">

<h3 class="footer\_title">

Category

 $<$ h3>

 $<$ ul $>$ 

 $\langle$ li $>$ a href="#">Design & Art $\langle$ a $>$ /li $>$ 

<li><a href="#">Engineering</a></li>

<li><a href="#">Sales & Marketing</a></li>

 $\langle$ li $>$ a href="#" $>$ Finance $\langle$ a $>$  $\langle$ li $>$ 

 $\langle \text{ul} \rangle$ 

 $\langle$ div $>$ 

 $\langle$ div class="col-xl-4 col-md-6 col-lg-4">

 <div class="footer\_widget wow fadeInUp" data-wowduration="1.3s" data-wow-delay=".6s">

<h3 class="footer\_title">

Subscribe

 $<$ /h3>

<form action="#" class="newsletter\_form">

<input type="text" placeholder="Enter your

mail">

<button type="submit">Subscribe</button>

</form>

 <p class="newsletter\_text">Esteem spirit temper too say adieus who direct esteem esteems

> $luchily.$  $\langle$ div $>$  $\langle$ div $>$  $\langle$ div $>$

 $\langle$ div>

 </div><div class="copy-right\_text wow fadeInUp" data-wowduration="1.4s" data-wow-delay=".3s">

<div class="container">

<div class="footer\_border"></div>

 $\langle$ div class="row">

 $\langle$ div class="col-xl-12">

<p class="copy\_right text-center">

 <!-- Link back to Colorlib can't be removed. Template is licensed under CC BY 3.0. -->

<div class="wthree\_footer\_copy">

 <p>© 2019 Job Board. All rights reserved | Design by <a href="web/http://www.google.com/bharat" style="color: aliceblue">Nvky-2019</a></p>

 $\langle$ div $>$ 

 $\langle$ div $>$ 

 $\langle$ div $>$ 

 $\langle$ div $>$ 

 $\langle$ div>

</footer>

 $\langle$ !--/ footer end -->

 $\langle$ div $>$ 

</body>

 $\langle$ html $>$ 

## $\mathbf{\Omega}$  **Chapter -8**

#### **OUTPUT DESIGN**

## **Home Page**

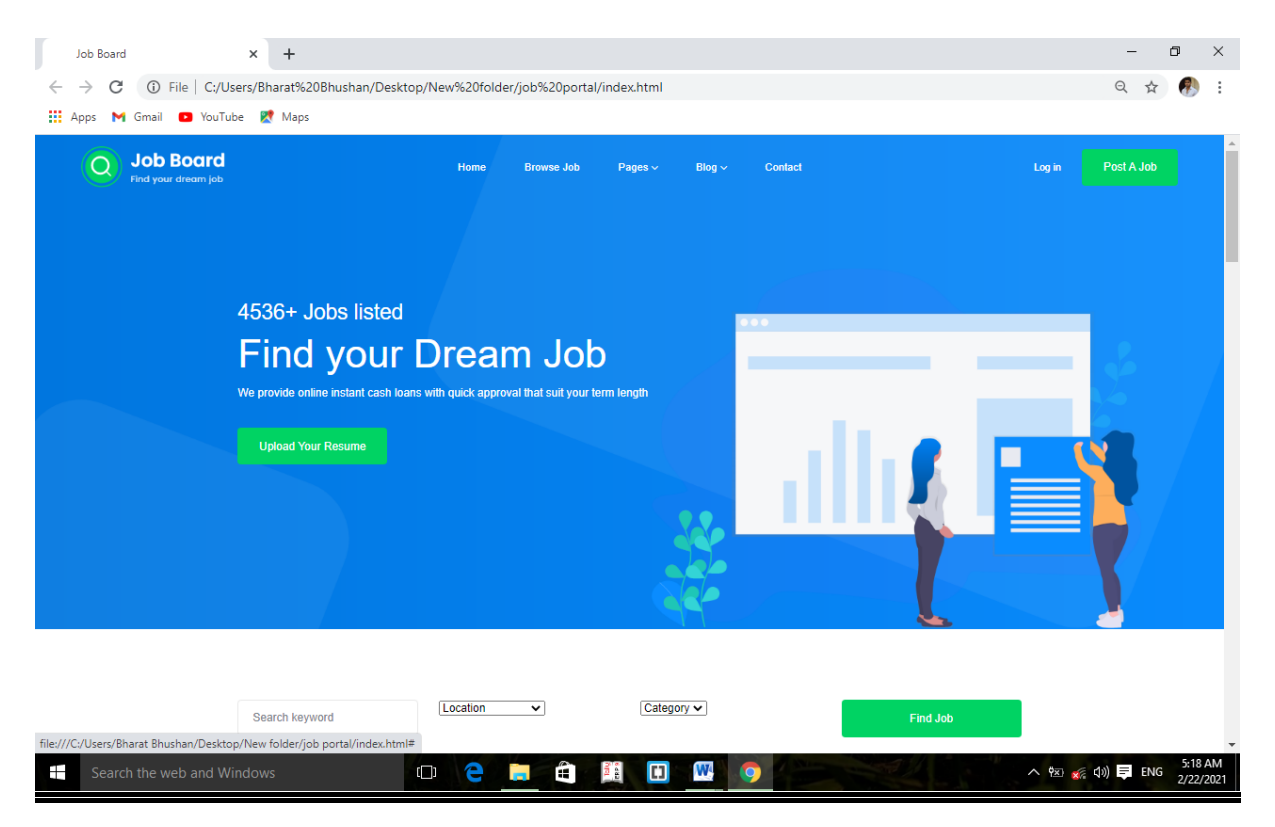

## **Mide page**

Konformation and an opportunity and an opportunity and an opportunity and an opportunity and an opportunity and

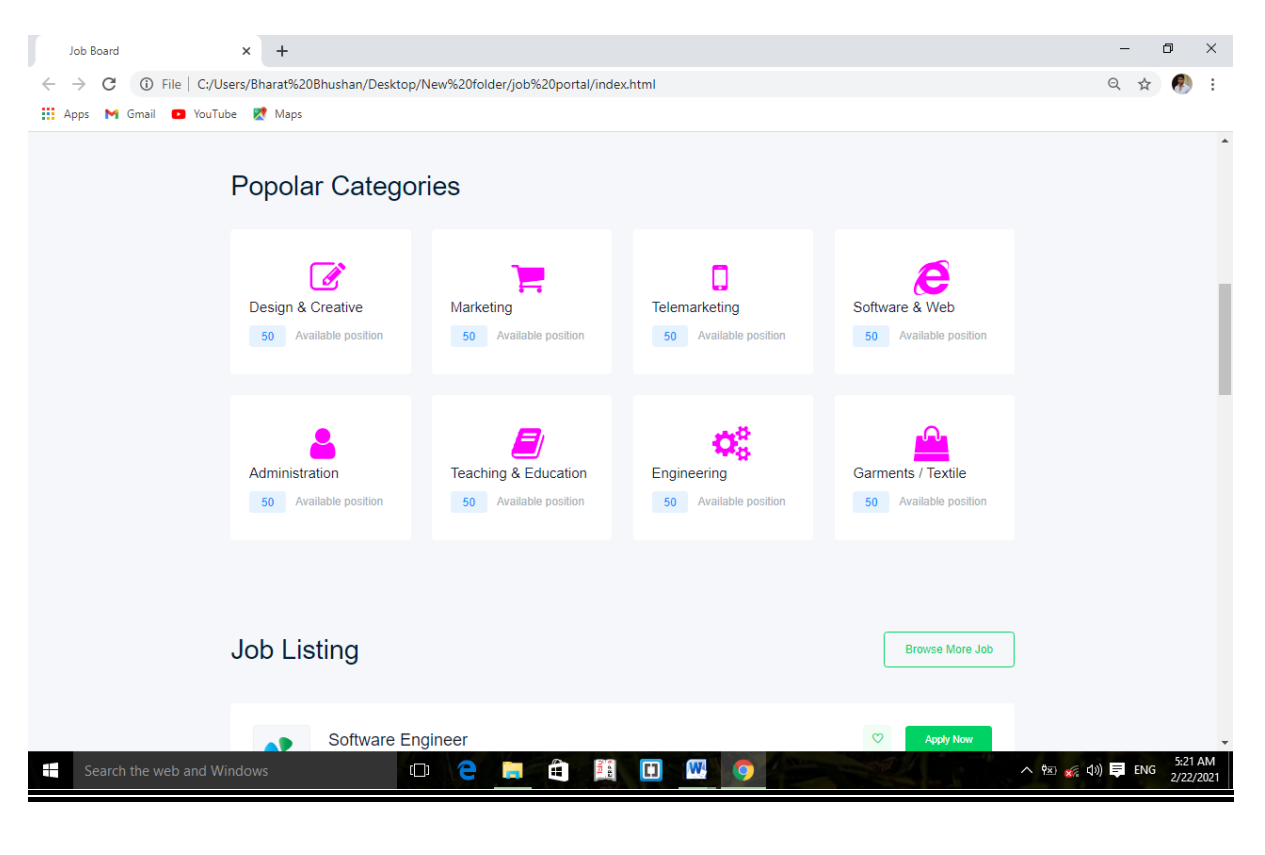

ali kalikulan kalikulan kalikulan kalikulan kalikulan kalikulan kalikulan kalikulan kalikulan kalikulan kaliku

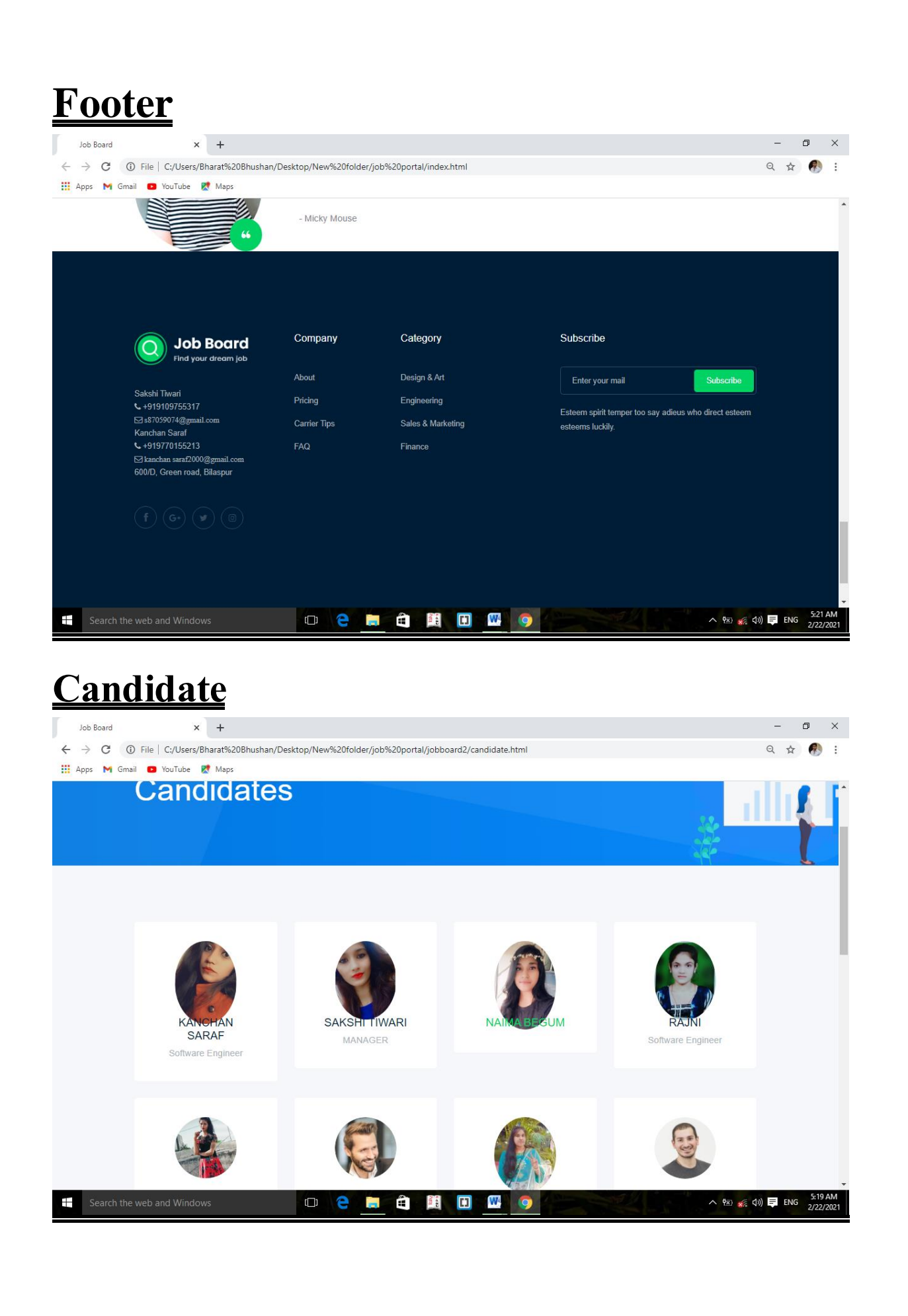

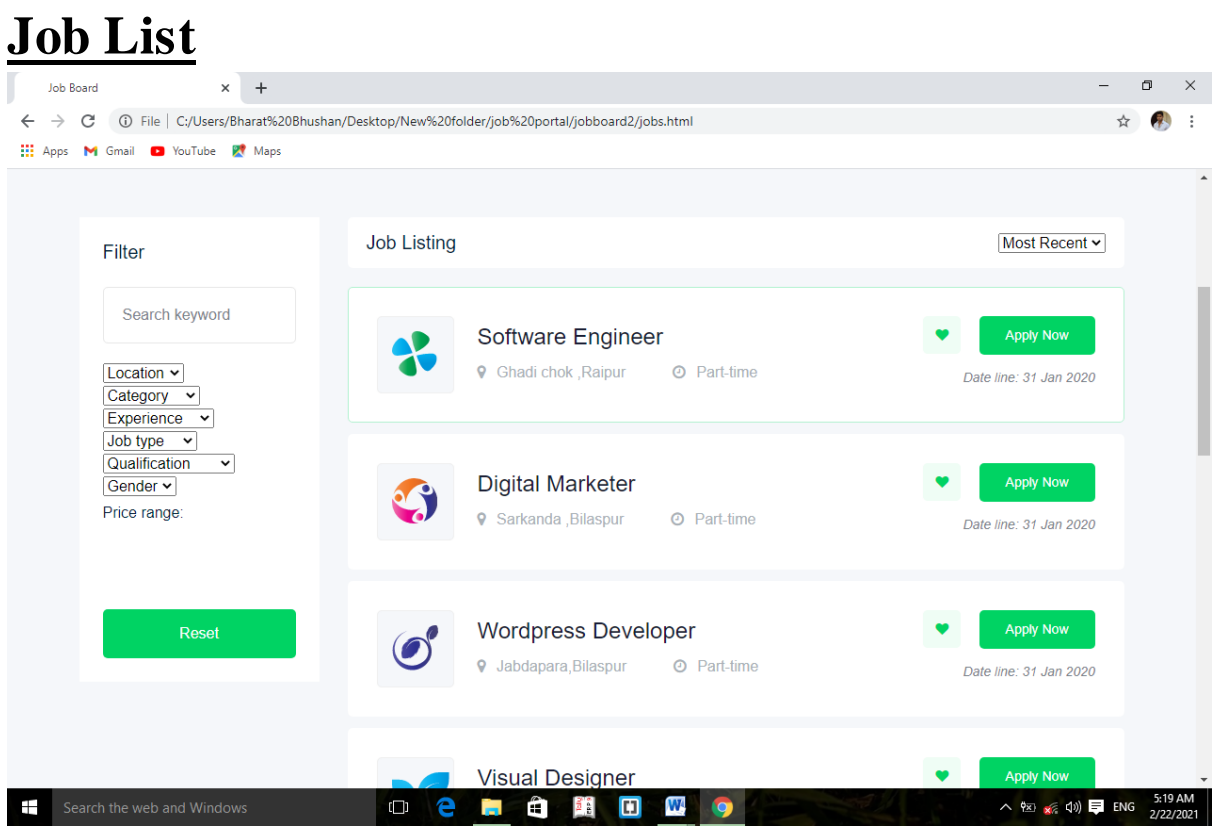

## **Job Description**

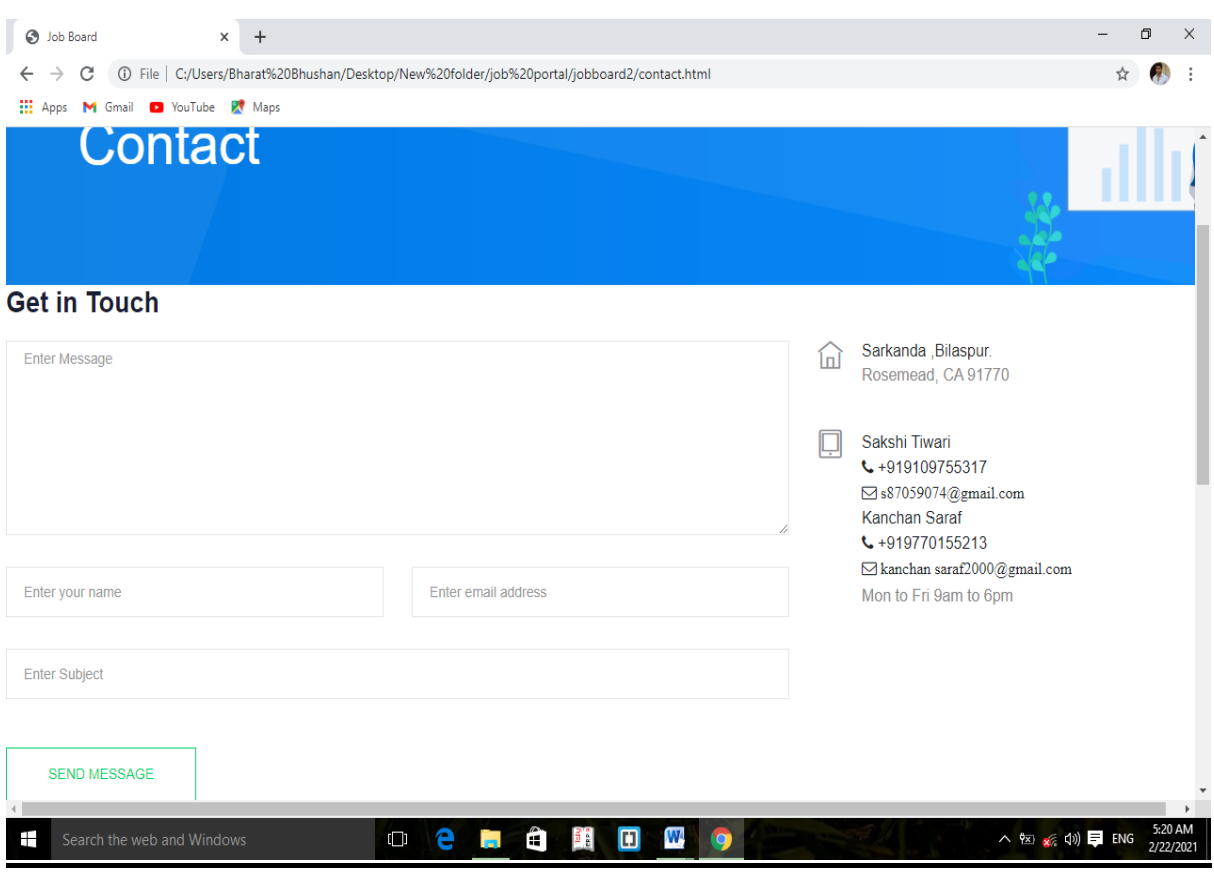

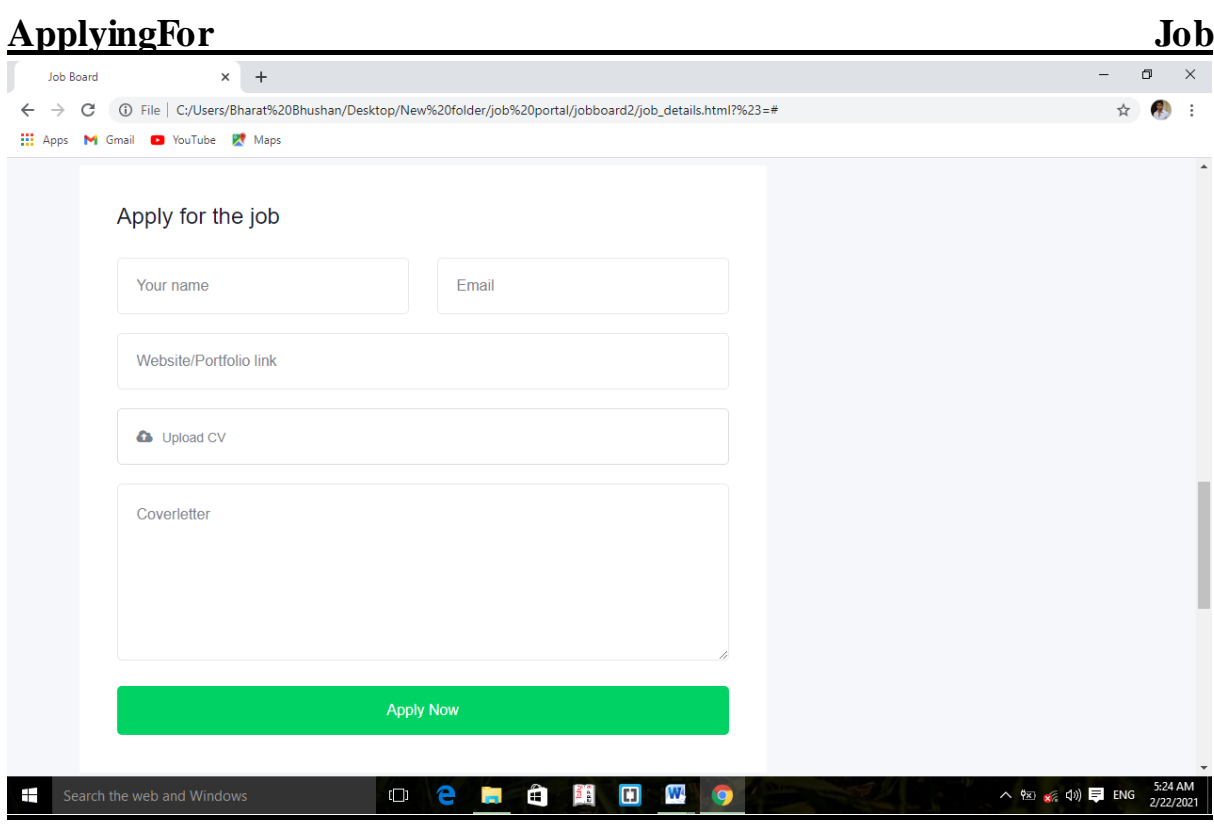

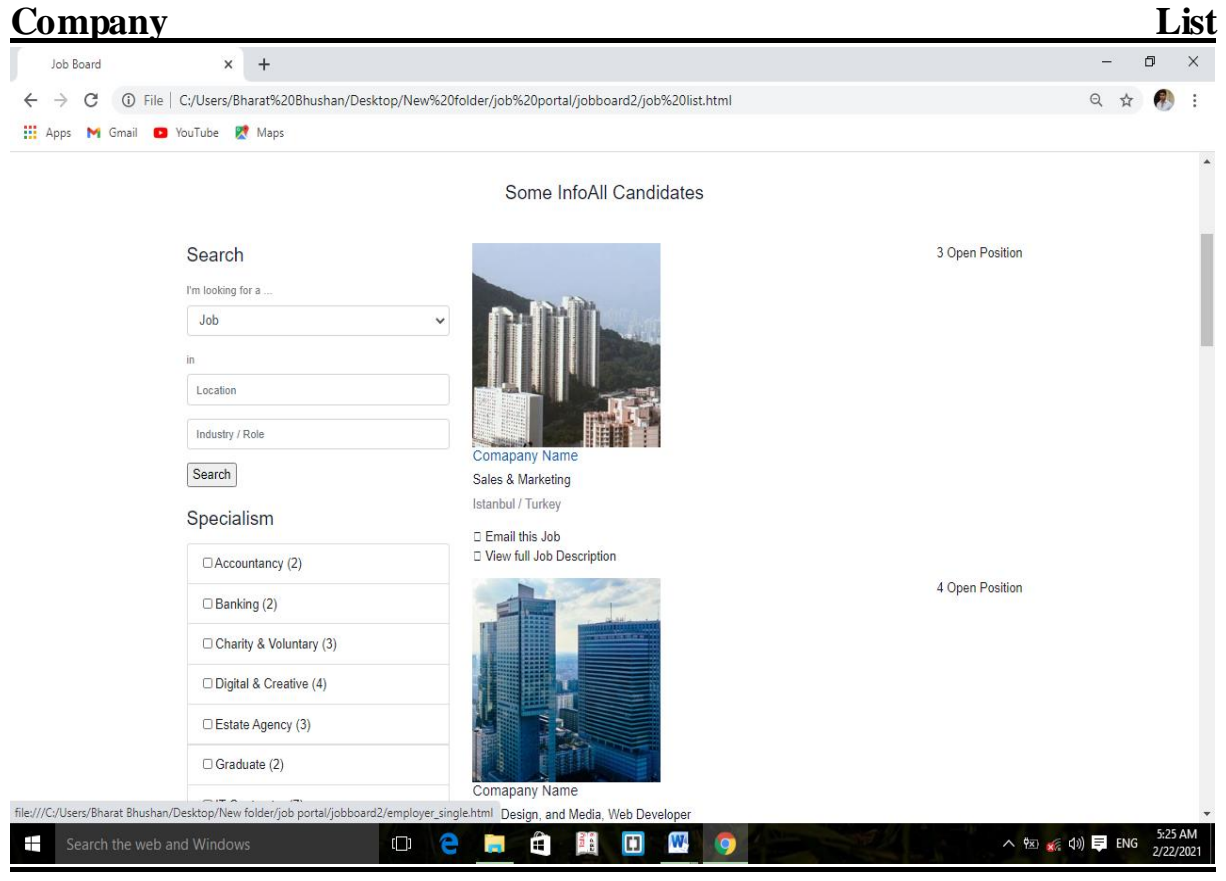

an dan dari dan dari dari dari

a kalendar kalendar kalendar kalendar kalendar kalendar kalendar kalendar kalendar kalendar kalendar kalendar

# **Chapter -9**

ၣ

## **CONCLUSION**

### 10.2 **CONCLUSION –**

If there was one word to describe where employee-based salons and spas are today, that word would be "uncertainty."

Never in my all my years have I seen so many owners so concerned about the future of their businesses. If you're one of them, you have every right to be.

Owners that are tired and beat up with turnover, debt and trying to be profitable are looking at booth rental or getting out entirely.

Professional retail products being sold on Amazon and other retail outlets like Ulta Beauty. The days of "Professional Only" are gone.

My intent is not to forecast gloom and doom for the industry and employee-based salons/spas.

My intent is to deliver a "Wake-Up Call" to ALL employee-based salon/spa owners to respond to the dynamic and dramatic forces of change that have been taking place.

# **CHAPTER-10**

# **FUTURE ASPECT OF PROJECT**

### 10.1.**Future Enhancements**.

- It includes the online process of developing, marketing, selling and delivering in India has third largest internet population in the world and growing at unprecedented price.
- Efficiency Quickly create large amounts of high-quality content at low cost
- Top search engine ranking for your website
- More visitors to your site and longer dwell time
- Improve your conversion rate
- Reduction of the rate
- Stand out from the competition
- Numerous services in all major languages from one source
- Quality assured results
- Scaleable throughput
- Flexible workforce

# CHAPTER-11

# **REFRENCE**

 $\mathbf G$ 

#### **REFERENCES**

#### **Web Site:**

[www.tcs.com](http://www.tcs.com/)

-TCS official website

www.msdn.microsoft.com

-Microsoft official website

http://sourceforge.net/

- Largest repository of open source code and applications available on the internet

http://www.gnu.org

- Web site of the [Free Software Foundation](http://www.gnu.org/fsf/fsf.html) (FSF) which supports the open source community

http://www.thefreecountry.com

- Large collection of good programming resources

http://www.1001tutorials.com/

- Large collection of good tutorials for reference

http://www.codeguru.com/

- Good articles on programming.

#### **PROJECT REPORT**

#### **ON**

#### **"MEDICAL STORE MANAGEMENT SYSTEM"**

#### **Submitted in Partial Fulfillment for Award of**

**POST GRADUATE DIPLOMA IN COMPUTER APPLICATIONS** 

**(P.G.D.C.A.)**

**FROM**

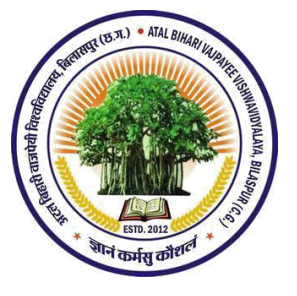

#### **ATAL BIHARI VAJPAYEE VISHWAVIDYALAYA, BILASPUR (C.G.)**

**SESSION 2020-21**

**Guided By: Submitted By: Ku.Bhagwati Shukla Durgeshwari Patel Kusumlata Patel**

**Submitted By:**

**GOVT.M.S.N. GIRLS P.G. COLLEGE, BILASPUR (C.G.)**

#### **CERTIFICATE FROM THE GUIDE**

 This is to certify that the project Work entitled "**Medical Store management System"** is submitted **GOVT.M.S.N.GIRLS.P.G.COLLEGE, BILASPUR** by **DURGESHWARI PATEL & KUSUMLATA PATEL** in the fulfillment for the requirements relating to nature and standard for the award of **POST GRADUATE DIPLOMA IN COMPUTER APPLICATION** for the academic year 2020-21.

This project work has been carried out under my guidance.

 **GUIDED NAME** Ku.Bhagwati Shukla

#### **CERTIFICATE OF EVALUATION**

 This is to certify that the project Work entitled "**Medical Store Management System"** carried out **DURGESHWARI PATEL & KUSUMLATA PATEL** a student of **P.G.D.C.A. at GOVT. M. S. N. GIRLS. P. G. COLLEGE, BILASPUR** after proper evolution and examination is hereby approved as a credible work in the discipline of Computer Science & information Technology and done in a satisfactory manner for its acceptance as a requisite for the award of degree of **POST GRADUATE DIPLOMA IN COMPUTER APPLICATION**  for the academic year 2020-21.

**Internal Examiner** External Examiner

#### **DECLARATION**

This is to certify that the Project report entitled "**Medical Store management System "**  which is submitted by me in the partial fulfillment for the award of **POST GRADUATE DIPLOMA IN COMPUTER APPLICATION AT GOVT.M.S.N.GIRLS.P.G.COLLEGE, BILASPUR (C.G.)** comprises the original work carried out by me further declare that the work reported in this project has been submitted and will not be submitted, either in part or in full the award of any other degree or diploma in this institute of any other institute or University.

**Place: - Bilaspur Name – DURGESHWARI PATEL**

**Date: - …………… KUSUMLATA PATEL**

#### **ACKNOWLEDGEMENT**

**A** number of individual have contributed to the completion of this project report on "**MEDICAL STORE MANAGEMENT SYSTEM"** I gratefully acknowledge the contribution of each of them. I feel pleaser in thanking **Dr.AARTI SINGH THAKUR,** Head of computer Science for rendering all the necessary facilities during the work on this project. I would like to express my sincere thank to my guide **MIS. DURGESHWARI PATEL & KUSUMLATA PATEL,** Who has given their valuable time and guidance during the preparation of this project, without which this success was impossible. Her co-operation, encouragements, appreciation and interest in this project hare proved faithful. Least but not the last I would like to thanks all my teaching staff members for their help. And I would also like to thanks all my group members, friends any my family members who have directly or indirectly helped me in completing the task successfully.

> **DURGESHWARI PATEL KUSUMLATA PATEL (PGDCA)**
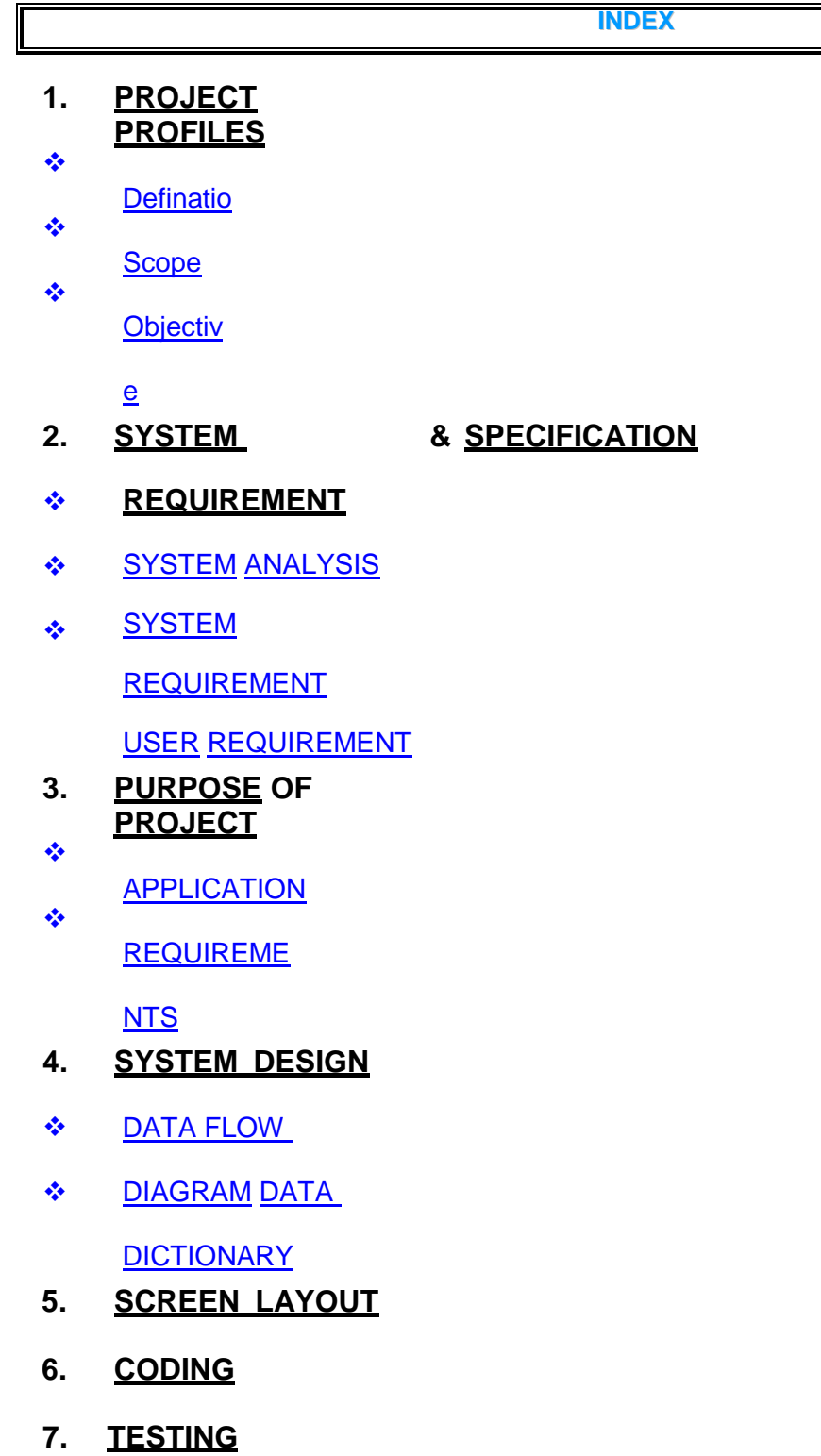

- $\frac{1}{2}$ TESTING PRINCIPALS
- $\frac{1}{2}$ TESTING METHOD

# **1. PROJECT PROFILES**

### **Definition**

I prepare the project of Patel medical on Windows XP. Because I have knowledge of VB and Oracle it. medical is very different types of subject there are many types of product in over project and give a very smooth and very easy detail in over project and also relative physical detail in customer to our project.

### **Scope**

It works on Windows 98 and appears version windows. It will be developed for Patel medical. It is user friendly all information is English like language. There for any user can easily use p project.

### **Objective**

System : Windows XP Front-end : Visual Basic

Back-end : Oracle

### **2. SYSTEM REQUIREMENT & SPECIFICATION**

### **SYSTEM ANALYSIS**

Now a days we do all work with computerized system but with current system is very complicated to keep the track of all registers and handle them manually. As well as that medical shop management system project report work is time consuming & also expensive in that medical shop management system project report system report work may be not accurate and not fastest.

#### **Drawbacks of current system**

- 1. Time consuming…
- 2. More expensive…
- 3. Searching problem…
- 4. Maintains problem of all registers…
- 5. Less accuracy…
- 6. Problem for marking of not normal value…
- 7. More stationary…
- 8. Display multiple reports…

#### **Advantages of computerized system**

- 1. Time saving…
- 2. Less expensive…
- 3. Powerful searching…
- 4. Solve the problem of maintains register…
- 5. More accuracy…
- 6. Easy generate report…
- 7. Not display multiple reports…

### **FEASIBILITY STUDY**

There are 3 major Ares that medical store management system project report determine the feasibility of the project . These all areas combine defines whether the project is feasible or not .

#### **These major areas are given below:**

**1) Technical Feasibility :**

It is considered in terms of technical requirements ans their availability in the markets. It determines whether the current level of technology supports the proposed system or not . The technical possibility of proposed system or not. The technical possibility of proposed system is as follows:

- The units does process the hardware as well as related medical shop management system software for the projects.
- The proposed system does not require much technical details.
- The current manual working is not so much sufficient.
- $\bullet$  It just requires window operating system.
- The organization has already purchase all the enough devises for latest technology.

Hence, the proposed system is technically feasible.

### **2) Economically Feasibility:**

The economical feasibility is considered in terms of money/price value .The organization measure the cost effectiveness of the project . The economical feasibility of the proposed system is as under:

- The organization is ready to invest in proposed system for latest technology and best result.
- As the personnel and the manager know the computer operating, the unit need not have to appoint any computer operater.
- The units has not be spend much amount for the computer hardware and medical shop management system software.

The organization is in position and also incapable to pay for the system.

### **3) Operational Feasibility:**

As the ultimate feasibility, consideration of the proposed system will fulfill the department's requirements. It decides whether the proposed system covers all the operational feasibility is as under :

- The proposed system will fulfill the organization's requirements.
- The proposed system covers all the aspects of current manual system .
- The responsible users of the system i.e. manager , accountant and partner are honestly enthusiastic for the new system.
- The changes of that medical shop management system project report system being operational are quite strong.

#### **PROPOSED SYSTEM:**

In proposed system, the management needs not to keep any type of registers, which they use to keep in old one. They have work only with one computer. All the details are stored in computer files. The dual entries are done very quickly as entry in one file only , affects the other file where it has to record. In the way there is no need to record the computer operator.

The working through registers system is not only very laborious and time consuming , but there are number of errors found. In comparison to old system the proposed system of computer processes many advantages.

Some of the merits of proposed system are as follows:-

#### **Accuracy:-**

It is one of the features of computer that medical store management system project report it provides accuracy result. It is often said, "Man does mistakes but machines never".

When a man works there seems numbers of errors and mistakes in performing calculation and other things, while it is not in case with computers.

#### **Security:-**

The security is maintained vary comfortably in computers. Secretes are not disclosed off, as there are password settings in the computers. So the firm can get the benefit of non-disclosure of its secrets to the outsider competitors as well as other non-authorized persons.

### **Time saving:-**

The computerized system is time saving. On an immediate inquiry , the operator or any authorized person has to just click some switches and get the information in few seconds.

### **Perform Repetitive Task Very Well:-**

It is said that medical store management system project report computer never tires. I do the repetitive task very well as it never feels laziness. Performance of repetitive task by a man is not well

Performed, as main tires very quickly and feels lazy. It is not in the case with computer. So, proposed system is beneficial than Old one.

### **Low cost:-**

The computer need not change year as it happens in case of registers. In register system clerk , employees and also managers are needed to fulfill the management activity while in computer system the two persons are enough for all the work. So in proposed system the two persons are enough for all the work . so in proposed system the two persons and expenses of registers are saved annually.

### **Easy Maintenance:-**

The maintenance of the computer is not tough job as compared to the registers, as it may not be lost or damaged. So there is only soft or easy maintenance needed with computers.

### **Easy Modification:-**

In case of any change in data stored , the modification or editing can be done vary easily and clearly trough computers, but that medical shop management system project report is not possible with registers.

### **Attractive a**n**d Status:-**

Computer creates different kind of impression in mind of computer or any other person . computer tends to increase in reputation/status of the firm . whenever party required any information the units has just to print to out clicking some switches . so with the help of computers , promoters can increase their profit .

Hence, with these merits, it would be very unwise and reckless to manage the organization through the system of book keeping . as it is said that medical store management system project report prevention is better than cure , it would be very fine and intelligent decision to have computer application system in management.

### SYSTEM REQUIREMENT

### **Hardware Requirement**

- ◆ Pentium processor
- $\triangleleft$  256 GB RAM
- ◆ 80 GB Hard Disk
- ◆ Keyboard & mouse

### **medical shop management system software Requirement**

- Operating System: Windows XP
- Front end tool: Visual Basic 6.0
- Back end tool: Oracle 8i
- Others: Unbound connectivity with Oracle database by ADODB Control of visual basic

### **USER REQUIREMENT**

#### **Features of VB**

Features of VB Visual basic syntax ideally suited for producing windows application. Msword, MsAccess and MsPowerPoint all share visual basic for application the exact same language syntax in visual basic in 6.0.

Visual basic continues the tradition Of simple, powerful and easy to learn language yet adds enough extended capabilities to the satisfy o most jaded developer.

Several significant facts contribute to visual basic is bright future. First visual basic hedge product millions of developers of all skills levels are producing application with visual basic secondly VB powerful development system. It contain built in function to its intrinsic features VB provides the capability to produce custom libraries and objects that medical store management system project report can be loaded at run time or bound to the distributable application. Thirdly VB also well supported by their party product. Microsoft is indisputably the largest and the most successfully medical shop management system software company in the world.

For all these and many more visual basic is indisputably the most attractive development environment urgently available. In the contrast to the absolute systems of the past, visual basic has an under sizably bright and shining future**.**

### **About Oracle 8i Introduction**

In 1977 Larry Elision, Bob Miner & Ed Oates formatted a company built RDBMS using C & the SQL interface. Soon, after they come out with version 1, a prototype. In 1979 RSI delivered its first product to customers. The Oracle RDBMS version 2 worked on the digital PDP-2 operating system & was soon ported to the DEC VAX system. 1983 heralded the release of version 3, which touted changes in the SQL languages as well as performance enhancement & other improvements. Unlike earlier version 3 was written almost entirely in c. At that medical shop management system project report point RSI change its name to ORACLE CORPORATION.

Oracle version 4 was released in 1984. That medical shop management system project report version supported both the VAX system and the IBM operating system. Version 4 was the first version to incorporate read consistency. Version 5 introduced in 1985, was milestone it introduced client/server computing to the market with the use of SQL\*NET. Version 5 was also the first MS-DOS product to break through the 640 KB barrier.

In 1988 Oracle presented version 6 which introduced low level locking as well as a verity of performance improvements & functionality enhancement including sequence generation & differed writes. I was introduced to Oracle 6 back in the days when we ran the TPI, TCP-A & TCP-B benchmark. At that medical shop management system project report point oracle was running on a large verity of different platforms & operating systems. In 1991 Oracle introduced the oracle parallel server option was available on a variety of platforms.

Oracle 7 released in 1992 including many architecture changes in the area of memory, CPU & I/O utilization. Oracle 7 is a full-featured RDBMS to which you are accustomed the one you have been using for many years.

### **3. PURPOSE OF PROJECT**

#### **APPLICATION**

The Proposed Patel medical management is the completely computerized.

In proposed system there is no need to maintain data about medicine because all process of that medical store management system project report data done in computerized.

The modern age the age of computer is an electronic device, which fetched record very quickly. The computers are very quickly accepted in trade line as it as many advantages such as speed, accuracy, security etc.

In that medical shop management system project report proposed system all the add, edit, delete, search in project of computer are done through computerized system.

#### **REQUIREMENTS**

In purpose of project, the management needs not to keep any type of registers, which they use to keep in on one. They have work with only one computer. The dual entries are done very quickly as entry is one file only.

The generation is very fast. Every one wants to work quick and rapidity

So, that medical shop management system project report not possible with the manual system so, we use that medical shop management system project report system with computer and get the answer quick and fast as soon as possible

# **4. SYSTEM DESIGN**

### **DATA DESIGN**

One of the tools of structured analysis is the diagram. A data flow diagram is a graphical representation of the system. The analyst can use dataflow diagram to explain that medical shop management system project report understanding about the system.

# **APPLICATION:-**

- Data flows are an intuitive way of showing how data is processed by a system.
- At analysis level analyst should be used to model the way in which data is processed in the existing system.
- Data flow models are used to show how data flows through a sequence of processing steps.

# **DESCRIPTION:-**

- A graphical tool used to describe and analyze the movement of data through a system manual or automated including the process store of data and delays in the system.
- The transformation of data from input to output through processes may be described logically and independently of the physical component associated with system.
- The data transformation at each step before moving on to the next stage. These processing steps or transformation are programs function when data flow diagrams are used to documents a medical shop management system software design.

**The symbols that medical store management system project report are used in the data flow diagram carry following meaning.**

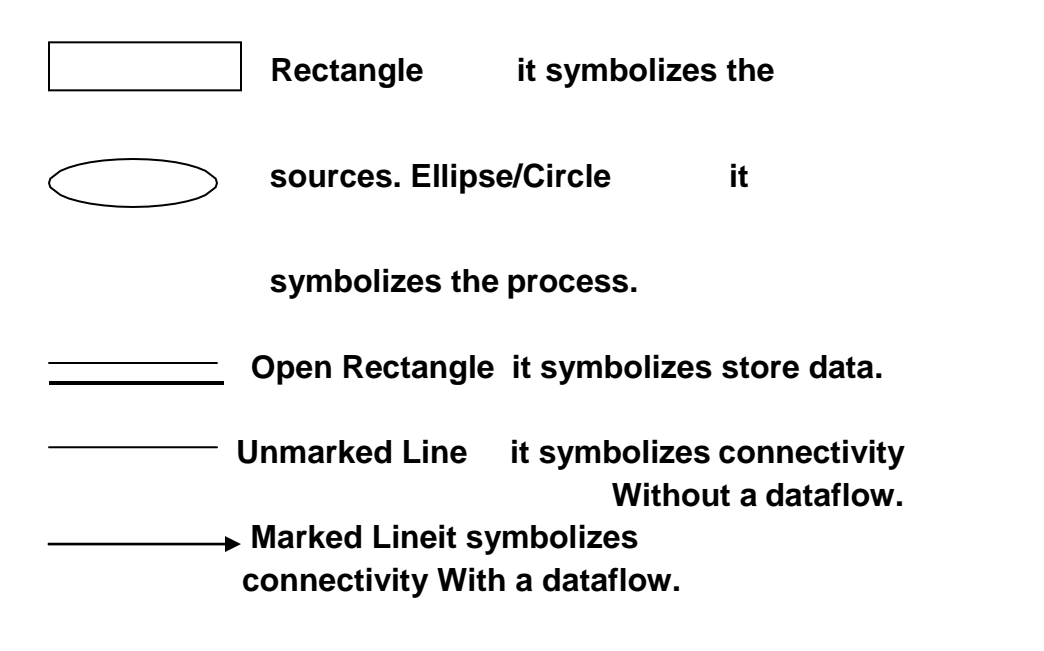

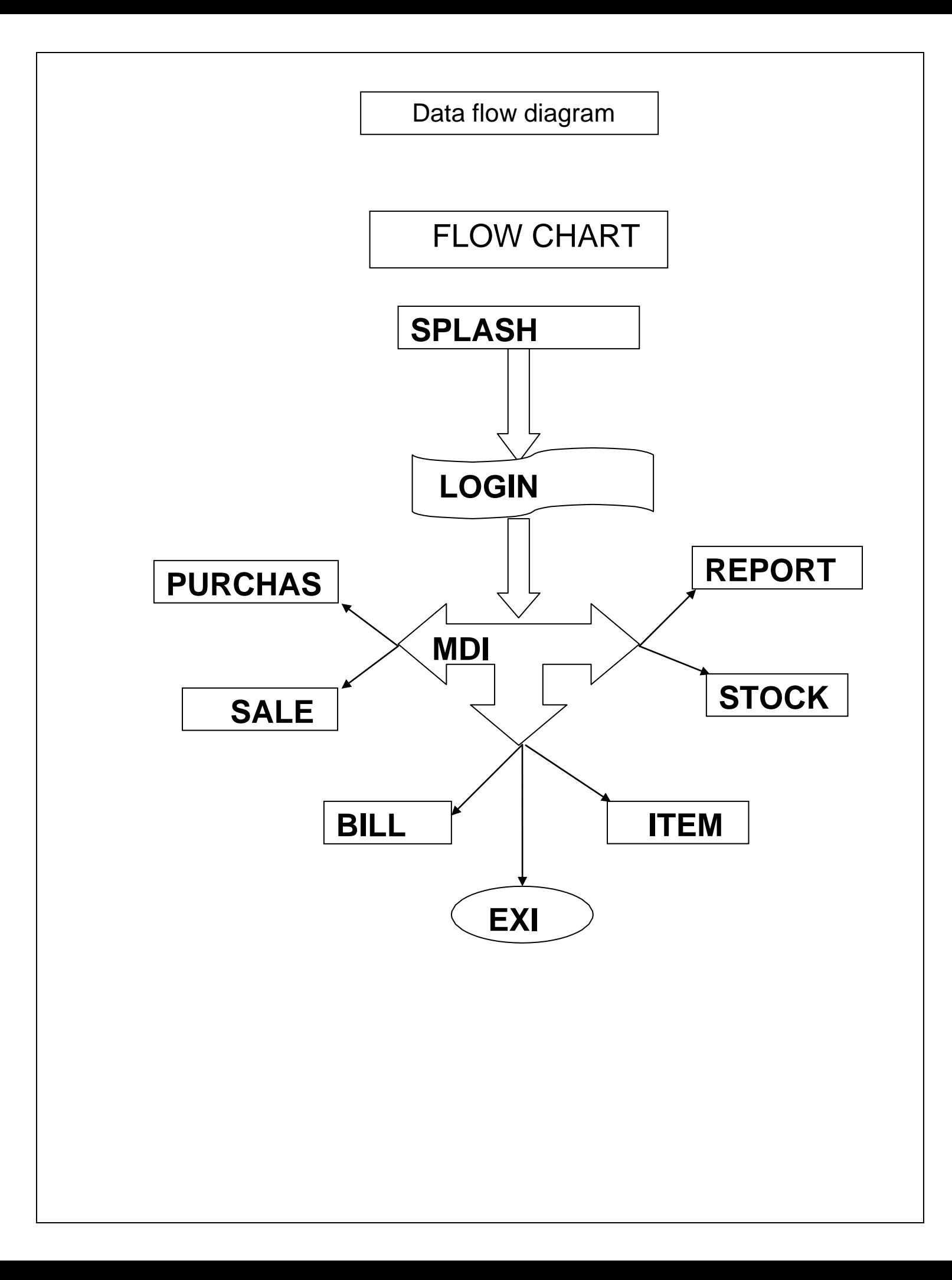

### **7.TESTING**

### **TESTING PRINCIPALS**

medical shop management system software testability is simply how easily computers programs can be tested. The checklist that medical store management system project report follows provides a set of characteristics that medical store management system project report lead to testable medical shop management system software.

- Portability.
- Observable.
- Controllability.
- Decomposability.
- Simplicity.
- Stability.
- Understandability.

### TESTING METHOD

The phase of system development life cycle tests system design. Testing of system decides whether the newly designed system works properly or not.After the development of documentation manually about the system that medical shop management system project report stage is checked. And if the system working properly then it will be considered for implementation and if isn't then system analyst is informed to find out generated errors or problems and to find out its solutions. That medical shop management system project report process is known as debugging.

For any medical shop management system software system testing means to check out it's coding.If there is not any problem in the coding then that medical store management system project report code is proper and efficient to design.If we are not getting proper or required output then we have to debug the system coding.So,the debugging is also a subpart of the testing section.If the system runs correctly during testing then is no need to debug.

During the testing of our project we have to face different types of errors. Especially,database errors annoyed us but at last we solved it,successfully.Some of the errors are listed below with their cause and solution.

## **VARIOUS TESTING METHOD**

There are many methods for testing as system testing can be one of the following types,

### **Unit Testing:-**

Unit testing means to test individual unit of the system.Each unit is tested thoroughly for its errors and outputs.All the units of system are tested and if found of then assemble into one system and then system testing is done.

## **Unit Testing Plan Is Sub Divided Into Following Parts:-**

- Functional Test
- Code Test
- Navigation Test
- Cosmetic Test

## **Various Level Testing:-**

- Field Level Testing
- Query Level Testing
- Program Level Testing

### **Black Box Testing:-**

That medical shop management system project report is concerned with the proper execution of the program specification. In that medical shop management system project report testing, each function or sub program used in the main is first identified. It is complementary to White Box Testing. It uncovers a different class of errors which are not discovered by White box Methods

## **White Box Testing:-**

That medical shop management system project report is concerned with implementation of the program. In that medical shop management system project report, different programming structures and data structures used in program are tested for missing function, performance errors, Errors in external database access, Initializing and terminating errors.

# **Interface Testing:-**

That medical shop management system project report is concerned with the both program specification and program implementation. That medical shop management system project report type of testing is particularly important for object oriented system.

### **Alpha Testing:-**

Test performed at the developer's siteBefore the system is finally installed in the working environment is known as alpha Testing. It is also known as Acceptance test since it is performed before the system is accepted as being fit for intended users.

### **Beta Testing:-**

In that medical shop management system project report testing, the system is delivered to a number of potential uses who agree out use that medical store management system project report system and provide feedback to the desiners.Testing should be repeated if any modification is done based on the feedback given by the users. Hence, it is sometimes called as regression testing.

#### *Project category*

*Web-Based Software*

### *Languages to be used:*

#### *Front End: PHP*

*PHP is a server-side, cross-platform, HTML-embedded scripting language. PHP (recursive acronym for PHP: Hypertext Preprocessor) is a widely-used open source generalpurpose scripting language that is especially suited for web development and can be embedded into HTML.*

Currently there are over half a million domains running PHP.Much of PHP's syntax is borrowed from C, Java and Pearl with a couple of unique PHP-specific features thrown in. The goal of the language is to allow web developers to write dynamically generated pages quickly. PHP eliminates the need for numerous small cgi programs by allowing you to place simple scripts directly in your HTML files. It also makes it easier to manage large web sites by placing all components of a web page in a single html file.

*PHP is mainly focused on server-side scripting, so you can do anything any other CGI program can do, such as collect form data, generate dynamic page content, or send and receive cookies.*

*PHP can be used on all major operating systems, including Linux, many Unix variants (including HP-UX, Solaris and OpenBSD), Microsoft Windows, Mac OS X, RISC OS, and probably others. PHP has also support for most of the web servers today.*

*One of the strongest and most significant features in PHP is its support for a wide range of databases. Writing a database-enabled web page is incredibly simple using one of the database specific extensions (e.g., for mysql), or using an abstraction layer like PDO, or connect to any database supporting the Open Database Connection standard via the ODBC extension. Other databases may utilize URL or sockets, like Couch DB.*

#### *Back End: MySQL*

*MySQL is the world's most popular open source database software, with over 100 million copies of its software downloaded or distributed throughout it's history. With its superior speed, reliability, and ease of use, MySQL has become the preferred choice for Web, Web 2.0, SaaS, ISV, Telecom companies and forward-thinking corporate IT Managers because it eliminates the major problems associated with downtime, maintenance and administration for modern, online applications.*

MySQL is a open source Relational Database Manage.ment System. MySQL is very fast reliable and flexible Database Management System. It provides a very high performance and it is multi-threaded and multi user Relational Database management system.

MySQL is one of the most popular relational database Management System on the web. The MySQL Database has become the world's most popular open source Database, because it is free and available on almost all the platforms. The MySQL can run on Unix , window, and Mac OS. MySQL is used for the internet applications as it provides good speed and is very secure. MySQL was developed to manage large volumes of data at very high speed to overcome the problems of existing solutions. MySQL can be used for variety of applications but it is mostly used for the web applications on the internet.

#### *Application Server: Xampp Server*

*XAMPP is a free and open sourcecross-platformweb serversolution stack package, consisting mainly of the Apache HTTP Server, MySQLdatabase, and interpreters for scripts written in the PHP and Perlprogramming languages.*

*XAMPP's name is an acronym for- X (to be read as "cross", meaning crossplatform),Apache HTTP Server,MySQL,PHP,Perl.*

*The program is released under the terms of the GNU General Public License and acts as a free web server capable of serving dynamic pages. XAMPP is available for Microsoft Windows, Linux, Solaris, and Mac OS X, and is mainly used for web development projects. This software is useful while you are creating dynamic webpages using programming languages like PHP, JSP, Servlets.*

*Requirements and features: XAMPP requires only one zip, tar, 7z, or exe file to be downloaded and run, and little or no configuration of the various components that make up the web server is required. XAMPP is regularly updated to incorporate the latest releases of Apache/MySQL/PHP and Perl. It also comes with a number of other modules including OpenSSL and phpMyAdmin.*

*Installing XAMPP takes less time than installing each of its components separately. Selfcontained, multiple instances of XAMPP can exist on a single computer, and any given instance can be copied from one computer to another. It is offered in both a full, standard version and a smaller version.*

*Use: Officially, XAMPP's designers intended it for use only as a development tool, to allow website designers and programmers to test their work on their own computers without any access to the Internet. To make this as easy as possible, many important security features are disabled by default. In practice, however, XAMPP is sometimes used to actually serve web pages on the World Wide Web. A special tool is provided to password-protect the most important parts of the package.*

#### *IDE: (Integrated Development Environment)*

*An integrated development environment (IDE) (also known as integrated design environment, integrated debugging environment or interactive development environment) is a software application that provides comprehensive facilities to computer programmers for software development. An IDE normally consists of:*

- *a source code editor*
- *a compiler and/or an interpreter*
- *build automation tools*
- *a debugger*

*The boundary between an integrated development environment and other parts of the broader software development environment is not well-defined. Sometimes a version control system and various tools are integrated to simplify the construction of a GUI. Many modern IDEs also have a class browser, an object inspector, and a class hierarchydiagram, for use with object-oriented software development.*

*We are using Dreamweaver as an IDE Software to be used in Project:*

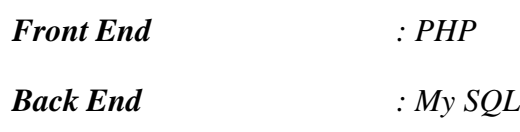

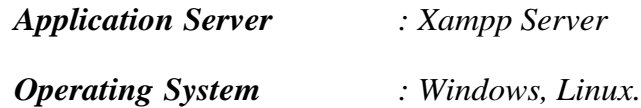

*Hardware Requirements of the Project:*

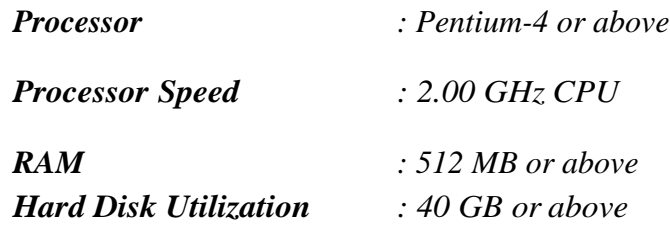

### *Structure of the Program:*

*PolyClinic is web based application which covers all aspects of management and operations of clinics. This website covers features of Doctors Details, Patients Records, Online appointments, Patient reports, billings, Clinical tests, Medical store billings etc.*

*The project supports to administrator to access complete application, Patient takes appointment through Online/Offline, Doctors manages patient reports, Receptionist approves patient's appointment and makes bill, and medical Store Administrator can view suggested prescription.*

*Each patients of the Polyclinic has a unique patient ID and password. By entering User ID and password patient can login to the polyclinic website and patient can view Appointment details, Patient reports, clinical tests, Billing, etc.*

### *Speciality of health care center:*

- Endoscopic Snus Surgery
- Micro-Ear Surgery
- Micro-Laryngeal Surgery
- Laser ENT Surgery

**Thyroid Surgery** 

### *Facilities provided by health care center :*

- Consultation of 21 different specialists
- Full-Fledged Laboratory & Diagnosis center
- ECG & TMT facility
- **Ultrasonography**
- Digital X-ray
- **Pulmonary Function Test**

*Over the years Arogya Multi speciality clinic as shown tremendous interest and services towards public by conducting serveral camps like diabetic camp, cancer camp, joint pain camp to bring awareness among the masses. And it also provides a medical check-up facility called 'Arogya Check-up' for a comprehensive Health check upprogramme. In future rural camps will be conducted by the ArogyaMultispeciality doctors for the benefit of poor patients.*

### *Future Scope of the Project:*

*SMS features: If patient takes appointment or treatment SMS goes to Patients Cell Phone.*

*Medical Store: Medical Store Administrator can view suggested prescription through online by entering polyclinic patient ID.*

- Patients can view reports, billing, etc
- Consumes less time and reduces human errors.
- Doctors can view patient's old reports.
- Medical store administrator can view suggested prescription through online by entering patients ID.
- User friendly.

### **1.1Purpose**

This document is to describe all the software requirement specification (SRS) for the Clinic-O-Sight (COS). The system aims to help the patients to take appointment online through internet and track their records through it.Polyclinic has been facing problems due to its paperbased appointment system. With the increase in the number of patients visiting, it has become difficult to manage the appointment system manually.The purpose of this project is to solve these complications by creating custom-built database software to manage the appointment system. For the receptionist it makes easy to set date and time for the treatment of the patient to the relevant doctor.Doctor enters medical prescription and receptionist takes the print.It also helps to maintain doctor's consultation fee, Laboratories and Testing charges automatically. And maintaining the employee salary and its expenses.

### **Document Conventions**

When writing this document it was inherited that all requirements have the different priority levels. The levels of authentication are provided in four different aspects i.e. The Admin, the Receptionist, The Doctors and The Patients.

### **Intended Users and Reading Suggestions**

- **Developers:** in order to be sure they are developing the right project that fulfills requirements provided in this document.
- **Testers:** in order to have an exact list of the features and functions that has to respond according to requirements and provided diagrams.
- **Users:** in order to get familiar with the idea of the project and suggest other features that would make it even more functional.
- **Documentation writers:** to know what features and in what way they have to explain. What security technologies are required, how the system will response in each user's action etc.

• **Admin, Receptionist, Doctors and patients:** in order to know exactly what they have to expect from the system, right inputs and outputs and response in error situations.

### **Project Scope**

The system has been facing problems due to its paper-based appointment system. With the increase in the number of patients visiting, it has become difficult to manage the appointment system manually. Recording of appointments and creating registers by pen and paper has become a tedious task. And also its difficult to manage huge number of patient database.

The COS web-application gives solution to the polyclinic patients and employees. This system which manages complete polyclinic details in a single application and in a single database.The users will use this system to handle all the functionalities easily. Doctors will also use the system to keep track of the patients consulting to them.The intentions of the system are to reduce over-time pay and increase the number of patients that can be treated accurately.Requirements statements in this document are both functional and non- functional.

### **References**

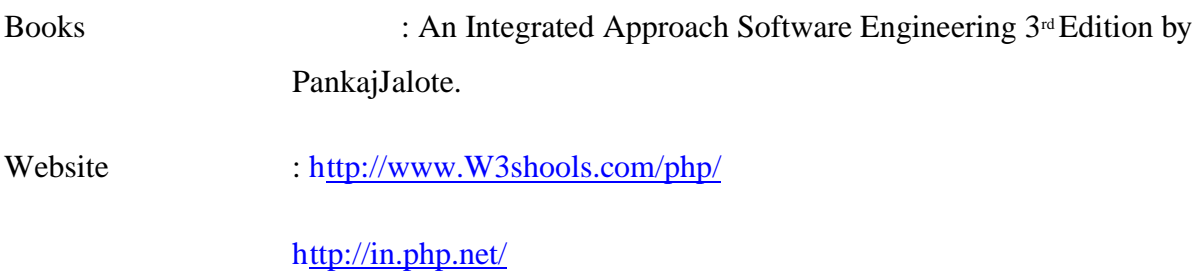

**2. Overall Description**

### **Product Perspective**

Product perspective is essentially the relationship of the product to the other products, defining if the product is independent or is part of a larger product (dependent), and what the principal interfaces of the product are.

This software is totally independent system that manages activities of the COS as taking appointments, generating patient reports, personnel management and administrative issues.

In this project all the records are stored in single database. Different users have different permission to access this web application. Each user has unique id. If any data is lost user is having option to recovery. User's don't have right to alter records after particular time period and also it is not having option to alter other patient records.

### **Product Features**

- Authentication for different users.
- Real-time validation of all fields and database to prevent errors.
- Printing of prescription, certificate.
- History of patients recorded in database.
- Maintaining the billing section of the polyclinic.
- Maintains the salary and expenses.
- Built in backup and restore facilities.
- LAN compatible.
- Compatible with any platform.

### **User Classes and Characteristics**

The admin,doctors, receptionists and patients will be the main users. The system is also designed to be user-friendly.

- Admin
- Receptionist
- **Doctors**
- **Patients**

**Admin:** Admin should have prior knowledge of the system. Admin is able to controlthe whole system. He/she can add, delete, update and modify the system.

**Receptionists:** in order to add or delete the details of the patients come for the treatment and accordingly provides identity to them.

**Doctors:**Doctor should fairly know about the usage of the system. Doctors are able to see the respective appointments taken. And also can view patient's details and records.

**Casual users:**Anyone can view the information of the polyclinic.Patients can view their own records and doctors details and timings. And also can take appointment online.

### **Operating Environment**

This proposed software will be used in Windows platform in the version of Windows 7.MySQL will be used for the database to hold the patients, doctors and other employees' details.

- Operating system: Windows platform, linux, Mac OS
- Processor: Pentium 4
- Processor speed: 2.5 GHz
- RAM: 512MB
- Hard disk drive: 40GB

### **Design and Implementation Constraints**

The COS system shall be a web based application system running in a windows environment. The system shall be developed using PHP and MySQL server.

A person who has no knowledge of computers will find it difficult to understand the system. But with a little knowledge it will be very easy to handle the project.

Standard compliances. This document follows IEEE standard for software requirement specification.

### **User Documentation**

- A HTML Help file with a tutorial and full help on all features provided.
- Help pages will be providing document with screen shots.
- If the user has more queries regarding this website then he/she can contact with the administrator through contact us page.

### **Assumptions and Dependencies**

- The code should be free with compilation errors/syntax errors.
- The product must have an interface which is simple enough to understand.

### **System Features**

**Login** 

**Account** 

### **2.8.1.1Descripti**

**on:**

To open the user account the users have to enter login information.

### **Stimulus/response**

User must enter valid user id and password to open user page. If it is valid then it links to user account page. If the user is new to the polyclinic he/she has to register.

### **Basic data flow**

- Here first the user enters login id and password.
- After entering the login information system checks whether entered login id and password is valid or not.
- If it is valid then it is linked to the user account.
- If the user doesn't have user account then user needs to register.

### **Functional requirements**

Here administrator, receptionist, doctors and patients are using the different login pages.

## **Admin**

### **Description**

Admin is a super-user. He/she is able to control the whole system. Admin can add, delete, update and modify the system.

### **Stimulus and response**

Admin logs into the admin account and do the relevant changes daily. Admin keeps the system up-to-date.

### **Basic data flow**

• Admin logs into the system.

- Can add/delete/update/modify records.
- He/she controls the entire system.

### **Functional requirements**

Admin has got the rights to add/delete the doctor, employees, old records and can view the entire system.

### **Online appointment**

### **Description:**

Patients can take appointments through online by entering Date and Time. Receptionist approves this depending on doctors. Patient has to register or login to take appointment through online.

#### **Stimulus/response**

Patients should enter valid information to take appointment online. After entering appointment details receptionist verifies the information and gives date and timings.

#### **Basic data flow**

- Patient first logs into the website.
- After logging in, the patient enters the appointment information.
- The receptionist verifies the sent details from the patient and updates date and time.
- Patient receives the approval message with date and time.

#### **Functional requirements**

● Patients can take appointment online or through phone call.

patient can view the old appointment details and their records.

### **Doctors Module**:

### **Description:**

Doctors can check appointments taken by patients. Doctors can view Patients Test reports and he can enter and view suggested prescription details. And also can check billing and monthly salary details.

### **Stimulus/responses:**

Here doctor enters the patient report and enters prescription details.

### **Basic data flow**

- doctor logins to the website.
- Doctor checks old record and appointment details.
- Doctor enters prescription and test reports.
- He can view salary and billing details**.**

### **Functional requirements**

Doctor can view patient appointment, old records, prescription, payment details. And also can view his monthly salary.

#### **Billing and Maintenance**

#### **Description :**

In this page receptionist enters doctors consultancy fee, laboratory charge, etc. Maintenance page which calculates employee salary, expenses. Every month it calculates employee salary, total expenses. Expense and receptionist salary will shared equally by each doctors.

#### **Stimulus/response**

Receptionist enters consultancy fee, laboratory fee, etc of each patient. Every month system calculates automatically doctor's earnings, expenses, employee salary etc.

#### **Basic dataflow**

- Receptionist enters the consultancy fee and laboratory fee
- Receptionist enters the daily expenses, maintenance fee.
- Every month system generates employee salary , expenses, patients bill, etc. salary and expenses will be shared equally by each doctors
- System checks doctors earnings.

### **Funtional Requirements**

- Consultancy fee
- Daily Expenses
- **Employee Salary**
- Doctors earnings

### **3. ExternalInterfaceRequirement**

All the interactions of the software with patients, doctors, receptionist, hardware and software are specified here.

### **User Interfaces**

The user interface is designed in PHP. The developer will have to study the designing of the product. The use of the controls and the component from the Add items feature of the PHP. The user of the product will get very user friendly web page which will be very easy to work with.

### **Hardware Interfaces**

This system doesn't require any hardware interface. The one used here is monitor, keyboard and mouse.

The system should have these hardware requirements:

- Processor: Intel Pentium4 3.2GHz or above
- Memory: 512MB or above
- Hard Disk Drive: 40GB or above

### **Software Interfaces**

- Operating System: Windows, Linux, Mac OS
- Front End: PHP(Hypertext Preprocessor)
- Back End: MySQL

#### **Communications Interfaces**

Communication is done through internet and intranet.

### **4. r Non-functionalRequirements**

### **Performance Requirements**

Cos manages facilities required by the casual users quickly and easily. It offers to take appointments faster through online. It takes appointment details from the patients and send the appointment date and timings to the particular patient.

### **Safety Requirements**

- In case the user forgets or loses Password, the repair functionality helps by choosing "forgot password" option in the main login window.
- To avoid this kind of situations, backups can be done regularly.
- While typing the password, if the caps lock is on it must be notified.
- If the system is kept idle for 10 min the session will expire.

### **Security Requirements**

This system is provided with authentication without which no user can pass. So only the legitimate users are allowed to use the application. If the legitimate user's share the authentication information then the system is open to outsiders.

### **Software Quality Attributes**

**Reliability:** Good validations of user inputs will be done to avoid incorrect storage of records.

**Maintainability:** During the maintenance stage, SRS document can be referred for any validations.

**Portability:** This system can be installed in any personal computers supporting windows operating system platform.

**Flexibility:** The system keeps on updating the data according to the transactions that takes place.

**Timeless:** The system carries out all the operations with consumption of very less time. Security: Security of the system is maintained d by giving access to only authenticated user id and password.

# **5. . Other Requirements**

# **5.1 Other Requirements**

**Database:** The records of all operations are stored in database.

# **and seminar please provide project report of medical store billing system. of this medical store management in**

Medical Store Management software is general for the development of above said project. System. At present Medical Stores maintain their day

Medical shop management system vb project report. Project report on mobile shop management. ppt on stock management in medical store using

Medical store management system project report covers detailed information on how to develop this project with useful information. Students can find database design

Medical Shop Management System VB Project Report Medical Shop Management System VB Project Report. Medical Store Management System.

Medical store system is medical shop Management System developed using VB.NET and SQL. Medical store system is an software application. Project Report. Project

,Medical shop Management system technology discussion,Medical shop Management inventory control system of medicine store, project report on

Project Report Document for Medical Store Management System document sample. Project Report Document for Medical Store Management System Management; Project

The main function of the Online Medical Management System Project is that Online Project Management System Project Report; Gain Store Management System Project;

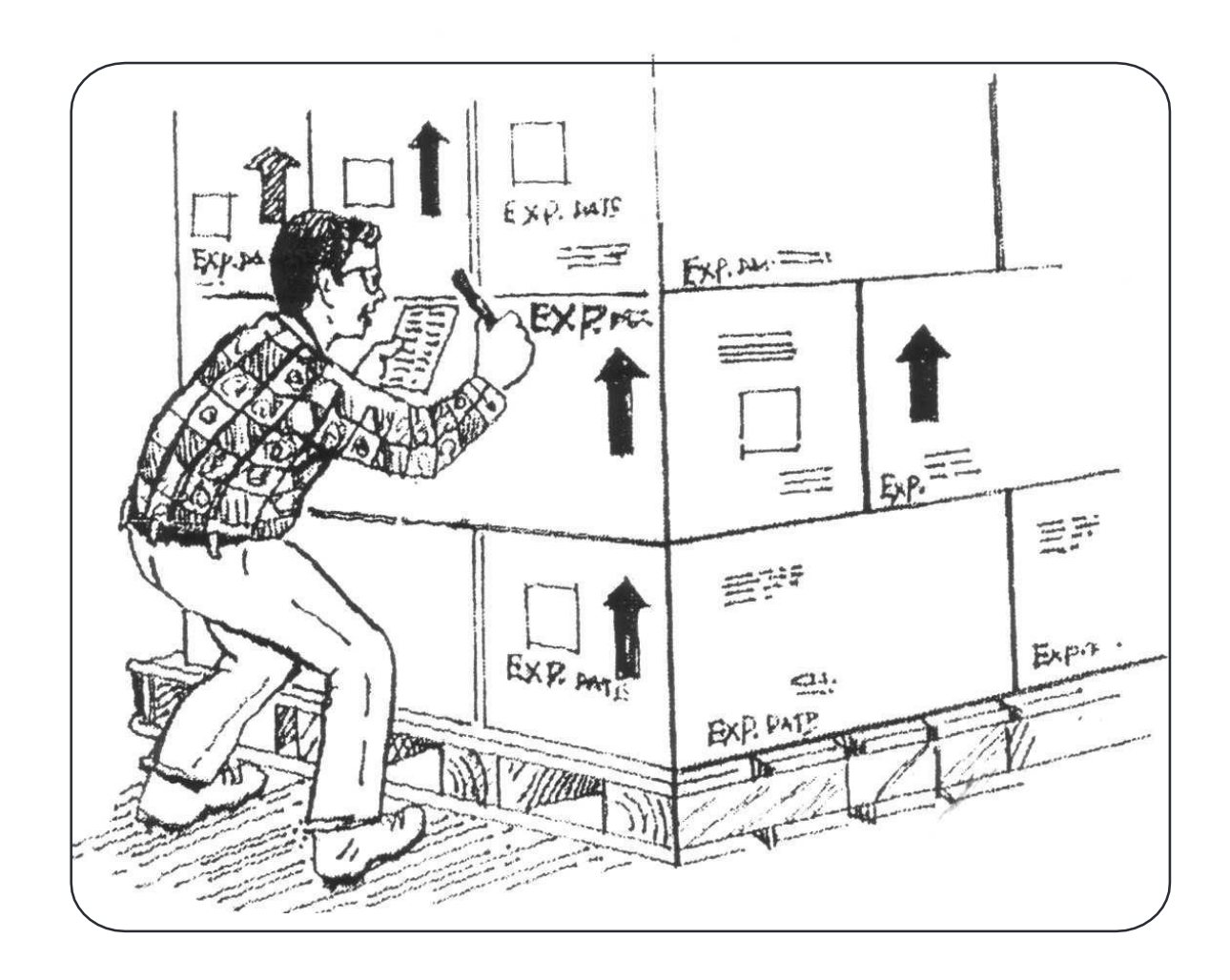

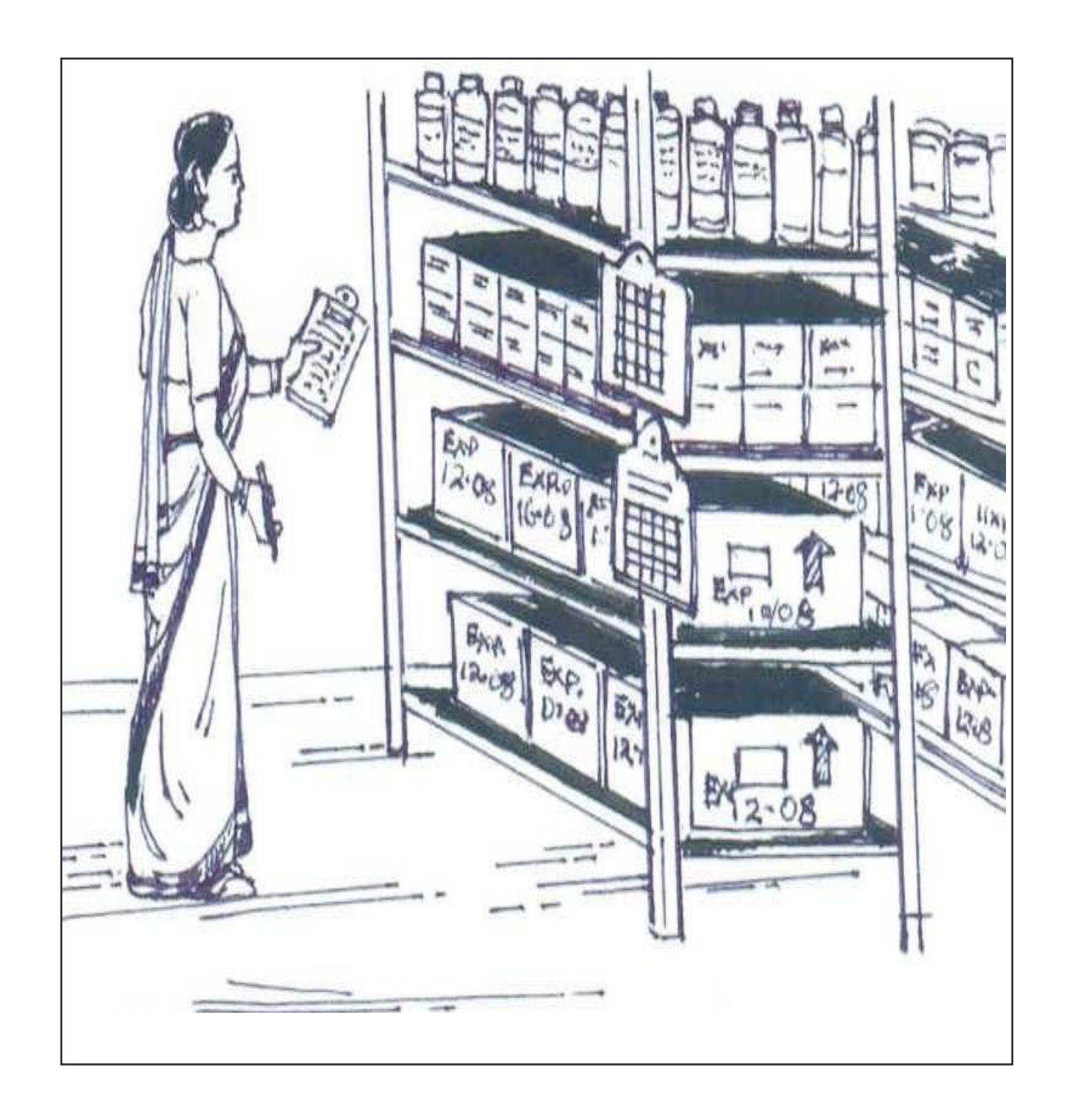

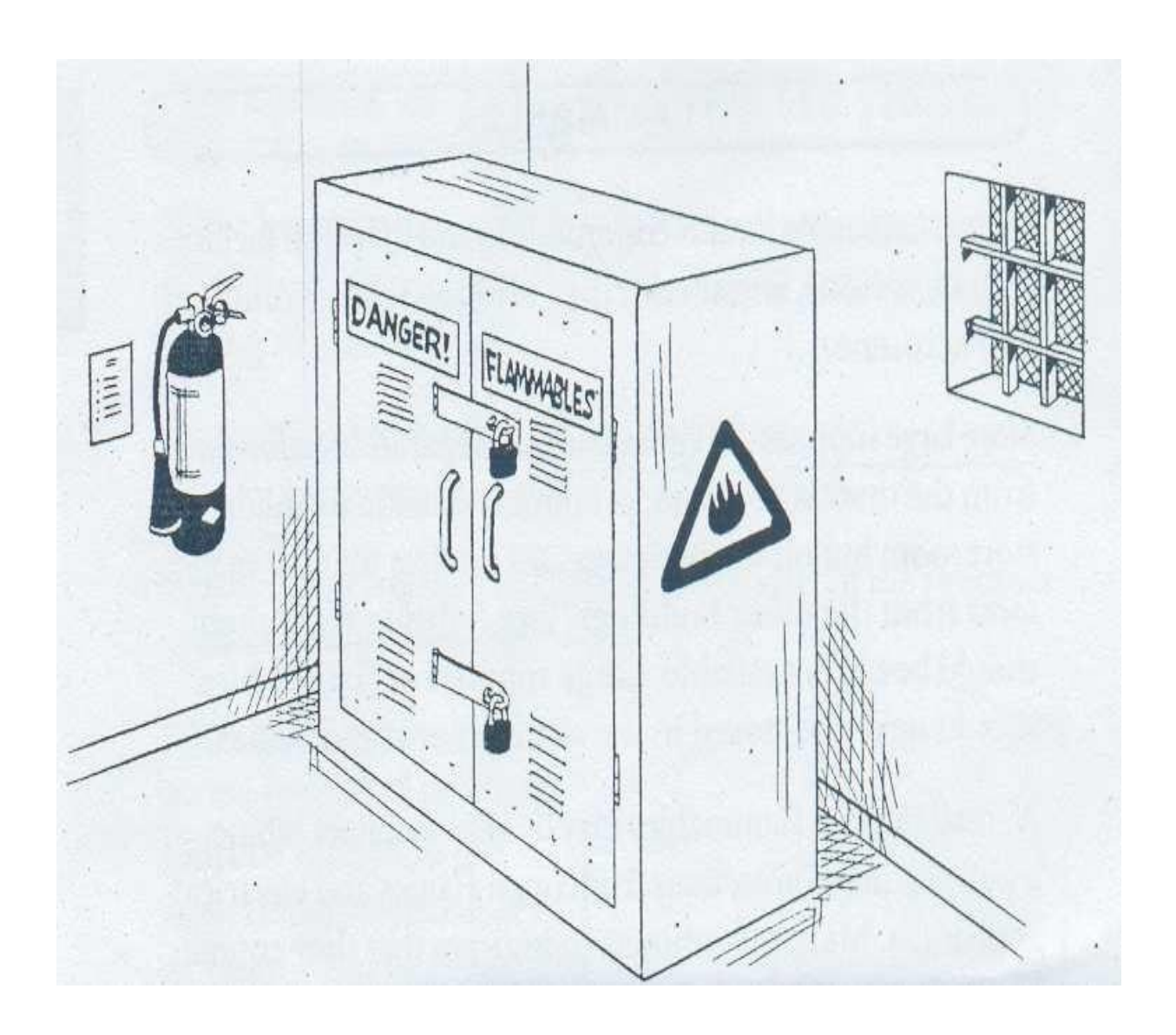

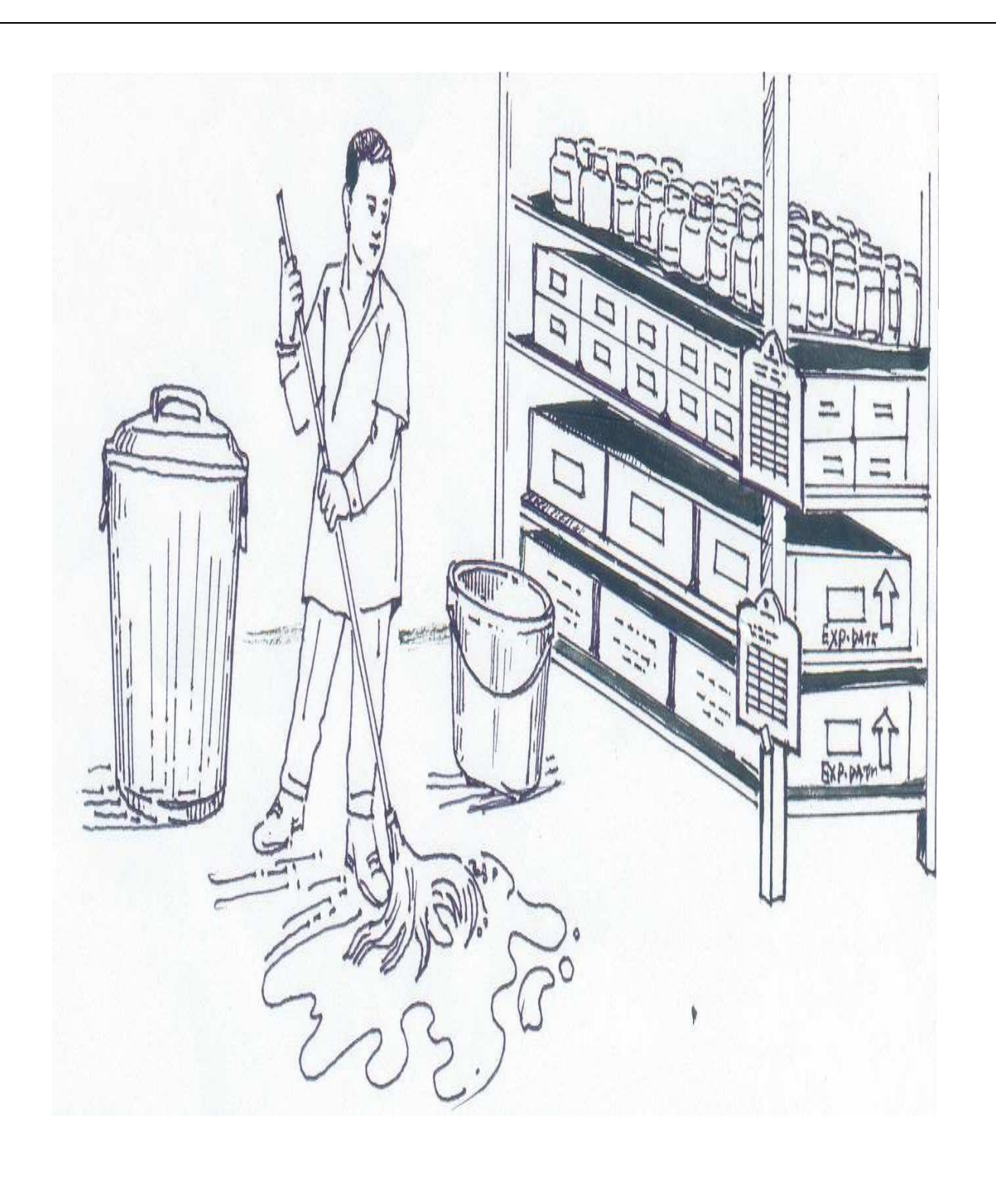
Suppose an NGO serving a community for last 10 years with buying medicines from CDMU and others helps poor people to get treatment. Some compensation for getting medicines is paid by them. They have no drug license to store medicines at their clinics. Recently Drug Inspectors visited them and told them to stop clinical and medicines storing work till they get valid license to store the medicines. To get license they need special room with required size with concrete roof. Their office is under asbestos sheet and no Pucca roof top. Drug license cannot be obtained with Asbestos sheet roof. The NGO does not have funds to have such a building. Hence, what shall they do? Should they stop Work? If yes, why? If not, why? What to do to overcome the problem? What role can be played, by them? What CDMU should and can do for them in this situation?

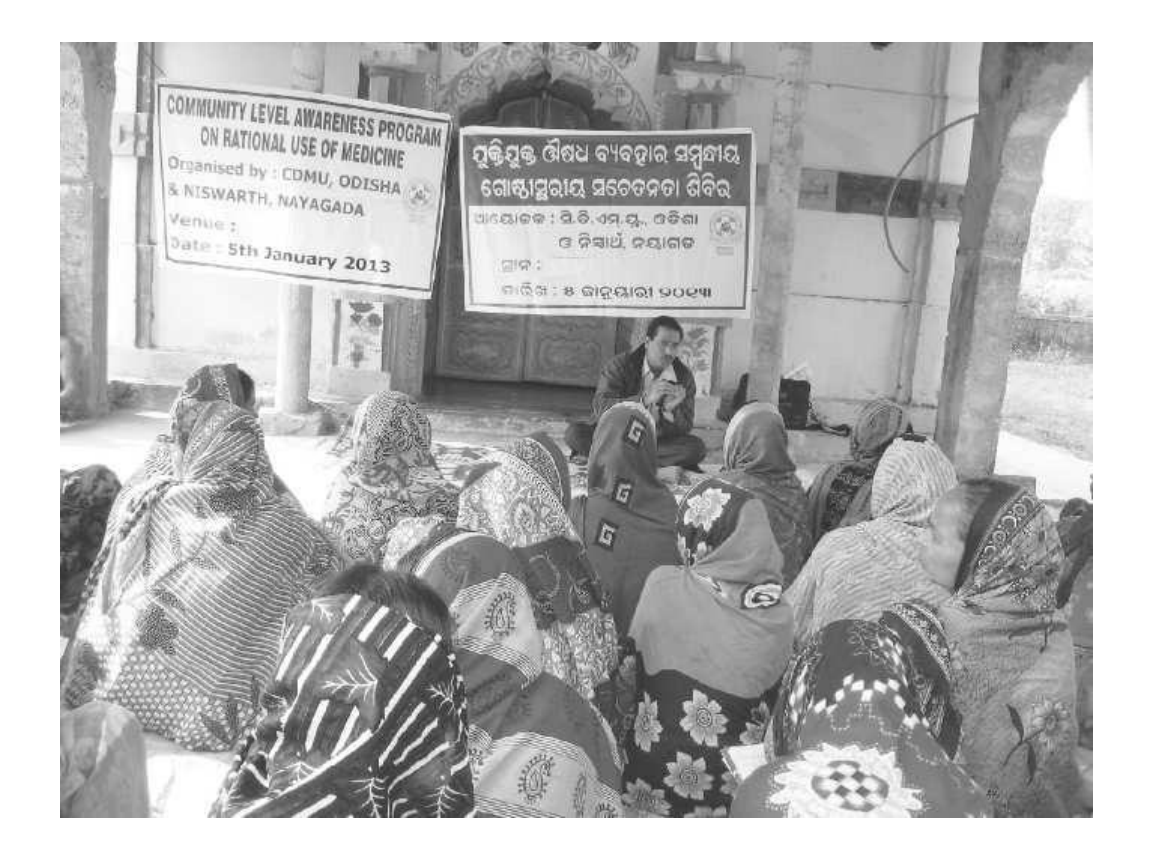

**A** 

## PROJECT REPORT

## **ON** *Contract Contract Contract Contract Contract Contract Contract Contract Contract Contract Contract Contract Contract Contract Contract Contract Contract Contract Contract Contract Contract Contract Contract Contract* "BANK MANAGEMENT SYSTEM"

## Submitted in partial Fulfillment for Award of

## POST GRADUATE DIPLOMA IN COMPUTER APPLICATIONS

(P.G.D.C.A.)

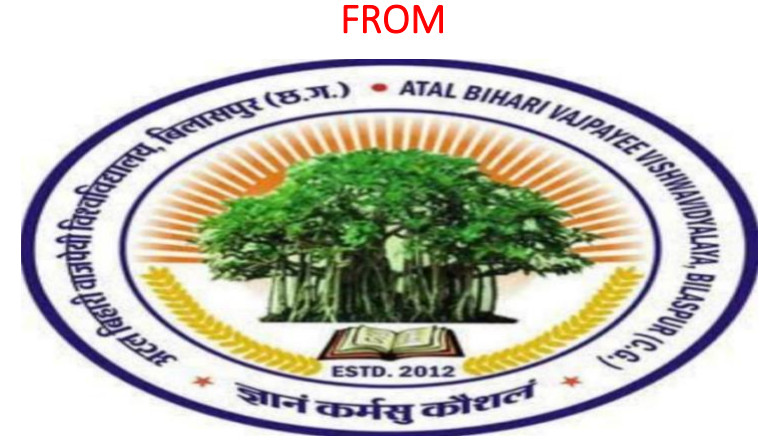

## ATAL BIHARI VJPAYEE VISHWAVIDYALAYA, BILASPUR

(C.G.)

## SESSION 2020-21

Ku. Bhagwati shukla **Poonam Mishra Poonam Mishra Poonam Mishra** 

**Guided BY: Submitted BY:**

 **Abha Keshar**

 **Submitted TO:**

 **GOVT.M.S.N.. GIRLS P.G. COLLEGE , BILASPUR (C. G.)**

## CERTIFICATE FROM THE GUIDE

 This is to certify that the project work entitled " BANK MANAGEMENT SYSTEM" submittedGOVT. M.S.N. GIRLS P.G. COLLEGE BILASPUR ( C.G) by POONAM MISHRA & ABHA KESHAR in the fulfillment forthe requirements relating to nature and standard for the award of POST GRADUATE DIPLOMA IN COMPUTER APPLICATION for the academic year 2020-21

This project work hes been carried out under my guidance.

GUIDE NAME

**KU. BHAGWATI SHUKLA**

# CERTIFICATE OF EVALUATION

 This is to certify that the project work entitled "BANK MANAGEMENT SYSTEM" carried out POONAM MISHRA & ABHA KESHAR a student of P.G.D.C.A at GOVT. M.S.N. GIRLS P.G. COLLEGE, BILASPUR (C.G.) after proper evaluation and examination is hereby approved as a credible work in the discipline of computer science & information technology and is done in a satisfactory manner for its acceptance as a requisite for the award of degree of POST GRADUATE DIPLOMA IN COMPUTER APPLICATION for the academic year 2020-21

*Internal Examiner External Examiner* 

## **DECLARATION**

 This is to certify that the project report entitled "BANK MANAGEMENT SYSTEM" which is submitted by me in the Partial fulfillment for the award of POST GRADUATE DIPLOMA IN COMPUTER at GOVT. M.S.N. GIRLS P.G. COLLEGE , BILASPUR (C.G.) Comprises the original work carried out by me future declare that the work reported in this project hes been submitted and will not be submitted, either in part or in full for the award of any other degree Or diploma in this institute of any other institute or University.

Date: - \_\_\_\_\_\_\_ ABHA KESHAR

Place: - Bilaspur name: - POONAM MISHRA

# ACKNOWLEDGEMENT

A number of individual have contributed to the completion of this project report on "BANK MANEGEMENT SYSTEM" I graefully acknowledge the contribution of each of them.

I feel pleaser in thanking Dr. AARTI SINGH THAKUR, Hed of computer science for rendering all the necessary facilities during the work on this project.

 I would like to express my sincere thanks to my guide Ku. BHAGWATI SHUKLA, who hes given their valuable time and guidance during the preparation of this project, without which this success was impossible. Her co-operation, encouragements, appreciation and interest in this project hare proved faitful.

 Least but not the last I would like to thanks all my teaching staff members for their help.

 And I would also like to thanks all my group members , friends and my family members whu have directly indirectly helped me in completing the task successfully.

> POONAM MISHRA ABHA KESHAR (P.G.D.C.A)

# TABLE OF CONTENTS

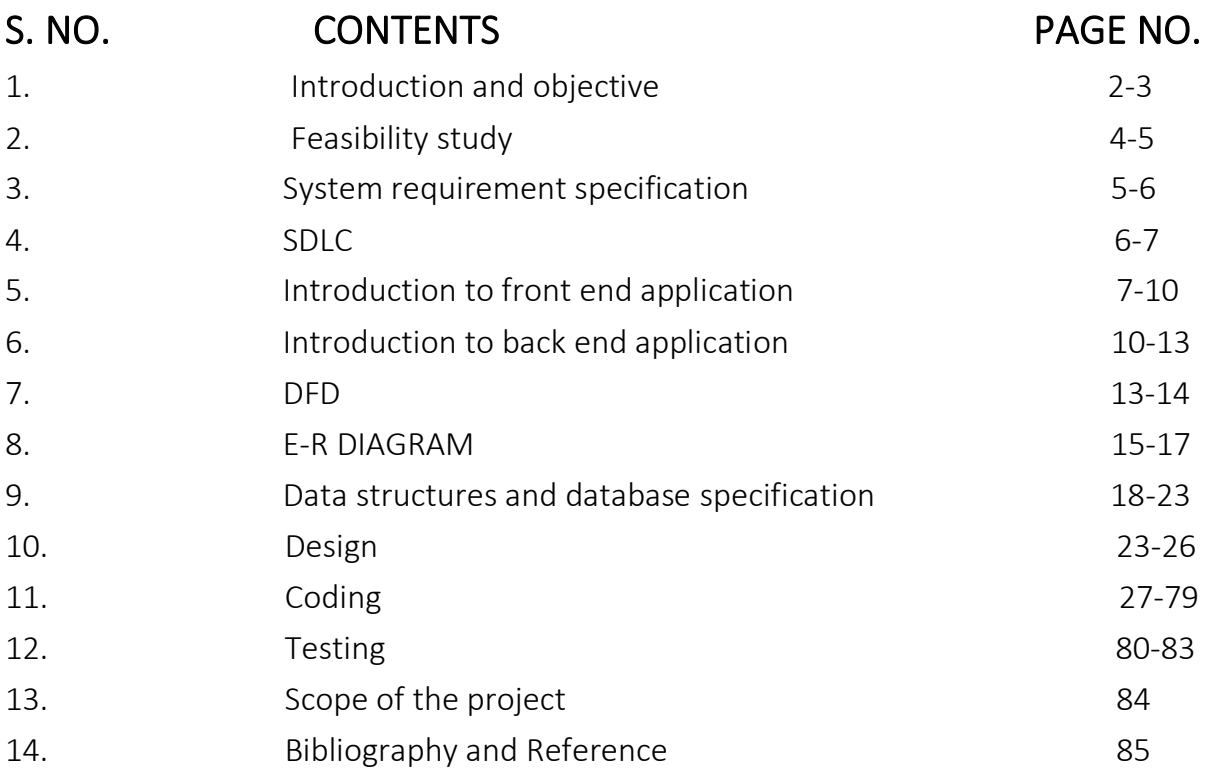

#### **INTRODUCTION**

During the past several decades personnel function has been transformed from a relatively obscure record keeping staff to central and top level management function. There are many factors that have influenced this transformation like technological advances, professionalism, and general recognition of human beings as most important resources.

A computer based management system is designed to handle all the primary information required to calculate monthly statements of customer account which include monthly statement of any month. Separate database is maintained to handle all the details required for the correct statement calculation and generation.

This project intends to introduce more user friendliness in the various activities such as record updation, maintenance, and searching. The searching of record has been made quite simple as all the details of the customer can be obtained by simply keying in the identification or account number of that customer. Similarly, record maintenance and updation can also be accomplished by using the account number with all the details being automatically generated. These details are also being promptly automatically updated in the master file thus keeping the record absolutely up-to-date.

The entire information has maintained in the database or Files and whoever wants to retrieve can't retrieve, only authorization user can retrieve the necessary information which can be easily be accessible from the file.

2

#### OBJECTIVE OF THE PROJECT

A computer based management system is designed to handle all the primary information required to calculate monthly statements of customer account which include monthly statement of any month. Separate database is maintained to handle all the details required for the correct statement calculation and generation.

This project intends to introduce more user friendliness in the various activities such as record updation, maintenance, and searching. The searching of record has been made quite simple as all the details of the customer can be obtained by simply keying in the identification or account number of that customer. Similarly, record maintenance and updation can also be accomplished by using the account number with all the details being automatically generated. These details are also being promptly automatically updated in the master file thus keeping the record absolutely up-to-date.

The main objective of our project is providing the different typed of customers facility, the main objective of this system is to find out the actual customer service. Etc.

- It should fulfill almost all the process requirements of any Bank.
- It should increase the productivity of bank by utilizing the working hours more and more, with minimum manpower.

This project includes the entire upgraded feature required for the computerization banking system. This system is very easy to use, so that any user can use without getting pre-knowledge about this. Its very much user friendly and meet almost all daily working process requirements. This system is completely GUI based and can be use by mouse and as well as keyboard. This system is melded in such a way that has got all features to upgrade without making much change in existing components.

## FEASIBILITY ANALYSIS:-

Depending on the results of the initial investigation, the survey is expanded to a more detailed feasibility study. A feasibility study is a test of a system proposal. According to its workability, impact on the organization, ability to meet user's needs and effective use of the resources its main task done during the feasibility study are:-

- 1. Evaluation of existing system and procedures. Our group went to various Banking Professionals to gather information about the software system. They are using and evaluating those system and the procedures invoked in it during the period of feasibility study.
- 2. Analysis of alternative candidate systems after studying the various systems we derived various alternatives through which we develop our project and evaluated the alternative. The most appropriate is selected.

#### **FEASIBILITY STUDY**

The only tangible benefit provided by the proposed system is that the paper work is reduced to the minimum and hence the reduction in cost incurred on Stationary and its storage. The system provides many benefits that can't be measured in terms of Money for e.g. user's friendliness, more user response being more efficient.

#### TECHNICAL FEASIBILITY:-

The proposed system is technically feasible as it can be developed easily with the help of available technology. The proposed system requires  $MS - VISUAL$ Studio 2005 using VB.Net as a Interface for Programming & back-end as MS-SQL Server 2000 for storing/maintaining database. The database can be easily interconnected using MS-SQL Server 2000.

#### OPERATIONAL FEASIBILITY:-

Automation makes our life easy. The proposed system is highly user friendly and is much easily able to interact with the system. Therefore the users will readily accept the system as data entry and making queries can be easily done.

#### SYSYTEM REQUIREMENTS

#### Hardware specifications

Hardware is a set of physical components, which performs the functions of applying appropriate, predefined instructions. In other words, one can say that electronic and mechanical parts of computer constitute hardware.

This package is designed on a powerful programming language Visual Basic. It is a powerful Graphical User Interface. The backend is ACCESS, which is used to maintain database. It can run on almost all the popular microcomputers. The following are the minimum hardware specifications to run this package: -Personal Computer: - It minimum contains P-III Processor with 128 MB RAM

#### Software Requirements:

The software is a set of procedures of coded information or a program which when fed into the computer hardware, enables the computer to perform the various tasks. Software is like a current inside the wire, which cannot be seen but its effect can be felt.

- 1. Operating System:- Windows NT / 2000 / XP
- 2. Application Software:- Application software uses front end visual basic and database access etc.

Editor:- Visual basic.

## SOFTWARE DEVELOPMENT LIFE CYCLE

A system development life cycle is a logical process by which system analysts, software engineers, programmers, and end users build information systems and computer applications to solve business problems and needs.

The major phases involved in the MIS development process are referred to as system development life cycle. Each phase of the development process must have well defined objectives, and at the end of each phase, progress towards meeting the objectives must be evaluated.

The development process should not continue until the objectives of all prior phases have been met.

System development life cycle is a phased approach to analysis and design to ensure that systems are best developed.

The system development life cycle can be divided into seven phases as shown in fig

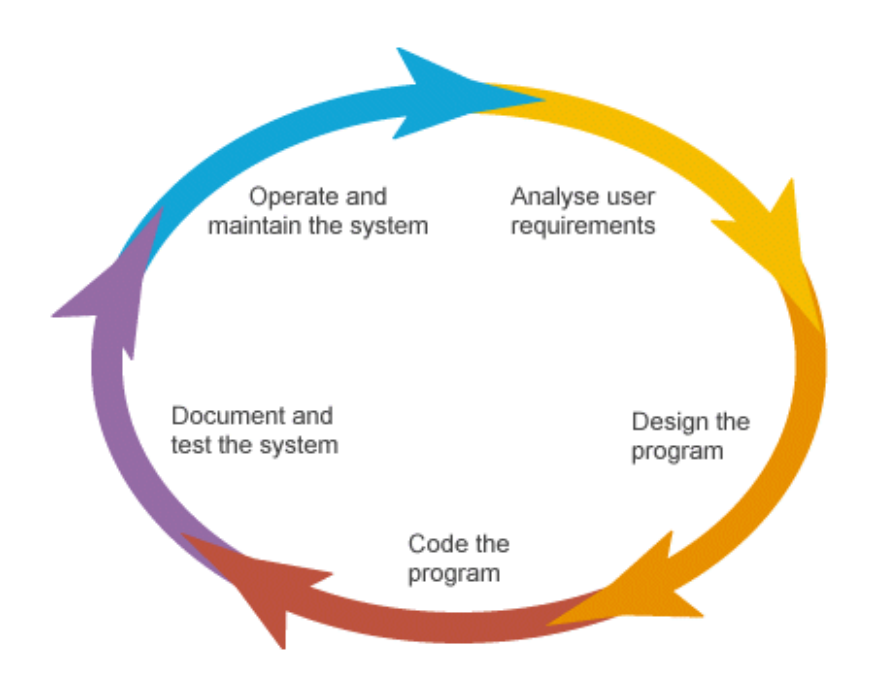

### INTRODUCTION TO FRONT END TOOL

- $\triangleright$  Visual programming aims at providing the user with an interface that is intuitive and easy to use. In developing such an interface, the programmer employs user-friendly features such as windows, menus, buttons and list boxes.
- $\blacktriangleright$  Its Environment provides all features that are required to develop a graphical user interface as ready -to- use components. The programmer does not have to write code to create and display commonly required user-friendly features each time around.
- $\blacktriangleright$  When the programmer needs a specific user interface feature such as button,

he selects the appropriate ready-to-use component provided by the visual programming environment. These components can be moved, resized and renamed as required.

#### $\triangleright$  For Example:-

If the programmer needs to have a button then the visual programming environment provides him with one. All that, the programmer does this selec t the button and place it on screen at the required position.

- $\triangleright$  Typically the mouse is used to select and place the necessary components. Thus, the visual programming environment is also called a point and click environment.
- $\triangleright$  A visual programming environment automates the process of creating a user interface. The interface provided by the visual programming environment to the programmer designs the user interface visually instead of writing code.
- $\triangleright$  In addition it also provides a means of associating code with each component. In each case of calculator, for each button, we can specific that the code is to execute when we click on it.

#### **NEED FOR VISUAL PROGRAMMING:-**

- $\triangleright$  There are several programming tools that allow us to build such visually appealing and intuitive interface. These tools allow us to design interface that employ user friendly features such as menus, buttons, windows etc.
- $\blacktriangleright$  However, the disadvantage of such tools is that the interface is designed using code. The programmer has to code the user interface features specifying the size, position etc. this makes designing the user interface a major task in itself.

#### ADVANTAGES OF VISUAL PROGRAMMING:-

- $\triangleright$  Visual development of graphical user interface which are easy to use and easy to learn.
- $\blacktriangleright$  A programmer need not write code to display the required component.

#### $\triangleright$  For Example:-

The visual programming environment displays a list of available components. The programmer picks up the required component from this list to display it.

- $\triangleright$  The component can be moved, resized and even deleted, if so required.
- $\triangleright$  There is no restriction on the number of controls that can be placed on a form.
- $\blacktriangleright$  The interface components provided by the visual programming environment have some code built into them.

#### For example:-

A button' knows' when it has been clicked upon. In the case of conventional programming tools, the programmer has to write code to determine the component that has been clicked and then execute the appropriate code.

- $\triangleright$  Visual Basic is one of the most popular programming tools available today. And it's also secret that there have been massive changes in it as it became Visual Basic.Net.
- $\triangleright$  The reason of that change is Visual Basic itself, which has now become Visual Basic.Net. The difference between Visual Basic.Net and the previous version. Visual Basic 6.0 is revolutionary and far reaching. Visual Basic.Net has been more than four years in the marking and it represents entirely new directions for Visual Basic. Besides the biggest change integrated support for web development the very syntax, of techniques that you've probably learned carefully are now completely different such as data handling and many

controls; project types and other aspects of Visual Basic 6.0 are no longer available at all.

▶ Visual Basic has a long and so far glorious history. When it first appeared, it created a revolution in windows programming. Visual Basic introduced unheard of ease to windows programming just builds the program you want right before your eyes, and then run it. In so doing it changed programming form a chore to something very like fun.

## TO BACK END TOOL

#### Introduction to SQL: -

SQL is a standard computer language for accessing and manipulating databases.

- SQL stands for Structured Query Language.
- SQL allows you to access a database.
- SQL is an ANSI standard computer language.
- SQL can execute queries against a database.
- SQL can retrieve data from a database.
- SQL can insert new records in a database.
- SQL can delete records from a database.
- SQL can update records in a database.
- SQL is easy to learn.
- SQL is an ANSI (American National Standards Institute) standard computer language for accessing and manipulating database systems. SQL statements are used to retrieve and update data in a database. SQL works with database

programs like MS Access, DB2, Informix, MS SQL Server, Oracle, Sybase, etc.

 $\triangleright$  Unfortunately, there are many different versions of the SQL language, but to be in compliance with the ANSI standard; they must support the same major keywords in a similar manner (such as SELECT, UPDATE, DELETE, INSERT, WHERE, and others).

#### SQL Database Tables: -

A database most often contains one or more tables. Each table is identified by a name (e.g. "Customers" or "Orders"). Tables contain records (rows) with data.

#### Below is an example of a table called "Persons": -

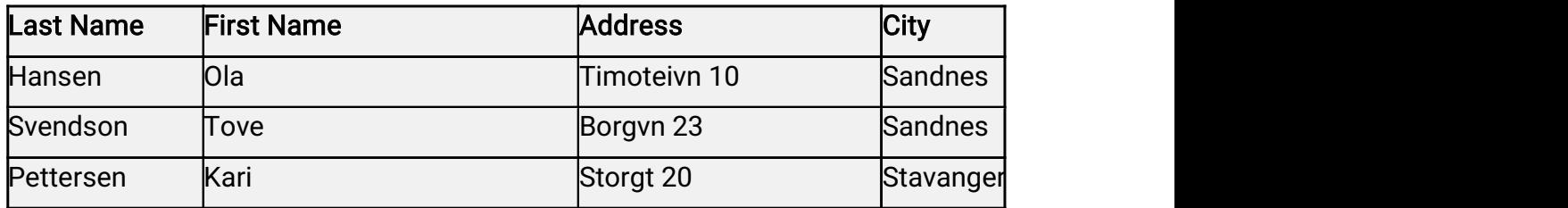

 $\blacktriangleright$  The table above contains three records (one for each person) and four columns (Last Name, First Name, Address, and City).

#### ▶ SQL Queries: -

With SQL, we can query a database and have a result set returned.

#### \* A query like this: -

**SELECT Last Name FROM Persons** 

#### Sives a result set like this: -

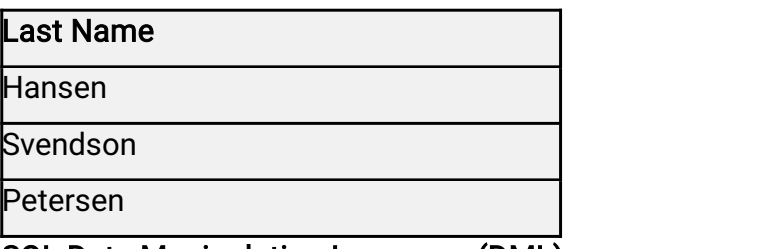

SQL Data Manipulation Language (DML)

- ▶ SQL (Structured Query Language) is syntax for executing queries. But the SQL language also includes syntax to update, insert, and delete records.
- These query and update commands together form the Data Manipulation Language (DML) part of SQL: -
	- \* SELECT extracts data from a database table
	- \* UPDATE updates data in a database table
	- \* DELETE deletes data from a database table
	- \* INSERT INTO inserts new data into a database table

#### SQL Data Definition Language (DDL)

▶ The Data Definition Language (DDL) part of SQL permits database tables to be created or deleted. We can also define indexes (keys), specify links between tables, and impose constraints between database tables.

#### $\triangleright$  The most important DDL statements in SQL are: -

- CREATE TABLE creates a new database table
- ALTER TABLE alters (changes) a database table
- DROP TABLE deletes a database table
- **CREATE INDEX** creates an index (search key)
- DROP INDEX deletes an index MS SQL SERVER 2000

## DATA FLOW DIAGRAM

• DATA FLOW DIAGRAM: - The data flow diagram is also known as "bubble chart" has the purpose of clarifying system requirements and identifying major transformations that will become programs in system design so it is the starting point of specification down to the lowest level of detail. A DFDs consists of a series if bubbles joined by lines. The bubbles represent data transformation and the lines represent the data flow in the system.

#### **• DFD SYMBOLS:**

- $\blacktriangleright$  A system defined a source or destination of data.
- $\triangleright$  An arrow identifies data flow, data in motion.
- $\sim$  A circle represents the process that transforms incoming data flow to outgoing data flow.
- $\triangleright$  An open rectangular is data store-data at rest or a temporary repository of data.

## SYSTEM DATA FLOW DIAGRAM

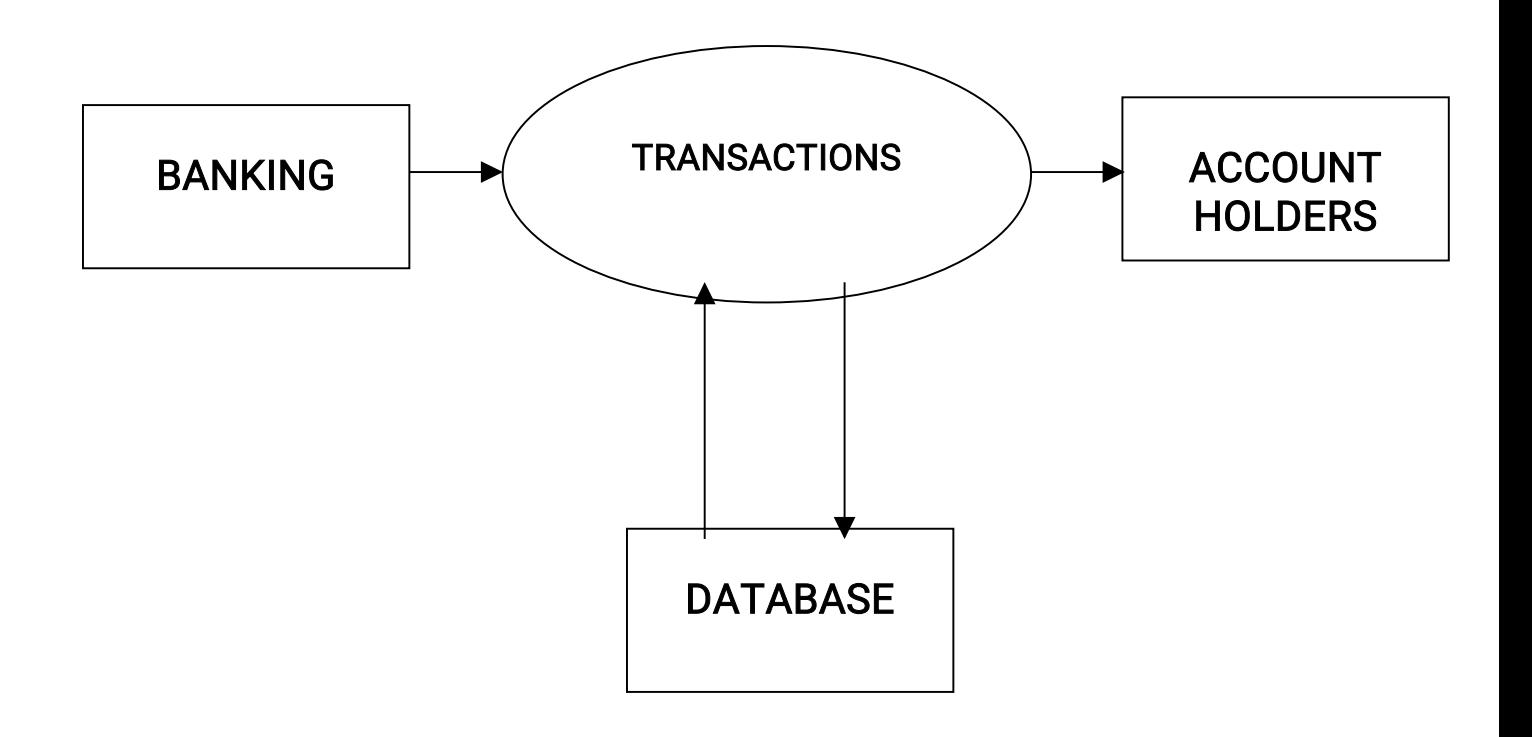

## **E-R DIAGRAM**

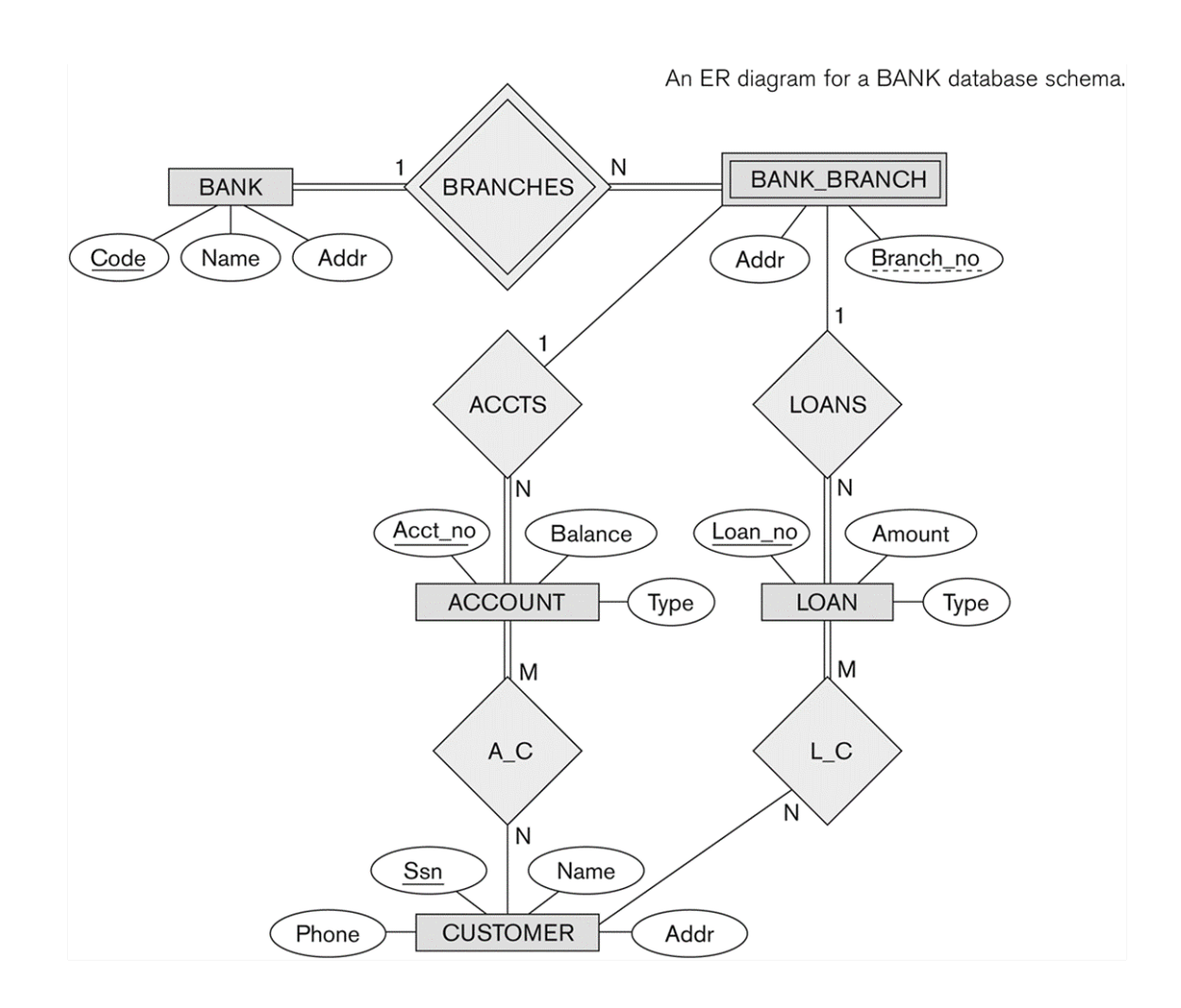

ER-modeling is a data modeling technique used in software engineering to produce a conceptual data model of a information system. Diagrams created using this ER-modeling technique are called Entity-Relationship Diagrams, or ER diagrams or ERDs. So you can say that Entity Relationship Diagrams illustrate the logical structure of databases.

Dr. Peter Chen is the originator of the Entity-Relationship Model. His original paper about ER-modeling is one of the most cited papers in the computer software field. Currently the ER model serves as the foundation of many system analysis and design methodologies, computer-aided software engineering (CASE) tools, and repository systems.

The original notation for ER-Diagrams uses rectangles to represent entities, and diamonds to represent relationships.

There are three basic elements in ER-Diagrams:

- Entities are the "things" for which we want to store information. An entity is a person, place, thing or event.
- Attributes are the data we want to collect for an entity.
- Relationships describe the relations between the entities.

ERDs show entities in a database and relationships between tables within that database. It is essential to have ER-Diagrams if you want to create a good database design. The diagrams help focus on how the database actually works.

Entity(Instance) An instance of a physical object in the real world. **Entity Class** 

: Group of objects of the same type.

– Andrea State († 1888)<br>1900 - Johann Barnett, fransk politiker<br>1900 - Johann Barnett, fransk politiker

E.g.EntityClass"Student",Entities"John","Trish"etc Attributes

Properties of Entities that describe their characteristics. Types:

Simple

: Attribute that is not divisible, e.g. age.

Composite

- : Attribute composed of several simple attributes,
- e.g. address (house number, street, district)

Multiple

: Attribute with a set of possible values for the same

entity, e.g. Phone (home, mobile etc.) or email

Key

: Uniquely Ids the Entity e.g. PPSN, Chassis No.

Each simple attribute associated with a VS that may be assigned to that attribute for each individual entity,

 $e.g. age = integer$ 

## DATA STRUCTURES AND DATABASE SPECIFICATIONS

## "ACCOUNT\_INFO" Table: -

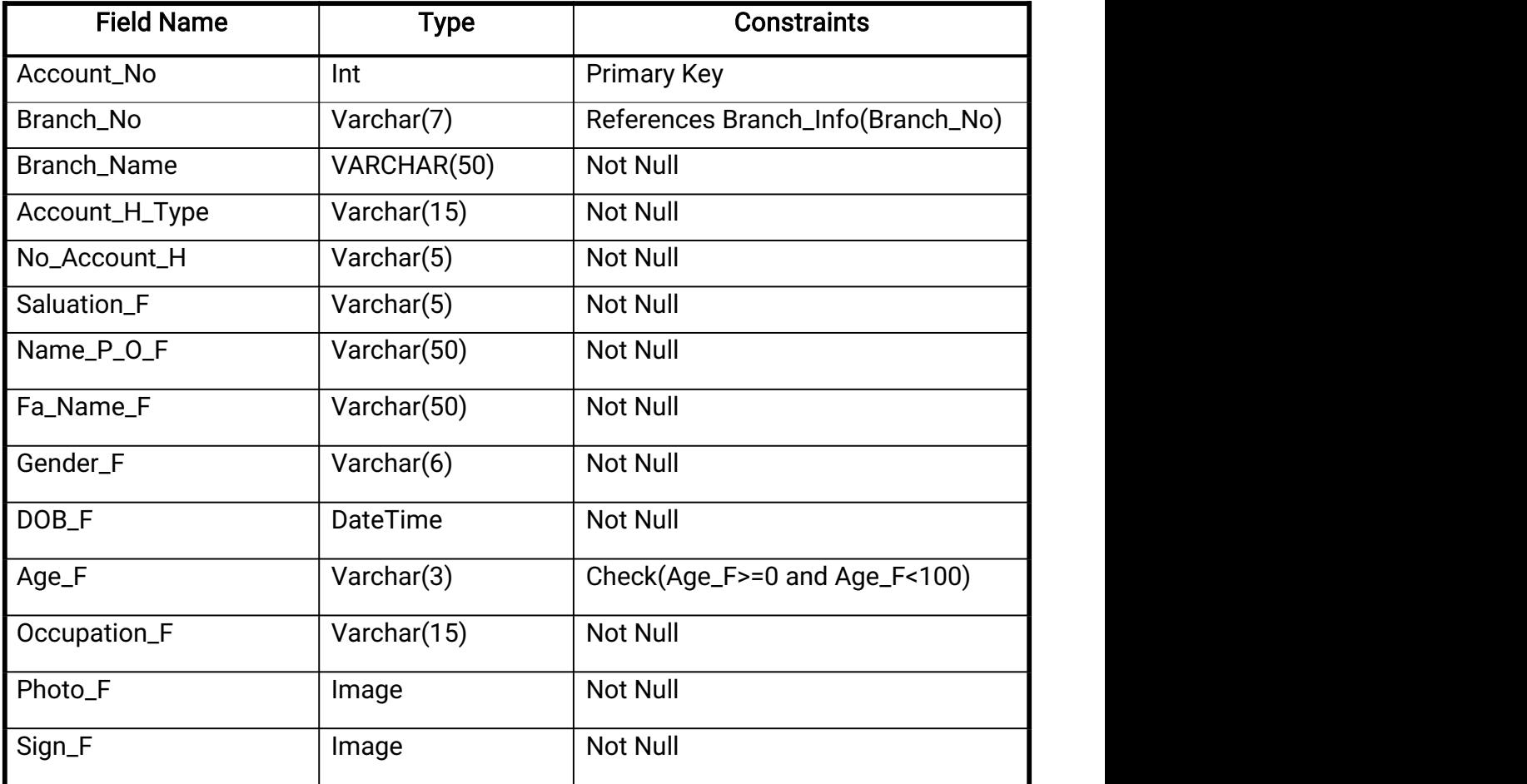

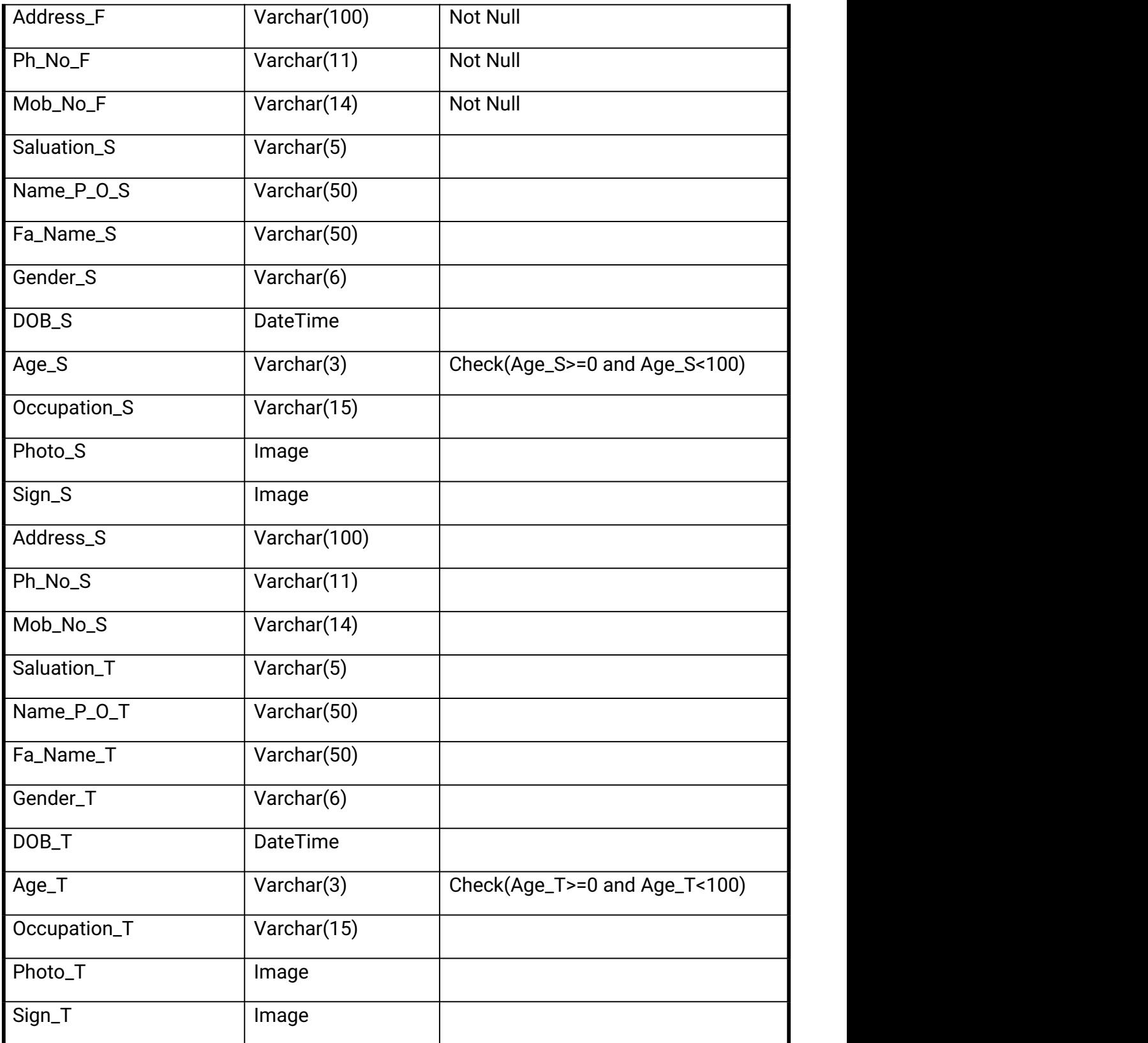

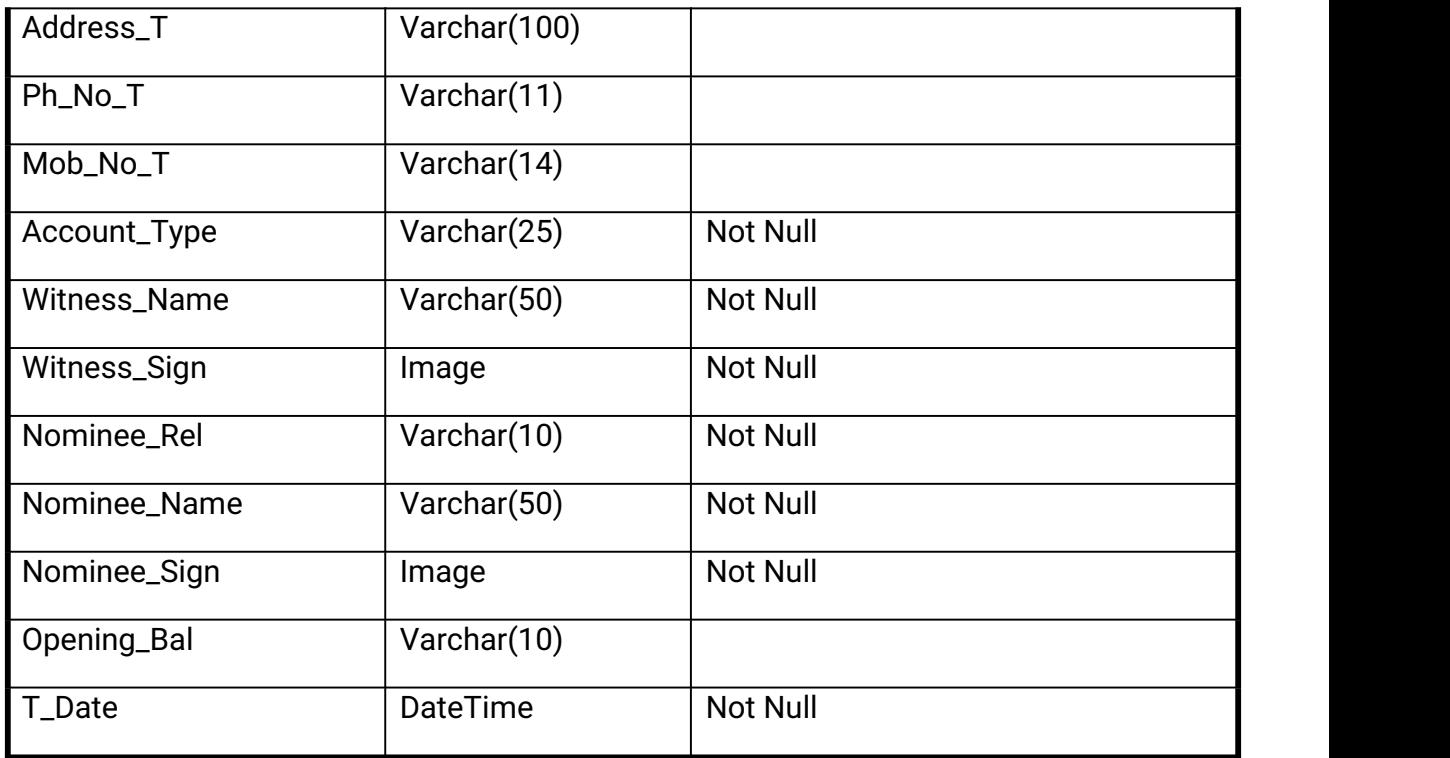

## "Branch\_Info"Table:-

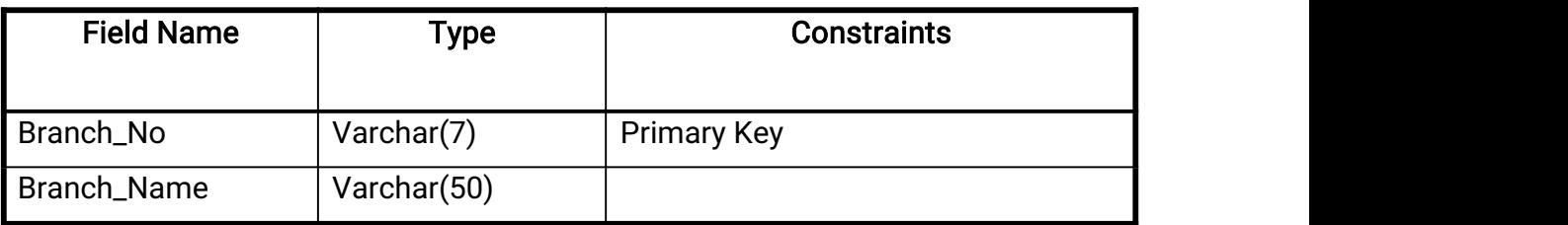

## "Deposit\_Info"Table:-

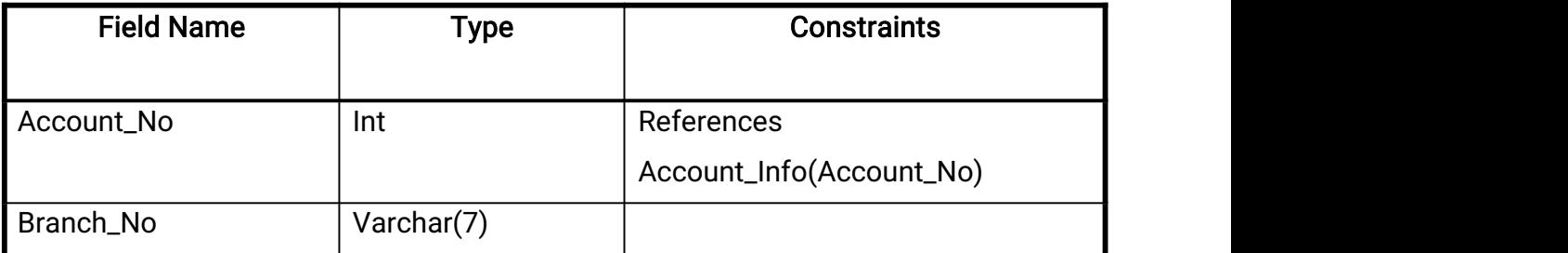

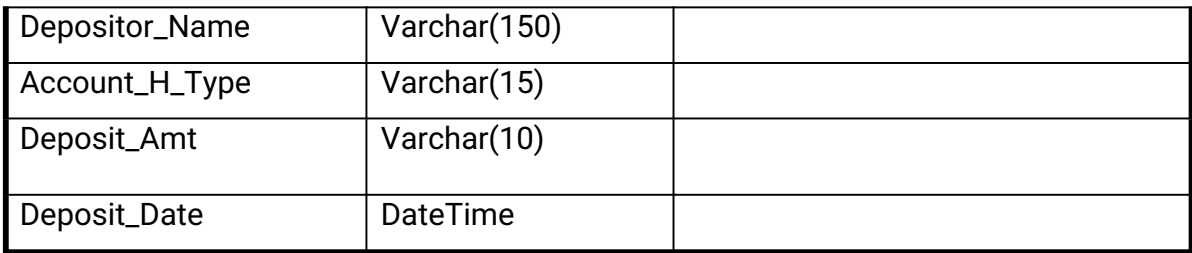

## "Fixed\_Info"Table:-

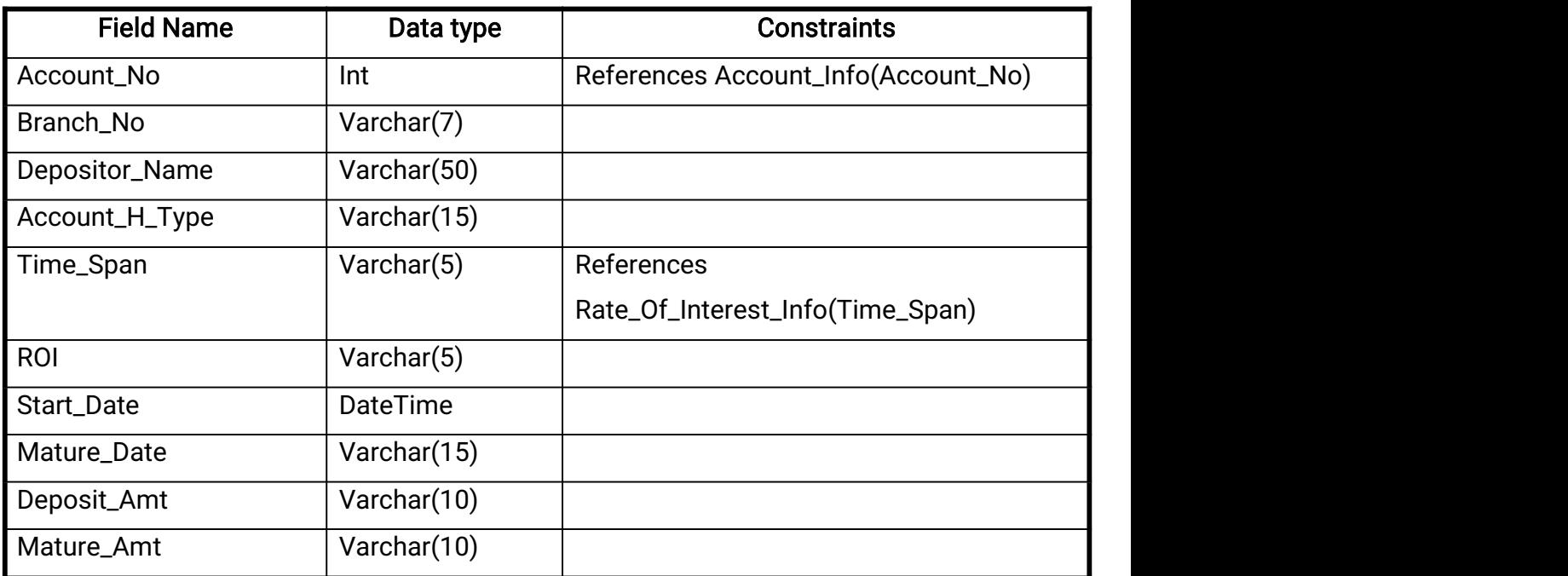

## "Login\_Info"Table:-

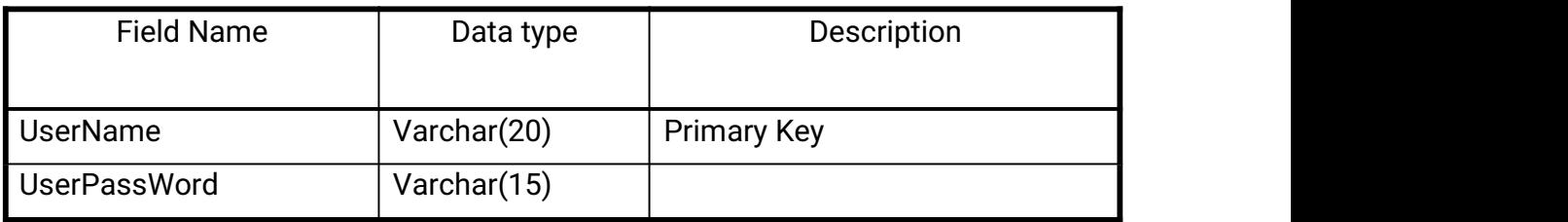

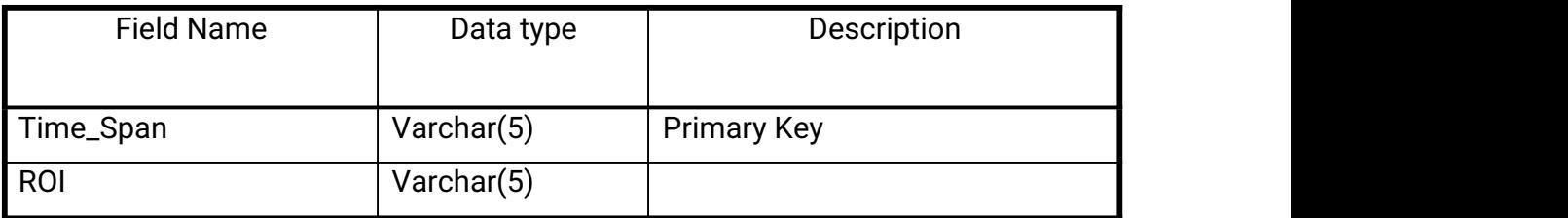

## "Withdrawl\_Info" Table: -

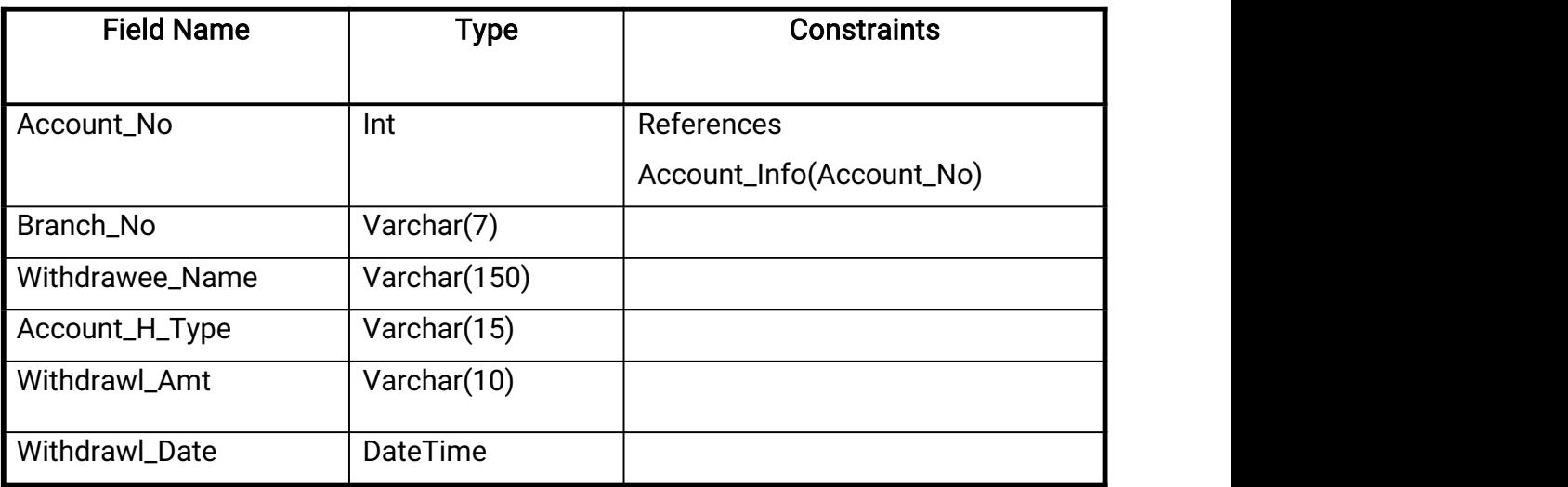

## "Loan\_Info"Table:-

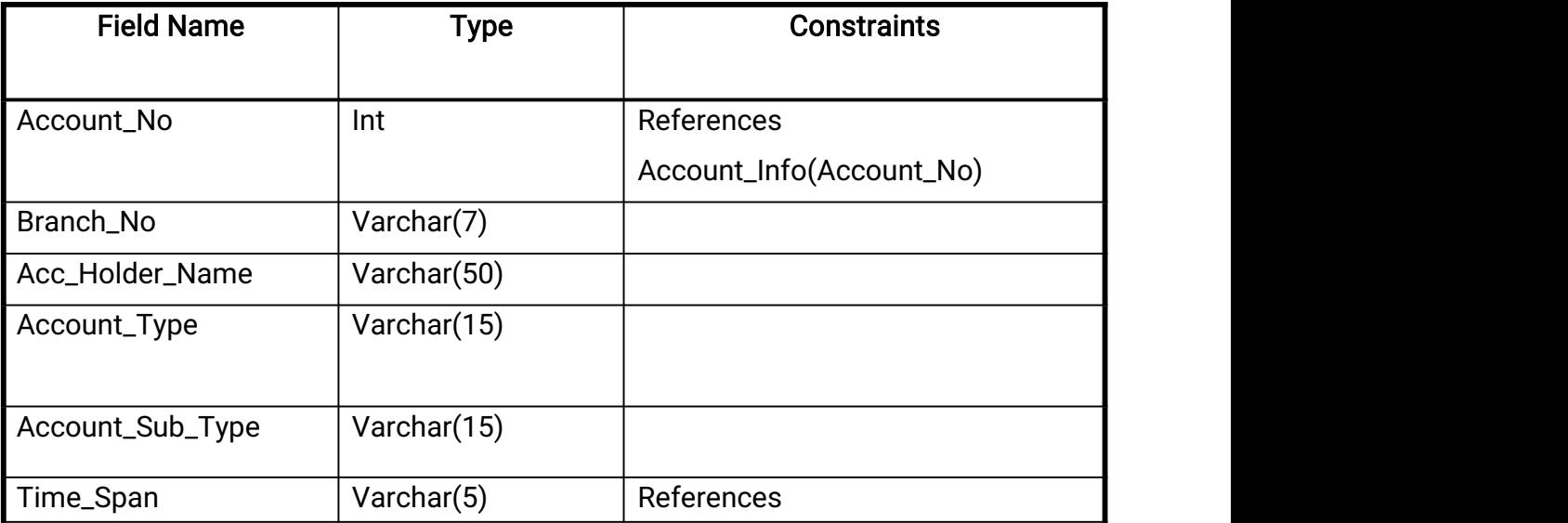

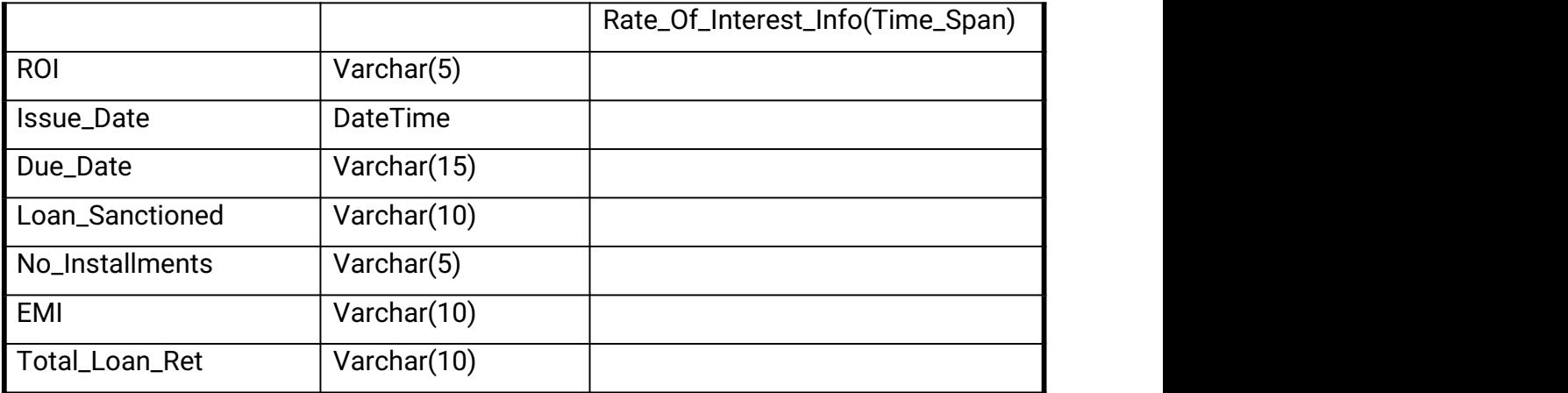

## **DESIGN**

**• SPLASH FORM** 

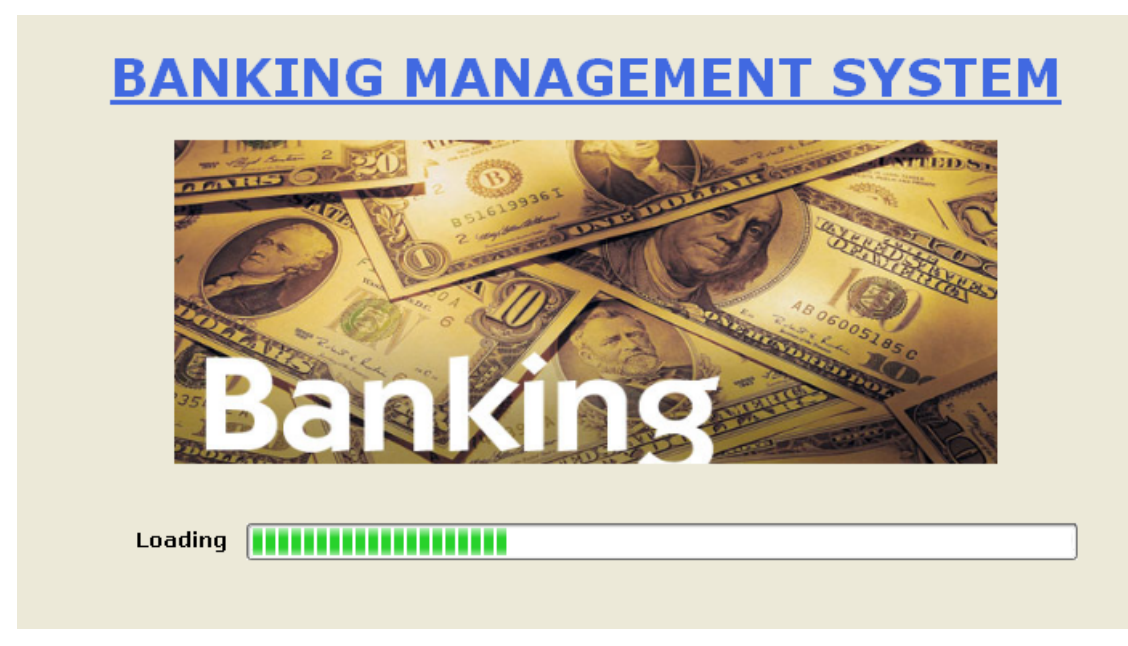

**-** LOGIN FORM

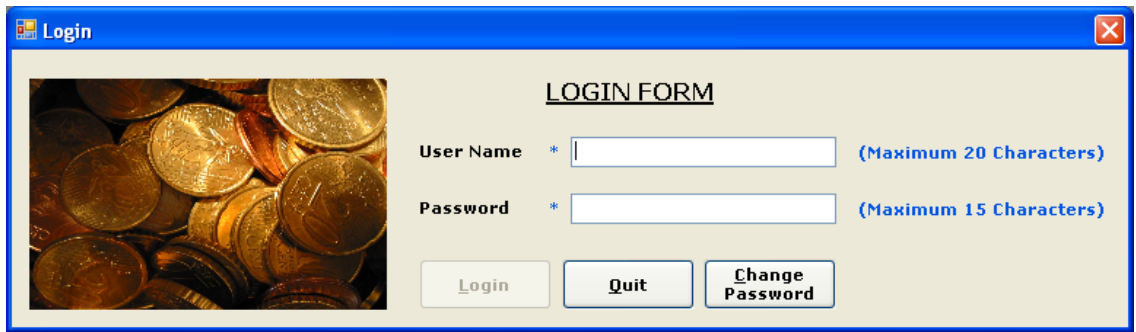

#### MDIFORM

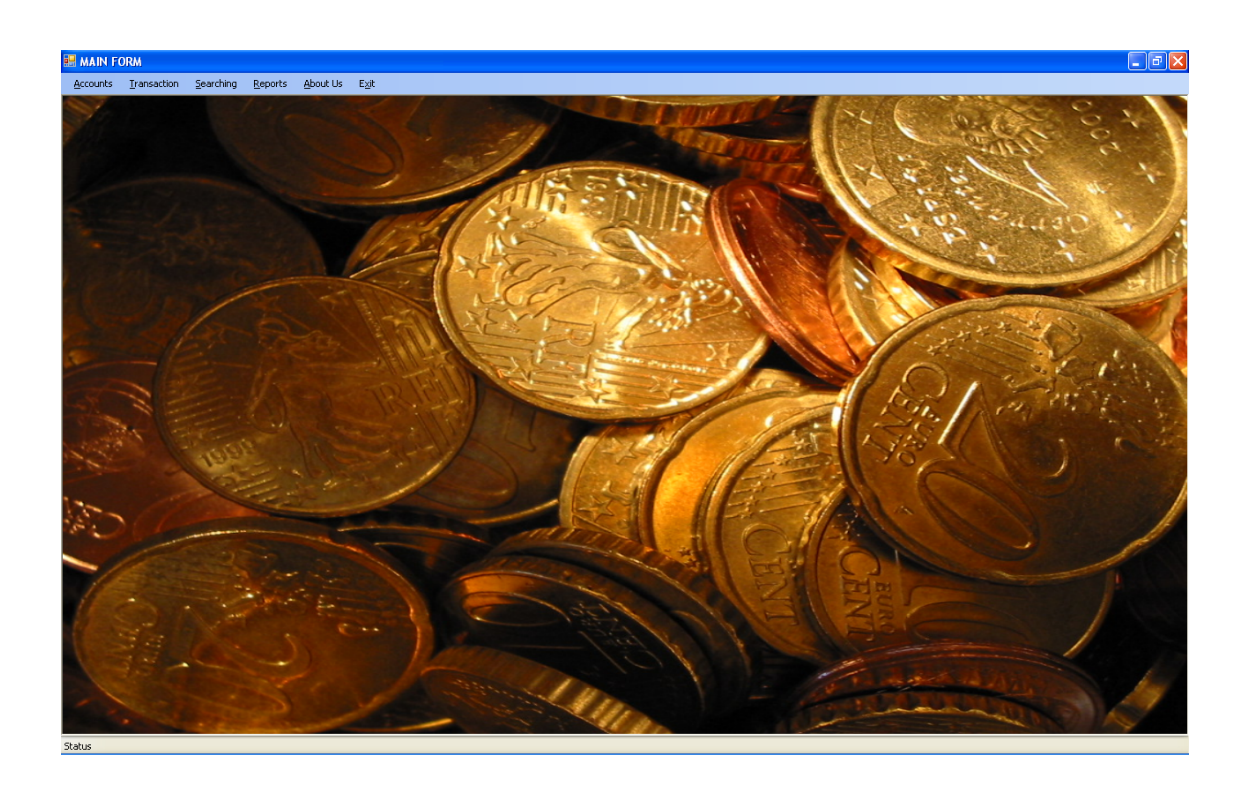

## ACCOUNT OPENING FORM

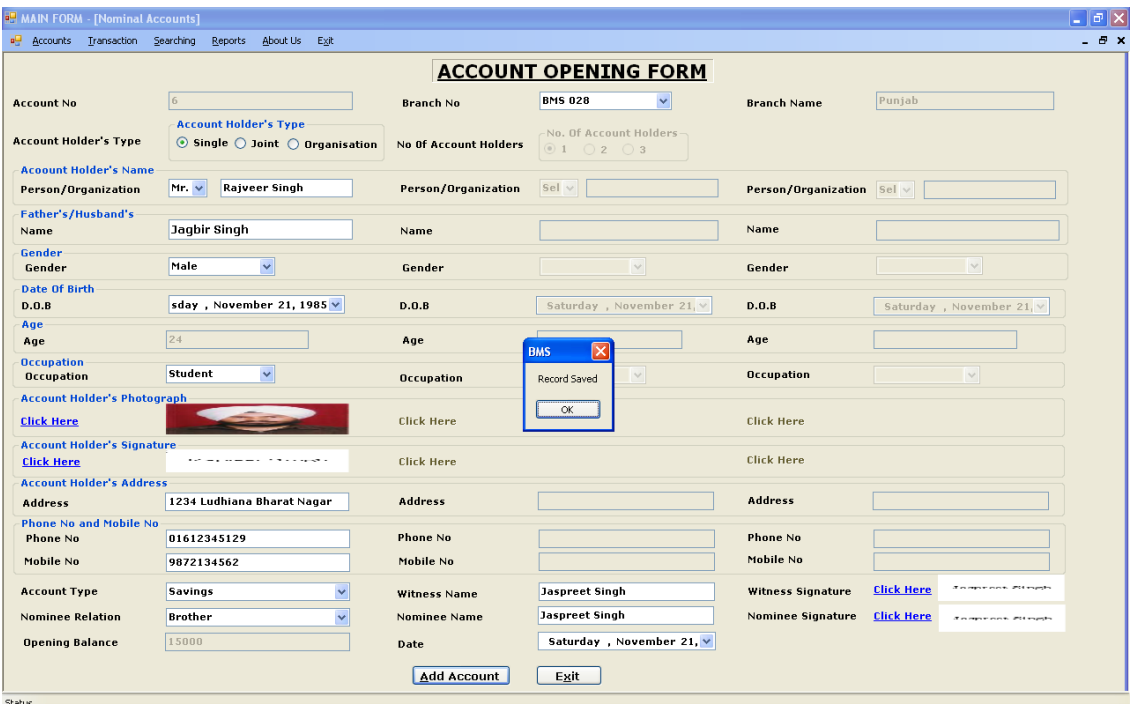

### **•** DEPOSIT FORM

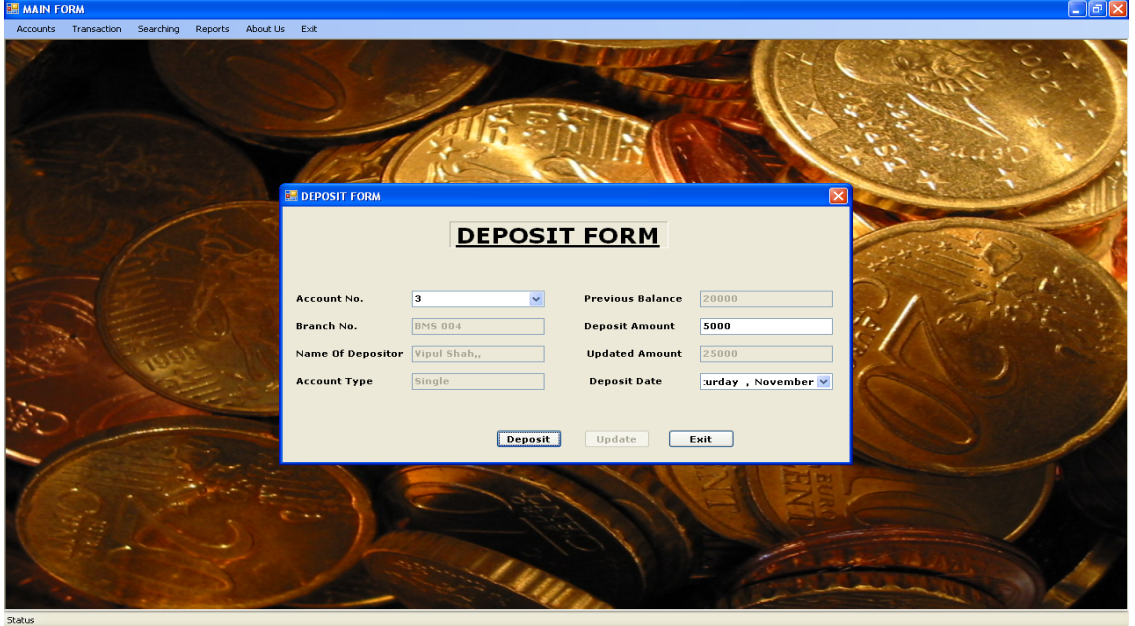

WITHDRAWL FORM

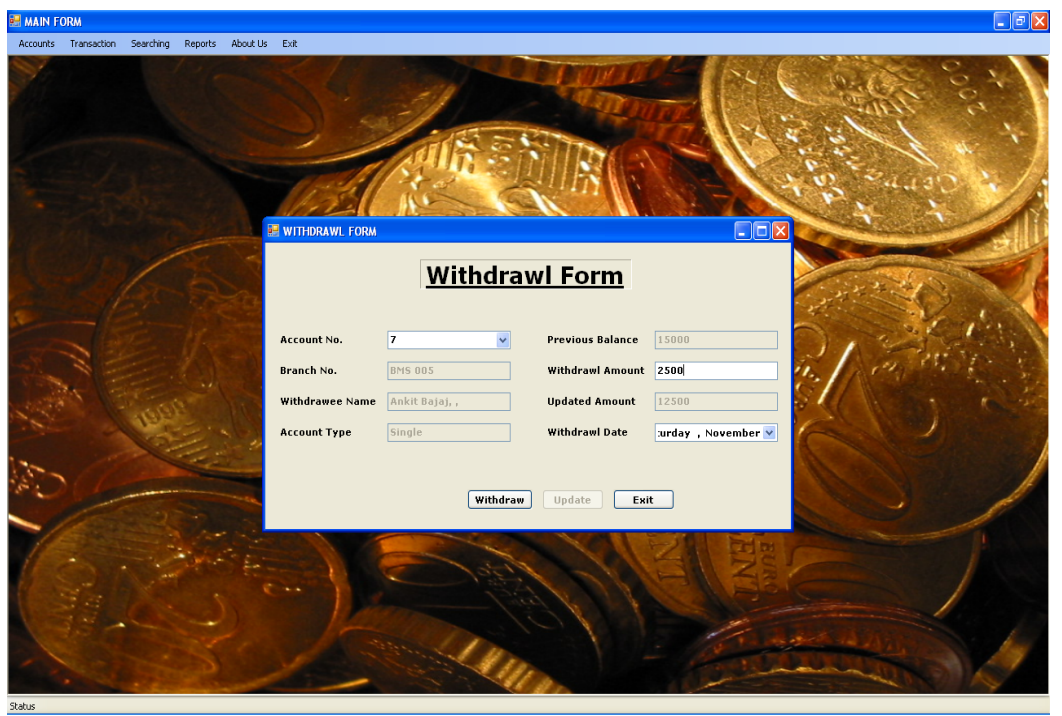

LOANFORM

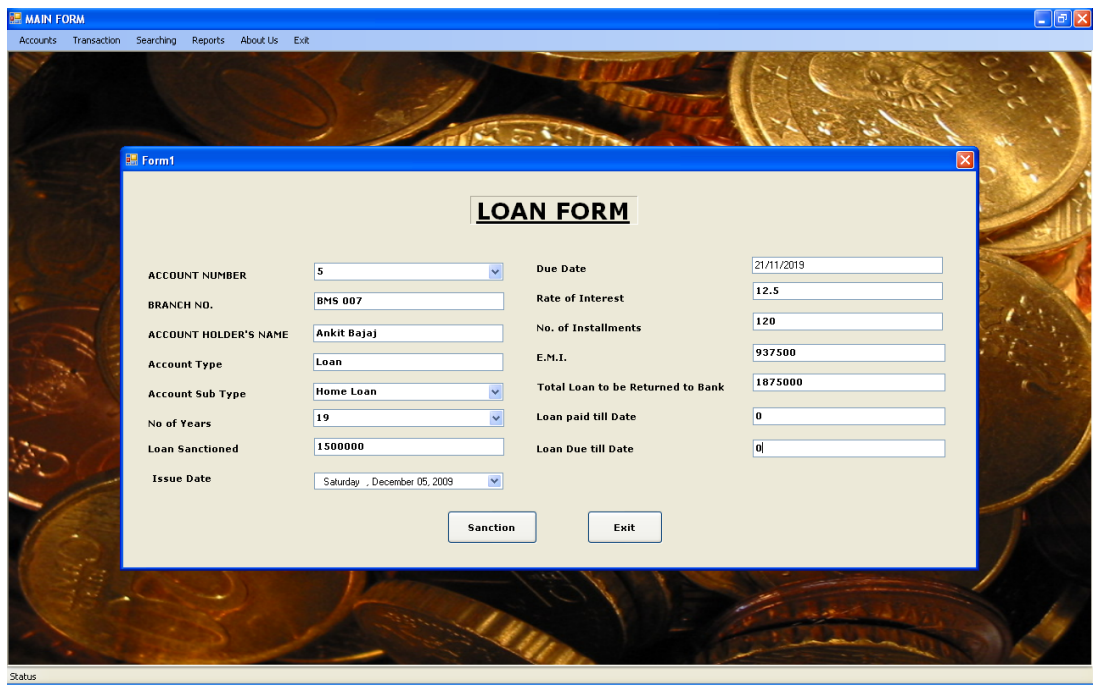

## CODING

#### • SPLASH FORM

```
Public Class SPLASH
Private Sub Timer1_Tick(ByVal sender As System.Object, ByVal e As
System.EventArgs) Handles Timer1.Tick
   If ProgressBar1.Value = ProgressBar1.Maximum Then
     LOGIN.Show()
     Me.Hide()
     Timer1.Stop()
    Else
     ProgressBar1.Value=ProgressBar1.Value+10
   End If
  End Sub
 Private Sub FlashLabel()
   Label1.ForeColor=Color.RoyalBlue
   Timer3.Start()
 End Sub
 Private Sub Timer2_Tick(ByVal sender As System.Object, ByVal e As
System.EventArgs) Handles Timer2.Tick
    Call FlashLabel()
 End Sub
 Private Sub Timer3_Tick(ByVal sender As System.Object, ByVal e As
System.EventArgs) Handles Timer3.Tick
   Label1.ForeColor=SystemColors.Control
   Timer3.Stop()
 End Sub
End Class
```
#### **• LOGIN FORM CODING**

Imports System.Data.SqlClient

```
Public Class LOGIN
  Private Sub LOGIN_Load(ByVal sender As System.Object, ByVal e As
System.EventArgs) Handles MyBase.Load
    Button1.Enabled=False
  End Sub
  Private Sub Button2_Click(ByVal sender As System.Object, ByVal e As
System.EventArgs) Handles Button2.Click
    Dim A As Integer
    A = MsgBox("Do you want to exit", MsgBoxStyle.OkCancel, "Exit")
    If A = vbOK Then
      Application.Exit()
    End If
    If A = vbCancel Then
      Exit Sub
    EndIf
  End Sub
  Private Sub Button1_Click(ByVal sender As System.Object, ByVal e As
System.EventArgs) Handles Button1.Click
    Dim CON As New SqlConnection
    Dim CMD As New SqlCommand
    Dim DR As SqlDataReader
```

```
CON.ConnectionString="Server=ANGELDEVIL;Initial
Catalog=BankingSystem;Integrated Security=True"
```
CON.Open()

```
CMD.Connection=CON
CMD.CommandText="Select*FromLogin_Info"
DR=CMD.ExecuteReader
While DR Read
  IfDR.HasRowsThen
    If TextBox1.Text = DR(0) And TextBox2.Text = DR(1) Then
      Me.Hide()
      Dim A As Integer
      A = MsgBox("Login Successfully", MsgBoxStyle.OkOnly)
      If A = vbOK Then
        MAIN.Show()
      EndIf
      Return
    End If
  End If
EndWhile
```
MsgBox("Invalid User Name or Password", MsgBoxStyle.Exclamation)

```
TextBox1.Text = ""
    TextBox2.Text=""
    Button1.Enabled=False
    TextBox1.Select()
    CMD.Dispose()
    CON.Close()
  End Sub
  Private Sub Button3_Click(ByVal sender As System.Object, ByVal e As
System.EventArgs) Handles Button3.Click
    Me.Hide()
```

```
CHANGE_PASSWORD_FORM.Show()
End Sub
```

```
Private Sub TextBox1_TextChanged(ByVal sender As System.Object, ByVal e
As System.EventArgs) Handles TextBox1.TextChanged
   If TextBox1.Text = "" Then
     Button1.Enabled=False
   ElseIf TextBox2.Text = "" Then
     Button1.Enabled=False
   Else
     Button1.Enabled=True
   EndIf
```

```
End Sub
```

```
Private Sub TextBox2_TextChanged(ByVal sender As System.Object, ByVal e
As System.EventArgs) Handles TextBox2.TextChanged
   If TextBox1.Text = "" Then
     Button1.Enabled=False
   ElseIf TextBox2.Text = "" Then
     Button1.Enabled=False
   Else
     Button1.Enabled=True
   End If
 End Sub
End Class
```
# **MDI FORM CODING**

Imports System.Windows.Forms

**Public Class MAIN** 

Private Sub ExitToolStripMenuItem1\_Click(ByVal sender As System.Object, ByVal e As System.EventArgs) Handles ExitToolStripMenuItem1.Click

Dim A As Integer

A = MsgBox("Do You Want To Close", vbOKCancel)

If  $A = v$ bOK Then

Application.Exit()

Else

Return

End If the contract of the contract of the contract of the contract of the contract of the contract of the contract of the contract of the contract of the contract of the contract of the contract of the contract of the con

**End Sub** 

```
Private Sub DepositToolStripMenuItem1_Click(ByVal sender As System.Object,
ByVal e As System.EventArgs) Handles DepositToolStripMenuItem1.Click
```

```
NOMINAL_ACCOUNTS.MdiParent=Me
```
NOMINAL\_ACCOUNTS.Show()

End Sub

Private Sub DepositToolStripMenuItem\_Click(ByVal sender As System.Object,

ByVal e As System.EventArgs) Handles DepositToolStripMenuItem.Click

```
DEPOSIT_FORM.MdiParent = Me
```
DEPOSIT\_FORM.Show()

End Sub

Private Sub WithdrawlToolStripMenuItem\_Click(ByVal sender As

System. Object, ByVal e As System. EventArgs) Handles

WithdrawlToolStripMenuItem.Click

WITHDRAWL.MdiParent = Me

WITHDRAWL.Show()

End Sub

Private Sub HelpMenu\_Click(ByVal sender As System.Object, ByVal e As System.EventArgs) Handles HelpMenu.Click

ABOUT\_US\_FORM.MdiParent=Me

ABOUT\_US\_FORM.Show()

End Sub

Private Sub FixedDepositToolStripMenuItem\_Click(ByVal sender As

System.Object, ByVal e As System.EventArgs) Handles

FixedDepositToolStripMenuItem.Click

FIXED\_DEPOSIT.MdiParent=Me

FIXED\_DEPOSIT.Show()

EndSub

Private Sub AccountsToolStripMenuItem1\_Click(ByVal sender As

System.Object, ByVal e As System.EventArgs) Handles

AccountsToolStripMenuItem1.Click

ACCOUNTS\_REPORT\_FORM.MdiParent=Me

ACCOUNTS\_REPORT\_FORM.Show()

**End Sub** 

Private Sub SavingsToolStripMenuItem\_Click(ByVal sender As System.Object,

ByVal e As System.EventArgs) Handles SavingsToolStripMenuItem.Click

```
DEPOSIT_REPORT.MdiParent=Me
```
DEPOSIT\_REPORT.Show()

End Sub

Private Sub CurrentToolStripMenuItem\_Click(ByVal sender As System.Object,

ByVal e As System.EventArgs) Handles CurrentToolStripMenuItem.Click

FIXED\_REPORT.MdiParent = Me

FIXED\_REPORT.Show()

End Sub

Private Sub RecurringToolStripMenuItem\_Click(ByVal sender As System.Object,

ByVal e As System.EventArgs) Handles RecurringToolStripMenuItem.Click RECURRING\_REPORT.MdiParent=Me RECURRING\_REPORT.Show() End Sub Private Sub WithdrawlToolStripMenuItem1\_Click(ByVal sender As System.Object, ByVal e As System.EventArgs) Handles WithdrawlToolStripMenuItem1.Click WITHDRAWL\_REPORT.MdiParent = Me WITHDRAWL\_REPORT.Show() End Sub Private Sub LoanToolStripMenuItem\_Click(ByVal sender As System.Object, ByVal e As System.EventArgs) Handles LoanToolStripMenuItem.Click LOAN.MdiParent = Me LOAN.Show() End Sub Private Sub RecurringDepositToolStripMenuItem\_Click(ByVal sender As System. Object, ByVal e As System. EventArgs) Handles RecurringDepositToolStripMenuItem.Click RECURRING\_DEPOSIT.MdiParent=Me RECURRING\_DEPOSIT.Show() EndSub **End Class** 

### **ACCOUNT OPENING FORM**

Imports System.Data.SqlClient Imports System.IO

Public Class NOMINAL\_ACCOUNTS

Private Sub Button2\_Click(ByVal sender As System.Object, ByVal e As System.EventArgs) Handles Button2.Click Me.Close() End Sub

Private Sub NOMINAL\_ACCOUNTS\_Load(ByVal sender As System.Object, ByVal e As System.EventArgs) Handles MyBase.Load

 $\mathbf{r}$ Button1.Enabled=False

TextBox1.ReadOnly=True TextBox1.Enabled=False TextBox2.ReadOnly=True TextBox2.Enabled=False

Dim CON As New SqlConnection Dim CMD As New SqlCommand Dim DR As SqlDataReader

CON.ConnectionString="Server=ANGELDEVIL;Initial Catalog=BankingSystem;Integrated Security=True"

CON.Open() CMD.Connection=CON CMD.CommandText="Select\*FromAccount\_Info" DR=CMD.ExecuteReader

While DR.Read  $TextBox1.Text = DR(0)$ EndWhile

DR.Close()

CMD.Dispose() CON.Close()

TextBox1.Text=Val(TextBox1.Text)+1

TextBox9.ReadOnly=True TextBox9.Enabled=False TextBox10.ReadOnly=True TextBox10.Enabled=False TextBox11.ReadOnly=True TextBox11.Enabled=False TextBox23.ReadOnly=True TextBox23.Enabled=False

CON.Open() CMD.Connection=CON CMD.CommandText="Select\*FromBranch\_Info" DR=CMD.ExecuteReader

While DR.Read ComboBox1.Items.Add(DR(0)) EndWhile

DR.Close() CMD.Dispose() CON.Close()

End Sub

Dim STRImage As String

Private Sub Button1\_Click(ByVal sender As System.Object, ByVal e As System.EventArgs) Handles Button1.Click

IFTextBox1.Text=""OrTextBox2.Text=""OrTextBox3.Text=""Or TextBox4.Text = "" Or TextBox5.Text = "" Or TextBox6.Text = "" Or TextBox7.Text =""OrTextBox8.Text=""OrTextBox9.Text=""OrTextBox10.Text=""Or TextBox11.Text=""OrTextBox12.Text=""OrTextBox13.Text=""Or TextBox14.Text=""OrTextBox15.Text=""OrTextBox16.Text=""Or TextBox17.Text=""OrTextBox18.Text=""OrTextBox19.Text=""Or TextBox20.Text=""OrTextBox21.Text=""OrTextBox22.Text=""Or TextBox23.Text=""OrComboBox1.Text=""OrComboBox2.Text=""Or ComboBox3.Text=""OrComboBox4.Text=""OrComboBox5.Text=""Or ComboBox6.Text=""OrComboBox7.Text=""OrComboBox8.Text=""Or ComboBox9.Text=""OrComboBox10.Text=""OrComboBox11.Text=""Or ComboBox12.Text = "" Or RadioButton1.Checked = False Or RadioButton2.Checked = False Or RadioButton3.Checked = False Or RadioButton4.Checked = False Or RadioButton5.Checked = False Or RadioButton6.Checked = False Or DateTimePicker1.Text = "" Or DateTimePicker2.Text = "" Or DateTimePicker3.Text = "" Or DateTimePicker4.Text=""Then

MessageBox.Show("Plz fill the form")

**Exit Sub** 

End If the contract of the contract of the contract of the contract of the contract of the contract of the contract of the contract of the contract of the contract of the contract of the contract of the contract of the con

Dim CON As New SqlConnection

Dim CMD As New SqlCommand

CON.ConnectionString="Server=ANGELDEVIL;Initial Catalog=BankingSystem;Integrated Security=True"

CON.Open() CMD.Connection=CON CMD.CommandType=CommandType.StoredProcedure CMD.CommandText="InsertAccount\_Info"

## 'Try

37 CMD.Parameters.Add("@Account\_No",SqlDbType.Int).Value= TextBox1.Text CMD.Parameters.Add("@Branch\_No", SqlDbType.VarChar).Value = ComboBox1.Text CMD.Parameters.Add("@Branch\_Name", SqlDbType.VarChar).Value = TextBox2.Text If RadioButton1. Checked = True Then CMD.Parameters.Add("@Account\_H\_Type", SqlDbType.VarChar).Value = RadioButton1.Text Elself RadioButton2.Checked = True Then CMD.Parameters.Add("@Account\_H\_Type", SqlDbType.VarChar).Value = RadioButton2.Text Elself RadioButton3.Checked = True Then CMD.Parameters.Add("@Account\_H\_Type", SqlDbType.VarChar).Value = RadioButton3.Text End If the contract of the contract of the contract of the contract of the contract of the contract of the contract of the contract of the contract of the contract of the contract of the contract of the contract of the con If RadioButton4. Checked = True Then CMD.Parameters.Add("@No\_Account\_H", SqlDbType.VarChar).Value =

RadioButton4.Text

Elself RadioButton5.Checked = True Then

CMD.Parameters.Add("@No\_Account\_H", SqlDbType.VarChar).Value =

RadioButton5.Text

Elself RadioButton6.Checked = True Then

CMD.Parameters.Add("@No\_Account\_H", SqlDbType.VarChar).Value = RadioButton6.Text

End If

CMD.Parameters.Add("@Saluation\_F", SqlDbType.VarChar).Value =

ComboBox2.Text

CMD.Parameters.Add("@Name\_P\_O\_F", SqlDbType.VarChar).Value =

TextBox3.Text

CMD.Parameters.Add("@Fa\_Name\_F",SqlDbType.VarChar).Value=

TextBox6.Text

CMD.Parameters.Add("@Gender\_F", SqlDbType.VarChar).Value =

### ComboBox5.Text

CMD.Parameters.Add("@DOB\_F", SqlDbType.DateTime).Value =

DateTimePicker1.Text

CMD.Parameters.Add("@Age\_F",SqlDbType.VarChar).Value=TextBox9.Text CMD.Parameters.Add("@Occupation\_F", SqlDbType.VarChar).Value =

ComboBox8.Text

'Catch ex As Exception 'MessageBox.Show(ex.Message) 'End Try

'Try

Dim FS As New FileStream(STRImage, FileMode.Open, FileAccess.Read) Dim BYTEARRAY(FS.Length) As Byte FS.Read(BYTEARRAY,0,FS.Length)

FS.Close() CMD.Parameters.AddWithValue("@Photo\_F", BYTEARRAY)

'Catch ex As Exception 'MessageBox.Show(ex.Message) 'End Try

## 'Try

Dim FS1 As New FileStream(STRImage, FileMode.Open, FileAccess.Read) Dim BYTEARRAY1(FS1.Length) As Byte FS1.Read(BYTEARRAY1,0,FS1.Length) FS1.Close() CMD.Parameters.AddWithValue("@Sign\_F", BYTEARRAY1)

'Catch ex As Exception 'MessageBox.Show(ex.Message) 'End Try

### 'Try

CMD.Parameters.Add("@Address\_F", SqlDbType.VarChar).Value = TextBox12.Text CMD.Parameters.Add("@Ph\_No\_F", SqlDbType.VarChar).Value = TextBox15.Text CMD.Parameters.Add("@Mob\_No\_F", SqlDbType.VarChar).Value =

TextBox18.Text

CMD.Parameters.Add("@Saluation\_S", SqlDbType.VarChar).Value = ComboBox3.Text

CMD.Parameters.Add("@Name\_P\_O\_S", SqlDbType.VarChar).Value =

TextBox4.Text

CMD.Parameters.Add("@Fa\_Name\_S", SqlDbType.VarChar).Value = TextBox7.Text

CMD.Parameters.Add("@Gender\_S", SqlDbType.VarChar).Value = ComboBox6.Text

CMD.Parameters.Add("@DOB\_S", SqlDbType.DateTime).Value = DateTimePicker2.Text

CMD.Parameters.Add("@Age\_S", SqlDbType.VarChar).Value = TextBox10.Text

CMD.Parameters.Add("@Occupation\_S", SqlDbType.VarChar).Value = ComboBox9.Text

'Catch ex As Exception 'MessageBox.Show(ex.Message) 'End Try

'Try

Dim FS2 As New FileStream(STRImage, FileMode.Open, FileAccess.Read) Dim BYTEARRAY2(FS2.Length) As Byte FS2.Read(BYTEARRAY2,0,FS2.Length) FS2.Close() CMD.Parameters.AddWithValue("@Photo\_S", BYTEARRAY2)

'Catch ex As Exception 'MessageBox.Show(ex.Message) 'End Try

'Try

Dim FS3 As New FileStream(STRImage, FileMode.Open, FileAccess.Read) Dim BYTEARRAY3(FS3.Length) As Byte

FS3.Read(BYTEARRAY3,0,FS3.Length) FS3.Close() CMD.Parameters.AddWithValue("@Sign\_S",BYTEARRAY3)

'Catch ex As Exception 'MessageBox.Show(ex.Message) 'End Try

### 'Try

CMD.Parameters.Add("@Address\_S", SqlDbType.VarChar).Value = TextBox13.Text CMD.Parameters.Add("@Ph\_No\_S", SqlDbType.VarChar).Value = TextBox16.Text

CMD.Parameters.Add("@Mob\_No\_S", SqlDbType.VarChar).Value = TextBox19.Text

CMD.Parameters.Add("@Saluation\_T", SqlDbType.VarChar).Value = ComboBox4.Text

CMD.Parameters.Add("@Name\_P\_O\_T", SqlDbType.VarChar).Value = TextBox5.Text

CMD.Parameters.Add("@Fa\_Name\_T",SqlDbType.VarChar).Value= TextBox8.Text

CMD.Parameters.Add("@Gender\_T", SqlDbType.VarChar).Value =

ComboBox7.Text

CMD.Parameters.Add("@DOB\_T", SqlDbType.DateTime).Value = DateTimePicker3.Text

CMD.Parameters.Add("@Age\_T", SqlDbType.VarChar).Value = TextBox11.Text

CMD.Parameters.Add("@Occupation\_T", SqlDbType.VarChar).Value = ComboBox10.Text

'Catch ex As Exception 'MessageBox.Show(ex.Message) 'End Try

### 'Try

Dim FS4 As New FileStream(STRImage, FileMode.Open, FileAccess.Read) Dim BYTEARRAY4(FS4.Length) As Byte FS4.Read(BYTEARRAY4,0,FS4.Length) FS4.Close() CMD.Parameters.AddWithValue("@Photo\_T", BYTEARRAY4)

'Catch ex As Exception 'MessageBox.Show(ex.Message) 'End Try

### 'Try

Dim FS5 As New FileStream(STRImage, FileMode.Open, FileAccess.Read) Dim BYTEARRAY5(FS5.Length) As Byte FS5.Read(BYTEARRAY5,0,FS5.Length) FS5.Close() CMD.Parameters.AddWithValue("@Sign\_T",BYTEARRAY5)

'Catch ex As Exception 'MessageBox.Show(ex.Message) 'End Try

## 'Try

CMD.Parameters.Add("@Address\_T", SqlDbType.VarChar).Value = TextBox14.Text

CMD.Parameters.Add("@Ph\_No\_T", SqlDbType.VarChar).Value =

TextBox17.Text

CMD.Parameters.Add("@Mob\_No\_T", SqlDbType.VarChar).Value = TextBox20.Text

CMD.Parameters.Add("@Account\_Type", SqlDbType.VarChar).Value = ComboBox11.Text

CMD.Parameters.Add("@Witness\_Name", SqlDbType.VarChar).Value = TextBox21.Text

'Catch ex As Exception 'MessageBox.Show(ex.Message) 'End Try

## 'Try

Dim FS6 As New FileStream(STRImage, FileMode.Open, FileAccess.Read) Dim BYTEARRAY6(FS6.Length) As Byte FS6.Read(BYTEARRAY6,0,FS6.Length) FS6.Close() CMD.Parameters.AddWithValue("@Witness\_Sign", BYTEARRAY6)

'Catch ex As Exception 'MessageBox.Show(ex.Message) 'End Try

## 'Try

CMD.Parameters.Add("@Nominee\_Rel", SqlDbType.VarChar).Value =

ComboBox12.Text

CMD.Parameters.Add("@Nominee\_Name", SqlDbType.VarChar).Value = TextBox22.Text

'Catch ex As Exception

```
'MessageBox.Show(ex.Message)
'End Try
```
## 'Try

Dim FS7 As New FileStream(STRImage, FileMode.Open, FileAccess.Read) Dim BYTEARRAY7(FS7.Length) As Byte FS7.Read(BYTEARRAY7,0,FS7.Length) FS7.Close() CMD.Parameters.AddWithValue("@Nominee\_Sign", BYTEARRAY7)

'Catch ex As Exception 'MessageBox.Show(ex.Message) 'End Try

## 'Try

CMD.Parameters.Add("@Opening\_Bal", SqlDbType.VarChar).Value = TextBox23.Text CMD.Parameters.Add("@T\_Date", SqlDbType.DateTime).Value = DateTimePicker4.Text

'Catch ex As Exception 'MessageBox.Show(ex.Message) 'End Try

CMD.ExecuteNonQuery() CMD.Dispose() CON.Close()

Dim A1 As Integer

A1 = MsgBox("Record Saved", MsgBoxStyle.OkOnly) If  $A1 = v$ bOK Then TextBox1.Text = "" TextBox2.Text = "" TextBox3.Text = "" TextBox4.Text = "" TextBox5.Text = "" TextBox6.Text = "" TextBox7.Text = "" TextBox8.Text = "" TextBox9.Text = "" TextBox10.Text="" TextBox11.Text = "" TextBox12.Text = "" TextBox13.Text = "" TextBox14.Text = "" TextBox15.Text="" TextBox16.Text = "" TextBox17.Text = "" TextBox18.Text = "" TextBox19.Text = "" TextBox20.Text = "" TextBox21.Text = "" TextBox22.Text = "" TextBox23.Text = "" ComboBox1.Text="" ComboBox2.Text="" ComboBox3.Text=""

ComboBox4.Text="" ComboBox5.Text="" ComboBox6.Text="" ComboBox7.Text="" ComboBox8.Text="" ComboBox9.Text="" ComboBox10.Text="" ComboBox11.Text="" ComboBox12.Text=""

RadioButton1.Checked=False RadioButton2.Checked=False RadioButton3.Checked=False RadioButton4.Checked=False RadioButton5.Checked=False RadioButton6.Checked=False

DateTimePicker1.Text="" DateTimePicker2.Text="" DateTimePicker3.Text="" DateTimePicker4.Text=""

End If

End Sub

Private Sub ComboBox1\_SelectedIndexChanged(ByVal sender As System.Object, ByVal e As System.EventArgs) Handles ComboBox1.SelectedIndexChanged

Dim CON As New SqlConnection

Dim CMD As New SqlCommand Dim DR As SqlDataReader

CON.ConnectionString="Server=ANGELDEVIL;Initial Catalog=BankingSystem;Integrated Security=True"

CON.Open() CMD.Connection=CON CMD.CommandText="Select\*FromBranch\_Info" DR=CMD.ExecuteReader

```
While DR.Read
  If ComboBox1.SelectedItem = DR(0) Then
    TextBox2.Text=DR(1)
  End If
EndWhile
```

```
DR.Close()
CMD.Dispose()
CON.Close()
```
End Sub

Private Sub RadioButton2\_CheckedChanged(ByVal sender As System.Object, ByVal e As System.EventArgs) Handles RadioButton2.CheckedChanged

GroupBox2.Enabled=True RadioButton4.Enabled=False RadioButton5.Enabled=True RadioButton6.Enabled=True

ComboBox2.Enabled=True ComboBox3.Enabled=True ComboBox4.Enabled=True TextBox3.Enabled=True TextBox4.Enabled=True TextBox5.Enabled=True TextBox6.Enabled=True TextBox7.Enabled=True TextBox8.Enabled=True ComboBox5.Enabled=True ComboBox6.Enabled=True ComboBox7.Enabled=True DateTimePicker1.Enabled=True DateTimePicker2.Enabled=True DateTimePicker3.Enabled=True TextBox9.Enabled=True TextBox10.Enabled=True TextBox11.Enabled=True ComboBox8.Enabled=True ComboBox9.Enabled=True ComboBox10.Enabled=True LinkLabel1.Enabled=True LinkLabel2.Enabled=True LinkLabel3.Enabled=True PictureBox1.Enabled=True PictureBox2.Enabled=True PictureBox3.Enabled=True LinkLabel4.Enabled=True LinkLabel5.Enabled=True LinkLabel6.Enabled=True PictureBox4.Enabled=True

PictureBox5.Enabled=True PictureBox6.Enabled=True TextBox12.Enabled=True TextBox13.Enabled=True TextBox14.Enabled=True TextBox15.Enabled=True TextBox16.Enabled=True TextBox17.Enabled=True TextBox18.Enabled=True TextBox19.Enabled=True TextBox20.Enabled=True

If RadioButton2. Checked = True Then

RadioButton4.Enabled=False RadioButton5.Enabled=True RadioButton6.Enabled=True

If RadioButton5. Checked = True Then

ComboBox2.Enabled=True ComboBox3.Enabled=True TextBox3.Enabled=True TextBox4.Enabled=True TextBox6.Enabled=True TextBox7.Enabled=True ComboBox5.Enabled=True ComboBox6.Enabled=True DateTimePicker1.Enabled=True DateTimePicker2.Enabled=True TextBox9.Enabled=True

TextBox10.Enabled=True ComboBox8.Enabled=True ComboBox9.Enabled=True LinkLabel1.Enabled=True LinkLabel2.Enabled=True PictureBox1.Enabled=True PictureBox2.Enabled=True LinkLabel4.Enabled=True LinkLabel5.Enabled=True PictureBox4.Enabled=True PictureBox5.Enabled=True TextBox12.Enabled=True TextBox13.Enabled=True TextBox15.Enabled=True TextBox16.Enabled=True TextBox18.Enabled=True TextBox19.Enabled=True

End If

End If

End Sub

Private Sub RadioButton5\_CheckedChanged(ByVal sender As System.Object, ByVal e As System.EventArgs) Handles RadioButton5.CheckedChanged

If RadioButton5. Checked = True Then

ComboBox4.Enabled=False TextBox5.Enabled=False

TextBox8.Enabled=False ComboBox7.Enabled=False DateTimePicker3.Enabled=False TextBox11.Enabled=False ComboBox10.Enabled=False LinkLabel3.Enabled=False PictureBox3.Enabled=False LinkLabel6.Enabled=False PictureBox6.Enabled=False TextBox14.Enabled=False TextBox17.Enabled=False TextBox20.Enabled=False

EndIf

End Sub

Private Sub RadioButton1\_CheckedChanged\_1(ByVal sender As System.Object, ByVal e As System.EventArgs) Handles RadioButton1.CheckedChanged

If RadioButton1. Checked = True Then

RadioButton4.Checked=True GroupBox2.Enabled=False ComboBox3.Enabled=False TextBox4.Enabled=False ComboBox4.Enabled=False TextBox5.Enabled=False TextBox7.Enabled=False TextBox8.Enabled=False ComboBox6.Enabled=False

ComboBox7.Enabled=False DateTimePicker2.Enabled=False DateTimePicker3.Enabled=False TextBox10.Enabled=False TextBox11.Enabled=False ComboBox9.Enabled=False ComboBox10.Enabled=False LinkLabel2.Enabled=False PictureBox1.Enabled=False LinkLabel3.Enabled=False PictureBox2.Enabled=False LinkLabel5.Enabled=False PictureBox4.Enabled=False LinkLabel6.Enabled=False PictureBox5.Enabled=False TextBox13.Enabled=False TextBox14.Enabled=False TextBox16.Enabled=False TextBox17.Enabled=False TextBox19.Enabled=False TextBox20.Enabled=False

End If

End Sub

Private Sub RadioButton6\_CheckedChanged(ByVal sender As System.Object, ByVal e As System.EventArgs) Handles RadioButton6.CheckedChanged

If RadioButton6. Checked = True Then

RadioButton4.Enabled=False RadioButton5.Enabled=True RadioButton6.Enabled=True

ComboBox2.Enabled=True ComboBox3.Enabled=True ComboBox4.Enabled=True TextBox3.Enabled=True TextBox4.Enabled=True TextBox5.Enabled=True TextBox6.Enabled=True TextBox7.Enabled=True TextBox8.Enabled=True ComboBox5.Enabled=True ComboBox6.Enabled=True ComboBox7.Enabled=True DateTimePicker1.Enabled=True DateTimePicker2.Enabled=True DateTimePicker3.Enabled=True TextBox9.Enabled=True TextBox10.Enabled=True TextBox11.Enabled=True ComboBox8.Enabled=True ComboBox9.Enabled=True ComboBox10.Enabled=True LinkLabel1.Enabled=True LinkLabel2.Enabled=True LinkLabel3.Enabled=True PictureBox1.Enabled=True PictureBox2.Enabled=True PictureBox3.Enabled=True

LinkLabel4.Enabled=True LinkLabel5.Enabled=True LinkLabel6.Enabled=True PictureBox4.Enabled=True PictureBox5.Enabled=True PictureBox6.Enabled=True TextBox12.Enabled=True TextBox13.Enabled=True TextBox14.Enabled=True TextBox15.Enabled=True TextBox16.Enabled=True TextBox17.Enabled=True TextBox18.Enabled=True TextBox19.Enabled=True TextBox20.Enabled=True

End If

End Sub

Private Sub RadioButton3\_CheckedChanged(ByVal sender As System.Object, ByVal e As System.EventArgs) Handles RadioButton3.CheckedChanged

If RadioButton3. Checked = True Then

RadioButton4.Checked=True GroupBox2.Enabled=False ComboBox3.Enabled=False TextBox4.Enabled=False ComboBox4.Enabled=False

TextBox5.Enabled=False TextBox7.Enabled=False TextBox8.Enabled=False ComboBox6.Enabled=False ComboBox7.Enabled=False DateTimePicker2.Enabled=False DateTimePicker3.Enabled=False TextBox10.Enabled=False TextBox11.Enabled=False ComboBox9.Enabled=False ComboBox10.Enabled=False LinkLabel2.Enabled=False PictureBox1.Enabled=False LinkLabel3.Enabled=False PictureBox2.Enabled=False LinkLabel5.Enabled=False PictureBox4.Enabled=False LinkLabel6.Enabled=False PictureBox5.Enabled=False TextBox13.Enabled=False TextBox14.Enabled=False TextBox16.Enabled=False TextBox17.Enabled=False TextBox19.Enabled=False TextBox20.Enabled=False

End If

End Sub

Private Sub DateTimePicker1\_ValueChanged(ByVal sender As System.Object,

ByVal e As System.EventArgs) Handles DateTimePicker1.ValueChanged

Dim Date1 As Date Dim A As Integer

Date1=Convert.ToDateTime(DateTimePicker1.Value)

A = DateDiff(DateInterval.Year, Date1, DateTime.Now)

TextBox9.Text=A

End Sub

'Dim count, count1, count2, count3, count4, count5, count6, count7 As Integer

Dim count As Integer = Dim count1 As Integer = Dim count2 As Integer = Dim count3 As Integer = Dim count4 As Integer = Dim count5 As Integer = Dim count6 As Integer = Dim count7 As Integer =

Private Sub LinkLabel1\_LinkClicked(ByVal sender As System.Object, ByVal e As System.Windows.Forms.LinkLabelLinkClickedEventArgs) Handles LinkLabel1.LinkClicked

OpenFileDialog1.Filter="Image files(\*.jpg,\*.bmp,\*.gif)|\*.jpg; \*.gif\*; \*.bmp | all files|\*.\*"

```
If OpenFileDialog1.ShowDialog() = Windows.Forms.DialogResult.OK Then
```
PictureBox1.Image=Image.FromFile(OpenFileDialog1.FileName) STRImage=OpenFileDialog1.FileName

End If

```
count = count + 1
```
End Sub

Private Sub LinkLabel2\_LinkClicked(ByVal sender As System.Object, ByVal e As System.Windows.Forms.LinkLabelLinkClickedEventArgs) Handles LinkLabel2.LinkClicked

OpenFileDialog1.Filter="Imagefiles(\*.jpg,\*.bmp,\*.gif)|\*.jpg;\*.gif\*;\*.bmp|all files|\*.\*"

If OpenFileDialog1.ShowDialog() = Windows.Forms.DialogResult.OK Then

PictureBox2.Image=Image.FromFile(OpenFileDialog1.FileName) STRImage=OpenFileDialog1.FileName

End If

```
count1 =count1 + 1
```
End Sub

Private Sub LinkLabel3\_LinkClicked(ByVal sender As System.Object, ByVal e

As System.Windows.Forms.LinkLabelLinkClickedEventArgs) Handles LinkLabel3.LinkClicked

OpenFileDialog1.Filter="Imagefiles(\*.jpg,\*.bmp,\*.gif)|\*.jpg;\*.gif\*;\*.bmp|all files|\*.\*"

If OpenFileDialog1.ShowDialog() = Windows.Forms.DialogResult.OK Then

PictureBox3.Image=Image.FromFile(OpenFileDialog1.FileName) STRImage=OpenFileDialog1.FileName

End If

 $count2 = count2 + 1$ 

End Sub

Private Sub LinkLabel4\_LinkClicked(ByVal sender As System.Object, ByVal e As System.Windows.Forms.LinkLabelLinkClickedEventArgs) Handles LinkLabel4.LinkClicked

OpenFileDialog1.Filter="Imagefiles(\*.jpg,\*.bmp,\*.gif)|\*.jpg;\*.gif\*;\*.bmp|all files|\*.\*"

If OpenFileDialog1.ShowDialog() = Windows.Forms.DialogResult.OK Then

PictureBox4.Image=Image.FromFile(OpenFileDialog1.FileName) STRImage=OpenFileDialog1.FileName

End If

count $3 =$ count $3 + 1$ 

End Sub

Private Sub LinkLabel5\_LinkClicked(ByVal sender As System.Object, ByVal e As System.Windows.Forms.LinkLabelLinkClickedEventArgs) Handles LinkLabel5.LinkClicked

OpenFileDialog1.Filter="Imagefiles(\*.jpg,\*.bmp,\*.gif)|\*.jpg;\*.gif\*;\*.bmp|all files|\*.\*"

If OpenFileDialog1.ShowDialog() = Windows.Forms.DialogResult.OK Then

PictureBox5.Image=Image.FromFile(OpenFileDialog1.FileName) STRImage=OpenFileDialog1.FileName

End If

count $4 =$ count $4 + 1$ 

End Sub

Private Sub LinkLabel6\_LinkClicked(ByVal sender As System.Object, ByVal e As System.Windows.Forms.LinkLabelLinkClickedEventArgs) Handles LinkLabel6.LinkClicked

OpenFileDialog1.Filter="Imagefiles(\*.jpg,\*.bmp,\*.gif)|\*.jpg;\*.gif\*;\*.bmp|all files|\*.\*"

If OpenFileDialog1.ShowDialog() = Windows.Forms.DialogResult.OK Then

```
PictureBox6.Image=Image.FromFile(OpenFileDialog1.FileName)
STRImage=OpenFileDialog1.FileName
```
End If

count $5 =$ count $5 + 1$ 

End Sub

Private Sub LinkLabel7\_LinkClicked(ByVal sender As System.Object, ByVal e As System.Windows.Forms.LinkLabelLinkClickedEventArgs) Handles LinkLabel7.LinkClicked

OpenFileDialog1.Filter="Imagefiles(\*.jpg,\*.bmp,\*.gif)|\*.jpg;\*.gif\*;\*.bmp|all files|\*.\*"

If OpenFileDialog1.ShowDialog() = Windows.Forms.DialogResult.OK Then

```
PictureBox7.Image=Image.FromFile(OpenFileDialog1.FileName)
STRImage=OpenFileDialog1.FileName
```
End If

count $6 =$ count $6 + 1$ 

End Sub

Private Sub LinkLabel8\_LinkClicked(ByVal sender As System.Object, ByVal e As System.Windows.Forms.LinkLabelLinkClickedEventArgs) Handles

LinkLabel8.LinkClicked

OpenFileDialog1.Filter="Imagefiles(\*.jpg,\*.bmp,\*.gif)|\*.jpg;\*.gif\*;\*.bmp|all files|\*.\*"

If OpenFileDialog1.ShowDialog() = Windows.Forms.DialogResult.OK Then

PictureBox8.Image=Image.FromFile(OpenFileDialog1.FileName) STRImage=OpenFileDialog1.FileName

End If

```
count7 =count7 + 1
```
End Sub

Private Sub DateTimePicker2\_ValueChanged(ByVal sender As System.Object, ByVal e As System.EventArgs) Handles DateTimePicker2.ValueChanged

Dim Date1 As Date Dim A As Integer

Date1=Convert.ToDateTime(DateTimePicker2.Value)

A = DateDiff(DateInterval.Year, Date1, DateTime.Now)

TextBox10.Text=A

End Sub

Private Sub DateTimePicker3\_ValueChanged(ByVal sender As System.Object,

ByVal e As System.EventArgs) Handles DateTimePicker3.ValueChanged

Dim Date1 As Date Dim A As Integer

Date1=Convert.ToDateTime(DateTimePicker3.Value)

A = DateDiff(DateInterval.Year, Date1, DateTime.Now)

TextBox11.Text=A

End Sub

Private Sub ComboBox11\_SelectedIndexChanged(ByVal sender As System.Object, ByVal e As System.EventArgs) Handles ComboBox11.SelectedIndexChanged

If ComboBox11.SelectedItem = "Savings" Or ComboBox11.SelectedItem = "Current"Then

```
TextBox23.Text="15000"
```
Else

TextBox23.Text="0" EndIf

End Sub **End Class** DEPOSIT FORM CODING

Imports System.Data.SqlClient

Public Class DEPOSIT

Private Sub Button1\_Click(ByVal sender As System.Object, ByVal e As System.EventArgs) Handles Button1.Click

```
If TextBox1.Text = "" Or TextBox2.Text = "" Or TextBox3.Text = "" Or
TextBox4.Text = "" Or TextBox5.Text = "" Or TextBox6.Text = "" Or
ComboBox1.Text=""Then
      MsgBox("Please Enter The Required Information", MsgBoxStyle.OkOnly)
      Return
    EndIf
```
Dim CON As New SqlConnection Dim CMD As New SqlCommand

CON.ConnectionString="Server=ANGELDEVIL;Initial Catalog=BankingSystem;Integrated Security=True"

CON.Open() CMD.Connection=CON CMD.CommandType=CommandType.StoredProcedure CMD.CommandText="InsertDeposit\_Info"

CMD.Parameters.Add("@Account\_No",SqlDbType.Int).Value= ComboBox1.Text

CMD.Parameters.Add("@Branch\_No", SqlDbType.VarChar).Value = TextBox1.Text

CMD.Parameters.Add("@Depositor\_Name", SqlDbType.VarChar).Value =

TextBox2.Text

CMD.Parameters.Add("@Account\_H\_Type", SqlDbType.VarChar).Value = TextBox3.Text

CMD.Parameters.Add("@Deposit\_Amt", SqlDbType.VarChar).Value = TextBox5.Text

CMD.Parameters.Add("@Deposit\_Date", SqlDbType.DateTime).Value = DateTimePicker1.Text

CMD.ExecuteNonQuery() CMD.Dispose() CON.Close()

MsgBox("Amount Deposited", MsgBoxStyle.OkOnly)

Button2.Enabled=True

End Sub

Private Sub DEPOSIT\_Load(ByVal sender As System.Object, ByVal e As System.EventArgs) Handles MyBase.Load

TextBox1.Enabled=False TextBox2.Enabled=False TextBox3.Enabled=False TextBox4.Enabled=False TextBox6.Enabled=False

TextBox1.ReadOnly=True TextBox2.ReadOnly=True TextBox3.ReadOnly=True TextBox4.ReadOnly=True

TextBox6.ReadOnly=True

Button2.Enabled=False

Dim CON As New SqlConnection Dim CMD As New SqlCommand

Dim DR As SqlDataReader

CON.ConnectionString="Server=ANGELDEVIL;Initial Catalog=BankingSystem;Integrated Security=True"

CON.Open() CMD.Connection=CON CMD.CommandText="Select\*FromAccount\_Info" DR=CMD.ExecuteReader

While DR.Read ComboBox1.Items.Add(DR(0)) EndWhile

DR.Close() CMD.Dispose() CON.Close()

End Sub

Private Sub ComboBox1\_SelectedIndexChanged(ByVal sender As System.Object, ByVal e As System.EventArgs) Handles ComboBox1.SelectedIndexChanged

Dim CON As New SqlConnection Dim CMD As New SqlCommand Dim DR As SqlDataReader

CON.ConnectionString="Server=ANGELDEVIL;Initial Catalog=BankingSystem;Integrated Security=True"

CON.Open() CMD.Connection=CON CMD.CommandText="Select\*FromAccount\_Info" DR=CMD.ExecuteReader

```
While DR.Read
  If ComboBox1.SelectedItem = DR(0) Then
    TextBox1.Text=DR(1)
   TextBox2.Text=DR(6)&","&DR(18)&","&DR(30)
    TextBox3.Text=DR(3)
    TextBox4.Text=DR(47)
  EndIf
EndWhile
```
DR.Close() CMD.Dispose() CON.Close()

End Sub

Private Sub Button2\_Click(ByVal sender As System.Object, ByVal e As System.EventArgs) Handles Button2.Click
Dim CON As New SqlConnection Dim CMD As New SqlCommand

CON.ConnectionString="Server=ANGELDEVIL;Initial Catalog=BankingSystem;Integrated Security=True"

CON.Open() CMD.Connection=CON CMD.CommandType=CommandType.StoredProcedure CMD.CommandText="UpdateAccount\_Info"

CMD.Parameters.Add("@Account\_No",SqlDbType.Int).Value= ComboBox1.Text CMD.Parameters.Add("@Opening\_Bal", SqlDbType.VarChar).Value = TextBox6.Text

CMD.ExecuteNonQuery() CMD.Dispose() CON.Close()

MsgBox("Previous Amount Updated", MsgBoxStyle.OkOnly)

ComboBox1.Text="" TextBox1.Text="" TextBox2.Text="" TextBox3.Text = "" TextBox4.Text = "" TextBox5.Text = "" TextBox6.Text = ""

Button2.Enabled=False

End Sub

```
Private Sub TextBox5_TextChanged(ByVal sender As System.Object, ByVal e
As System.EventArgs) Handles TextBox5.TextChanged
      TextBox6.Text=Val(TextBox4.Text)+Val(TextBox5.Text)
     End Sub
```
Private Sub Button3\_Click(ByVal sender As System.Object, ByVal e As System.EventArgs) Handles Button3.Click

Me.Close()

End Sub

EndClass

# **WITHDRAWAL FORM CODING**

Imports System.Data.SqlClient

Public Class WITHDRAWL

Private Sub Button1\_Click(ByVal sender As System.Object, ByVal e As System.EventArgs) Handles Button1.Click

```
IfTextBox1.Text=""OrTextBox2.Text=""OrTextBox3.Text=""Or
```

```
TextBox4.Text = "" Or TextBox5.Text = "" Or TextBox6.Text = "" Or
```
ComboBox1.Text

 $=$  "" Then

MsgBox("Please Enter The Required Information", MsgBoxStyle.OkOnly) Return

End If the contract of the contract of the contract of the contract of the contract of the contract of the contract of the contract of the contract of the contract of the contract of the contract of the contract of the con

Dim CON As New SqlConnection

Dim CMD As New SqlCommand

CON.ConnectionString="Server=ANGELDEVIL;Initial Catalog=BankingSystem;Integrated Security=True"

CON.Open() CMD.Connection=CON CMD.CommandType=CommandType.StoredProcedure CMD.CommandText="InsertWithdrawl\_Info"

CMD.Parameters.Add("@Account\_No",SqlDbType.Int).Value=

ComboBox1.Text

CMD.Parameters.Add("@Branch\_No", SqlDbType.VarChar).Value =

TextBox1.Text

CMD.Parameters.Add("@Withdrawee\_Name", SqlDbType.VarChar).Value =

TextBox2.Text

CMD.Parameters.Add("@Account\_H\_Type", SqlDbType.VarChar).Value =

TextBox3.Text

CMD.Parameters.Add("@Withdrawl\_Amt", SqlDbType.VarChar).Value = TextBox5.Text

CMD.Parameters.Add("@Withdrawl\_Date", SqlDbType.DateTime).Value = DateTimePicker1.Text

CMD.ExecuteNonQuery() CMD.Dispose() CON.Close()

MsgBox("Amount Withdrawn", MsgBoxStyle.OkOnly)

Button2.Enabled=True EndSub

Private Sub WITHDRAWL\_Load(ByVal sender As System.Object, ByVal e As System.EventArgs) Handles MyBase.Load TextBox1.Enabled=False TextBox2.Enabled=False TextBox3.Enabled=False TextBox4.Enabled=False TextBox6.Enabled=False TextBox1.ReadOnly=True TextBox2.ReadOnly=True

TextBox3.ReadOnly=True TextBox4.ReadOnly=True TextBox6.ReadOnly=True

Button2.Enabled=False

Dim CON As New SqlConnection Dim CMD As New SqlCommand

Dim DR As SqlDataReader

CON.ConnectionString="Server=ANGELDEVIL;Initial Catalog=BankingSystem;Integrated Security=True"

CON.Open() CMD.Connection=CON CMD.CommandText="Select\*FromAccount\_Info" DR=CMD.ExecuteReader

While DR.Read ComboBox1.Items.Add(DR(0))

EndWhile

DR.Close() CMD.Dispose() CON.Close() End Sub Private Sub Button2\_Click(ByVal sender As System.Object, ByVal e As System.EventArgs) Handles Button2.Click Dim CON As New SqlConnection Dim CMD As New SqlCommand

CON.ConnectionString="Server=ANGELDEVIL;Initial Catalog=BankingSystem;Integrated Security=True"

CON.Open() CMD.Connection=CON CMD.CommandType=CommandType.StoredProcedure CMD.CommandText="UpdateAccount\_Info"

CMD.Parameters.Add("@Account\_No",SqlDbType.Int).Value= ComboBox1.Text CMD.Parameters.Add("@Opening\_Bal", SqlDbType.VarChar).Value = TextBox6.Text

CMD.ExecuteNonQuery() CMD.Dispose() CON.Close()

MsgBox("Previous Amount Updated", MsgBoxStyle.OkOnly)

ComboBox1.Text=""

```
TextBox1.Text=""
TextBox2.Text=""
TextBox3.Text = ""
TextBox4.Text = ""
TextBox5.Text = ""
TextBox6.Text=""
```
Button2.Enabled=False End Sub Private Sub Button3\_Click(ByVal sender As System.Object, ByVal e As System.EventArgs) Handles Button3.Click Me.Close() End Sub Private Sub ComboBox1\_SelectedIndexChanged(ByVal sender As System.Object, ByVal e As System.EventArgs) Handles ComboBox1.SelectedIndexChanged

Dim CON As New SqlConnection Dim CMD As New SqlCommand Dim DR As SqlDataReader

CON.ConnectionString="Server=ANGELDEVIL;Initial Catalog=BankingSystem;Integrated Security=True"

```
CON.Open()
CMD.Connection=CON
CMD.CommandText="Select*FromAccount_Info"
DR=CMD.ExecuteReader
```
While DR.Read If ComboBox1.SelectedItem =  $DR(0)$  Then TextBox1.Text=DR(1)

```
TextBox2.Text=DR(6)&","&DR(18)&","&DR(30)
        TextBox3.Text=DR(3)
        TextBox4.Text=DR(47)
    End If the contract of the contract of the contract of the contract of the contract of the contract of the contract of the contract of the contract of the contract of the contract of the contract of the contract of the con
EndWhile
```
DR.Close() CMD.Dispose() CON.Close() End Sub Private Sub TextBox5\_TextChanged(ByVal sender As System.Object, ByVal e As System.EventArgs) Handles TextBox5.TextChanged TextBox6.Text=Val(TextBox4.Text)-Val(TextBox5.Text) EndSub **End Class** 

# • LOAN FORM CODING

```
Imports System.Data.SqlClient
```

```
Public Class LOAN
 Private Sub Button1_Click(ByVal sender As System.Object, ByVal e As
System.EventArgs) Handles Button1.Click
   'IfTextBox1.Text=""OrTextBox2.Text=""OrTextBox3.Text=""Or
TextBox4.Text = "" Or TextBox5.Text = "" Or TextBox5.Text = "" Or
ComboBox1.Text = "" Or ComboBox2.Text = "" Or DateTimePicker1.Text = "" Then
     MsgBox("Please Enter The Required Information", MsgBoxStyle.OkOnly)
    ' Return
```
'End If

Dim CON As New SqlConnection Dim CMD As New SqlCommand

CON.ConnectionString="Server=ANGELDEVIL;Initial Catalog=BankingSystem;Integrated Security=True"

CON.Open() CMD.Connection=CON CMD.CommandType=CommandType.StoredProcedure CMD.CommandText="InsertLoan\_Info"

CMD.Parameters.Add("@Account\_No",SqlDbType.Int).Value=

### ComboBox1.Text

CMD.Parameters.Add("@Branch\_No", SqlDbType.VarChar).Value =

TextBox1.Text

CMD.Parameters.Add("@Depositor\_Name", SqlDbType.VarChar).Value = TextBox2.Text

CMD.Parameters.Add("@Account\_H\_Type", SqlDbType.VarChar).Value = TextBox3.Text

CMD.Parameters.Add("@Time\_Span", SqlDbType.VarChar).Value =

## ComboBox2.Text

CMD.Parameters.Add("@ROI",SqlDbType.VarChar).Value=TextBox4.Text

CMD.Parameters.Add("@Start\_Date", SqlDbType.DateTime).Value =

DateTimePicker1.Text

CMD.Parameters.Add("@Mature\_Date", SqlDbType.VarChar).Value = TextBox5.Text

CMD.Parameters.Add("@Deposit\_Amt", SqlDbType.VarChar).Value = TextBox6.Text

CMD.Parameters.Add("@Mature\_Amt", SqlDbType.VarChar).Value = TextBox7.Text

CMD.ExecuteNonQuery() CMD.Dispose()

CON.Close()

MsgBox("Fixed Deposit Started", MsgBoxStyle.OkOnly) End Sub Private Sub LOAN\_Load(ByVal sender As System.Object, ByVal e As System.EventArgs) Handles MyBase.Load TextBox1.Enabled=False TextBox2.Enabled=False TextBox3.Enabled=False TextBox4.Enabled=False TextBox5.Enabled=False TextBox7.Enabled=False DateTimePicker1.Enabled=False

TextBox1.ReadOnly=True TextBox2.ReadOnly=True TextBox3.ReadOnly=True TextBox4.ReadOnly=True

TextBox6.Enabled=False

'Button2.Enabled=False

Dim CON As New SqlConnection Dim CMD As New SqlCommand

Dim DR As SqlDataReader

CON.ConnectionString="Server=ANGELDEVIL;Initial Catalog=BankingSystem;Integrated Security=True"

CON.Open() CMD.Connection=CON CMD.CommandText="Select\*FromAccount\_InfoWhereAccount\_Type=' LOAN "

DR=CMD.ExecuteReader

While DR.Read ComboBox1.Items.Add(DR(0)) EndWhile

DR.Close() CMD.Dispose() CON.Close()

CON.Open() CMD.Connection=CON CMD.CommandText="Select\*FromRate\_Of\_Interest\_Info" DR=CMD.ExecuteReader

While DR.Read ComboBox2.Items.Add(DR(0)) EndWhile

DR.Close()

```
CMD.Dispose()
```
CON.Close()

End Sub

Private Sub ComboBox1\_SelectedIndexChanged(ByVal sender As

System. Object, ByVal e As System. EventArgs) Handles

ComboBox1.SelectedIndexChanged

Dim CON As New SqlConnection

Dim CMD As New SqlCommand Dim DR As SqlDataReader

```
CON.ConnectionString="Server=ANGELDEVIL;Initial
Catalog=BankingSystem;Integrated Security=True"
```
CON.Open() CMD.Connection=CON CMD.CommandText="Select\*FromAccount\_Info" DR=CMD.ExecuteReader

```
While DR.Read
```

```
If ComboBox1.SelectedItem = DR(0) Then
       TextBox1.Text=DR(1)
       TextBox2.Text=DR(6)&","&DR(18)&","&DR(30)
       TextBox3.Text = DR(3)TextBox4.Text = DR(47)End If the contract of the contract of the contract of the contract of the contract of the contract of the contract of the contract of the contract of the contract of the contract of the contract of the contract of the con
EndWhile
```

```
DR.Close()
CMD.Dispose()
CON.Close()
```
End Sub

```
Private Sub TextBox5_TextChanged(ByVal sender As System.Object, ByVal e
As System.EventArgs) Handles TextBox5.TextChanged
```

```
'TextBox6.Text=Val(TextBox4.Text)+Val(TextBox5.Text)
```
End Sub

```
Private Sub Button2_Click(ByVal sender As System.Object, ByVal e As
```
System.EventArgs) Handles Button2.Click

Me.Close()

End Sub

Private Sub ComboBox2\_SelectedIndexChanged(ByVal sender As System.Object, ByVal e As System.EventArgs) Handles ComboBox2.SelectedIndexChanged

Dim CON As New SqlConnection Dim CMD As New SqlCommand Dim DR As SqlDataReader

CON.ConnectionString="Server=ANGELDEVIL;Initial Catalog=BankingSystem;Integrated Security=True"

CON.Open() CMD.Connection=CON CMD.CommandText="Select\*FromRate\_Of\_Interest\_Info" DR=CMD.ExecuteReader

```
While DR.Read
  If ComboBox2.SelectedItem = DR(0) Then
    TextBox4.Text=DR(1)
  EndIf
EndWhile
```
DR.Close() CMD.Dispose() CON.Close()

Dim a, b, c As String

a=DateTimePicker1.Value.Date.Year c=DateTimePicker1.Value.Date.Month

b=DateTimePicker1.Value.Date.Day'19'

```
TextBox5.Text=b&"/"&c&"/"&a+Val(ComboBox2.Text)
```
TextBox6.Enabled=True

End Sub

Private Sub TextBox6\_TextChanged(ByVal sender As System.Object, ByVal e As System.EventArgs) Handles TextBox6.TextChanged

Dim A As Integer

```
A=(Val(TextBox6.Text)*Val(ComboBox2.Text)*Val(TextBox4.Text))/100
   TextBox7.Text=TextBox6.Text+A
 End Sub
EndClass
```
# TESTING AND DEBUGGING

# INTRODUCTION:-

The implementation phase of software development is concerned with translating design specification into source code. The preliminary goal of implementation is to write source code and internal documentation so that conformance of the code to its specifications can be easily verified, and so that debugging, testing and modifications are eased. This goal can be achieved by making the source code as clear and straightforword as possible. Simplicity, clarity and elegance are the hallmark of good programs, obscurity, cleverness, and complexity are indications of inadequate design and misdirected thinking.

Source code clarity is enhanced by structured coding techniques, by good coding style, by, appropriate supporting documents, by good internal comments, and by feature provided in modern programming languages.

The implementation team should be provided with a well-defined set of software requirement, an architectural design specification, and a detailed design description. Each team member must understand the objectives of implementation.

TERMS IN TESTING FUNDAMENTAL

### 1.Error

The term error is used in two ways. It refers to the difference between the actual output of software and the correct output, in this interpretation, error is essential a measure of the difference between actual and ideal. Error is also to used to refer to human action that result in software containing a defect or fault.

#### 2.Fault

Fault is a condition that causes to fail in performing its required function. A fault is a basic reason for software malfunction and is synonymous with the commonly used term Bug.

## 3.Failure

Failure is the inability of a system or component to perform a required function according to its specifications. A software failure occurs if the behavior of the software is the different from the specified behavior. Failure may be caused due to functional or performance reasons.

## a. Unit Testing

The term unit testing comprises the sets of tests performed by an individual programmer prior to integration of the unit into a larger system.

A program unit is usually small enough that the programmer who developed it can test it in great detail, and certainly in greater detail than will be possible when the unit is integrated into an evolving software product. In the unit testing the

programs are tested separately, independent of each other. Since the check is done at the program level, it is also called program teasing.

## b. Module Testing

A module and encapsulates related component. So can be tested without other system module.

## c. Subsystem Testing

Subsystem testing may be independently design and implemented common problems are sub-system interface mistake in this checking we concentrate on it.

There are four categories of tests that a programmer will typically perform on a program unit.

- 1) Functional test
- 2) Performance test
- 3) Stress test
- 4) Structure test

## 1) Functional Test

Functional test cases involve exercising the code with Nominal input values for which expected results are known; as well as boundary values (minimum values, maximum values and values on and just outside the functional boundaries) and special values.

## 2) Performance Test

Performance testing determines the amount of execution time spent in various parts of the unit, program throughput, response time, and device utilization by the

program unit. A certain amount of avoid expending too much effort on finetuning of a program unit that contributes little to the over all performance of the entire system. Performance testing is most productive at the subsystem and system levels.

## 3) Stress Test

Stress test are those designed to intentionally break the unit. A great deal can be learned about the strengths and limitations of a program by examining the manner in which a program unit breaks.

## 4) Structure Test

Structure tests are concerned with exercising the internal logic of a program and traversing particular execution paths. Some authors refer collectively to functional performance and stress testing as "black box" testing. While structure testing is referred to as "white box" or "glass box" testing. The major activities in structural testing are deciding which path to exercise, deriving test date to exercise those paths, determining the test coverage criterion to be used, executing the test, and measuring the test coverage achieved when the test cases are exercised.

## DEBUGGING

Defect testing is intended to find areas where the program does not confirm to its specifications. Tests are designed to reveal the presence of defect in the system. When defect have been found in the program. There must be discovered and removed. This is called "Debugging".

# FUTURE SCOPE OF THE PROJECT

## This project can be handled in future by doing various modifications like: -

- $\triangleright$  We can go further for Online Banking.
- $\triangleright$  We can establish and start various Branches and available help centers for Account Holder's Queries.
- $\blacktriangleright$  We can also deal through internet by creating web pages and a banking website for internet dealing.
- ▶ To attract Account Holder's we can offer various offers during festivals months.
- ▶ We can also deal in various types of Banking Transactions.
- $\triangleright$  To have more and more customer satisfaction we will emphasize more and more on our dealings.

# **BIBLIOGRAPHY AND REFERENCES**

BOOK: - Black Book on Visual Basic .Net 2003 By Steven Holzner

WEBSITES: - WWW.VBTUTORIALS.COM

WWW.VBSOURCECODE.COM

WWW.LOGICATWORK.INFO

SEARCH ENGINES: - YAHOO, MSN, GOOGLE etc.